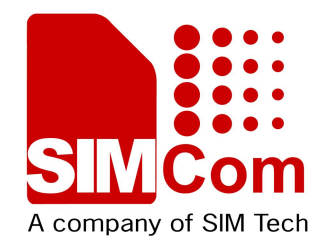

# **AT Command Set SIM72X0\_ATC\_V0.01**

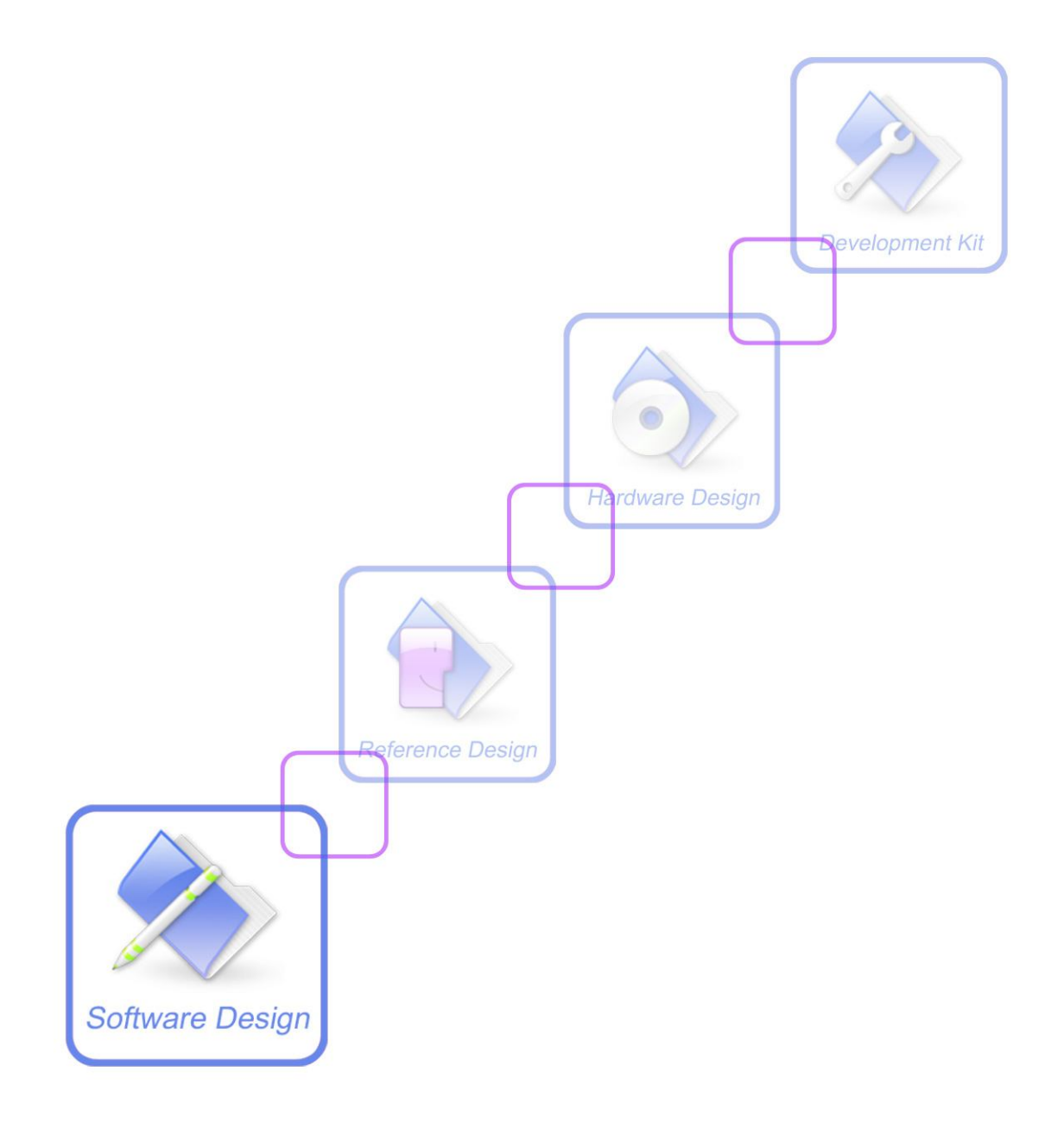

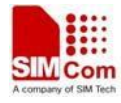

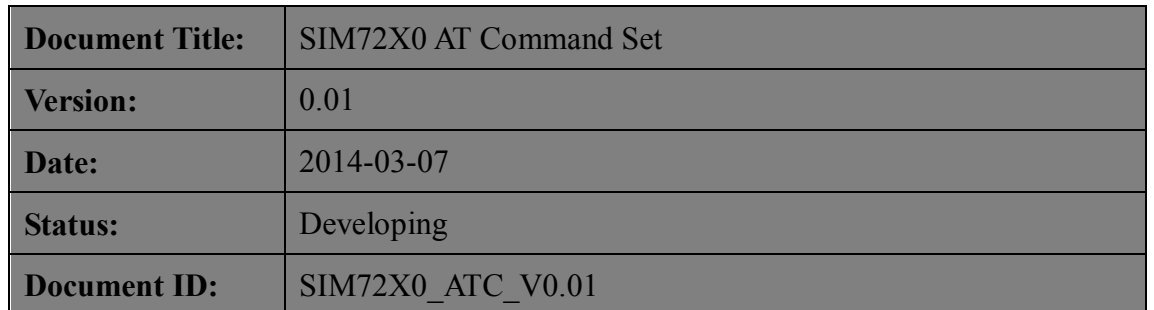

#### **General Notes**

SIMCom offers this information as a service to its customers, to support application and engineering efforts that use the products designed by SIMCom. The information provided is based upon requirements specifically provided to SIMCom by the customers. SIMCom has not undertaken any independent search for additional relevant information, including any information that may be in the customer's possession. Furthermore, system validation of this product designed by SIMCom within a larger electronic system remains the responsibility of the customer or the customer's system integrator. All specifications supplied herein are subject to change.

#### **Copyright**

This document contains proprietary technical information which is the property of SIMCom Limited., copying of this document and giving it to others and the using or communication of the contents thereof, are forbidden without express authority. Offenders are liable to the payment of damages. All rights reserved in the event of grant of a patent or the registration of a utility model or design. All specification supplied herein are subject to change without notice at any time.

*Copyright © Shanghai SIMCom Wireless Solutions Ltd. 2014*

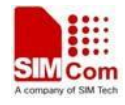

# **Version History**

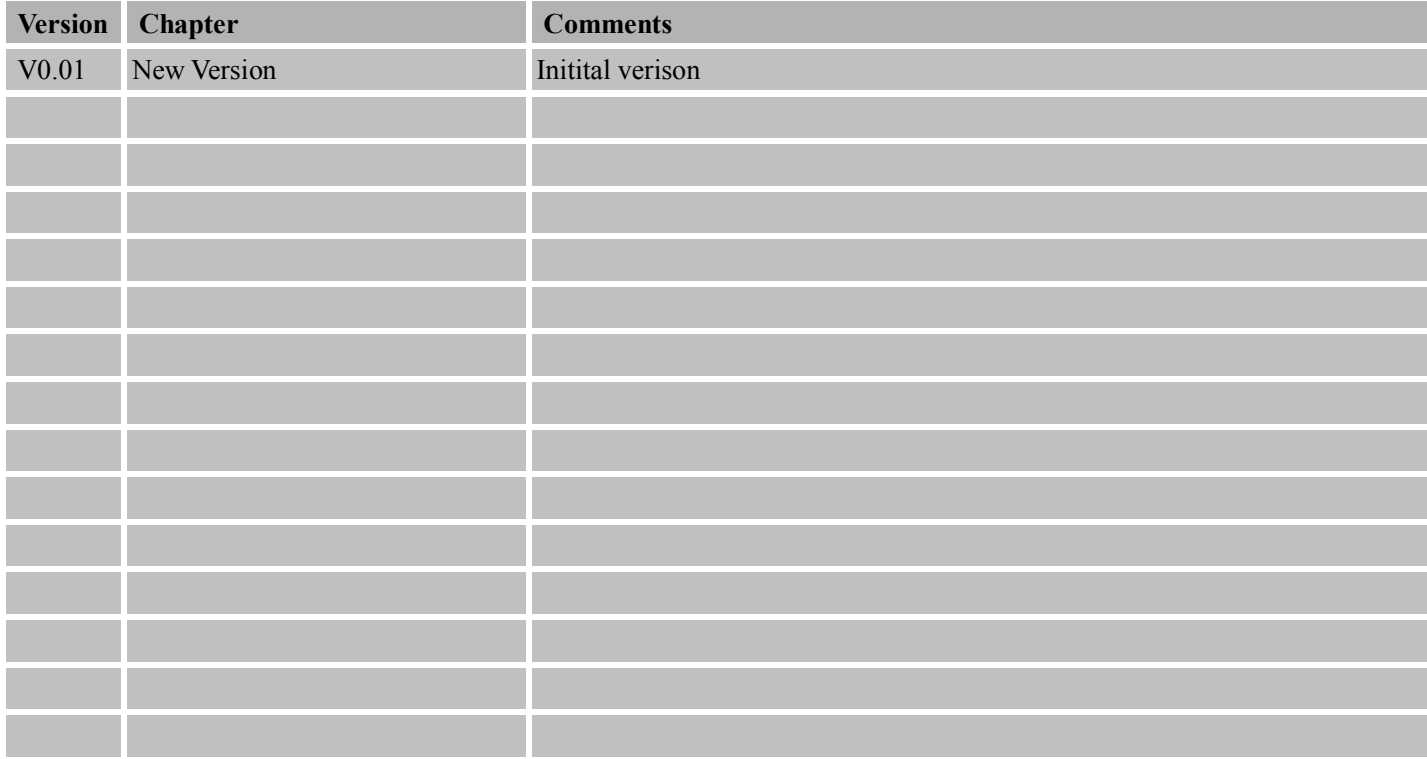

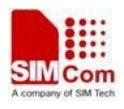

# Contents

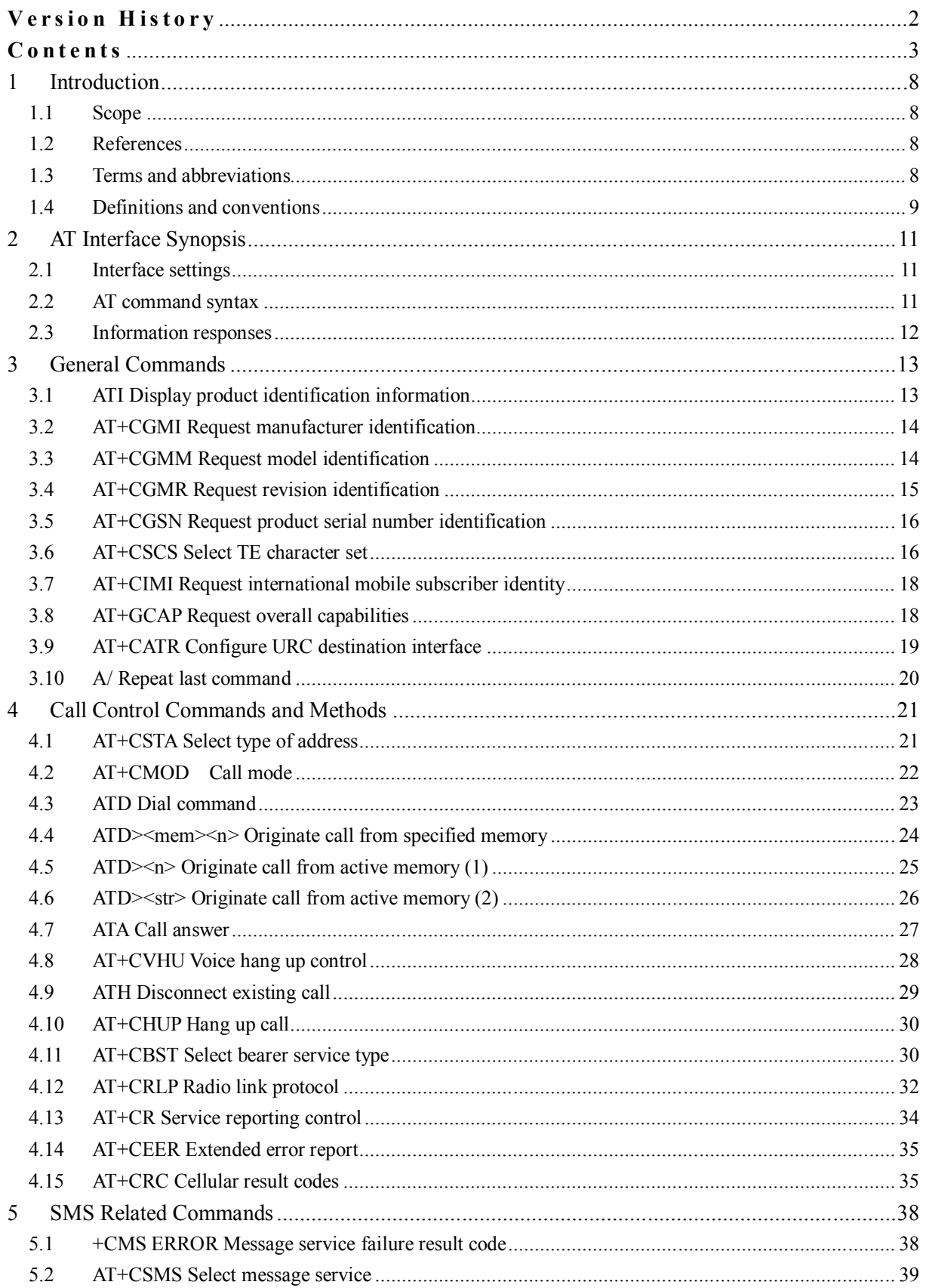

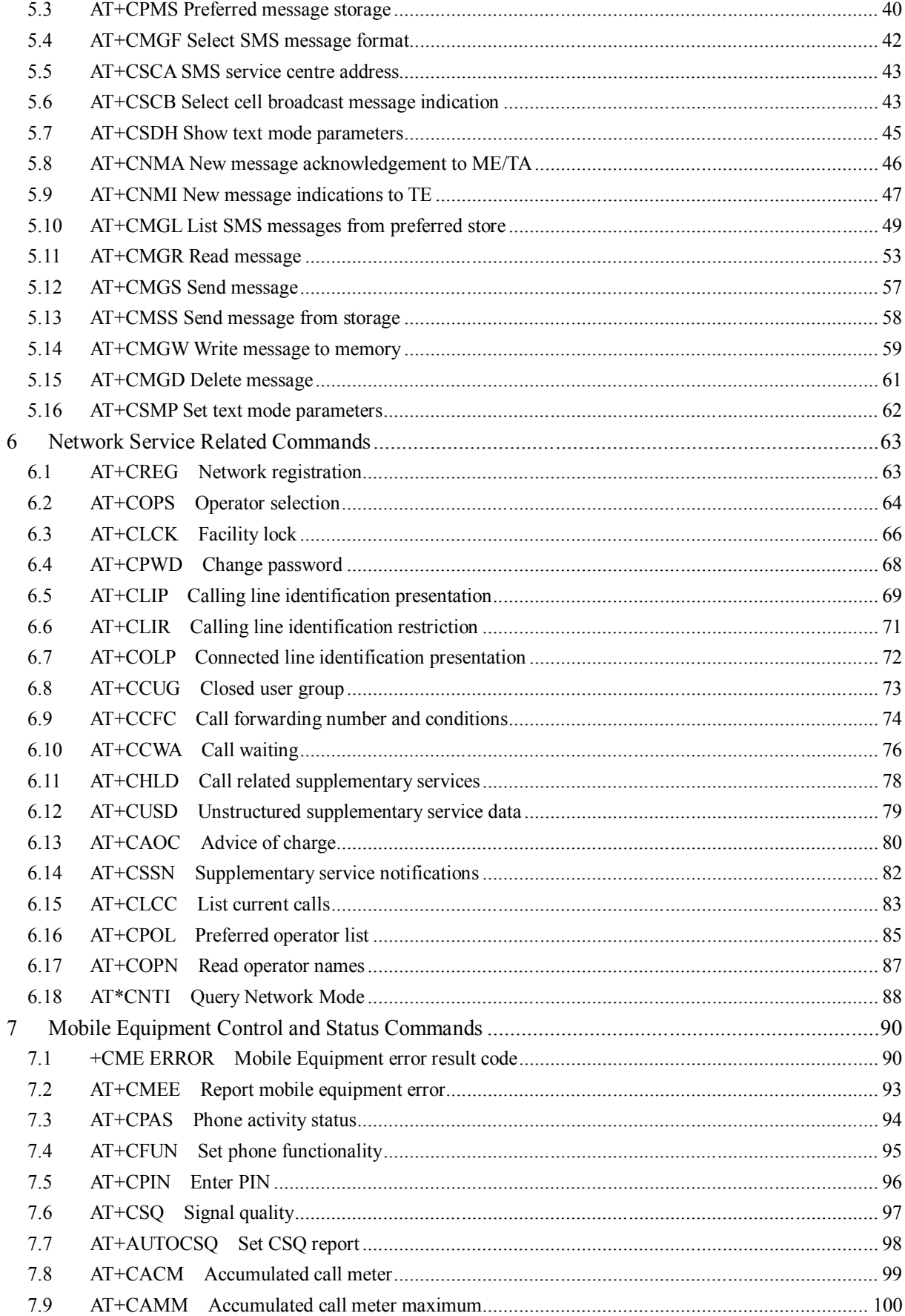

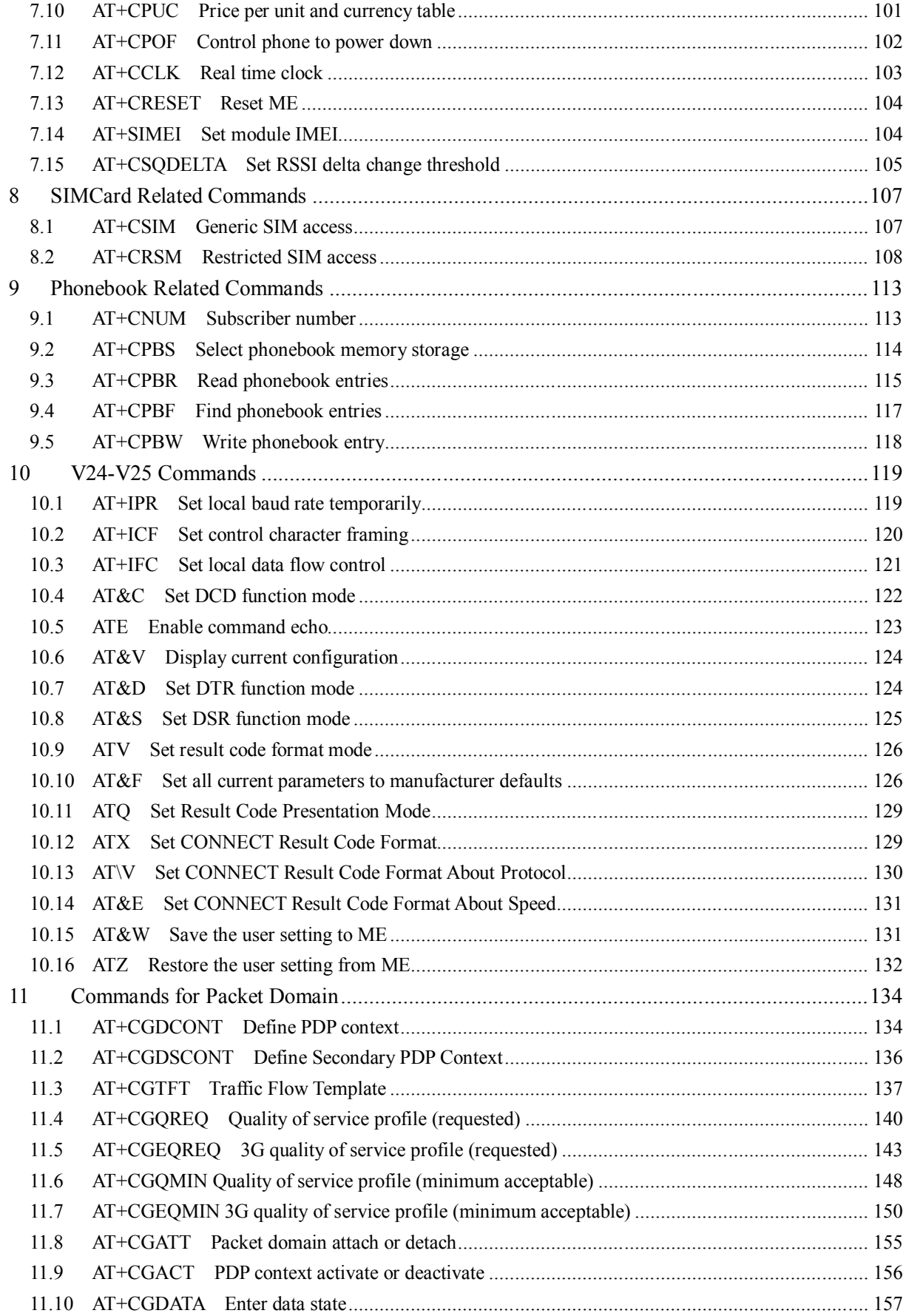

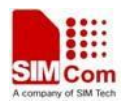

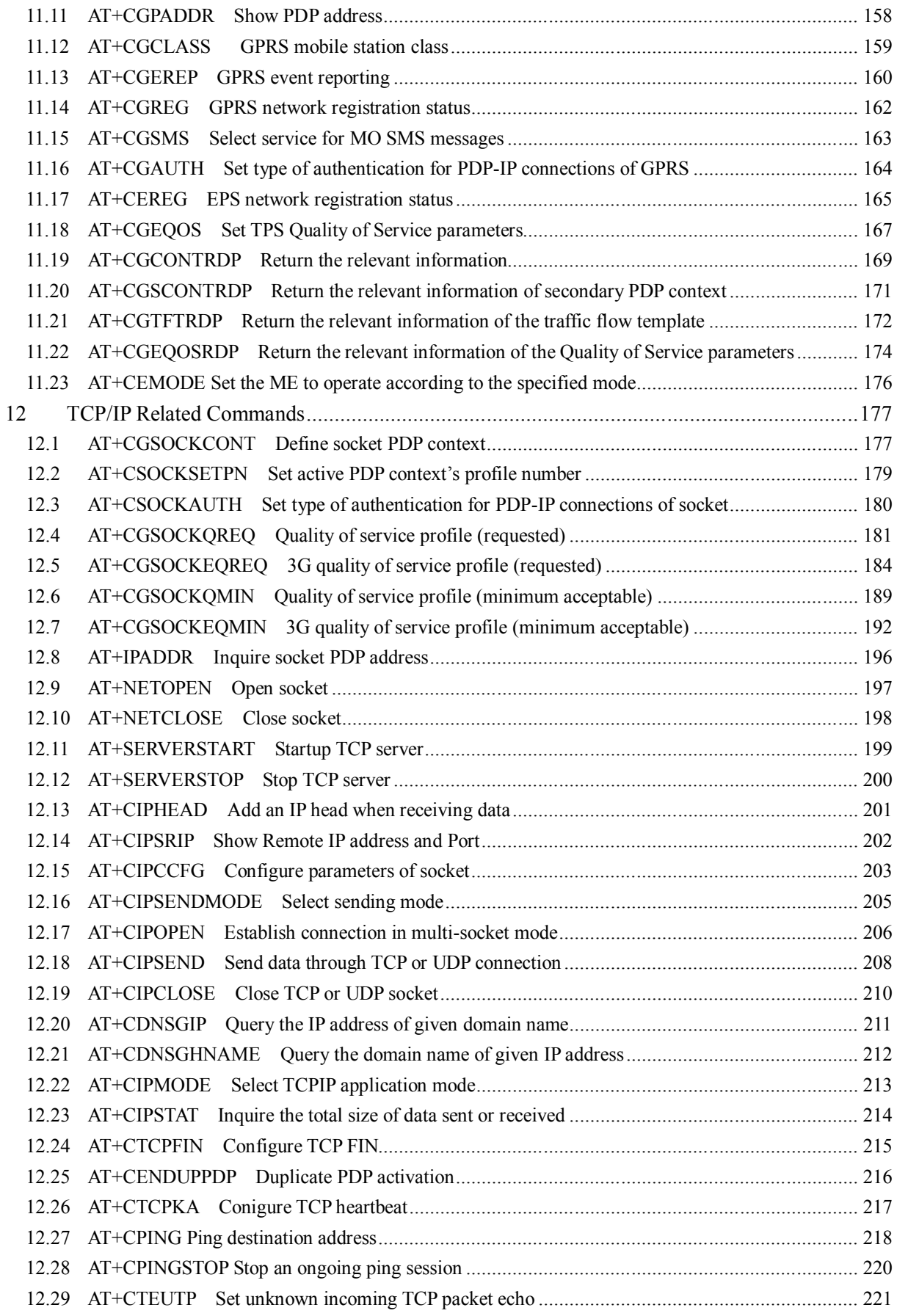

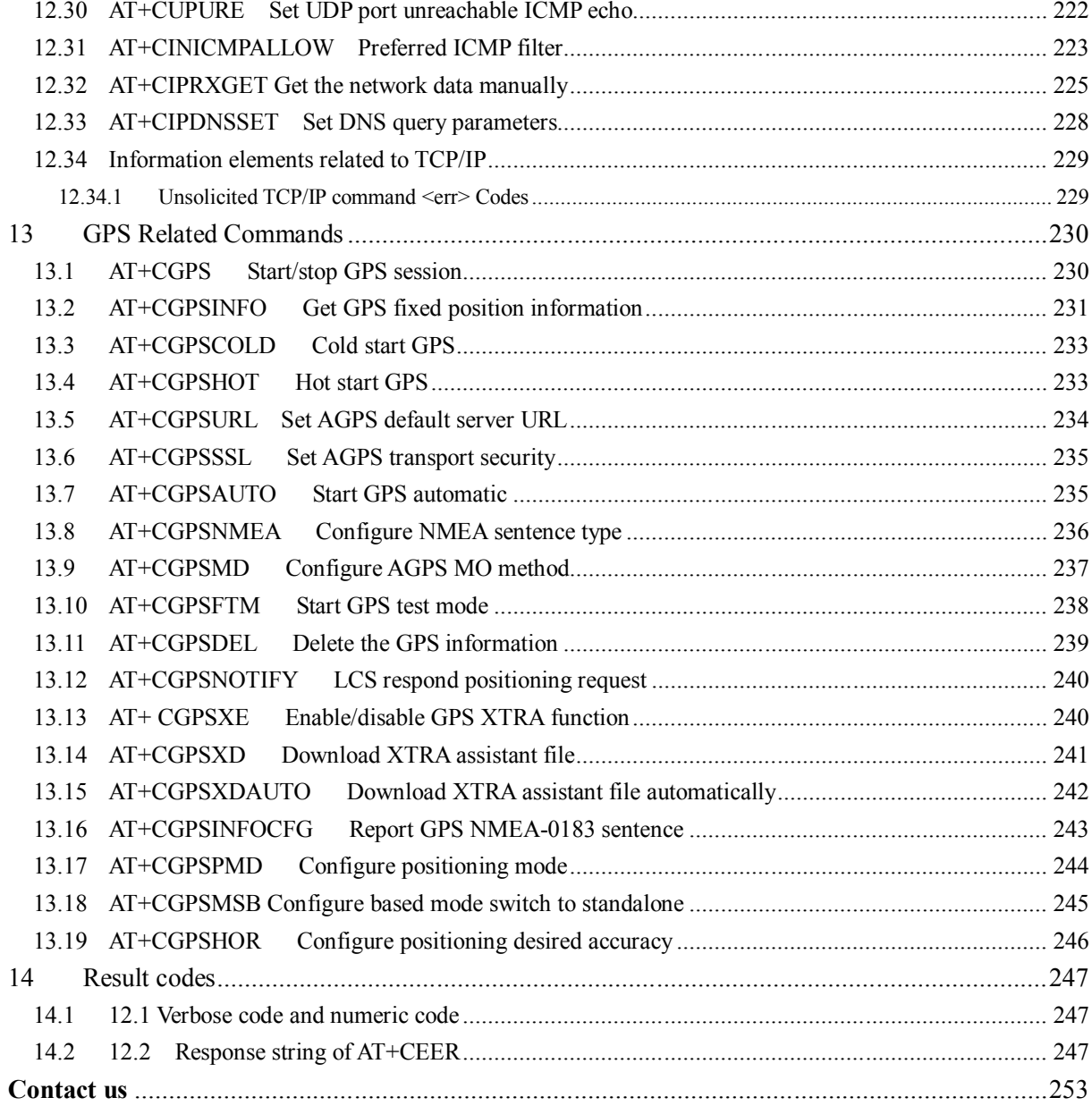

# **1 Introduction**

## **1.1 Scope**

The present document describes the AT Command Set for the SIMCom Module:

#### SIM72X0

More information about the SIMCom Module which includes the Software Version information can be retrieved by the command ATI. In this document, a short description, the syntax, the possible setting values and responses, and some examples of AT commands are presented.

Prior to using the Module, please read this document and the Version History to know the difference from the previous document.

In order to implement communication successfully between Customer Application and the Module, it is recommended to use the AT commands in this document, but not to use some commands which are not included in this document.

## **1.2 References**

The present document is based on the following standards:

- [1] ETSI GSM 01.04: Abbreviations and acronyms.
- [2] 3GPP TS 27.005: Use of Data Terminal Equipment Data Circuit terminating Equipment (DTE DCE) interface for Short Message Service (SMS) and Cell Broadcast Service (CBS).
- [3] 3GPP TS 27.007: AT command set for User Equipment (UE).
- [4] WAP-224-WTP-20010710-a
- [5] WAP-230-WSP-20010705-a
- [6] WAP-209-MMSEncapsulation-20010601-a

## **1.3 Terms and abbreviations**

For the purposes of the present document, the following abbreviations apply:

- AT ATTention; the two-character abbreviation is used to start a command line to be sent from TE/DTE to TA/DCE
- **CSD** Circuit Switched Data
- DCE Data Communication Equipment; Data Circuit terminating Equipment
- DCS Digital Cellular Network
- **DTE** Data Terminal Equipment
- DTMF Dual Tone Multi–Frequency
- **EDGE** Enhanced Data GSM Environment

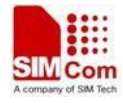

- EGPRS Enhanced General Packet Radio Service
- GPIO General–Purpose Input/Output
- GPRS General Packet Radio Service
- GSM Global System for Mobile communications
- HSDPA High Speed Downlink Packet Access
- HSUPA High Speed Uplink Packet Access
- I2C Inter–Integrated Circuit
- **IMEI** International Mobile station Equipment Identity
- **IMSI** International Mobile Subscriber Identity
- ME Mobile Equipment
- MO Mobile–Originated
- **MS** Mobile Station
- MT Mobile–Terminated; Mobile Termination
- PCS Personal Communication System
- PDU Protocol Data Unit
- **PIN** Personal Identification Number
- PUK Personal Unlock Key
- SIM Subscriber Identity Module
- SMS Short Message Service
- SMS–SC Short Message Service Service Center
- TA Terminal Adaptor; e.g. a data card (equal to DCE)
- TE Terminal Equipment; e.g. a computer (equal to DTE)
- UE User Equipment
- UMTS Universal Mobile Telecommunications System
- USIM Universal Subscriber Identity Module
- WCDMA Wideband Code Division Multiple Access
- **FTP** File Transfer Protocol
- HTTP Hyper Text Transfer Protocol
- POP3 Post Office Protocol Version 3
- **POP3 client** An client that can receive e-mail from POP3 server over TCP session
- RTC Real Time Clock
- SMTP Simple Mail Transfer Protocol
- SMTP client An client that can transfer text-based e-mail to SMTP server over TCP session
- URC Unsolicited Result Code
- MMS Multimedia message system

# **1.4 Definitions and conventions**

1. For the purposes of the present document, the following syntactical definitions apply:

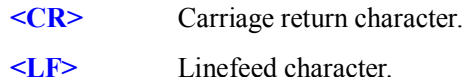

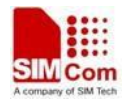

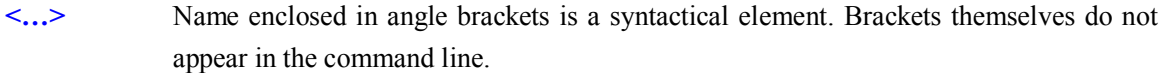

**[…]** Optional subparameter of AT command or an optional part of TA information response is enclosed in square brackets. Brackets themselves do not appear in the command line. If subparameter is not given, its value equals to its previous value or the recommended default value.

```
underline Underlined defined subparameter value is the recommended default setting or factory
              setting.
```
- 2. Document conventions:
	- Display the examples of AT commands with *Italic* format.
	- Not display *blank-line* between command line and responses or inside the responses.
	- Generally, the characters <CR> and <LF> are intentionally omitted throughout this document.
	- If command response is ERROR, not list the ERROR response inside command syntax.

**NOTE:** AT commands and responses in figures may be not following above conventions.

3. Special marks for commands or parameters:

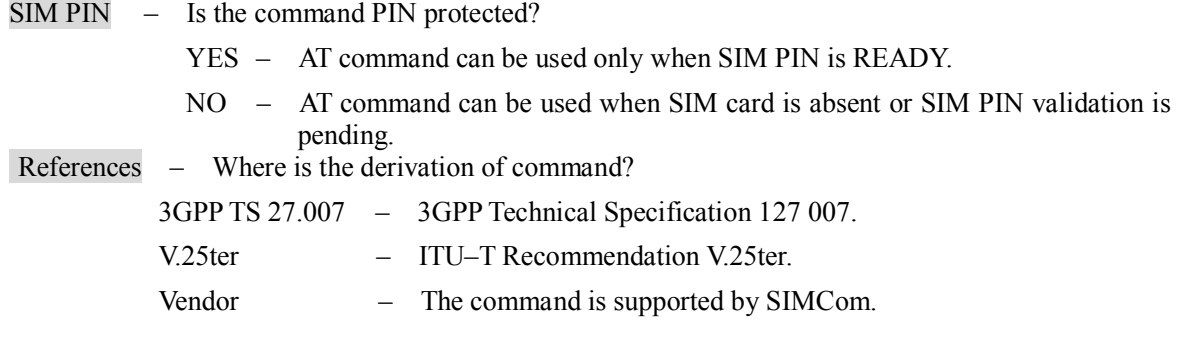

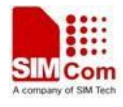

# **2 AT Interface Synopsis**

## **2.1 Interface settings**

Between Customer Application and the Module, standardized RS–232 interface is used for the communication, and default values for the interface settings as following:

115200bps, 8 bit data, no parity, 1 bit stop, no data stream control.

## **2.2 AT command syntax**

The prefix "AT" or "at" (no case sensitive) must be included at the beginning of each command line (except  $A$  and  $++$ ), and the character  $\langle CR \rangle$  is used to finish a command line so as to issue the command line to the Module. It is recommended that a command line only includes a command.

When Customer Application issues a series of AT commands on separate command lines, leave a pause between the preceding and the following command until information responses or result codes are retrieved by Customer Application, for example, "OK" is appeared. This advice avoids too many AT commands are issued at a time without waiting for a response for each command.

In the present document, AT commands are divided into three categories: Basic Command, S Parameter Command, and Extended Command.

#### **1. Basic Command**

The format of Basic Command is "AT $\langle x \rangle \langle n \rangle$ " or "AT $\& \langle x \rangle \langle n \rangle$ ", " $\langle x \rangle$ " is the command name, and " $\leq n$ " is/are the parameter(s) for the basic command, and optional. An example of Basic Command is "ATE<n>", which informs the TA/DCE whether received characters should be echoed back to the TE/DTE according to the value of " $\langle n \rangle$ "; " $\langle n \rangle$ " is optional and a default value will be used if omitted.

#### **2. S Parameter Command**

The format of S Parameter Command is " $ATS \le n \ge m$ ", " $\le n$ " is the index of the S-register to set, and " $\langle m \rangle$ " is the value to assign to it. " $\langle m \rangle$ " is optional; in this case, the format is "ATS $\langle n \rangle$ ", and then a default value is assigned.

#### **3. Extended Command**

The Extended Command has several formats, as following table list:

#### **Table 2-1: Types of Extended Command**

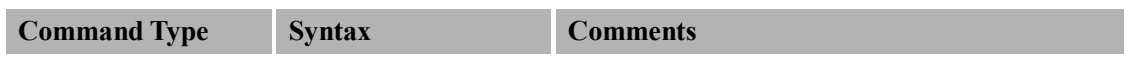

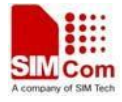

| <b>Test Command</b>      | $AT+< NAME>=?$ | Test the existence of the command; give some  |
|--------------------------|----------------|-----------------------------------------------|
|                          |                | information about the command subparameters.  |
| Read Command             | $AT+$ ?        | Check the current values of subparameters.    |
| Write Command            | $AT+=<>$       | Set user-definable subparameter values.       |
| <b>Execution Command</b> | $AT + < NAME$  | Read non-variable subparameters determined by |
|                          |                | internal processes.                           |

**NOTE:** The character "+" between the prefix "AT" and command name may be replaced by other character. For example, using "#" or "\$"instead of "+".

## **2.3 Information responses**

If the commands included in the command line are supported by the Module and the subparameters are correct if presented, some information responses will be retrieved by from the Module. Otherwise, the Module will report "ERROR" or "+CME ERROR" or "+CMS ERROR" to Customer Application.

Information responses start and end with  $\langle CR \rangle \langle LF \rangle$ , i.e. the format of information responses is "<CR><LF><response><CR><LF>". Inside information responses, there may be one or more <CR><LF>. Throughout this document, only the responses are presented, and <CR><LF> are intentionally omitted.

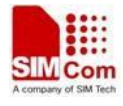

# **3 General Commands**

# **3.1 ATI Display product identification information**

## **Description**

This command is used to request the product information, which consists of manufacturer identification, model identification, revision identification, International Mobile station Equipment Identity (IMEI) and overall capabilities of the product.

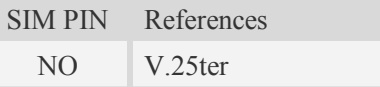

#### **Syntax**

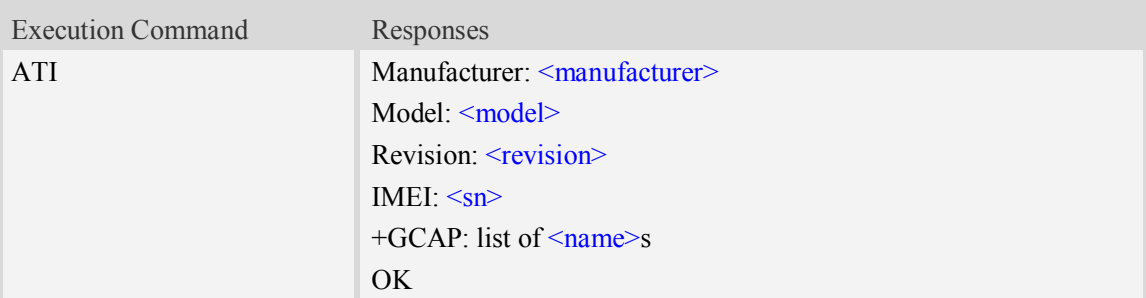

## **Defined values**

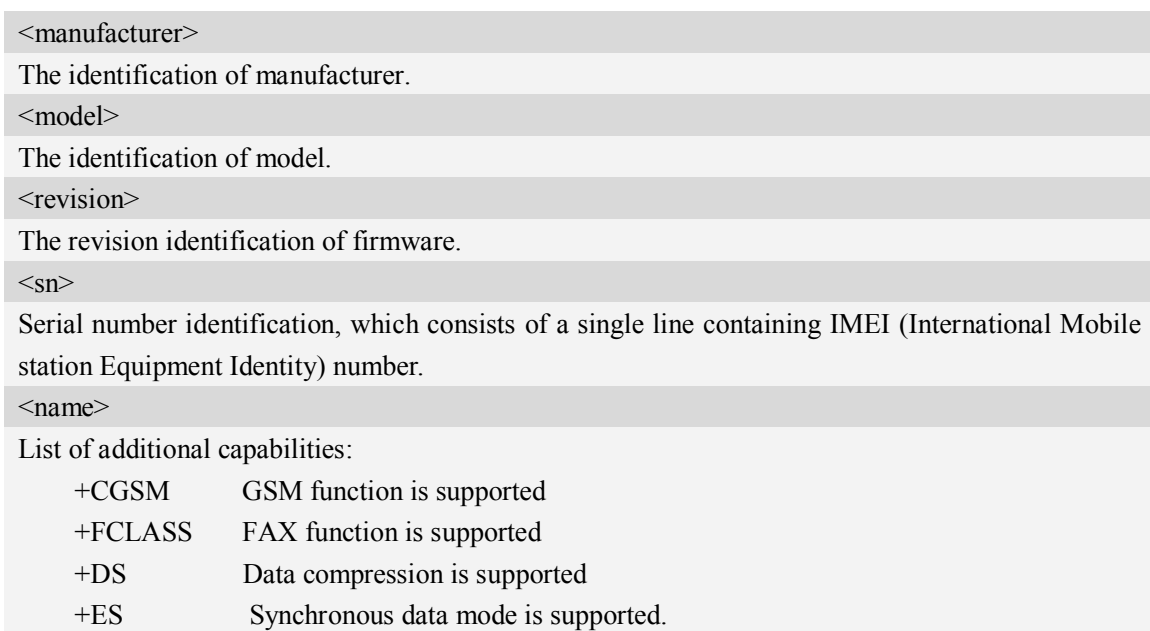

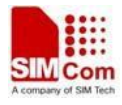

## **Examples**

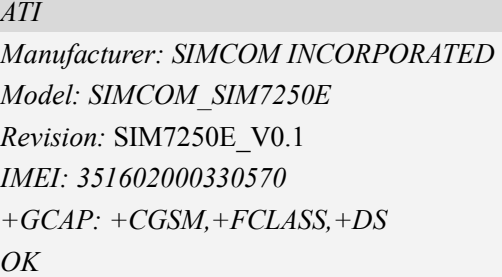

# **3.2 AT+CGMI Request manufacturer identification**

#### **Description**

This command is used to request the manufacturer identification text, which is intended to permit the user of the Module to identify the manufacturer.

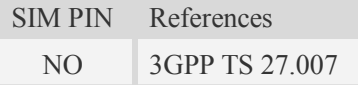

#### **Syntax**

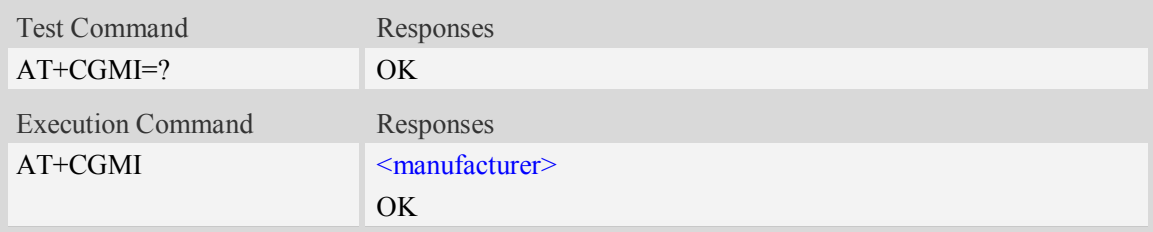

#### **Defined values**

<manufacturer> The identification of manufacturer.

## **Examples**

```
AT+CGMI
SIMCOM INCORPORATED
OK
```
# **3.3 AT+CGMM Request model identification**

#### **Description**

This command is used to requests model identification text, which is intended to permit the user of

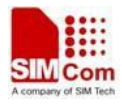

the Module to identify the specific model.

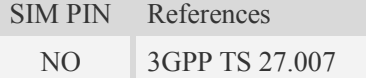

## **Syntax**

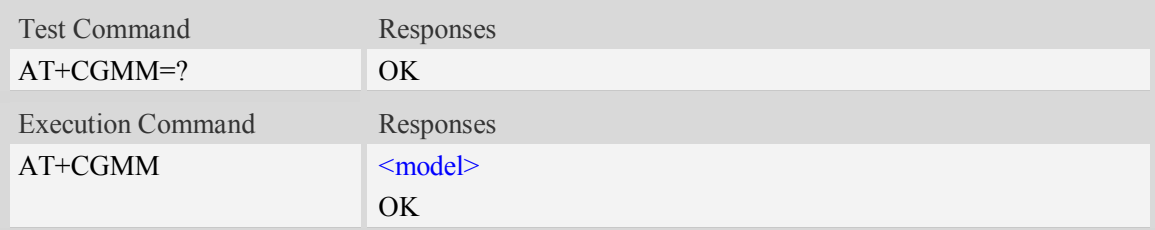

## **Defined values**

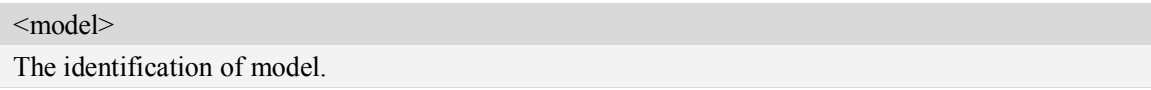

## **Examples**

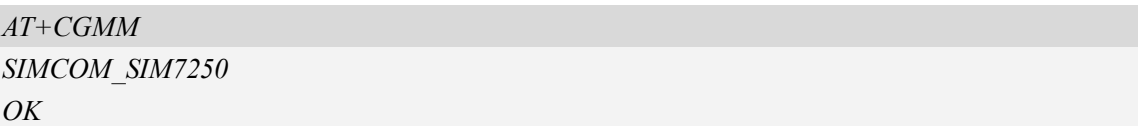

# **3.4 AT+CGMR Request revision identification**

## **Description**

This command is used to request product firmware revision identification text, which is intended to permit the user of the Module to identify the version.

SIM PIN References NO 3GPP TS 27.007

#### **Syntax**

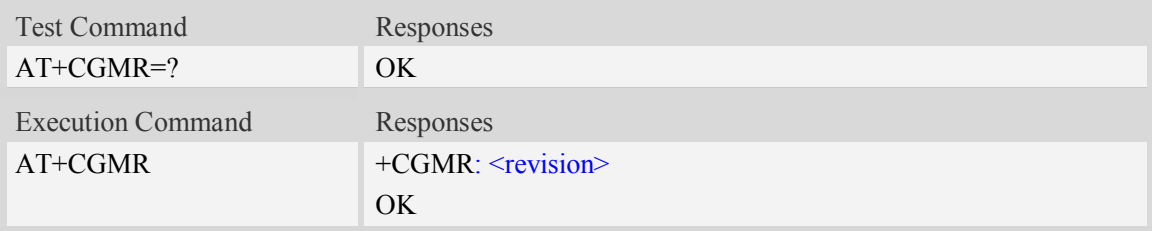

#### **Defined values**

<revision>

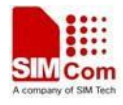

The revision identification of firmware.

## **Examples**

```
AT+CGMR
+CGMR: 3535B01SIM7250E
OK
```
# **3.5 AT+CGSN Request product serial number identification**

#### **Description**

This command requests product serial number identification text, which is intended to permit the user of the Module to identify the individual ME to which it is connected to.

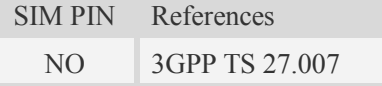

## **Syntax**

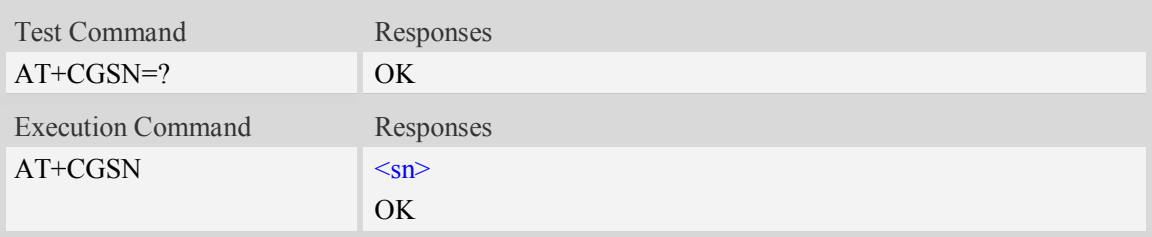

#### **Defined values**

 $<$ sn $>$ 

Serial number identification, which consists of a single line containing the IMEI (International Mobile station Equipment Identity) number of the MT.

#### **Examples**

```
AT+CGSN
351602000330570
OK
```
# **3.6 AT+CSCS Select TE character set**

## **Description**

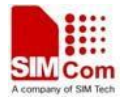

Write command informs TA which character set <chest> is used by the TE. TA is then able to convert character strings correctly between TE and MT character sets.

Read command shows current setting and test command displays conversion schemes implemented in the TA.

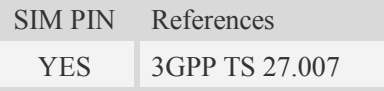

## **Syntax**

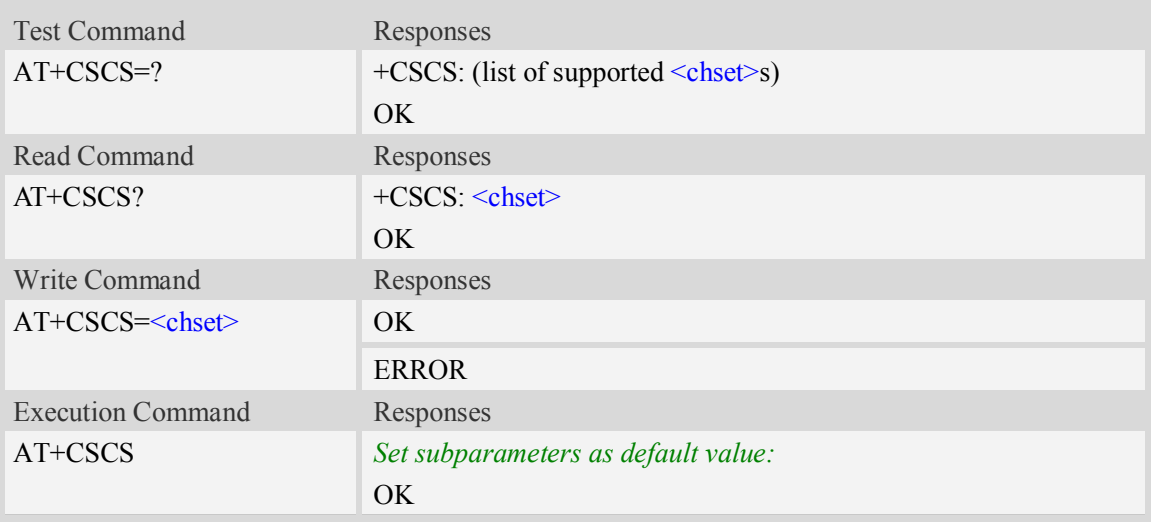

## **Defined values**

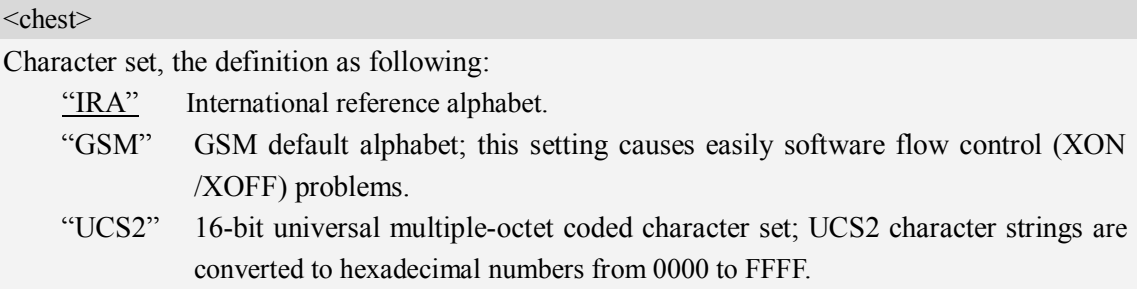

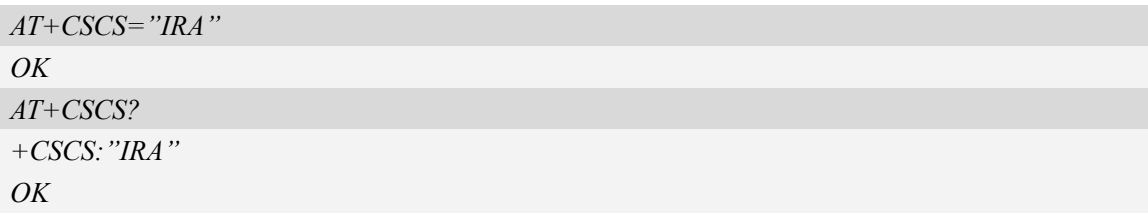

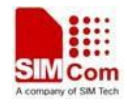

# **3.7 AT+CIMI Request international mobile subscriber identity**

## **Description**

Execution command causes the TA to return  $\langle$ IMSI>, which is intended to permit the TE to identify the individual SIM card which is attached to MT.

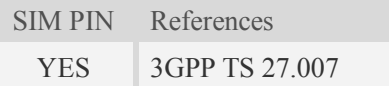

#### **Syntax**

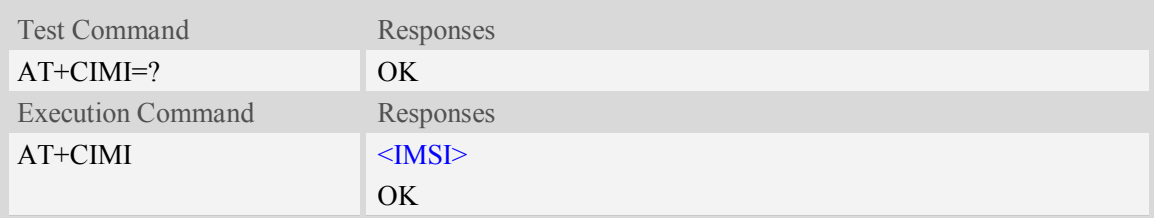

#### **Defined values**

#### $<$ IMSI $>$

International Mobile Subscriber Identity (string, without double quotes).

## **Examples**

```
AT+CIMI
460010222028133
OK
```
# **3.8 AT+GCAP Request overall capabilities**

#### **Description**

Execution command causes the TA reports a list of additional capabilities.

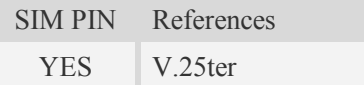

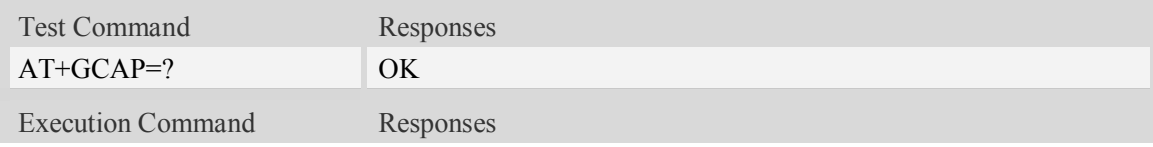

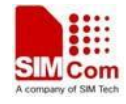

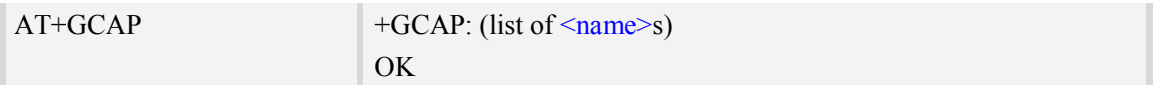

## **Defined values**

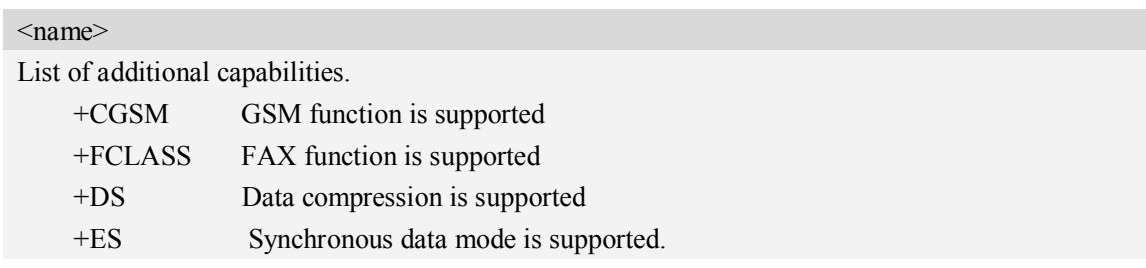

## **Examples**

```
AT+GCAP
+GCAP:+CGSM,+FCLASS,+DS
OK
```
# **3.9 AT+CATR Configure URC destination interface**

## **Description**

This command is used to configure the interface which will be used to output URCs.

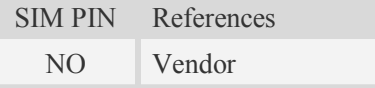

#### **Syntax**

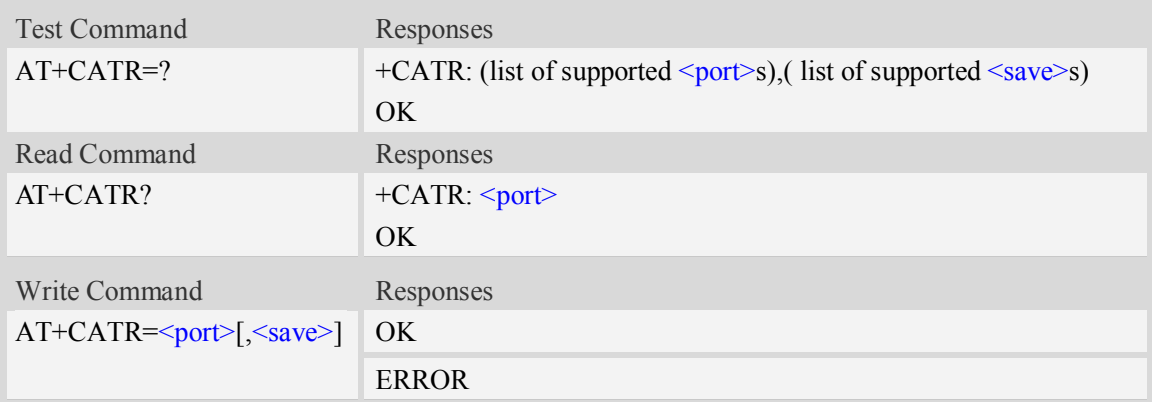

## **Defined values**

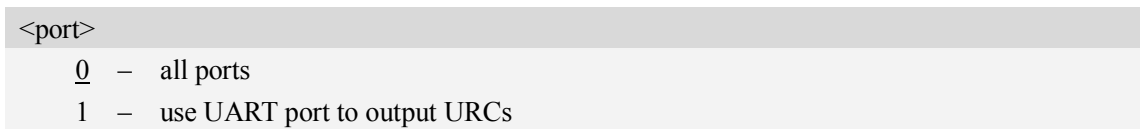

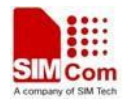

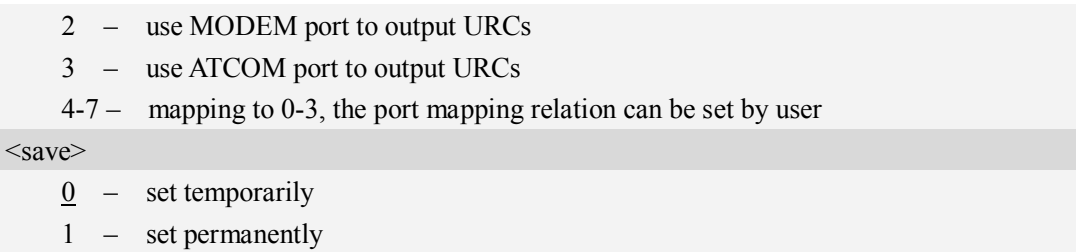

#### **Examples**

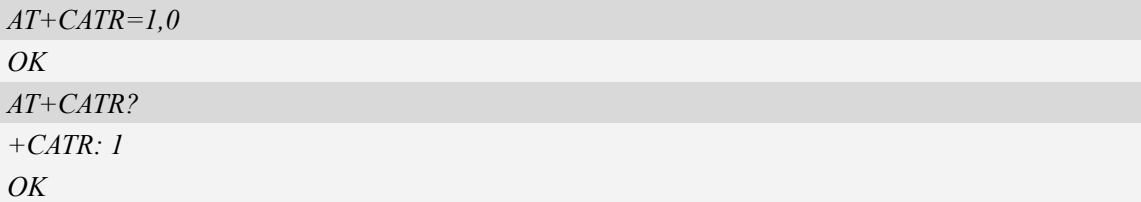

## **3.10 A/ Repeat last command**

#### **Description**

This command is used for implement previous AT command repeatedly (except A/), and the return value depends on the last AT command. If  $A/$  is issued to the Module firstly after power on, the response "OK" is only returned.

References V.25ter

## **Syntax**

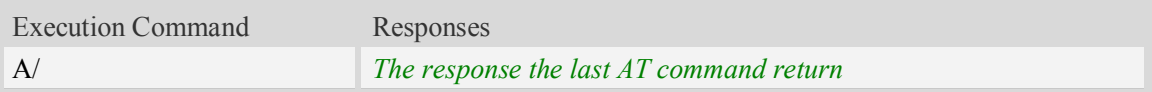

```
AT+GCAP
+GCAP:+CGSM,+FCLASS,+DS
OK
A/
+GCAP:+CGSM,+FCLASS,+DS
OK
```
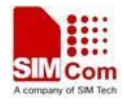

# **4 Call Control Commands and Methods**

# **4.1 AT+CSTA Select type of address**

## **Description**

Write command is used to select the type of number for further dialing commands (ATD) according to GSM/UMTS specifications.

Read command returns the current type of number.

Test command returns values supported by the Module as a compound value.

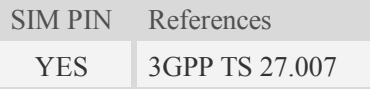

#### **Syntax**

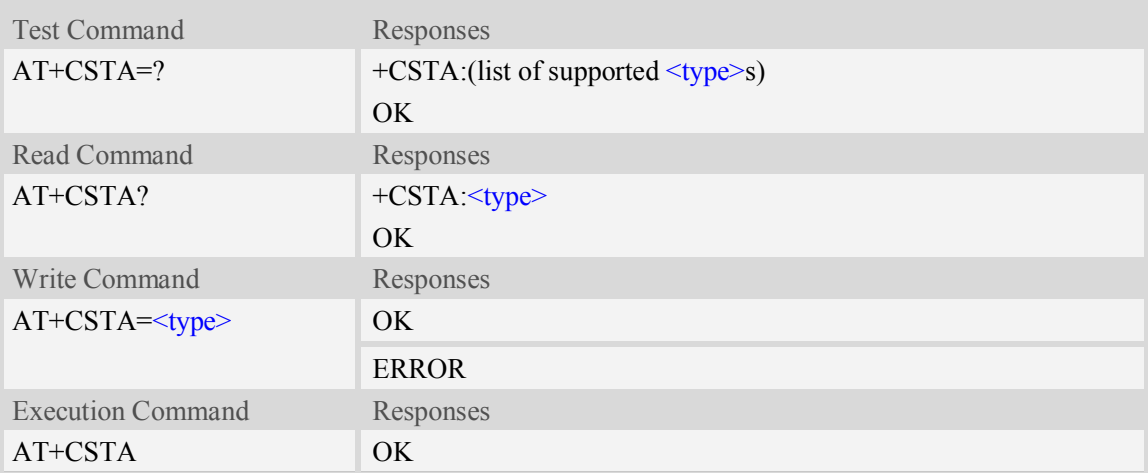

#### **Defined values**

<type>

Type of address octet in integer format:

- 145 when dialling string includes international access code character "+"
- 161 national number.The network support for this type is optional
- 177 network specific number,ISDN format
- 129 otherwise

**NOTE:** Because the type of address is automatically detected on the dial string of dialing command, command AT+CSTA has really no effect.

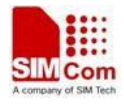

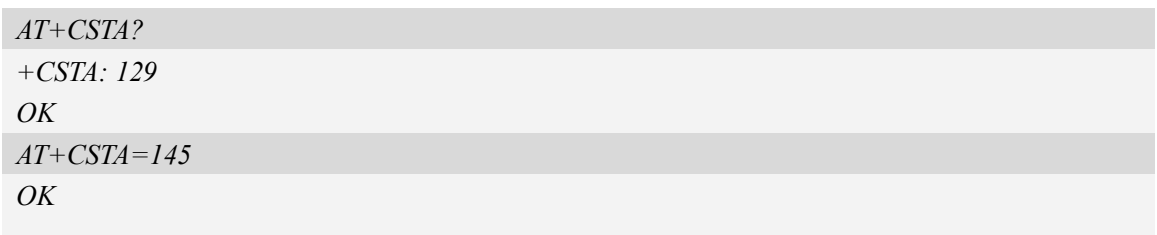

# **4.2 AT+CMOD Call mode**

#### **Description**

Write command selects the call mode of further dialing commands (ATD) or for next answering command (ATA). Mode can be either single or alternating.

Test command returns values supported by the TA as a compound value.

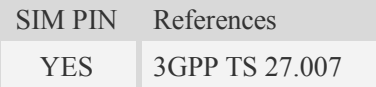

#### **Syntax**

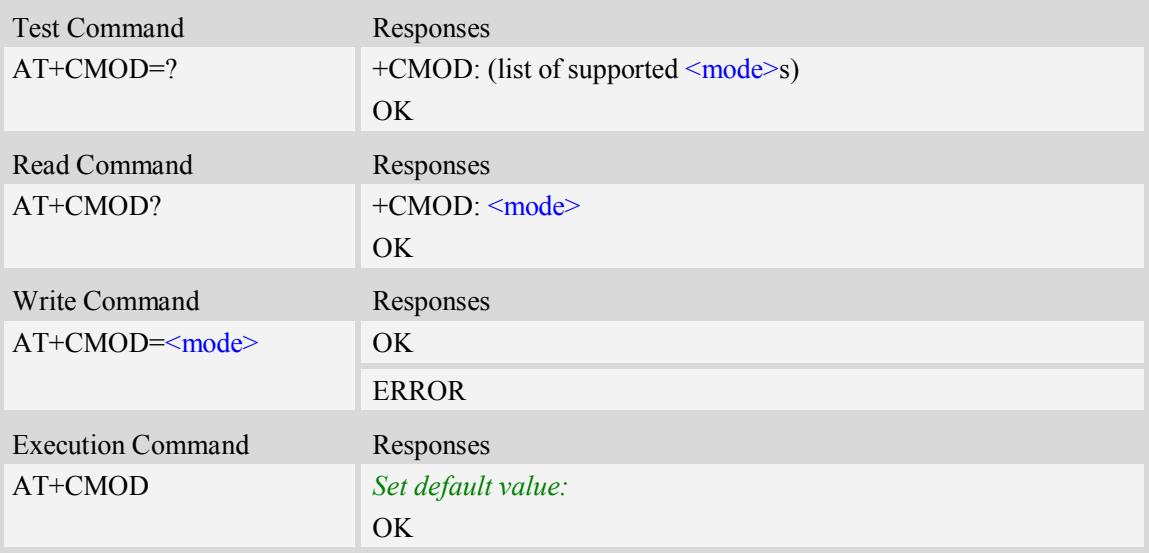

## **Defined values**

<mode>

0 – single mode(only supported)

**NOTE:** The value of <mode> shall be set to zero after a successfully completed alternating mode call. It shall be set to zero also after a failed answering. The power-on, factory and user resets shall also set the value to zero. This reduces the possibility that alternating mode calls are originated or answered accidentally.

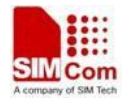

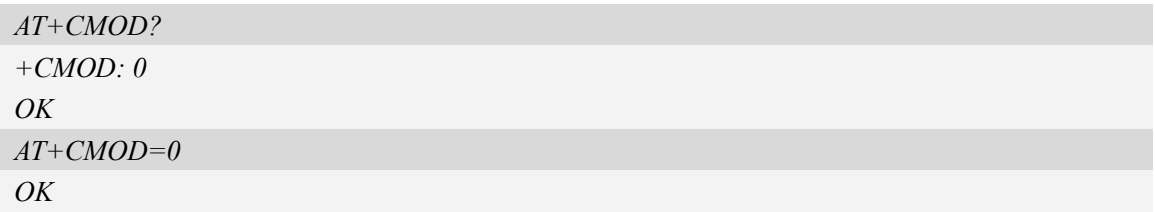

# **4.3 ATD Dial command**

#### **Description**

This command is used to list characters that may be used in a dialling string for making a call or controlling supplementary services.

#### **NOTE:**

- 1.Support several "P" or "p" in the DTMF string but the valid auto-sending DTMF after characters "P" or "p" should not be more than 29.
- 2. Auto-sending DTMF after character "P" or "p" should be ASCII character in the set 0-9,  $*, \#$ .

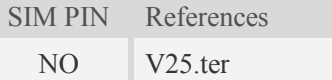

# **Syntax**

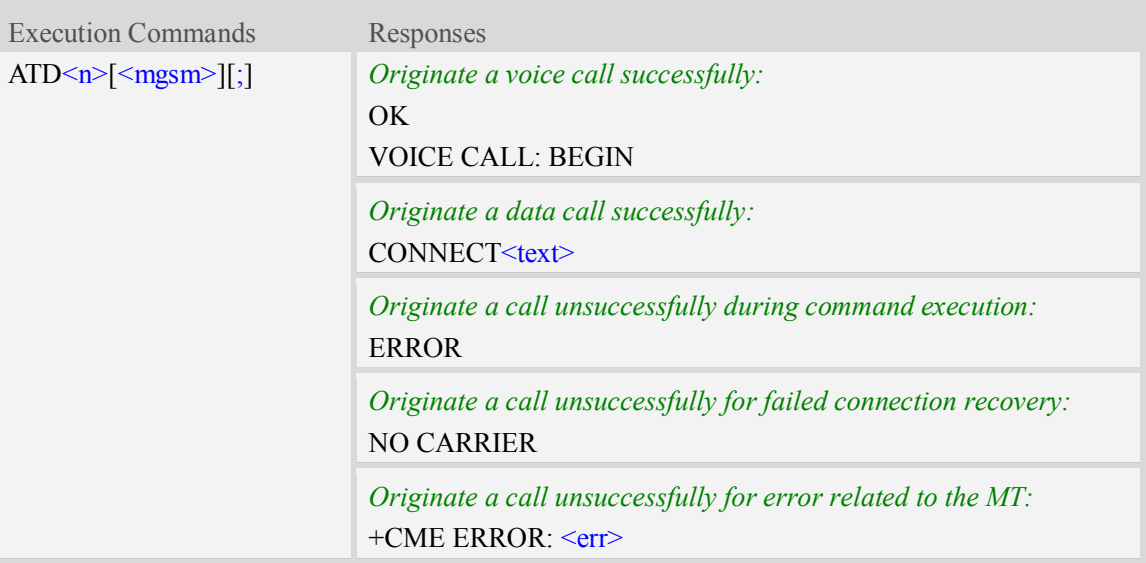

## **Defined values**

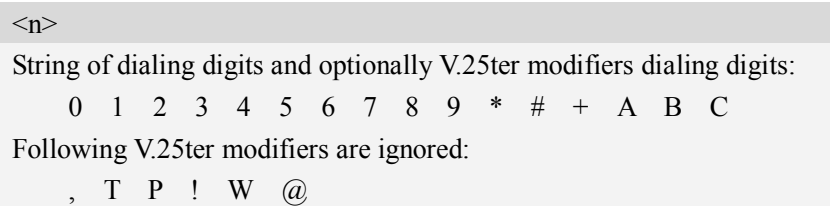

#### <mgsm>

String of GSM modifiers:

- I Activates CLIR (disables presentation of own phone number to called party)
- i Deactivates CLIR (enables presentation of own phone number to called party)
- G Activate Closed User Group explicit invocation for this call only
- g Deactivate Closed User Group explicit invocation for this call only

 $\langle$ :>

The termination character ";" is mandatory to set up voice calls. It must not be used for data and fax calls.

 $<$ text $>$ 

CONNECT result code string; the string formats please refer ATX/AT\V/AT&E command.  $<$ err $>$ 

Service failure result code string; the string formats please refer +CME ERROR result code and AT+CMEE command.

#### **Examples**

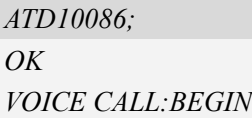

# **4.4 ATD><mem><n> Originate call from specified memory**

#### **Description**

This command is used to originate a call using specified memory and index number.

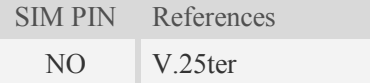

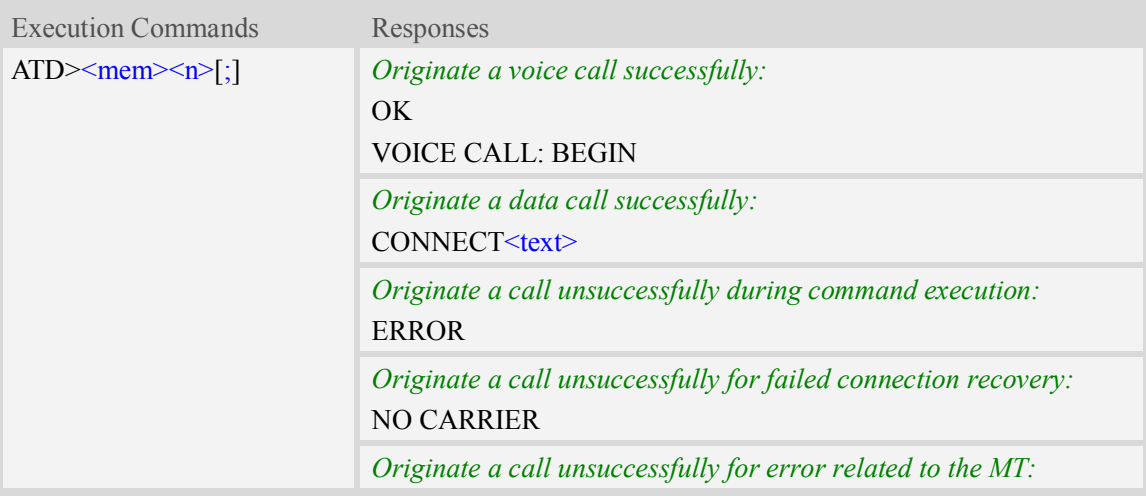

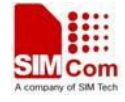

#### +CME ERROR: <err>

#### **Defined values**

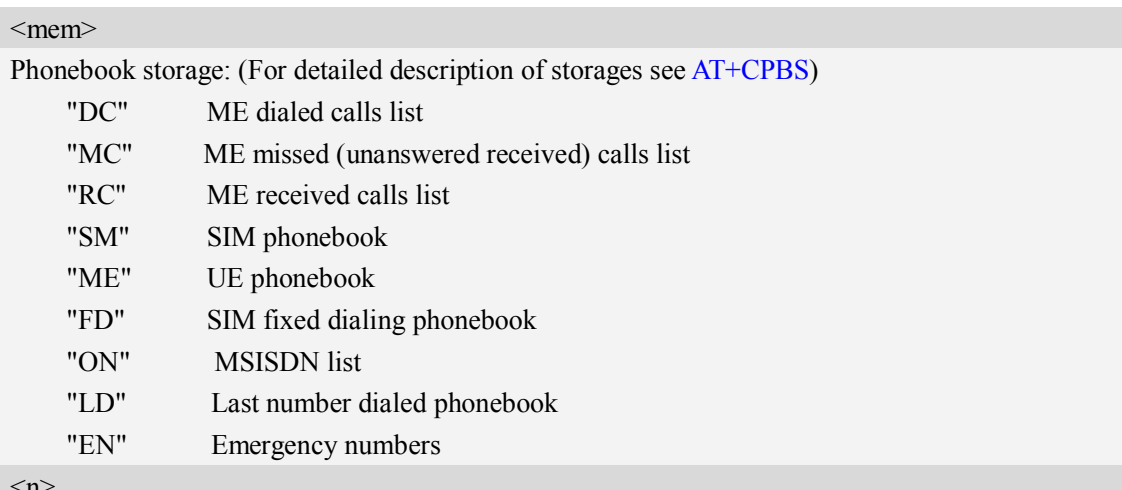

 $\langle n \rangle$ 

Integer type memory location in the range of locations available in the selected memory, i.e. the index returned by AT+CPBR**.**

 $\langle\cdot;\rangle$ 

The termination character ";" is mandatory to set up voice calls. It must not be used for data and fax calls.

 $<$ text $>$ 

CONNECT result code string; the string formats please refer ATX/AT\V/AT&E command.

 $<$ err $>$ 

Service failure result code string; the string formats please refer +CME ERROR result code and AT+CMEE command.

#### **Examples**

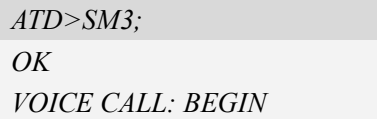

# **4.5 ATD><n> Originate call from active memory (1)**

#### **Description**

This command is used to originate a call to specified number.

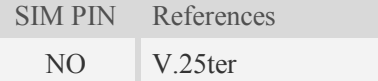

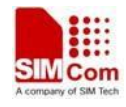

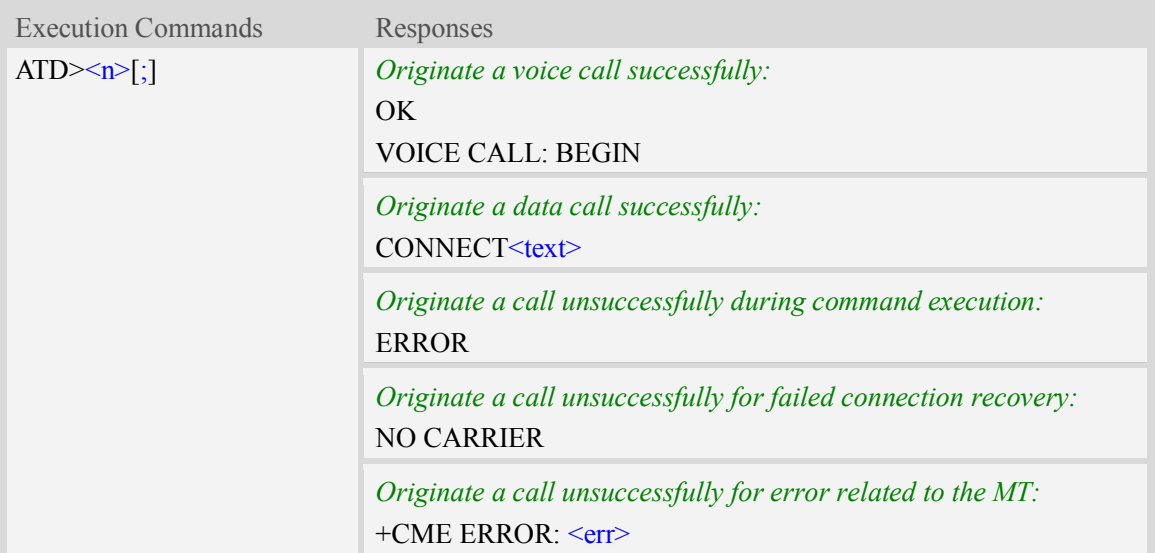

#### **Defined values**

 $\langle n \rangle$ 

Integer type memory location in the range of locations available in the selected memory, i.e. the index number returned by AT+CPBR.

 $\langle\cdot;\rangle$ 

The termination character ";" is mandatory to set up voice calls. It must not be used for data and fax calls.

 $<$ text $>$ 

CONNECT result code string; the string formats please refer ATX/AT\V/AT&E command.

 $<$ err $>$ 

Service failure result code string; the string formats please refer +CME ERROR result code and AT+CMEE command.

#### **Examples**

*ATD>2; OK VOICE CALL: BEGIN*

# **4.6 ATD><str> Originate call from active memory (2)**

#### **Description**

This command is used to originate a call to specified number.

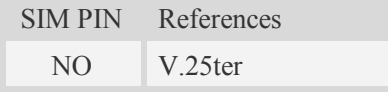

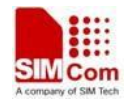

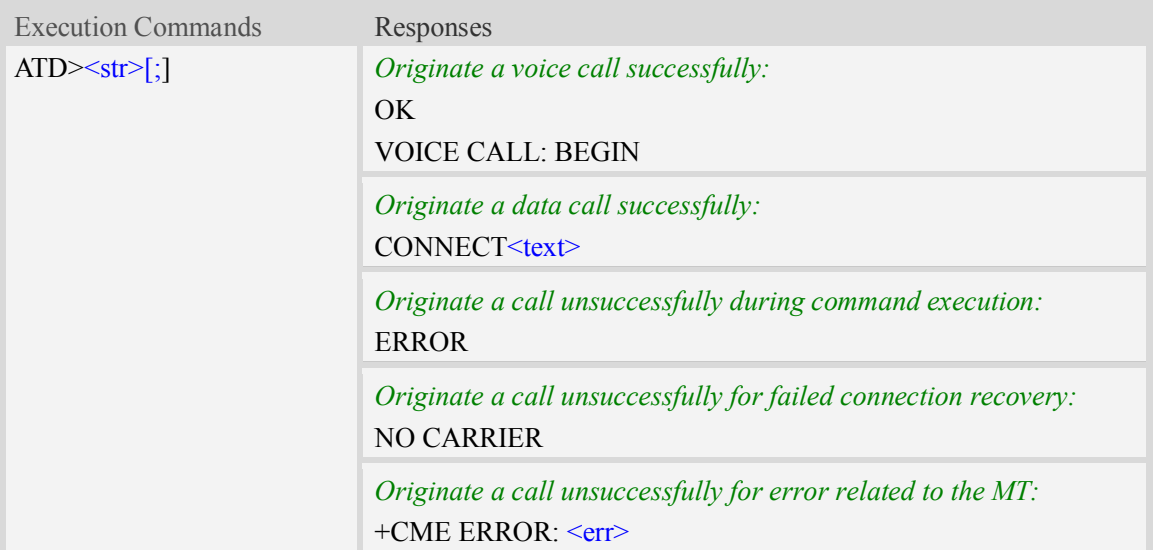

#### **Defined values**

 $<$ str $>$ 

String type value, which should equal to an alphanumeric field in at least one phone book entry in the searched memories.  $\langle str \rangle$  formatted as current TE character set specified by AT+CSCS.  $\langle str \rangle$ must be double quoted.

 $\texttt{<:>}$ 

The termination character ";" is mandatory to set up voice calls. It must not be used for data and fax calls.

 $<$ text $>$ 

CONNECT result code string; the string formats please refer ATX/AT\V/AT&E command.

 $<$ err $>$ 

Service failure result code string; the string formats please refer +CME ERROR result code and AT+CMEE command.

#### **Examples**

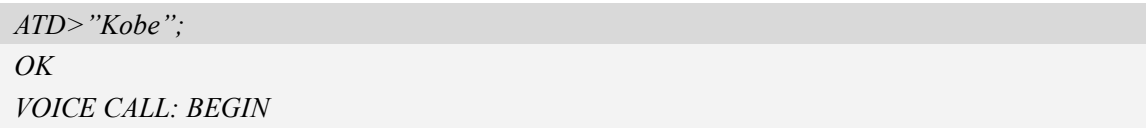

# **4.7 ATA Call answer**

#### **Description**

This command is used to make remote station to go off-hook, e.g. answer an incoming call. If there is no an incoming call and entering this command to TA, it will be return "NO CARRIER" to TA.

SIM PIN References YES V.25ter

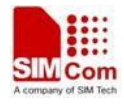

## **Syntax**

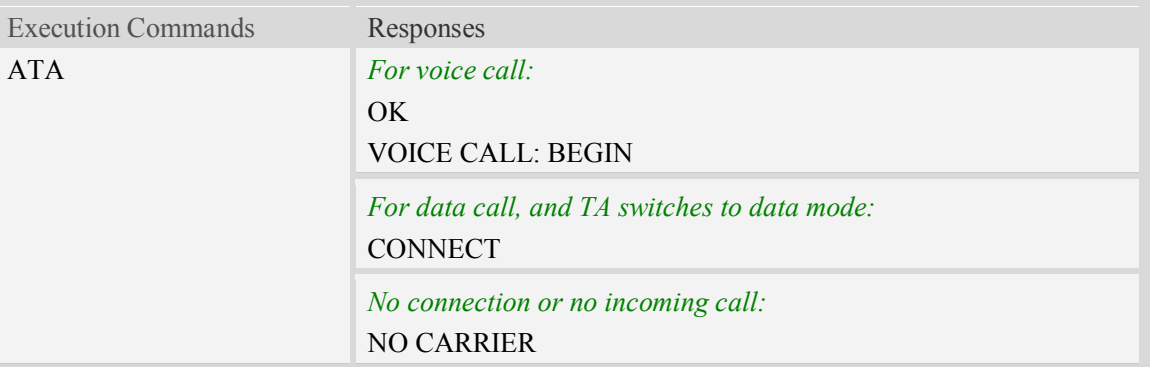

## **Examples**

*ATA VOICE CALL: BEGIN OK*

# **4.8 AT+CVHU Voice hang up control**

## **Description**

Write command selects whether ATH or "drop DTR" shall cause a voice connection to be disconnected or not. By voice connection is also meant alternating mode calls that are currently in voice mode.

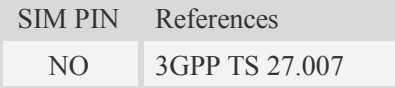

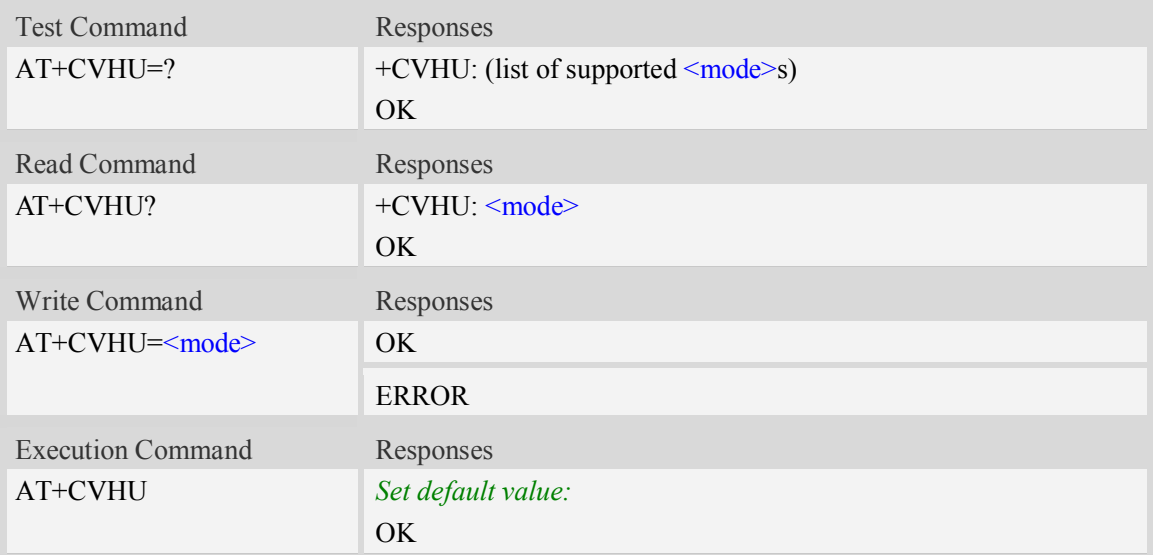

## **Defined values**

#### <mode>

- 0 "Drop DTR" ignored but OK response given. ATH disconnects.
- 1 "Drop DTR" and ATH ignored but OK response given.

## **Examples**

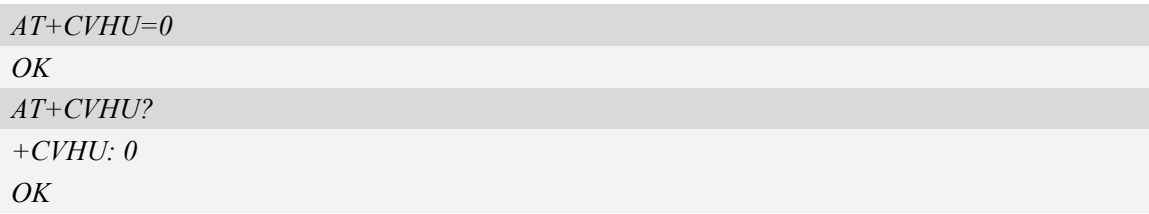

# **4.9 ATH Disconnect existing call**

## **Description**

This command is used to disconnect existing call. Before using ATH command to hang up a voice call, it must set AT+CVHU=0. Otherwise, ATH command will be ignored and "*OK*" response is given only.

This command is also used to disconnect CSD or PS data call, and in this case it doesn't depend on the value of AT+CVHU.

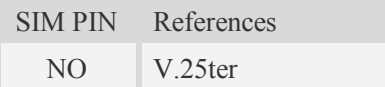

## **Syntax**

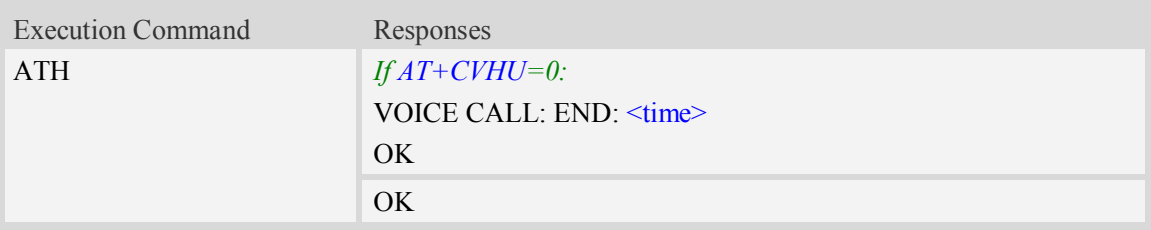

## **Defined values**

```
<time>
Voice call connection time:
    Format – HHMMSS (HH: hour, MM: minute, SS: second)
```
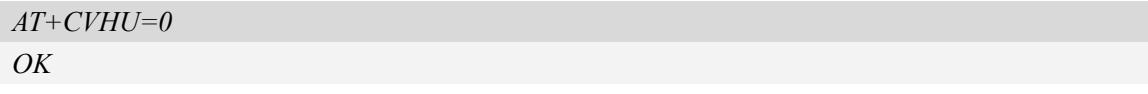

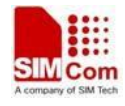

*ATH VOICE CALL:END:000017 OK*

# **4.10 AT+CHUP Hang up call**

#### **Description**

This command is used to cancel voice calls. If there is no call, it will do nothing but OK response is given. After running AT+CHUP, multiple "VOICE CALL END: " may be reported which relies on how many calls exist before calling this command.

SIM PIN References NO 3GPP TS 27.007

#### **Syntax**

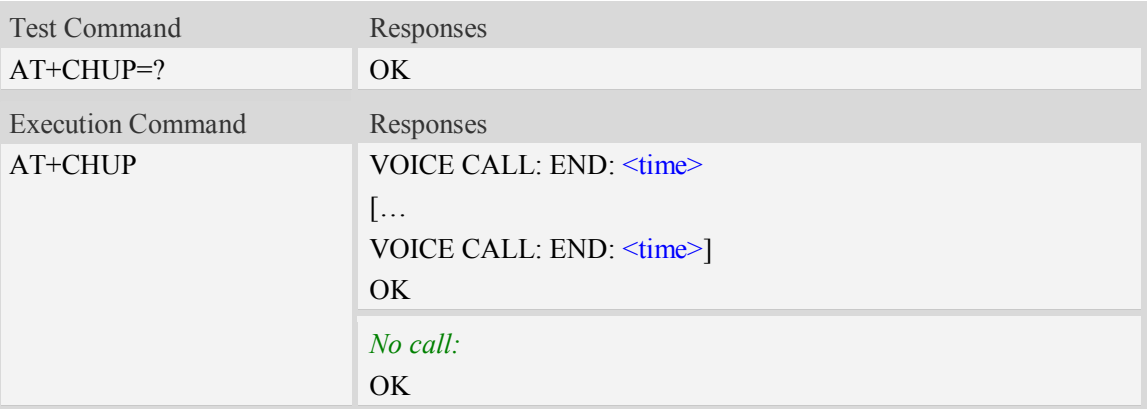

## **Defined values**

 $\times$ time $>$ Voice call connection time. Format – HHMMSS (HH: hour, MM: minute, SS: second)

## **Examples**

*AT+CHUP VOICE CALL:END: 000017 OK*

# **4.11 AT+CBST Select bearer service type**

#### **Description**

Write command selects the bearer service <name> with data rate <speed>, and the connection element <ce> to be used when data calls are originated. Values may also be used during mobile terminated data call setup, especially in case of single numbering scheme calls.

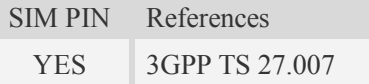

## **Syntax**

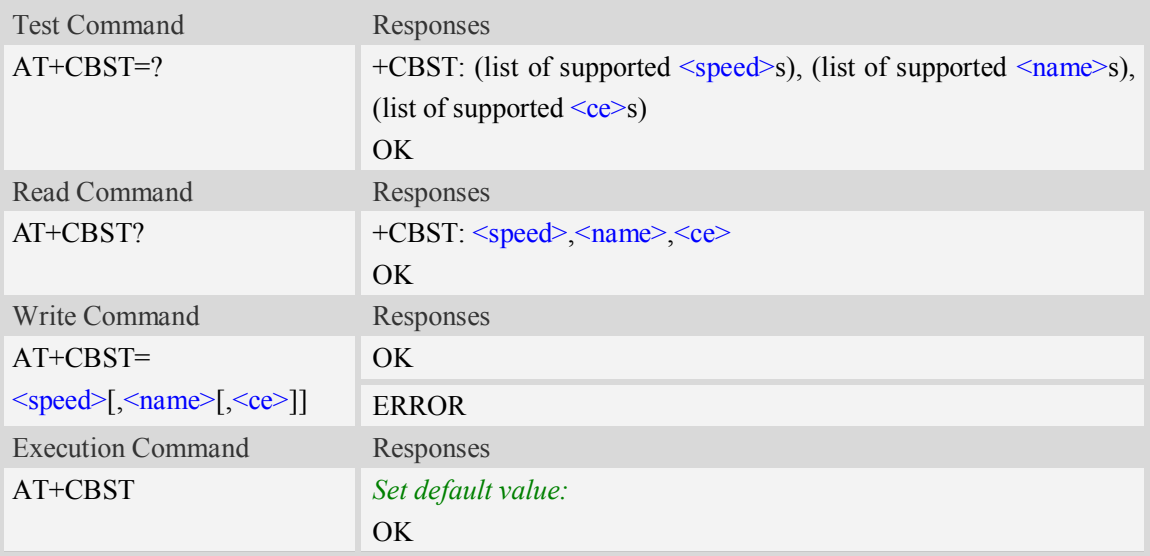

## **Defined values**

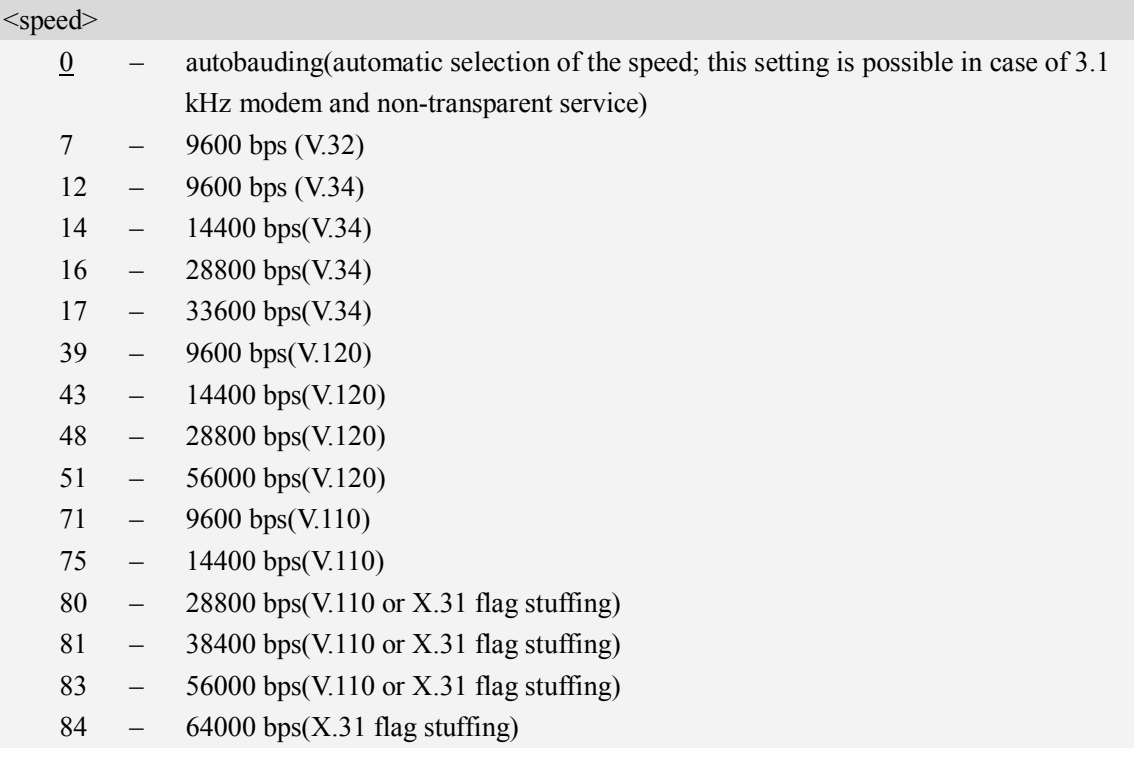

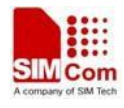

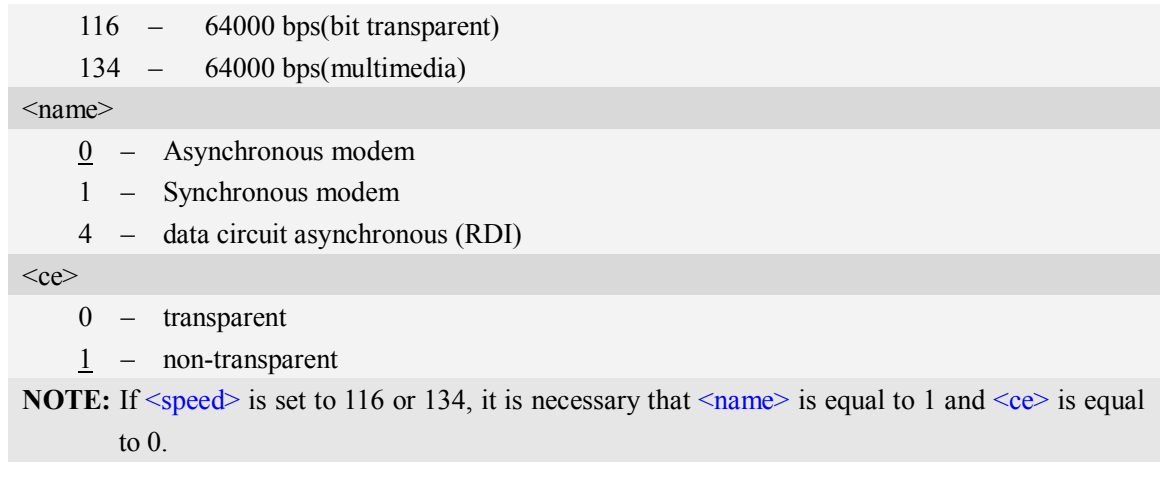

## **Examples**

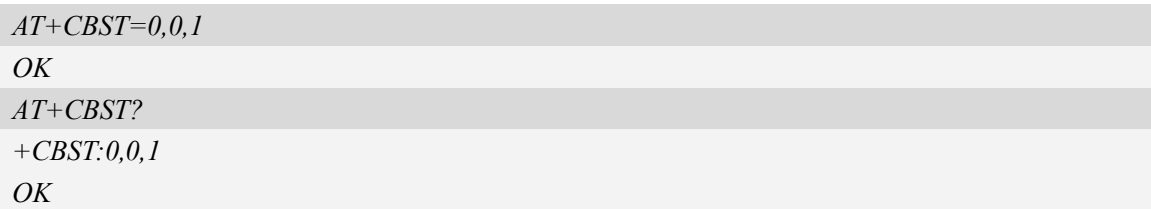

# **4.12 AT+CRLP Radio link protocol**

## **Description**

Radio Link Protocol(RLP) parameters used when non-transparent data calls are originated may be altered with write command.

Read command returns current settings for each supported RLP version <verX>. Only RLP parameters applicable to the corresponding  $\langle \text{ver} X \rangle$  are returned.

Test command returns values supported by the TA as a compound value. If ME/TA supports several RLP versions  $\langle \text{verX} \rangle$ , the RLP parameter value ranges for each  $\langle \text{verX} \rangle$  are returned in a separate line.

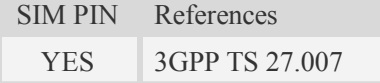

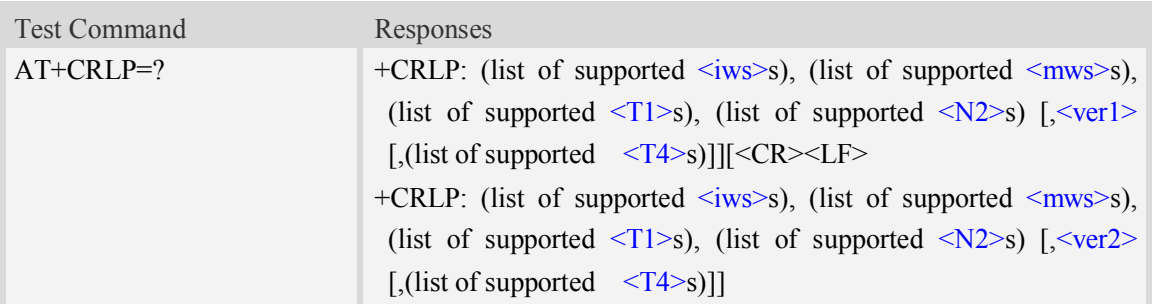

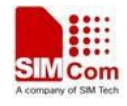

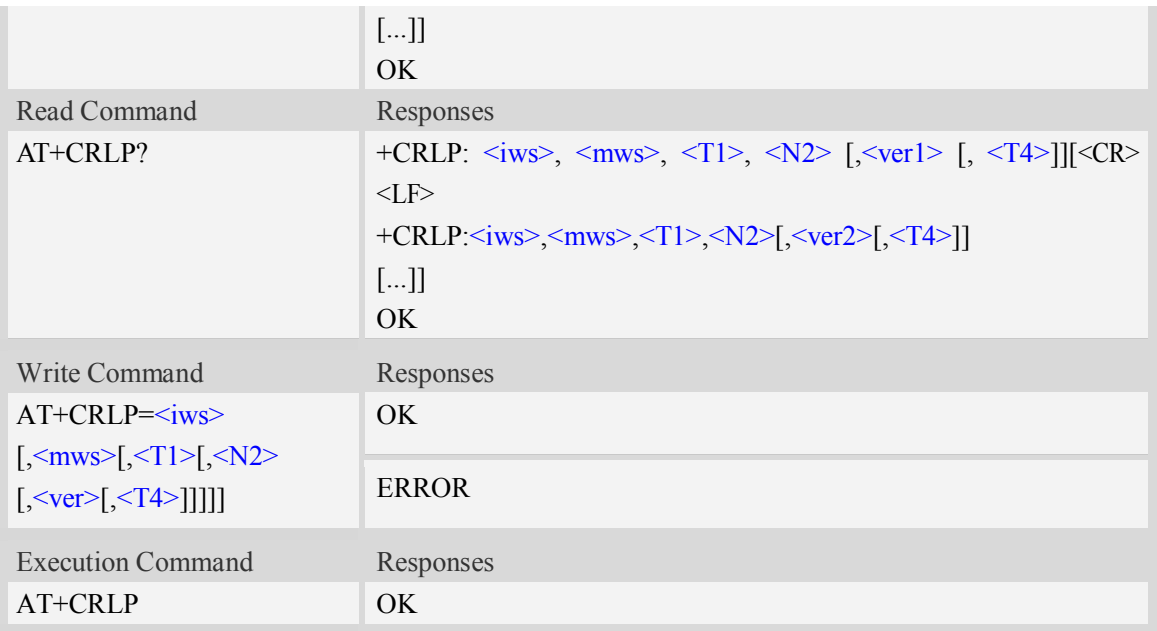

# **Defined values**

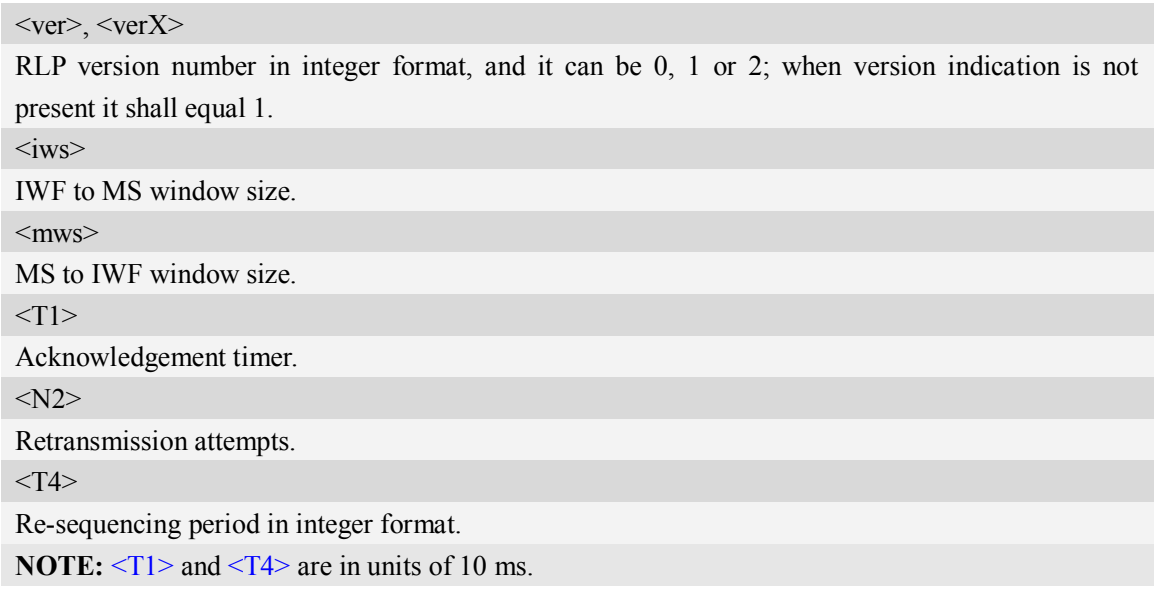

```
AT+CRLP?
+CRLP:61,61,48,6,0
+CRLP:61,61,48,6,1
+CRLP:240,240,52,6,2
OK
```
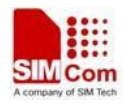

# **4.13 AT+CR Service reporting control**

## **Description**

Write command controls whether or not intermediate result code "+CR:  $\leq$ serv>" is returned from the TA to the TE. If enabled, the intermediate result code is transmitted at the point during connect negotiation at which the TA has determined which speed and quality of service will be used, before any error control or data compression reports are transmitted, and before the intermediate result code CONNECT is transmitted.

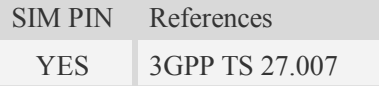

## **Syntax**

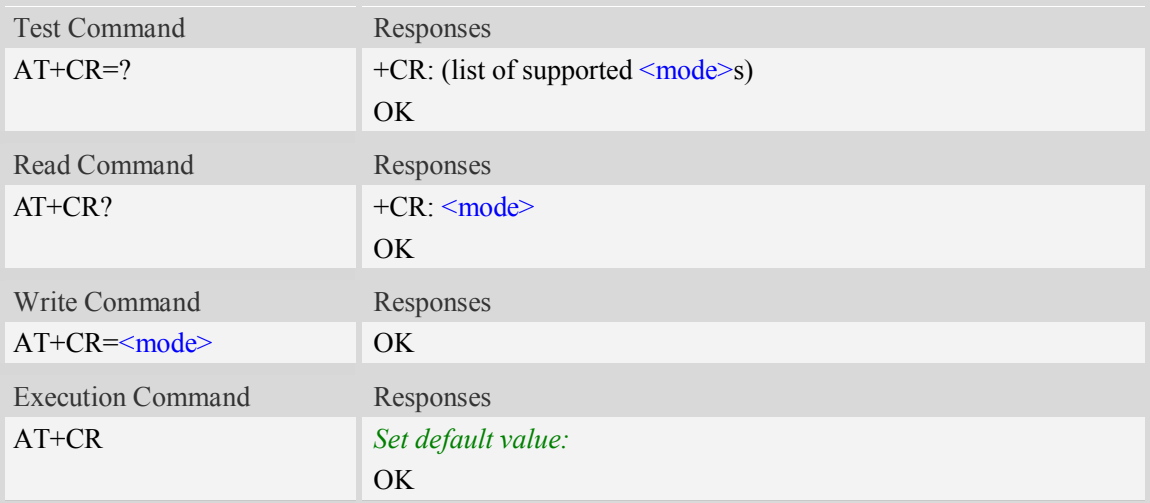

## **Defined values**

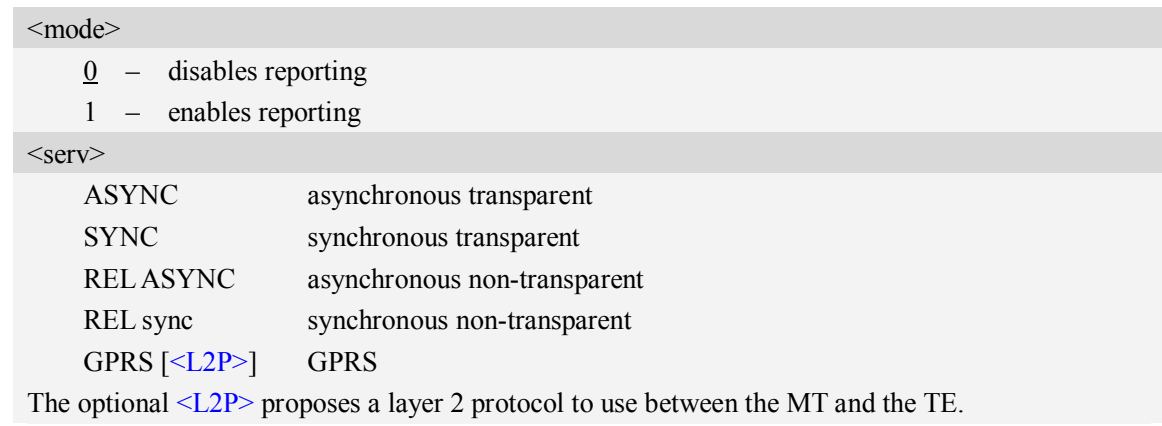

## **Examples**

*AT+CR?*

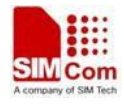

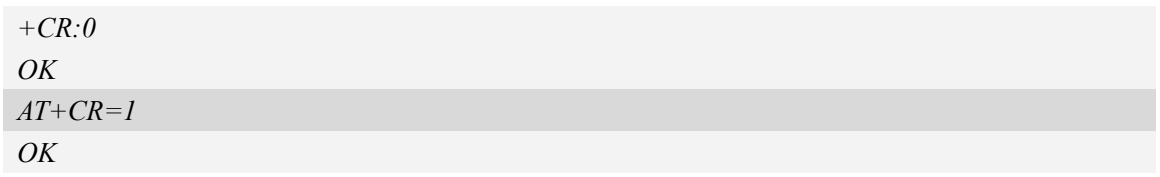

# **4.14 AT+CEER Extended error report**

## **Description**

Execution command causes the TA to return the information text  $\langle \text{report} \rangle$ , which should offer the user of the TA an extended report of the reason for:

- 1 The failure in the last unsuccessful call setup(originating or answering) or in-call modification.
- 2 The last call release.
- 3 The last unsuccessful GPRS attach or unsuccessful PDP context activation.
- 4 The last GPRS detach or PDP context deactivation.

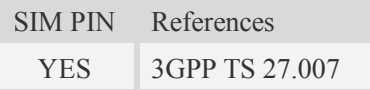

#### **Syntax**

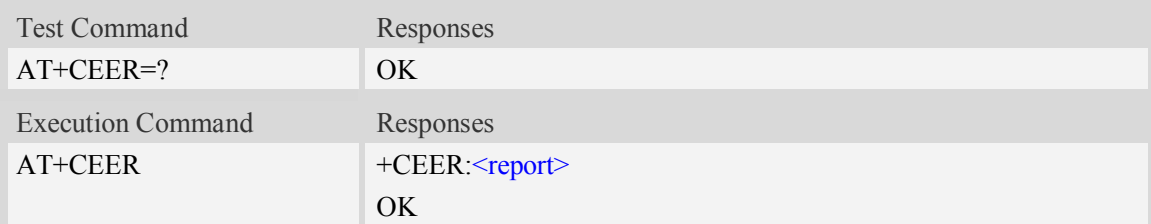

#### **Defined values**

<report>

Wrong information which is possibly occurred.

#### **Examples**

*AT+CEER +CEER: Invalid/incomplete number OK*

## **4.15 AT+CRC Cellular result codes**

#### **Description**
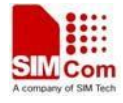

Write command controls whether or not the extended format of incoming call indication or GPRS network request for PDP context activation is used. When enabled, an incoming call is indicated to the TE with unsolicited result code "+CRING: <type>" instead of the normal RING. Test command returns values supported by the TA as a compound value.

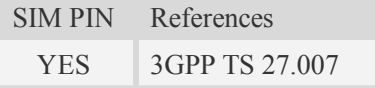

### **Syntax**

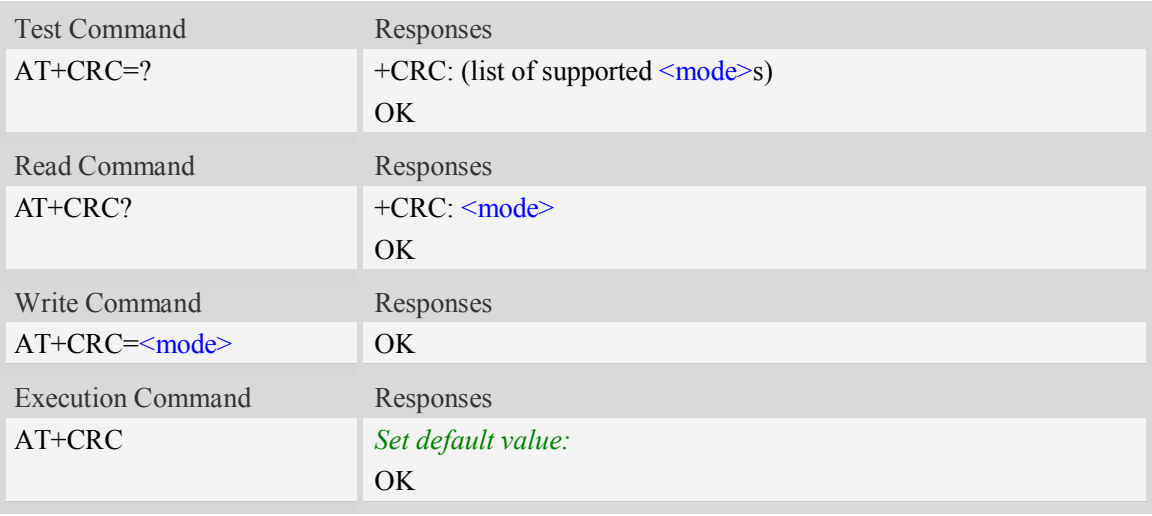

### **Defined values**

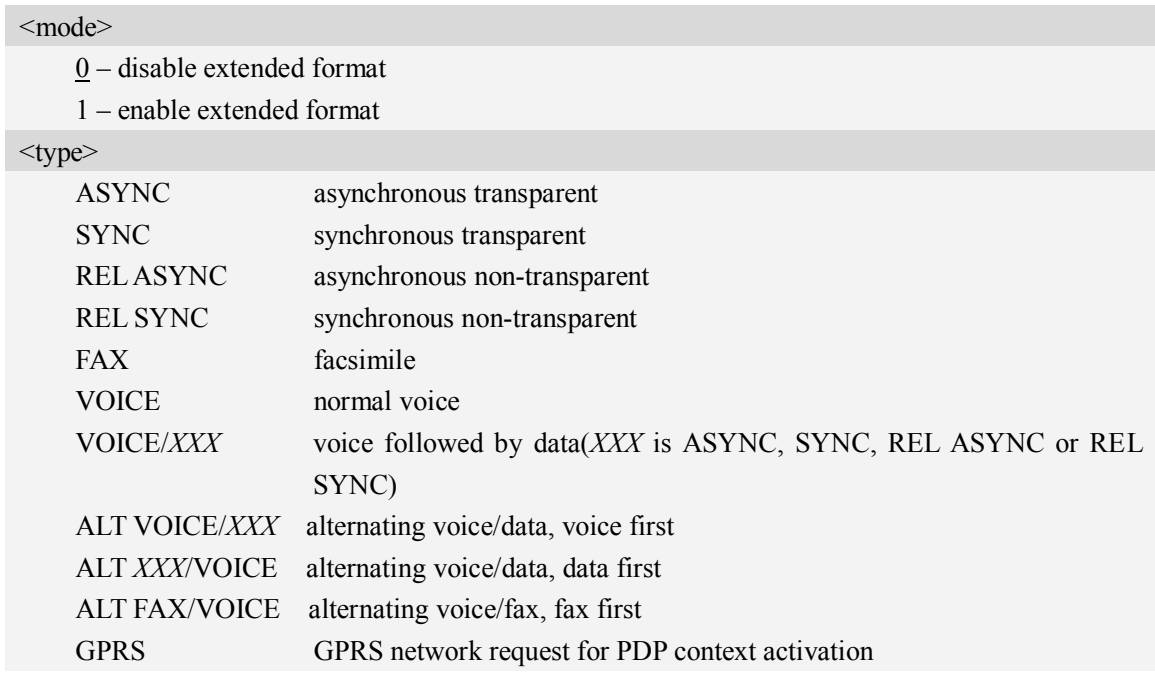

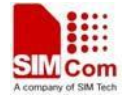

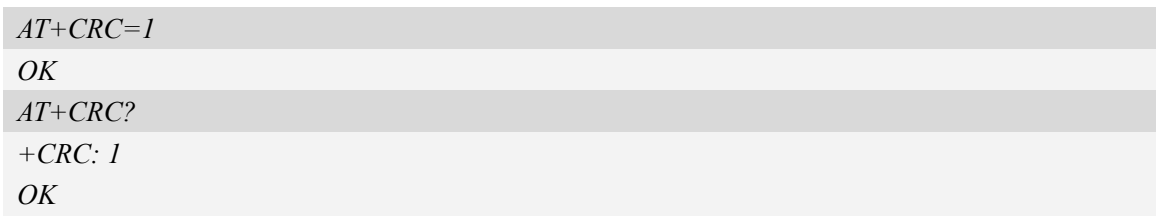

# **5 SMS Related Commands**

# **5.1 +CMS ERROR Message service failure result code**

### **Description**

Final result code +CMS ERROR: <err> indicates an error related to mobile equipment or network. The operation is similar to ERROR result code. None of the following commands in the same command line is executed. Neither ERROR nor OK result code shall be returned. ERROR is returned normally when error is related to syntax or invalid parameters. The format of  $\langle err \rangle$  can be either numeric or verbose. This is set with command AT+CMEE.

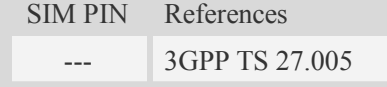

# **Syntax**

+CMS ERROR: <err>

### **Defined values**

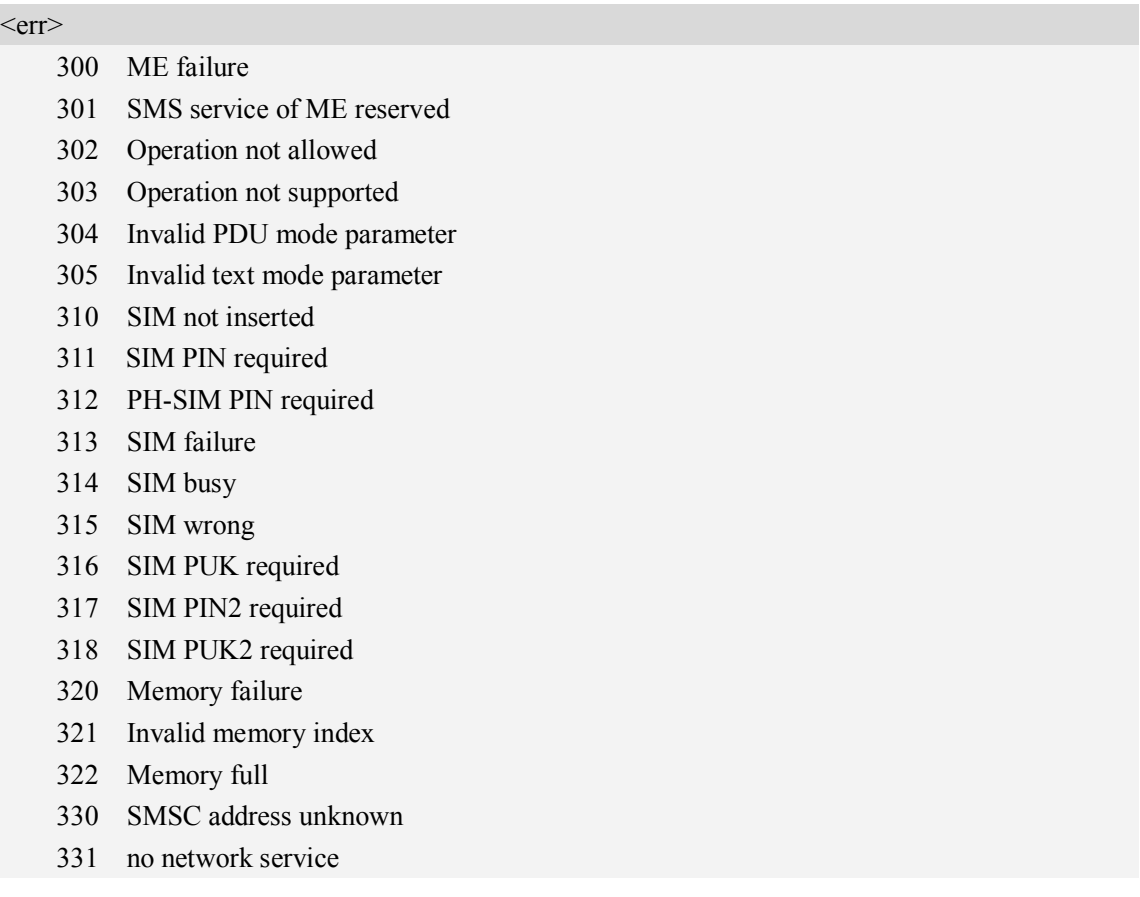

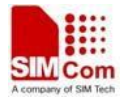

- 332 Network timeout
- 340 NO +CNMA ACK EXPECTED
- 341 Buffer overflow
- 342 SMS size more than expected
- 500 unknown error

# **Examples**

*AT+CMGS=02112345678*

*+CMS ERROR: 304*

# **5.2 AT+CSMS Select message service**

### **Description**

This command is used to select messaging service <service>.

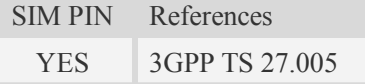

### **Syntax**

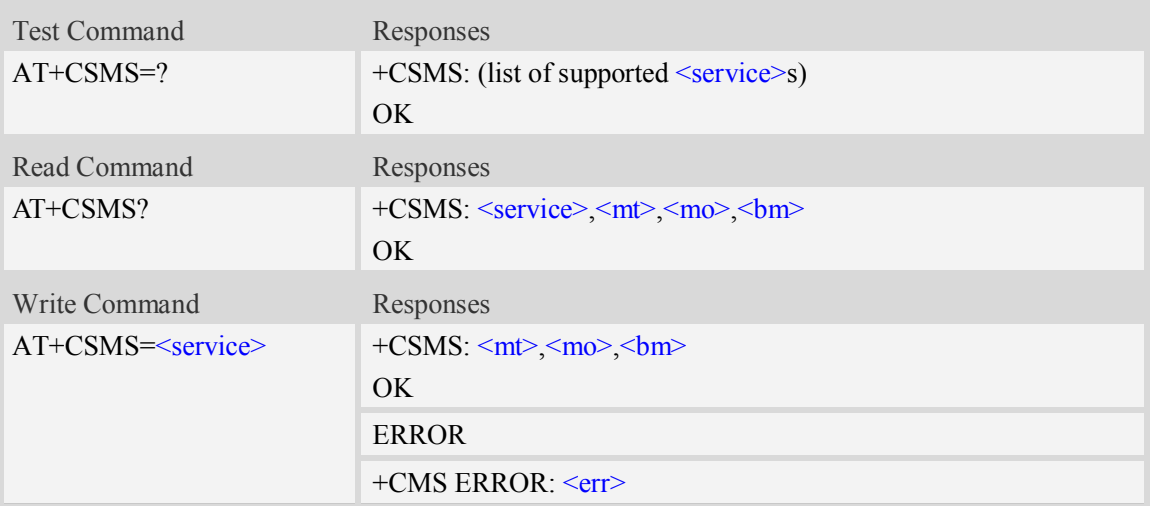

### **Defined values**

<service>

- $\overline{0}$  SMS at command is compatible with GSM phase 2.
- 1 SMS at command is compatible with GSM phase 2+.

 $<$ mt $>$ 

Mobile terminated messages:

- 0 type not supported.
- $\frac{1}{1}$  type supported.

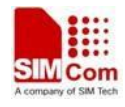

 $<sub>mo</sub>$ </sub>

Mobile originated messages:

- 0 type not supported.
- $\frac{1}{1}$  type supported.

 $$\mbox{{\small  
bm}}$$ 

Broadcast type messages:

- 0 type not supported.
- $1 -$  type supported.

### **Examples**

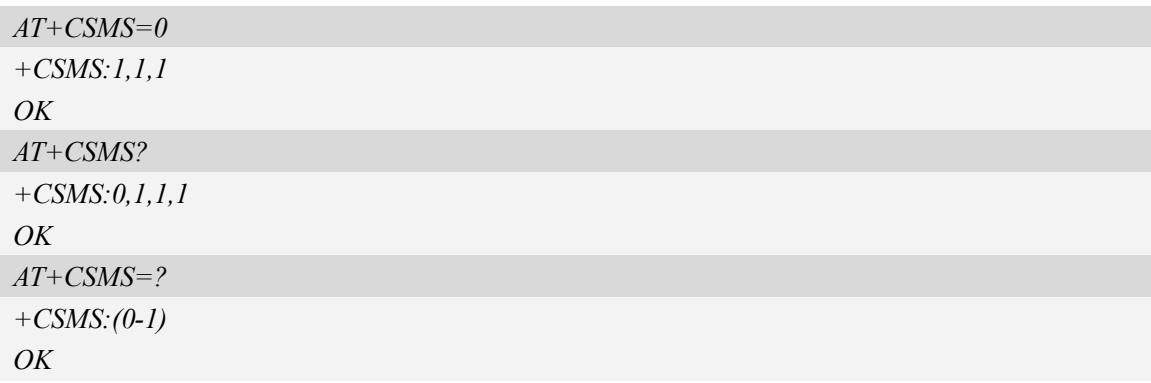

# **5.3 AT+CPMS Preferred message storage**

# **Description**

This command is used to select memory storages  $\leq$ mem1>,  $\leq$ mem2> and  $\leq$ mem3> to be used for reading, writing, etc.

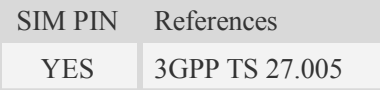

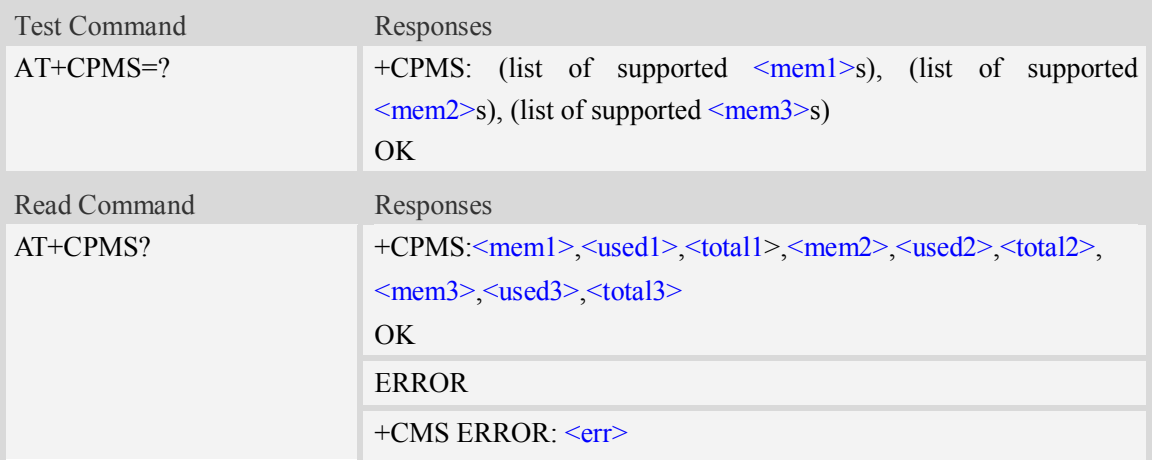

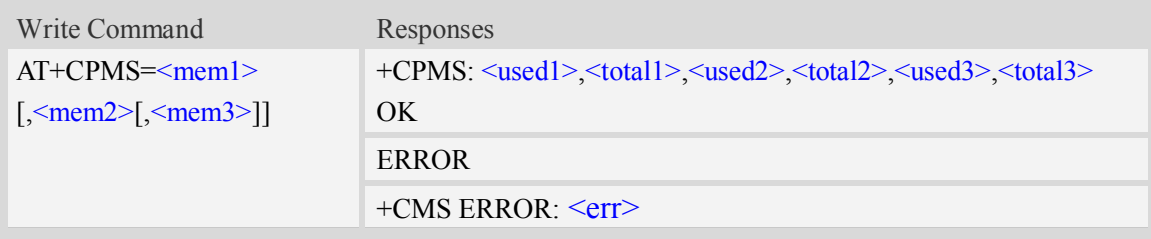

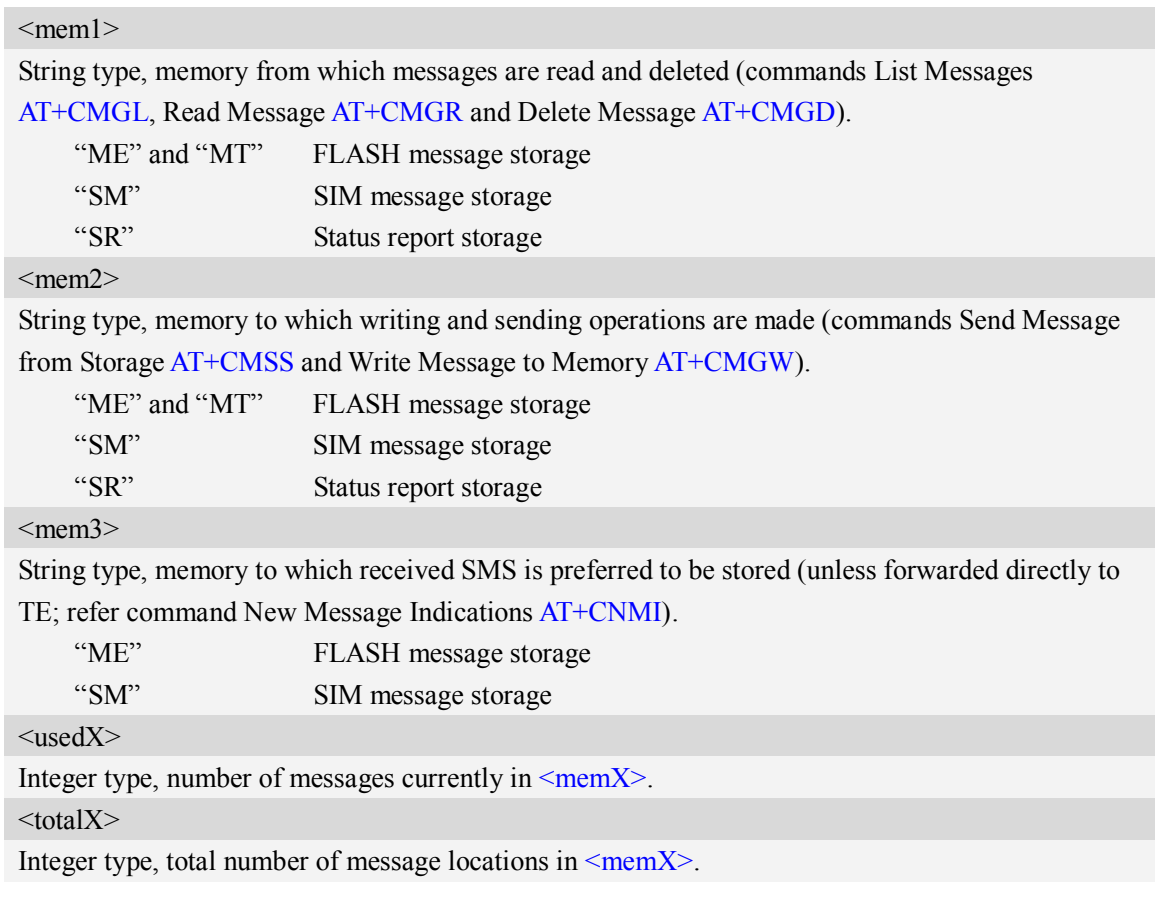

```
AT+CPMS=?
+CPMS: ("ME","MT","SM","SR"),("ME","MT","SM","SR"),("ME","SM")
OK
AT+CPMS?
+CPMS:"ME", 0, 23,"ME", 0, 23,"ME", 0, 23
OK
AT+CPMS="SM","SM","SM"
+CPMS:3,40,3,40,3,40
OK
```
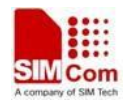

# **5.4 AT+CMGF Select SMS message format**

# **Description**

This command is used to specify the input and output format of the short messages.

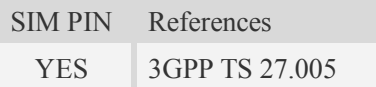

# **Syntax**

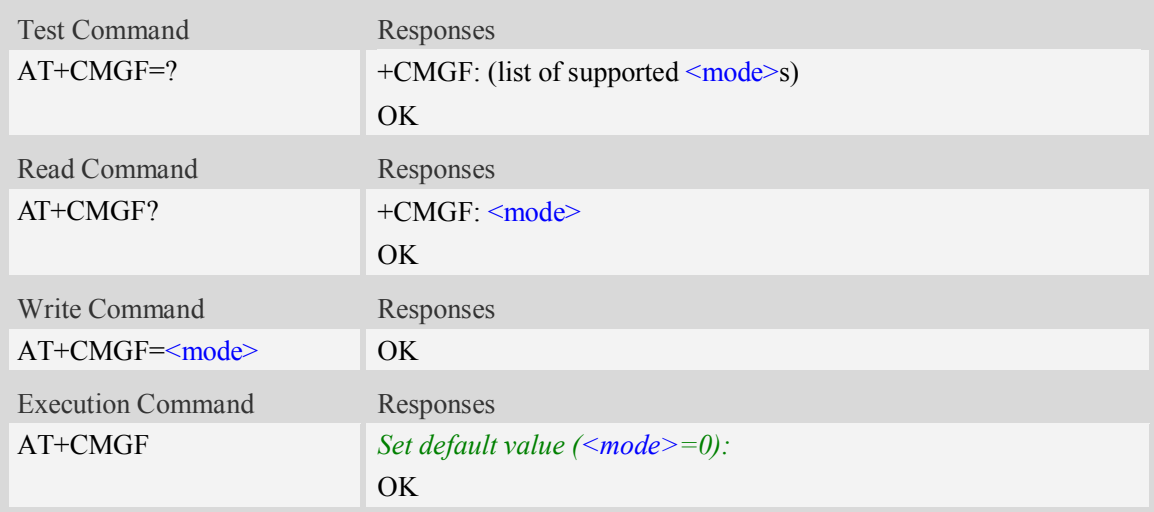

# **Defined values**

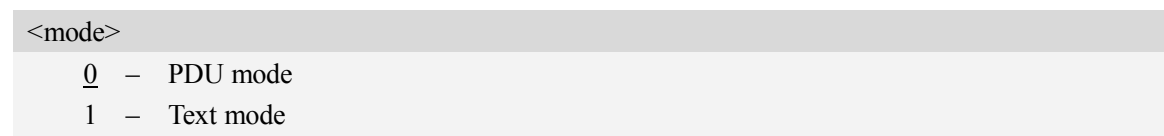

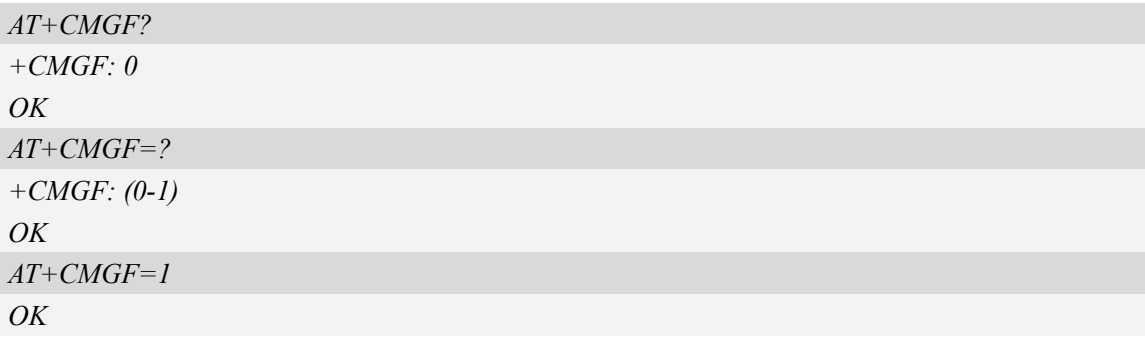

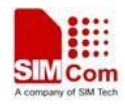

# **5.5 AT+CSCA SMS service centre address**

## **Description**

This command is used to update the SMSC address, through which mobile originated SMS are transmitted.

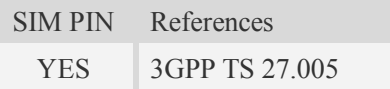

### **Syntax**

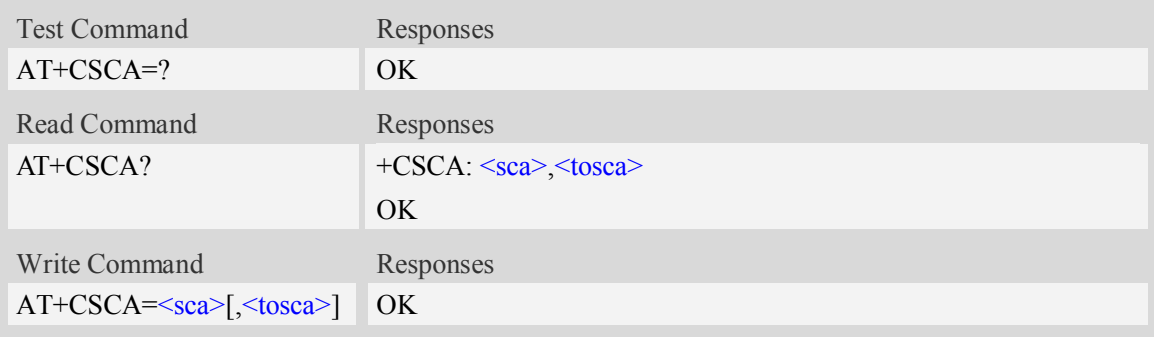

### **Defined values**

 $<$ sca $>$ Service Center Address, value field in string format, BCD numbers (or GSM 7 bit default alphabet characters) are converted to characters of the currently selected TE character set (refer to command AT+CSCS), type of address given by <tosca>.

<tosca>

SC address Type-of-Address octet in integer format, when first character of  $\langle$ sca $\rangle$  is + (IRA 43) default is 145, otherwise default is 129.

## **Examples**

```
AT+CSCA="+8613012345678"
OK
AT+CSCA?
+CSCA: "+8613010314500", 145
OK
```
# **5.6 AT+CSCB Select cell broadcast message indication**

### **Description**

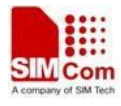

The test command returns the supported <mode>s as a compound value.

The read command displays the accepted message types.

Depending on the <mode> parameter, the write command adds or deletes the message types accepted.

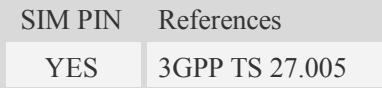

# **Syntax**

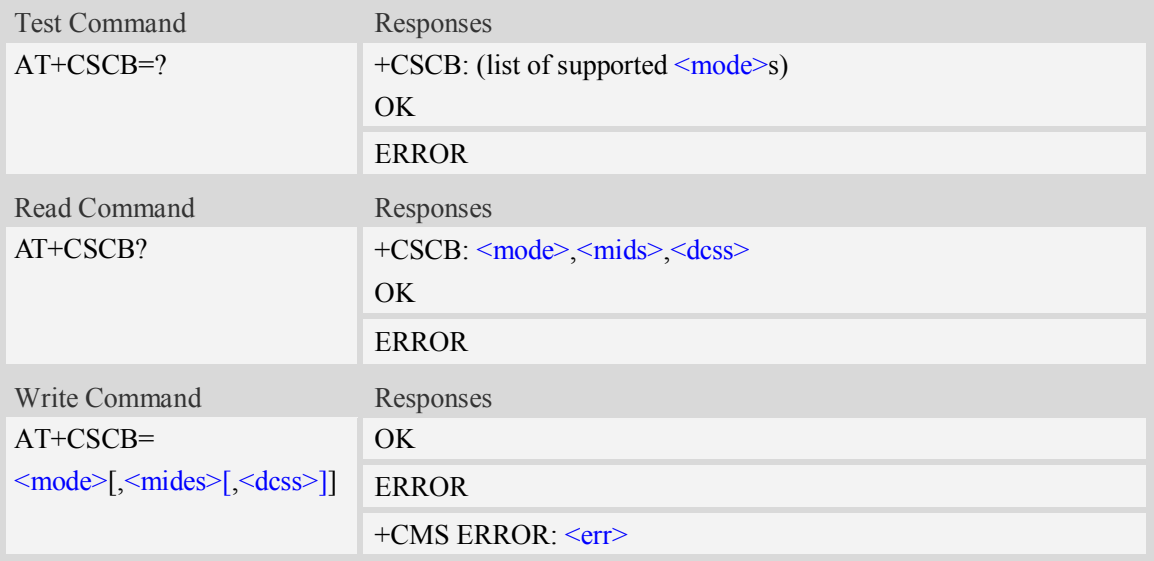

## **Defined values**

<mode>

0 – message types specified in  $\leq$  mids> and  $\leq$  dcss> are accepted.

1 – message types specified in  $\langle \text{mids} \rangle$  and  $\langle \text{dess} \rangle$  are not accepted.

<mides>

String type; all different possible combinations of CBM message identifiers.

```
<dcss>
```
String type; all different possible combinations of CBM data coding schemes(default is empty string)

```
AT+CSCB=?
+CSCB: (0-1)
OK
AT+CSCB=0,"15-17,50,86",""
OK
```
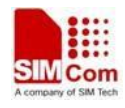

# **5.7 AT+CSDH Show text mode parameters**

# **Description**

This command is used to control whether detailed header information is shown in text mode result codes.

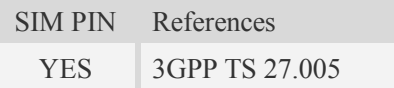

# **Syntax**

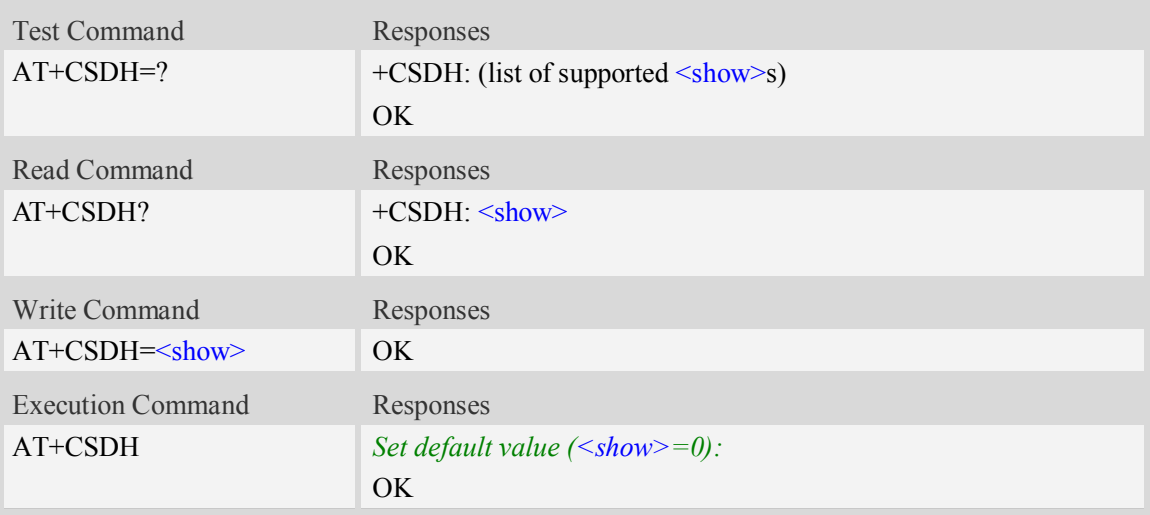

# **Defined values**

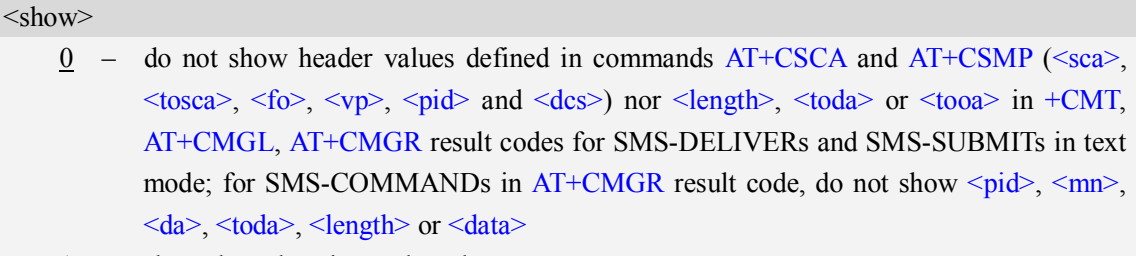

1 – show the values in result codes

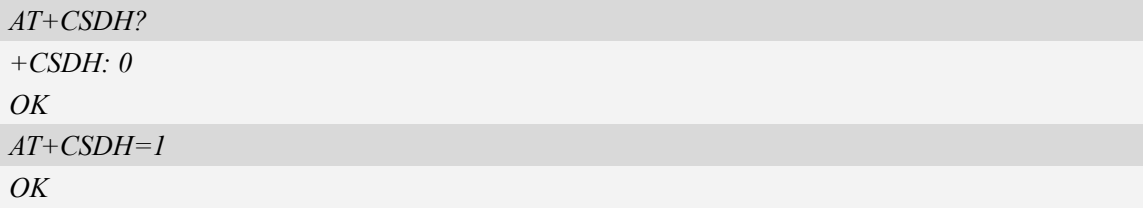

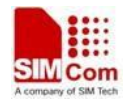

# **5.8 AT+CNMA New message acknowledgement to ME/TA**

### **Description**

This command is used to confirm successful receipt of a new message (SMS-DELIVER or SMS-STATUSREPORT) routed directly to the TE. If ME does not receive acknowledgement within required time (network timeout), it will send RP-ERROR to the network.

**NOTE:** The execute / write command shall only be used when AT+CSMS parameter <service> equals 1 (= phase 2+) and appropriate URC has been issued by the module, i.e.:

 $\leq$ +CMT> for  $\leq$ mt>=2 incoming message classes 0, 1, 3 and none;

```
\leq+CMT> for \leqmt>=3 incoming message classes 0 and 3;
```
 $\leq$ +CDS> for  $\leq$ ds>=1.

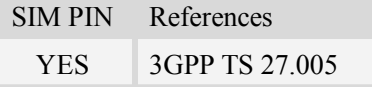

## **Syntax**

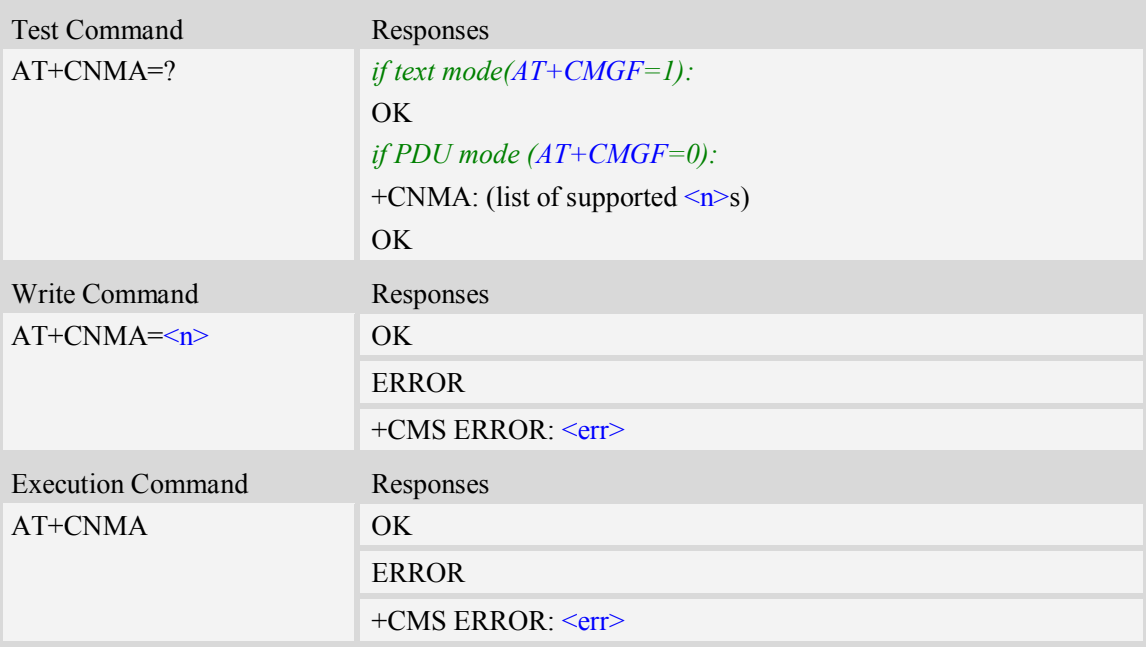

### **Defined values**

 $\langle n \rangle$ 

Parameter required only for PDU mode.

- 0 Command operates similarly as execution command in text mode.
- 1 Send positive (RP-ACK) acknowledgement to the network. Accepted only in PDU mode.
- 2 Send negative (RP-ERROR) acknowledgement to the network. Accepted only in PDU mode.

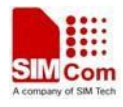

# **Examples**

*AT+CNMI=1,2,0,0,0 OK +CMT:"1380022xxxx","02/04/03,11 :06 :38",129,7,0<CR><LF> Testing (receive new short message) AT+CNMA(send ACK to the network) OK AT+CNMA +CMS ERROR:340 (the second time return error, it needs ACK only once)*

# **5.9 AT+CNMI New message indications to TE**

# **Description**

This command is used to select the procedure how receiving of new messages from the network is indicated to the TE when TE is active, e.g. DTR signal is ON. If TE is inactive (e.g. DTR signal is OFF). If set  $\langle m \rangle = 2$ ,  $\langle m \rangle = 3$  or  $\langle ds \rangle = 1$ , make sure  $\langle m \rangle$  otherwise it will return error.

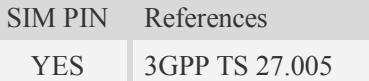

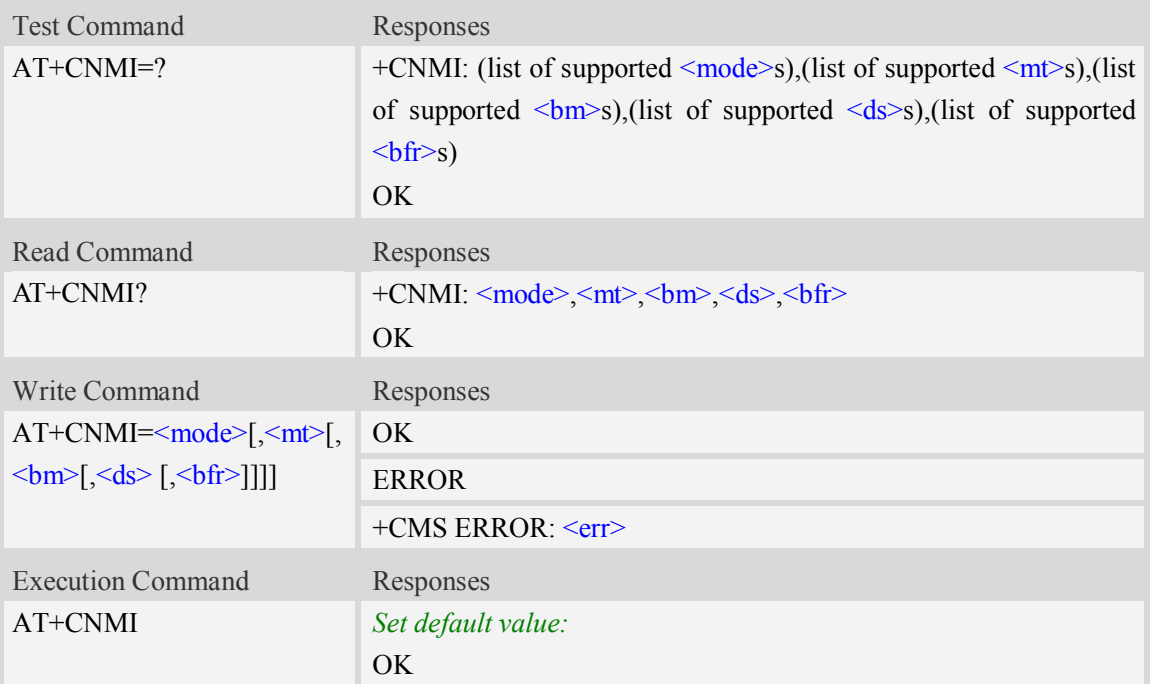

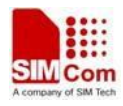

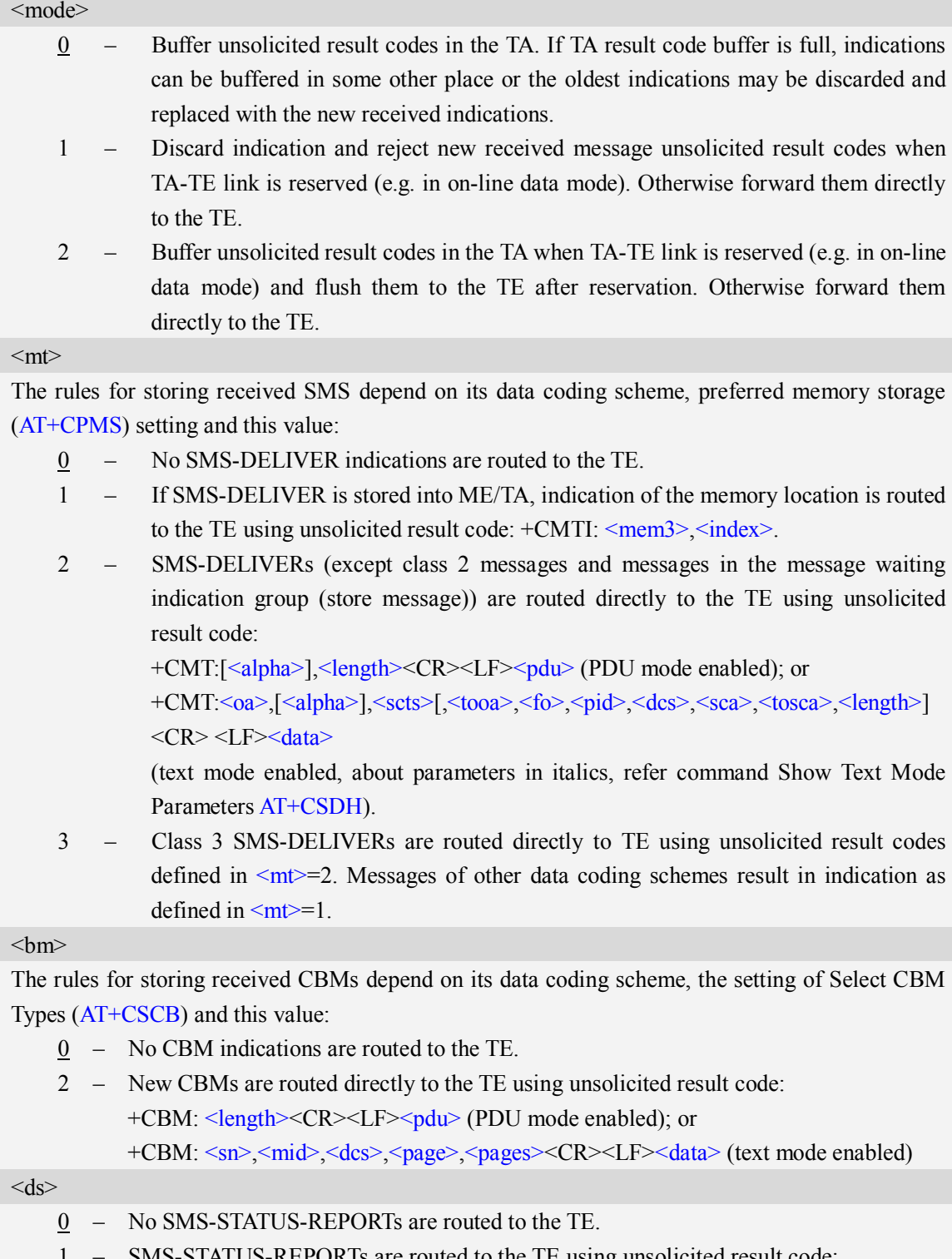

- SMS-STATUS-REPORTs are routed to the TE using unsolicited result code: +CDS: <length><CR><LF><pdu> (PDU mode enabled); or
- +CDS: <fo>,<mr>,[<ra>],[<tora>],<scts>,<dt>,<st> (text mode enabled) 2 – If SMS-STATUS-REPORT is stored into ME/TA, indication of the memory location is
	- routed to the TE using unsolicited result code: +CDSI: <mem3>, <index>.

#### **fr>**

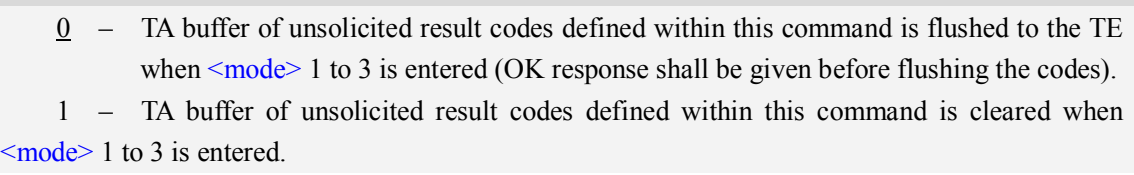

# **Examples**

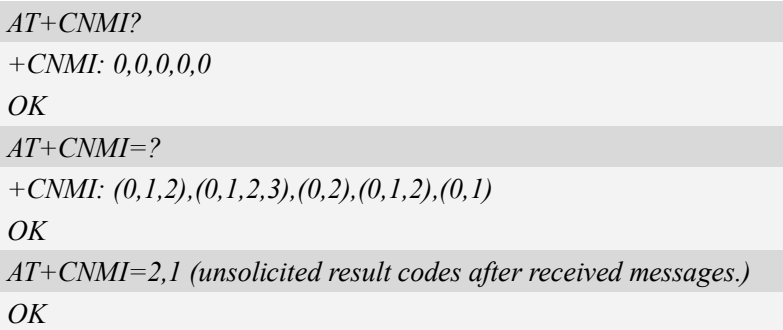

# **5.10 AT+CMGL List SMS messages from preferred store**

### **Description**

This command is used to return messages with status value  $\leq$ stat> from message storage  $\leq$ mem1> to the TE.

If the status of the message is 'received unread', the status in the storage changes to 'received read'.

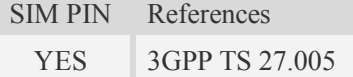

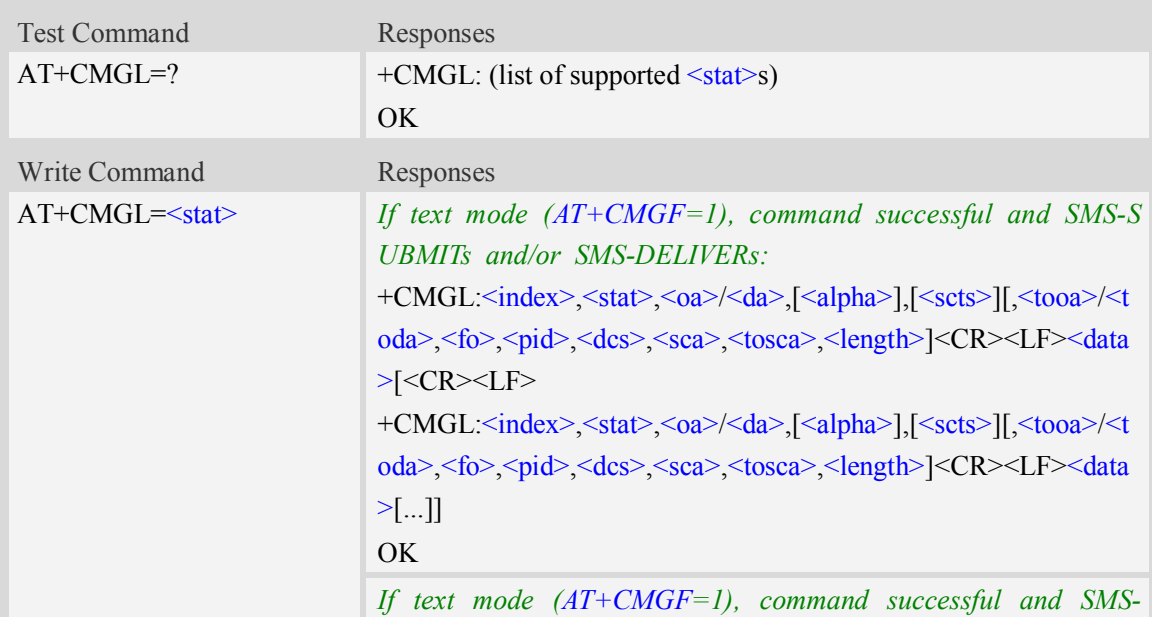

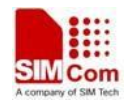

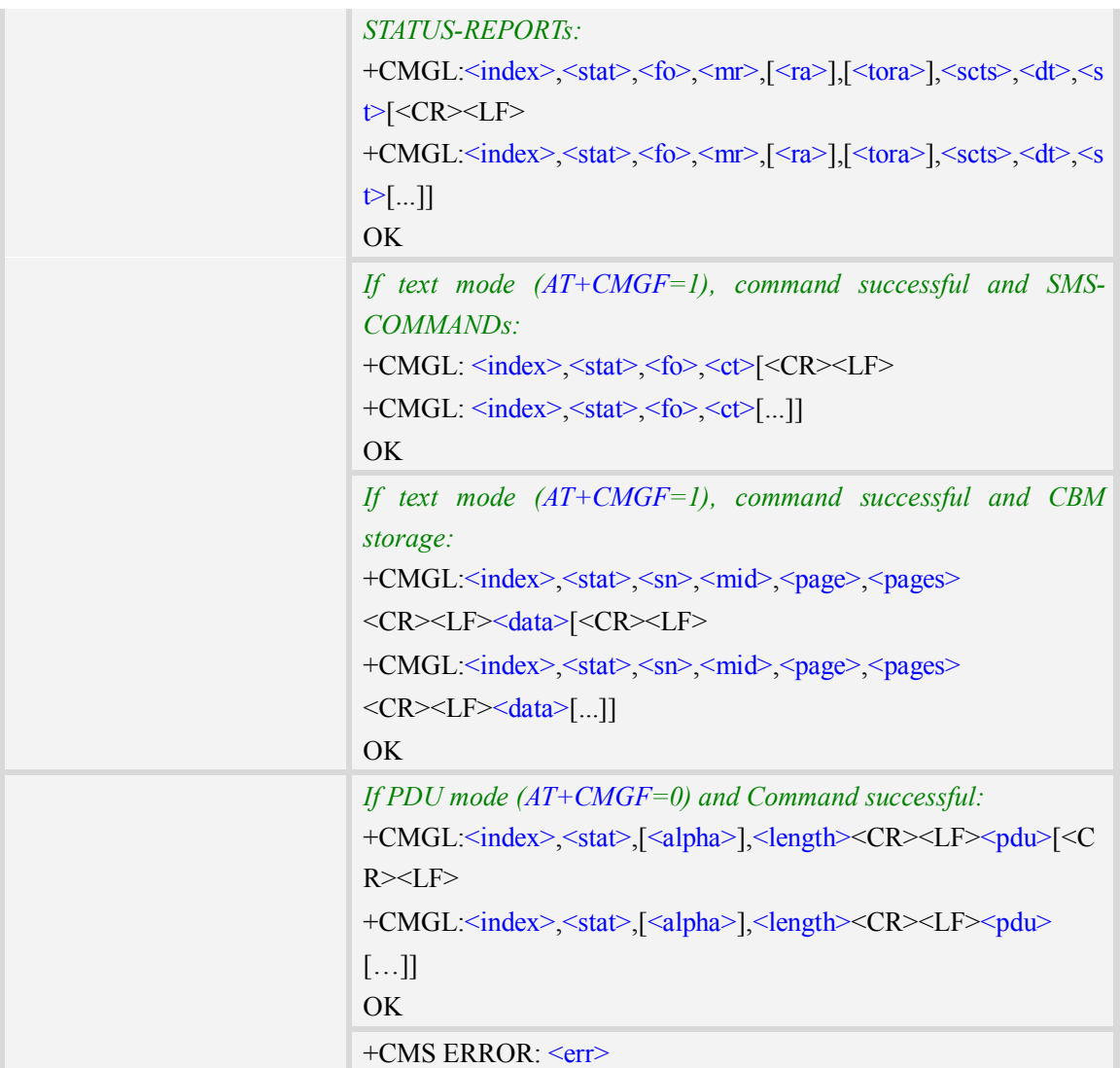

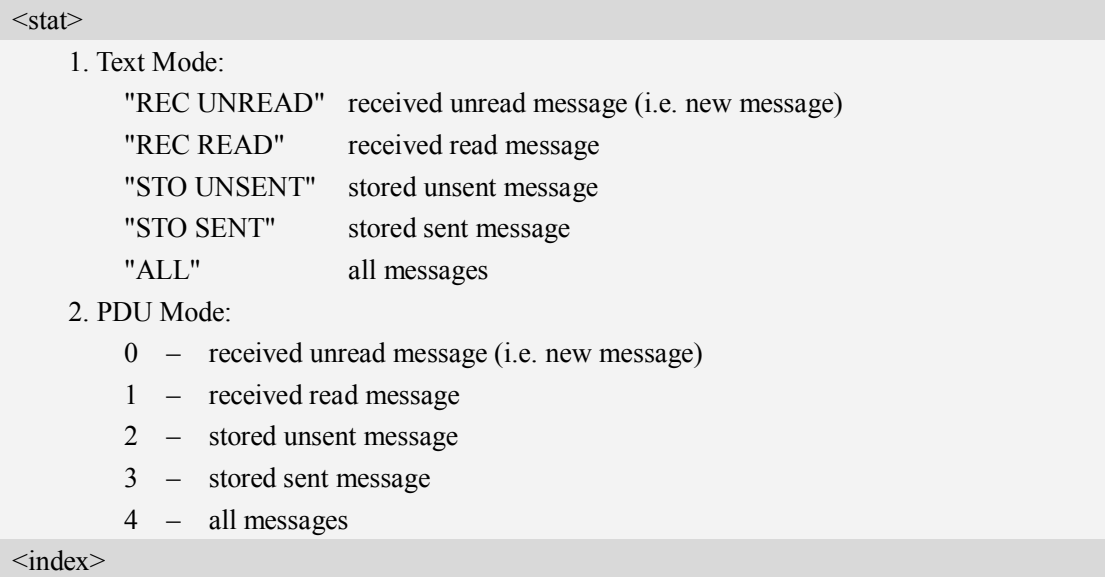

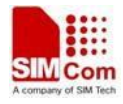

Integer type; value in the range of location numbers supported by the associated memory and start with zero.

 $<sub>0a</sub>$ </sub>

Originating-Address, Address-Value field in string format; BCD numbers (or GSM 7 bit default alphabet characters) are converted to characters of the currently selected TE character set, type of address given by <tooa>.

 $<$ da $>$ 

Destination-Address, Address-Value field in string format; BCD numbers (or GSM 7 bit default alphabet characters) are converted to characters of the currently selected TE character set, type of address given by <toda>.

<alpha>

String type alphanumeric representation of  $\langle da \rangle$  or  $\langle oa \rangle$  corresponding to the entry found in MT phonebook; implementation of this feature is manufacturer specific; used character set should be the one selected with command Select TE Character Set AT+CSCS.

 $<$ scts $>$ 

TP-Service-Centre-Time-Stamp in time-string format (refer <dt>).

 $<$ tooa $>$ 

TP-Originating-Address, Type-of-Address octet in integer format. (default refer <toda>).

<toda>

TP-Destination-Address, Type-of-Address octet in integer format. (when first character of  $\langle da \rangle$  is + (IRA 43) default is 145, otherwise default is 129). The range of value is from 128 to 255.

<length>

Integer type value indicating in the text mode (AT+CMGF=1) the length of the message body  $\leq$ data $>$  in characters; or in PDU mode (AT+CMGF=0), the length of the actual TP data unit in octets. (i.e. the RP layer SMSC address octets are not counted in the length) <data>

In the case of SMS: TP-User-Data in text mode responses; format:

- 1. If  $\langle \text{des} \rangle$  indicates that GSM 7 bit default alphabet is used and  $\langle \text{fo} \rangle$  indicates that TP-User-Data-Header-Indication is not set:
	- a. If TE character set other than "HEX": ME/TA converts GSM alphabet into current TE character set.
	- b. If TE character set is "HEX": ME/TA converts each 7-bit character of GSM 7 bit default alphabet into two IRA character long hexadecimal numbers. (e.g. character  $\Pi$ (GSM 7 bit default alphabet 23) is presented as 17 (IRA 49 and 55))
- 2. If  $\langle$ des $\rangle$  indicates that 8-bit or UCS2 data coding scheme is used, or  $\langle$ fo $\rangle$  indicates that TP-User-Data-Header-Indication is set: ME/TA converts each 8-bit octet into two IRA character long hexadecimal numbers. (e.g. octet with integer value 42 is presented to TE as two characters 2A (IRA 50 and 65))
- 3. If <dcs> indicates that GSM 7 bit default alphabet is used:
	- a. If TE character set other than "HEX": ME/TA converts GSM alphabet into current TE character set.
	- b. If TE character set is "HEX": ME/TA converts each 7-bit character of the GSM 7 bit default alphabet into two IRA character long hexadecimal numbers.

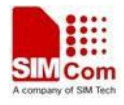

4. If <dcs> indicates that 8-bit or UCS2 data coding scheme is used: ME/TA converts each 8-bit octet into two IRA character long hexadecimal numbers.

 $<$ fo $>$ 

Depending on the command or result code: first octet of GSM 03.40 SMS-DELIVER, SMS-SUBMIT (default 17), SMS-STATUS-REPORT, or SMS-COMMAND (default 2) in integer format. SMS status report is supported under text mode if  $\langle f \phi \rangle$  is set to 49.

 $<$ mr $>$ 

Message Reference

GSM 03.40 TP-Message-Reference in integer format.

 $\langle ra \rangle$ 

Recipient Address

GSM 03.40 TP-Recipient-Address Address-Value field in string format;BCD numbers (or GSM default alphabet characters) are converted to characters of the currently selected TE character set(refer to command AT+CSCS); type of address given by <tora>

 $<$ tora $>$ 

Type of Recipient Address

GSM 04.11 TP-Recipient-Address Type-of-Address octet in integer format (default refer <toda>)

 $$ 

Discharge Time

GSM 03.40 TP-Discharge-Time in time-string format:"yy/MM/dd,hh:mm:ss+zz",where characters indicate year (two last digits),month,day,hour,minutes,seconds and time zone.

 $<$ st $>$ 

Status

GSM 03.40 TP-Status in integer format

 $0...255$ 

 $<$ ct $>$ 

Command Type

GSM 03.40 TP-Command-Type in integer format

 $0...255$ 

 $<$ sn $>$ 

Serial Number

GSM 03.41 CBM Serial Number in integer format

<mid>

Message Identifier

GSM 03.41 CBM Message Identifier in integer format

<page>

Page Parameter

GSM 03.41 CBM Page Parameter bits 4-7 in integer format

<pages>

Page Parameter

GSM 03.41 CBM Page Parameter bits 0-3 in integer format

<pdu>

In the case of SMS: SC address followed by TPDU in hexadecimal format: ME/TA converts each

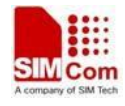

octet of TP data unit into two IRA character long hexadecimal numbers. (e.g. octet with integer value 42 is presented to TE as two characters 2A (IRA 50 and 65)).

# **Examples**

```
AT+CMGL=?
+CMGL: ("REC UNREAD","REC READ","STO UNSENT","STO SENT","ALL")
OK
AT+CMGL="ALL"
+CMGL: 1,"STO UNSENT","+10011",,,145,4
Hello World
OK
```
# **5.11 AT+CMGR Read message**

### **Description**

This command is used to return message with location value <index> from message storage <mem1> to the TE.

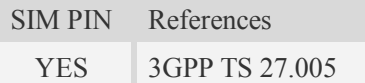

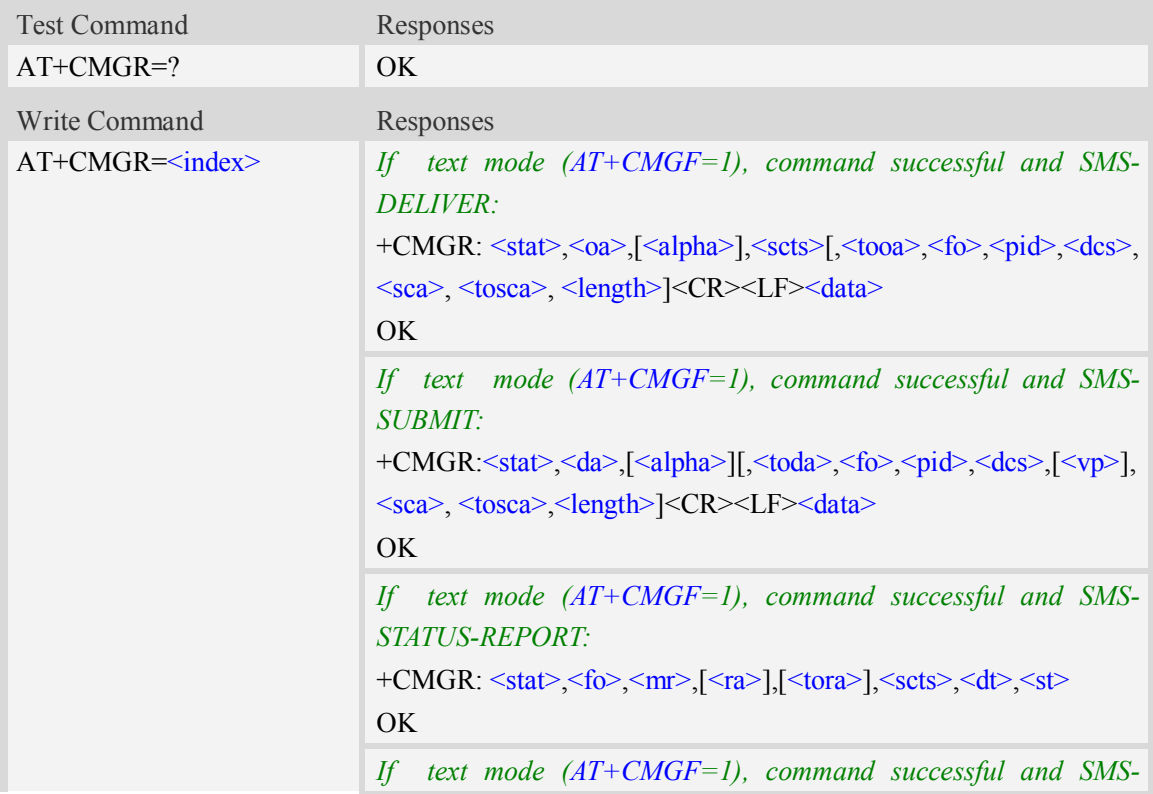

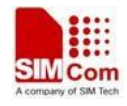

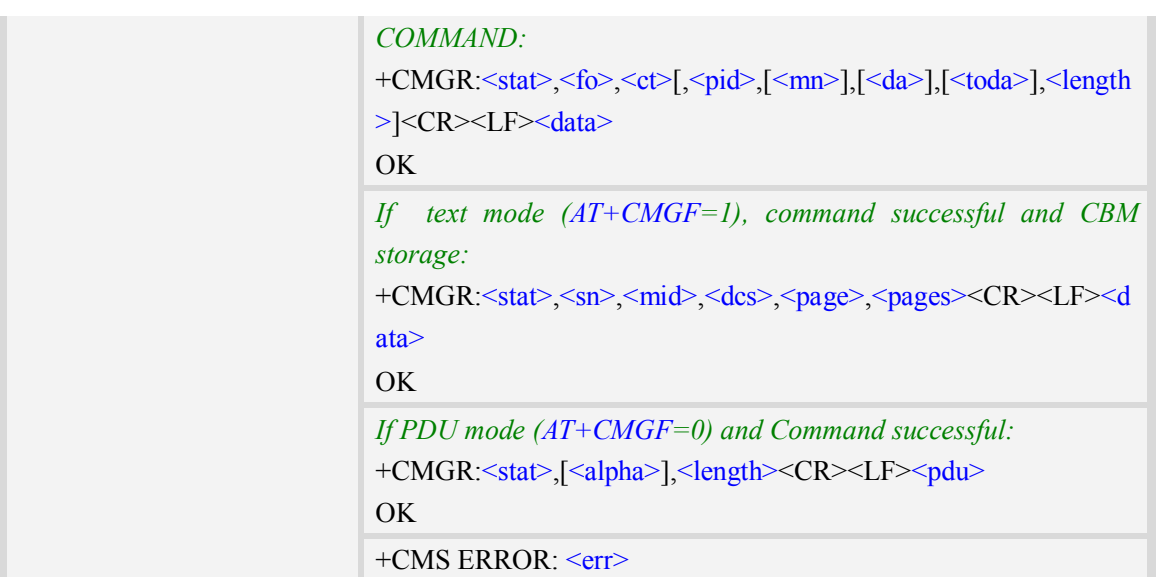

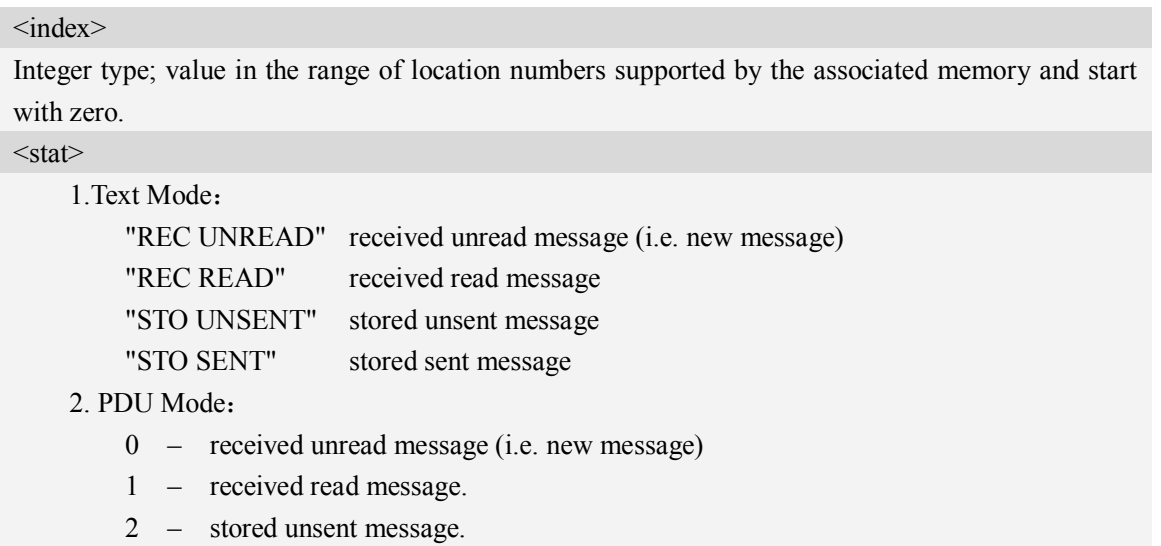

3 – stored sent message

#### $<sub>oa</sub>$ </sub>

Originating-Address, Address-Value field in string format; BCD numbers (or GSM 7 bit default alphabet characters) are converted to characters of the currently selected TE character set, type of address given by <tooa>.

<alpha>

String type alphanumeric representation of  $\langle da \rangle$  or  $\langle oa \rangle$  corresponding to the entry found in MT phonebook; implementation of this feature is manufacturer specific; used character set should be the one selected with command Select TE Character Set AT+CSCS.

 $<$ scts $>$ 

TP-Service-Centre-Time-Stamp in time-string format (refer <dt>).

 $<$ tooa $>$ 

TP-Originating-Address, Type-of-Address octet in integer format. (default refer <toda>).  $<$ fo $>$ 

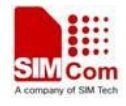

Depending on the command or result code: first octet of GSM 03.40 SMS-DELIVER, SMS-SUBMIT (default 17), SMS-STATUS-REPORT, or SMS-COMMAND (default 2) in integer format. SMS status report is supported under text mode if  $\langle f_0 \rangle$  is set to 49.

<pid>

Protocol Identifier

GSM 03.40 TP-Protocol-Identifier in integer format

 $0...255$ 

 $<$ dcs $>$ 

Depending on the command or result code: SMS Data Coding Scheme (default 0), or Cell Broadcast Data Coding Scheme in integer format.

 $<$ sca $>$ 

RP SC address Address-Value field in string format; BCD numbers (or GSM 7 bit default alphabet characters) are converted to characters of the currently selected TE character set, type of address given by <tosca>.

<tosca>

RP SC address Type-of-Address octet in integer format (default refer <toda>).

<length>

Integer type value indicating in the text mode (AT+CMGF=1) the length of the message body  $\langle \text{data} \rangle$  > (or  $\langle \text{cdata} \rangle$ ) in characters; or in PDU mode (AT+CMGF=0), the length of the actual TP data unit in octets. (i.e. the RP layer SMSC address octets are not counted in the length).

<data>

In the case of SMS: TP-User-Data in text mode responses; format:

- 1 If  $\langle$  dcs> indicates that GSM 7 bit default alphabet is used and  $\langle$  fo> indicates that TP-User-Data-Header-Indication is not set:
	- a. If TE character set other than "HEX": ME/TA converts GSM alphabet into current TE character set.
	- b. If TE character set is "HEX": ME/TA converts each 7-bit character of GSM 7 bit default alphabet into two IRA character long hexadecimal numbers. (e.g. character  $\Pi$  (GSM 7 bit default alphabet 23) is presented as 17 (IRA 49 and 55)).

2 – If  $\langle$ dcs> indicates that 8-bit or UCS2 data coding scheme is used, or  $\langle$ fo> indicates that TP-User-Data-Header-Indication is set: ME/TA converts each 8-bit octet into two IRA character long hexadecimal numbers. (eg. octet with integer value 42 is presented to TE as two characters 2A (IRA 50 and 65)).

- $3 If <$  dcs> indicates that GSM 7 bit default alphabet is used:
	- a. If TE character set other than "HEX": ME/TA converts GSM alphabet into current TE character set.
	- b. If TE character set is "HEX": ME/TA converts each 7-bit character of the GSM 7 bit default alphabet into two IRA character long hexadecimal numbers.
- 4 If <dcs> indicates that 8-bit or UCS2 data coding scheme is used: ME/TA converts each 8-bit octet into two IRA character long hexadecimal numbers.

 $<$ da $>$ 

Destination-Address, Address-Value field in string format; BCD numbers (or GSM 7 bit default alphabet characters) are converted to characters of the currently selected TE character set, type of address given by <toda>.

<toda>

TP-Destination-Address, Type-of-Address octet in integer format. (when first character of  $\langle da \rangle$  is + (IRA 43) default is 145, otherwise default is 129). The range of value is from 128 to 255.

 $<$ vp>

Depending on SMS-SUBMIT <fo> setting: TP-Validity-Period either in integer format (default 167) or in time-string format (refer  $\leq dt$ ).

 $<sub>mr</sub>$ </sub>

Message Reference

GSM 03.40 TP-Message-Reference in integer format.

 $\langle ra \rangle$ 

Recipient Address

GSM 03.40 TP-Recipient-Address Address-Value field in string format;BCD numbers(or GSM default alphabet characters) are converted to characters of the currently selected TE character set(refer to command AT+CSCS); type of address given by <tora>

<tora>

Type of Recipient Address

GSM 04.11 TP-Recipient-Address Type-of-Address octet in integer format (default refer <toda>)

 $$ 

Discharge Time

GSM 03.40 TP-Discharge-Time in time-string format:"yy/MM/dd,hh:mm:ss+zz",where characters indicate year (two last digits),month,day,hour,minutes,seconds and time zone.

 $<$ st $>$ 

**Status** 

GSM 03.40 TP-Status in integer format

0…255

 $<$ ct $>$ 

Command Type

GSM 03.40 TP-Command-Type in integer format

 $0...255$ 

 $<$ mn $>$ 

Message Number

GSM 03.40 TP-Message-Number in integer format

 $<$ sn $>$ 

Serial Number

GSM 03.41 CBM Serial Number in integer format

<mid>

Message Identifier

GSM 03.41 CBM Message Identifier in integer format

<page>

Page Parameter

GSM 03.41 CBM Page Parameter bits 4-7 in integer format

 $<$ pages $>$ 

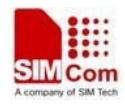

Page parameter

GSM 03.41 CBM Page Parameter bits 0-3 in integer format

#### <pdu>

In the case of SMS: SC address followed by TPDU in hexadecimal format: ME/TA converts each octet of TP data unit into two IRA character long hexadecimal numbers. (eg. octet with integer value 42 is presented to TE as two characters 2A (IRA 50 and 65)).

## **Examples**

```
AT+CMGR=1
+CMGR: "STO UNSENT","+10011",,145,17,0,0,167,"+8613800100500",145,4
Hello World
OK
```
# **5.12 AT+CMGS Send message**

### **Description**

This command is used to send message from a TE to the network (SMS-SUBMIT).

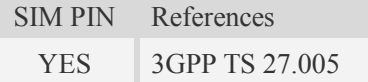

### **Syntax**

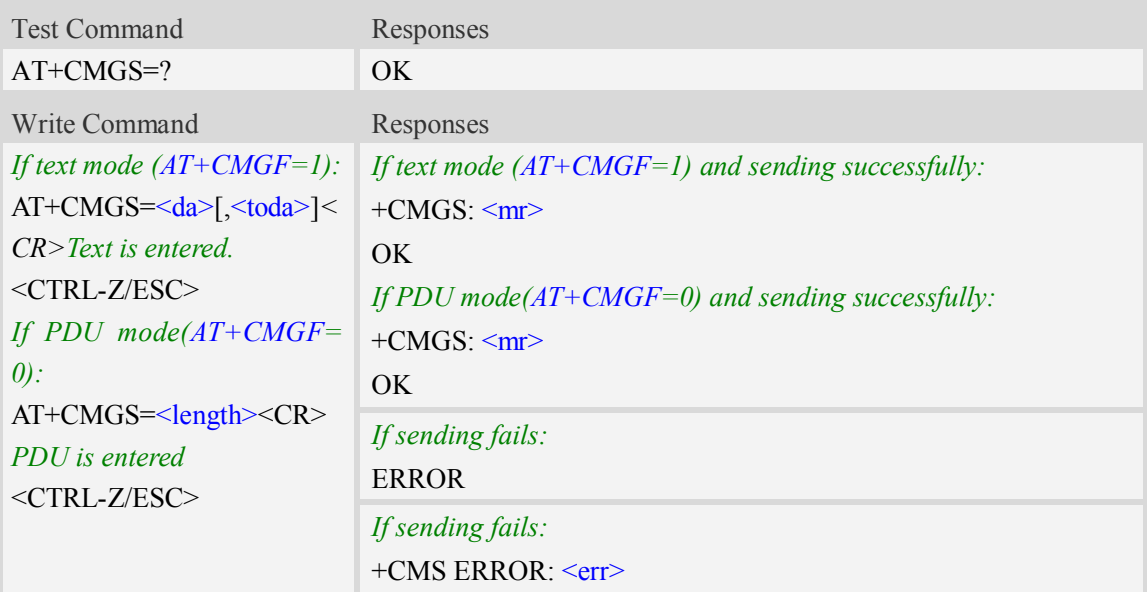

#### **Defined values**

### <da>

Destination-Address, Address-Value field in string format; BCD numbers (or GSM 7 bit default

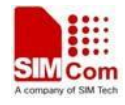

alphabet characters) are converted to characters of the currently selected TE character set, type of address given by <toda>.

<toda>

TP-Destination-Address, Type-of-Address octet in integer format. (when first character of <da> is + (IRA 43) default is 145, otherwise default is 129). The range of value is from 128 to 255.

#### <length>

integer type value indicating in the text mode (AT+CMGF=1) the length of the message body  $\langle \text{data} \rangle$  > (or  $\langle \text{cdata} \rangle$ ) in characters; or in PDU mode (AT+CMGF=0), the length of the actual TP data unit in octets. (i.e. the RP layer SMSC address octets are not counted in the length)

 $<$ mr $>$ 

Message Reference

GSM 03.40 TP-Message-Reference in integer format.

**NOTE:** In text mode, the maximum length of an SMS depends on the used coding scheme: It is 160 characters if the 7 bit GSM coding scheme is used.

### **Examples**

```
AT+CMGS="13012832788"<CR>(TEXT MODE)
> ABCD<ctrl-Z/ESC>
+CMGS: 46
OK
```
# **5.13 AT+CMSS Send message from storage**

### **Description**

This command is used to send message with location value  $\langle$ index $\rangle$  from preferred message storage <mem2> to the network (SMS-SUBMIT or SMS-COMMAND).

SIM PIN References YES 3GPP TS 27.005

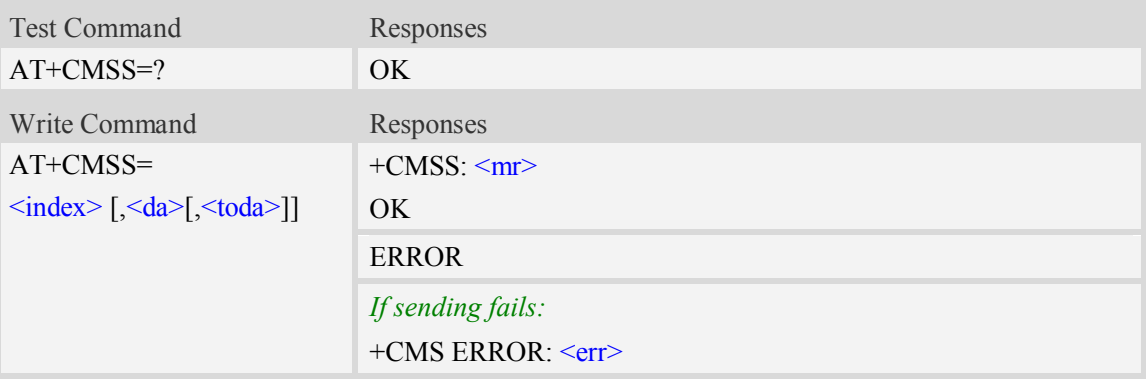

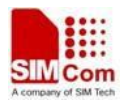

<index>

Integer type; value in the range of location numbers supported by the associated memory and start with zero.

 $<$ da $>$ 

Destination-Address, Address-Value field in string format; BCD numbers (or GSM 7 bit default alphabet characters) are converted to characters of the currently selected TE character set, type of address given by <toda>.

 $<$ mr $>$ 

Message Reference

GSM 03.40 TP-Message-Reference in integer format.

<toda>

TP-Destination-Address, Type-of-Address octet in integer format. (when first character of  $\langle da \rangle$  is + (IRA 43) default is 145, otherwise default is 129). The range of value is from 128 to 255.

**NOTE:** In text mode, the maximum length of an SMS depends on the used coding scheme: It is 160 characters if the 7 bit GSM coding scheme is used.

# **Examples**

```
AT+CMSS=3
+CMSS: 0
OK
AT+CMSS=3,"13012345678"
+CMSS: 55
OK
```
# **5.14 AT+CMGW Write message to memory**

### **Description**

This command is used to store message (either SMS-DELIVER or SMS-SUBMIT) to memory storage <mem2>.

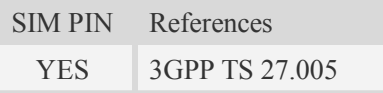

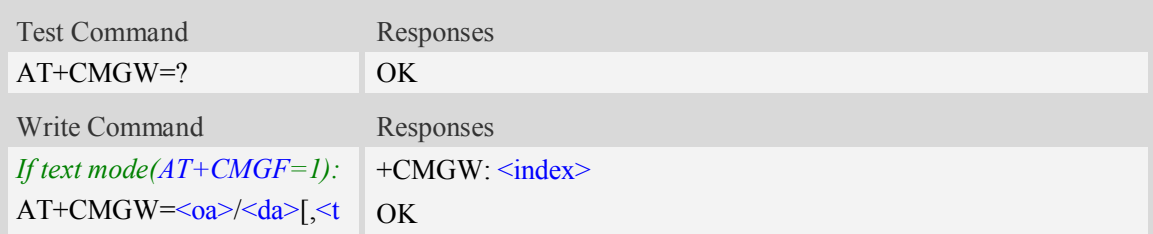

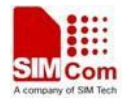

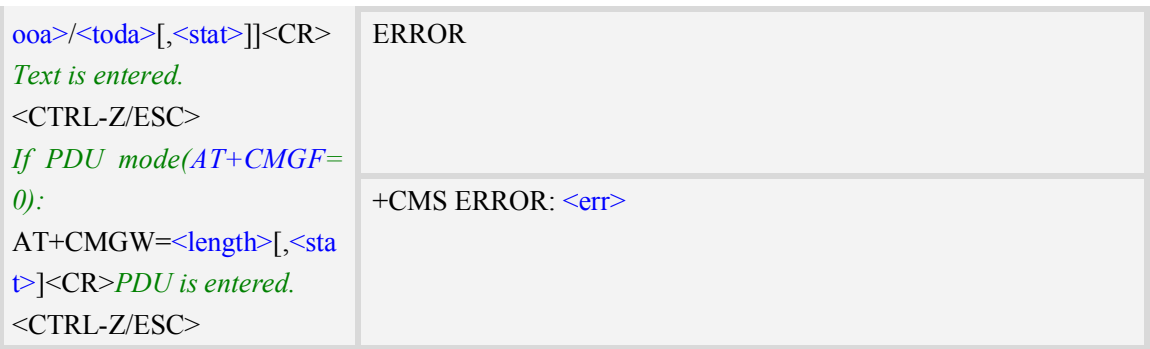

#### $\langle$ index $\rangle$

Integer type; value in the range of location numbers supported by the associated memory and start with zero.

 $<sub>oa</sub>$ </sub>

Originating-Address, Address-Value field in string format; BCD numbers (or GSM 7 bit default alphabet characters) are converted to characters of the currently selected TE character set, type of address given by <tooa>.

 $<$ tooa $>$ 

TP-Originating-Address, Type-of-Address octet in integer format. (default refer <toda>).  $<$ da $>$ 

Destination-Address, Address-Value field in string format; BCD numbers (or GSM 7 bit default alphabet characters) are converted to characters of the currently selected TE character set, type of address given by <toda>.

<toda>

TP-Destination-Address, Type-of-Address octet in integer format. (when first character of  $\langle da \rangle$  is + (IRA 43) default is 145, otherwise default is 129). The range of value is from 128 to 255.

<length>

Integer type value indicating in the text mode (AT+CMGF=1) the length of the message body  $\langle \text{data} \rangle$  > (or  $\langle \text{cdata} \rangle$ ) in characters; or in PDU mode (AT+CMGF=0), the length of the actual TP data unit in octets. (i.e. the RP layer SMSC address octets are not counted in the length).

 $<$ stat $>$ 

1. Text Mode:

"STO UNSENT" stored unsent message "STO SENT" stored sent message

2. PDU Mode:

2 – stored unsent message

3 – stored sent message

**NOTE:** In text mode, the maximum length of an SMS depends on the used coding scheme: It is 160 characters if the 7 bit GSM coding scheme is used.

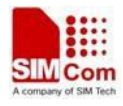

```
AT+CMGW="13012832788" <CR> (TEXT MODE)
ABCD<ctrl-Z/ESC>
+CMGW:1 
OK
```
# **5.15 AT+CMGD Delete message**

## **Description**

This command is used to delete message from preferred message storage  $\leq$ mem1 $>$  location  $\langle$ index>. If  $\langle$ delflag> is present and not set to 0 then the ME shall ignore  $\langle$ index> and follow the rules for <delflag> shown below.

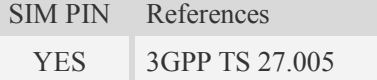

## **Syntax**

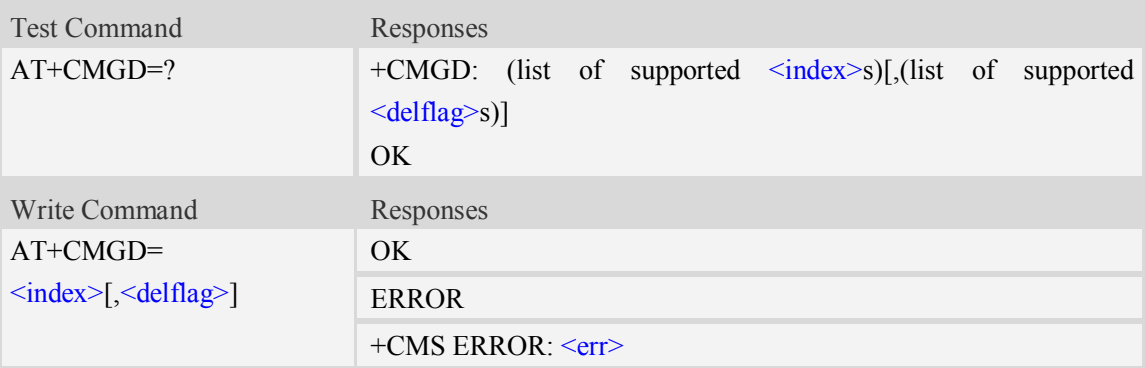

## **Defined values**

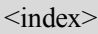

Integer type; value in the range of location numbers supported by the associated memory and start with zero.

<delflag>

- 0 (or omitted) Delete the message specified in  $\langle$ index $\rangle$ .
- 1 Delete all read messages from preferred message storage, leaving unread messages and stored mobile originated messages (whether sent or not) untouched.
- 2 Delete all read messages from preferred message storage and sent mobile originated messages, leaving unread messages and unsent mobile originated messages untouched.
- 3 Delete all read messages from preferred message storage, sent and unsent mobile originated messages leaving unread messages untouched.
- 4 Delete all messages from preferred message storage including unread messages.

**NOTE:** If set  $\leq$  delflag>=1, 2, 3 or 4,  $\leq$  index> is omitted, such as  $AT+CMGD=1$ .

### **Examples**

```
AT+CMGD=1
OK
```
# **5.16 AT+CSMP Set text mode parameters**

### **Description**

This command is used to select values for additional parameters needed when SM is sent to the network or placed in storage when text format message mode is selected.

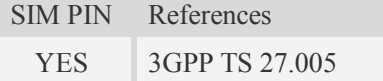

### **Syntax**

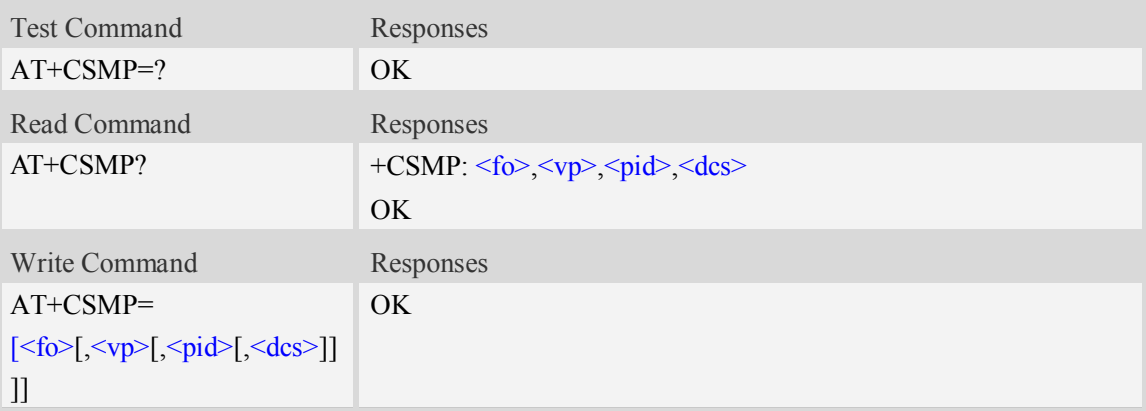

## **Defined values**

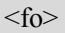

Depending on the Command or result code: first octet of GSM 03.40 SMS-DELIVER, SMS-SUBMIT (default 17), SMS-STATUS-REPORT, or SMS-COMMAND (default 2) in integer format. SMS status report is supported under text mode if  $\langle f \rangle$  is set to 49.

 $<$ vp>

Depending on SMS-SUBMIT <fo> setting: GSM 03.40,TP-Validity-Period either in integer format (default 167), in time-string format, or if is supported, in enhanced format (hexadecimal coded string with quotes),  $(vp>$  is in range 0... 255).

 $<$ pid $>$ 

GSM 03.40 TP-Protocol-Identifier in integer format (default 0).

 $<$ dcs $>$ 

GSM 03.38 SMS Data Coding Scheme (default 0), or Cell Broadcast Data Coding Scheme in integer format depending on the command or result code.

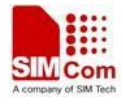

*AT+CSMP=17,23,64,244 OK*

# **6 Network Service Related Commands**

# **6.1 AT+CREG Network registration**

### **Description**

This command is used to control the presentation of an unsolicited result code +CREG: <stat> when  $\leq n \geq -1$  and there is a change in the ME network registration status, or code +CREG:

 $\leq$ stat>[ $\leq$ lac> $\leq$ ci>] when  $\leq$ n>=2 and there is a change of the network cell.

Read command returns the status of result code presentation and an integer <stat> which shows whether the network has currently indicated the registration of the ME. Location information elements  $\langle$ lac $\rangle$  and  $\langle$ c $i$  $\rangle$  are returned only when  $\langle$ n $\rangle$ =2 and ME is registered in the network.

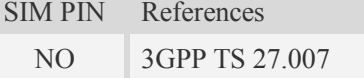

#### **Syntax**

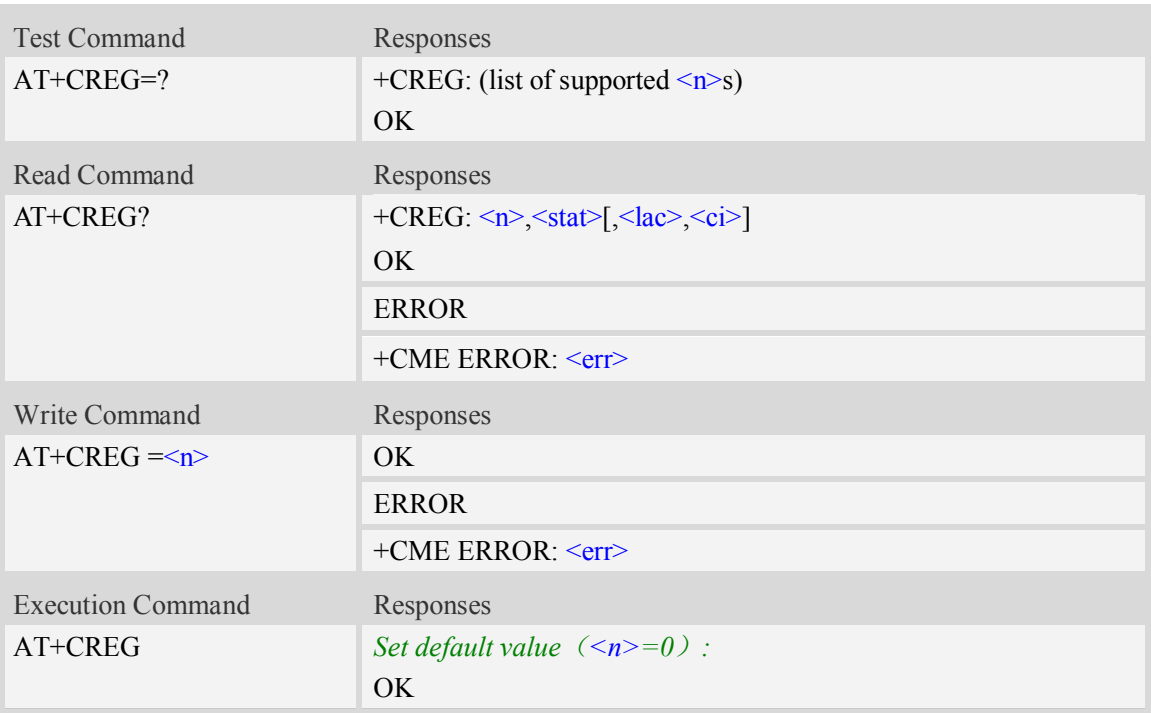

### **Defined values**

 $\langle n \rangle$ 

 $\frac{0}{0}$  – disable network registration unsolicited result code

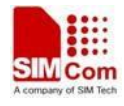

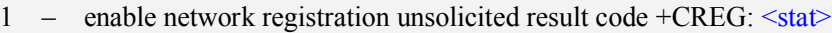

2 – enable network registration and location information unsolicited result code +CREG:  $\leq$ stat $\geq$ [ $\leq$ lac $\geq$  $\leq$ ci $\geq$ ]

 $<$ stat $>$ 

- 0 not registered, ME is not currently searching a new operator to register to
- 1 registered, home network
- 2 not registered, but ME is currently searching a new operator to register to
- 3 registration denied
- 4 unknown
- 5 registered, roaming

 $<$ lac $>$ 

Two byte location area code in hexadecimal format(e.g."00C3" equals 193 in decimal).

 $\langle$ ci>

Cell ID in hexadecimal format.

GSM : Maximum is two byte

WCDMA : Maximum is four byte

#### **Examples**

*AT+CREG? +CREG: 0,1 OK*

# **6.2 AT+COPS Operator selection**

#### **Description**

Write command forces an attempt to select and register the GSM/UMTS network operator. <mode> is used to select whether the selection is done automatically by the ME or is forced by this command to operator  $\langle$ oper $\rangle$  (it shall be given in format  $\langle$  format $\rangle$ ). If the selected operator is not available, no other operator shall be selected (except  $\leq$ mode $\geq$ =4). The selected operator name format shall apply to further read commands  $(AT+COPS?)$  also.  $\leq$ mode $\geq$ =2 forces an attempt to deregister from the network. The selected mode affects to all further network registration (e.g. after  $\leq$  mode $\geq$ =2, ME shall be unregistered until  $\leq$  mode $\geq$ =0 or 1 is selected).

Read command returns the current mode and the currently selected operator. If no operator is selected, <format> and <oper> are omitted.

Test command returns a list of quadruplets, each representing an operator present in the network. Quadruplet consists of an integer indicating the availability of the operator  $\leq$ stat $\geq$ , long and short alphanumeric format of the name of the operator, and numeric format representation of the operator. Any of the formats may be unavailable and should then be an empty field. The list of operators shall be in order: home network, networks referenced in SIM, and other networks.

It is recommended (although optional) that after the operator list TA returns lists of supported <mode>s and <format>s. These lists shall be delimited from the operator list by two commas. When executing  $AT+COPS=?$ , any input from serial port will stop this command.

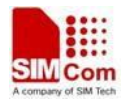

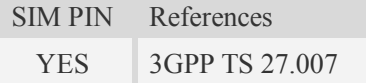

### **Syntax**

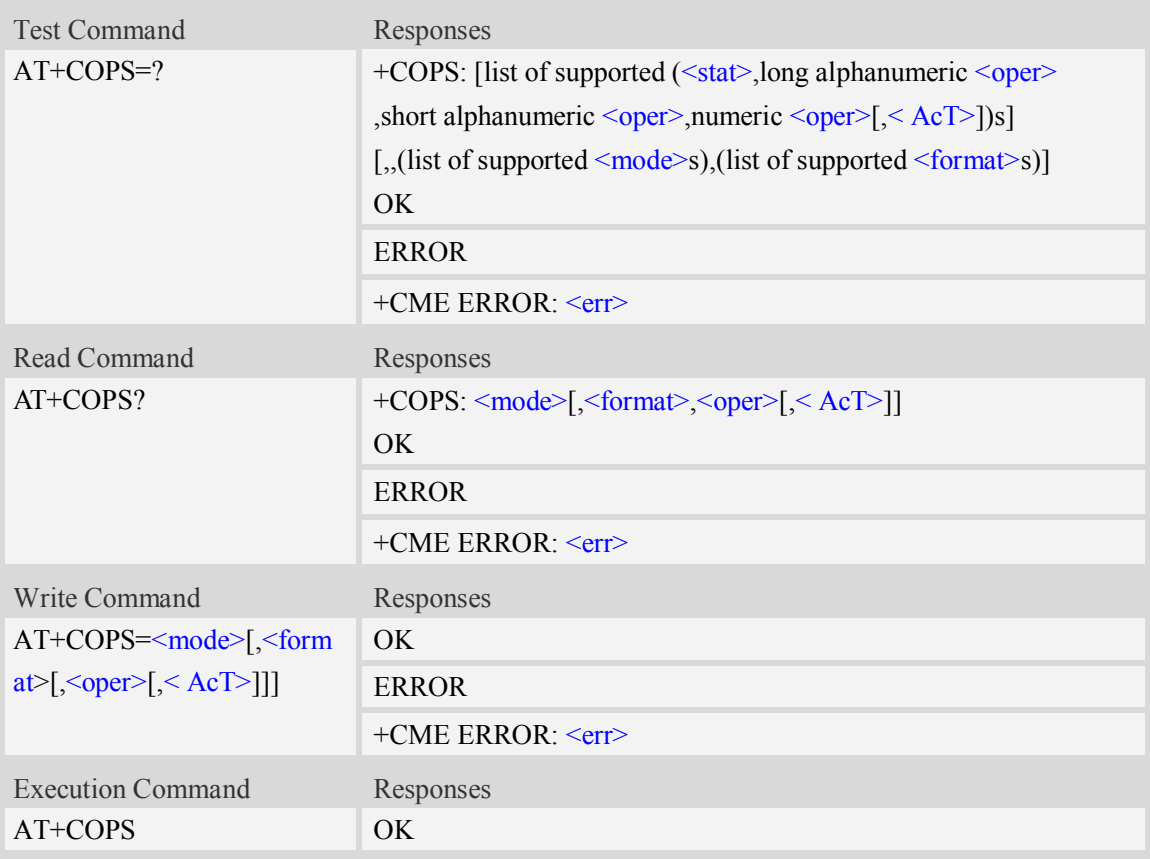

# **Defined values**

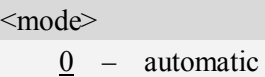

- 1 manual
- 2 force deregister
- 3 set only <format>
- 4 manual/automatic
- 5 manual,but do not modify the network selection mode(e.g GSM,WCDMA) after module resets.

### <format>

- 0 long format alphanumeric <oper>
- 1 short format alphanumeric <oper>
- 2 numeric  $\langle$ oper $>$

#### $<$ oper $>$

string type, <format> indicates if the format is alphanumeric or numeric.

#### $<$ stat $>$

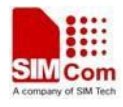

- 0 unknown
- 1 available
- 2 current
- 3 forbidden

 $<$ AcT $>$ 

Access technology selected

- 0 GSM
- 1 GSM Compact
- 2 UTRAN
- 7 EUTRAN

## **Examples**

```
AT+COPS?
+COPS: 0,0,"China Mobile Com",0
OK
AT+COPS=?
+COPS: (2,"China Unicom","Unicom","46001",0),(3,"China Mobile Com","DGTMPT",
"46000",0),,(0,1,2,3,4,5),(0,1,2)
OK
```
# **6.3 AT+CLCK Facility lock**

### **Description**

This command is used to lock, unlock or interrogate a ME or a network facility <fac>. Password is normally needed to do such actions. When querying the status of a network service ( $\leq$ mode $\geq$ =2) the response line for 'not active' case (<status>=0) should be returned only if service is not active for any <class>.

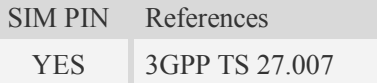

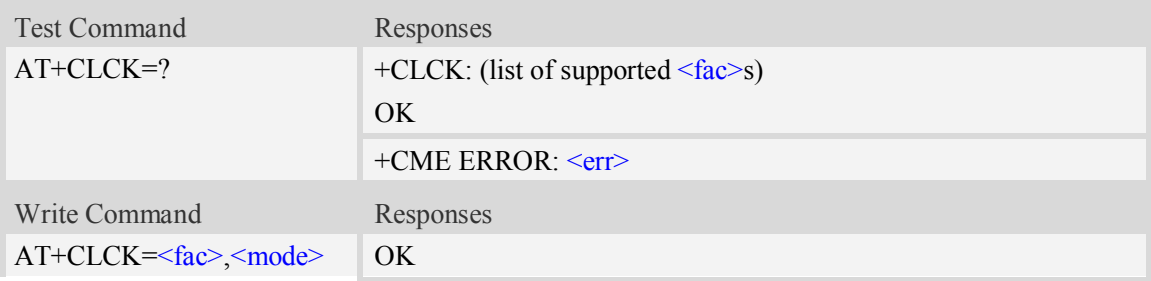

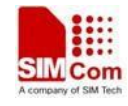

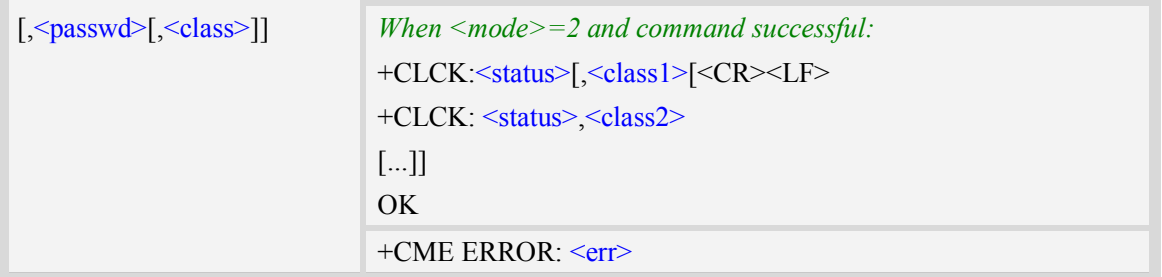

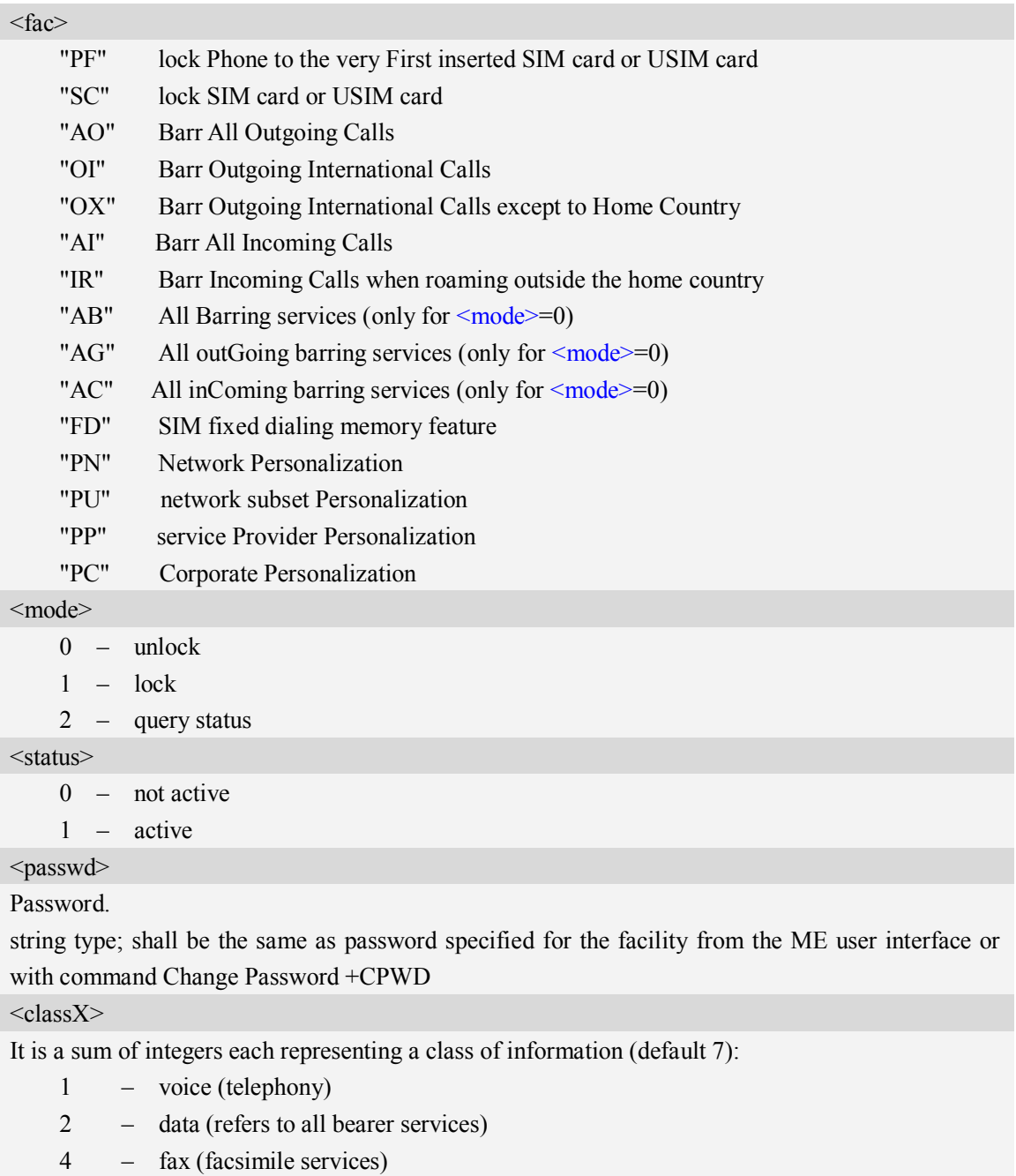

- 8 short message service
- 16 data circuit sync

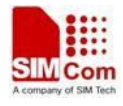

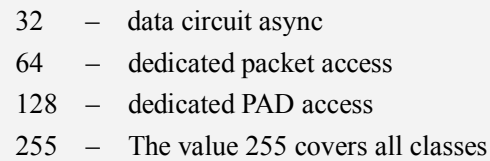

# **Examples**

*AT+CLCK="SC",2 +CLCK: 0 OK*

# **6.4 AT+CPWD Change password**

### **Description**

Write command sets a new password for the facility lock function defined by command Facility Lock AT+CLCK.

Test command returns a list of pairs which present the available facilities and the maximum length of their password.

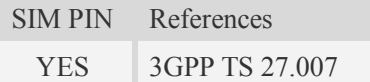

### **Syntax**

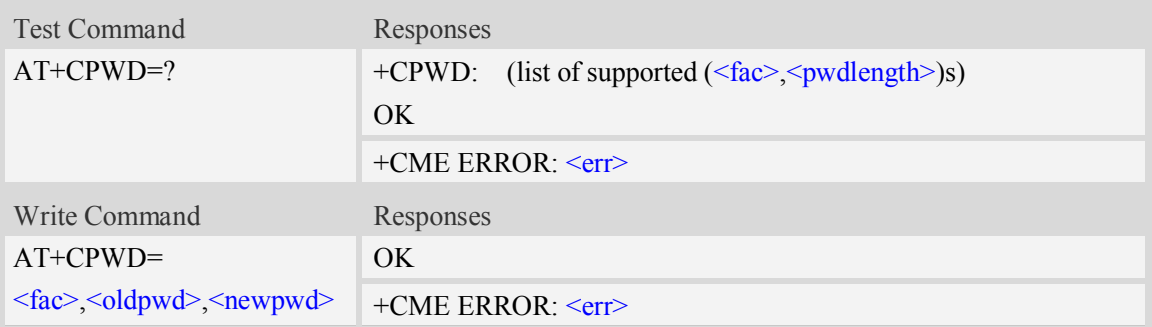

# **Defined values**

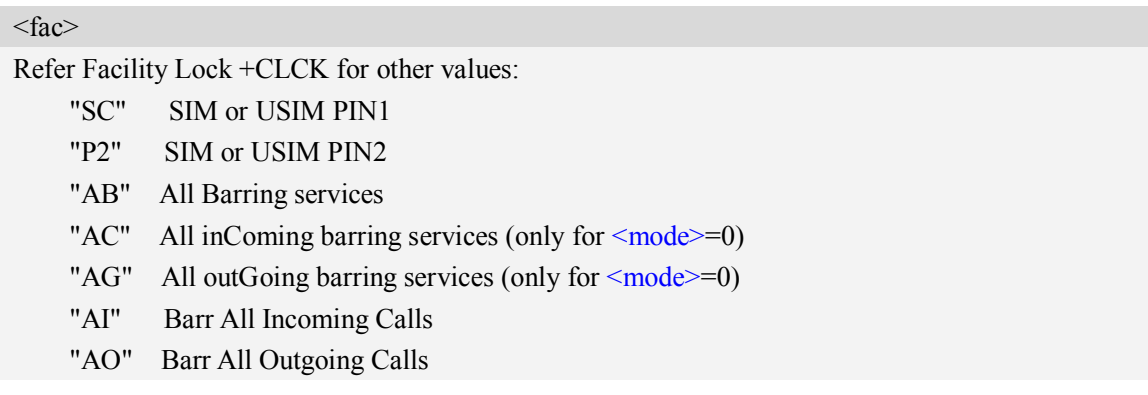

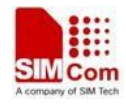

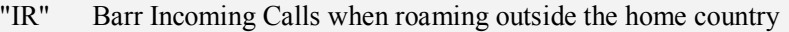

"OI" Barr Outgoing International Calls

"OX" Barr Outgoing International Calls except to Home Country

#### $\le$ oldpwd $>$

String type, it shall be the same as password specified for the facility from the ME user interface or with command Change Password AT+CPWD.

<newpwd>

String type, it is the new password; maximum length of password can be determined with <pwdlength>.

 $<$ pwdlength $>$ 

Integer type, max length of password.

### **Examples**

*AT+CPWD=? +CPWD: ("AB",4),("AC",4),("AG",4),("AI",4),("AO",4),("IR",4),("OI",4),("OX",4),( "SC",8),("P2",8)*

*OK*

# **6.5 AT+CLIP Calling line identification presentation**

#### **Description**

This command refers to the GSM/UMTS supplementary service CLIP (Calling Line Identification Presentation) that enables a called subscriber to get the calling line identity (CLI) of the calling party when receiving a mobile terminated call.

Write command enables or disables the presentation of the CLI at the TE. It has no effect on the execution of the supplementary service CLIP in the network.

When the presentation of the CLI at the TE is enabled (and calling subscriber allows), +CLIP: <number>,<type>,,[,[<alpha>][,<CLI validity>]] response is returned after every RING (or +CRING: <type>; refer sub clause "Cellular result codes +CRC") result code sent from TA to TE. It is manufacturer specific if this response is used when normal voice call is answered.

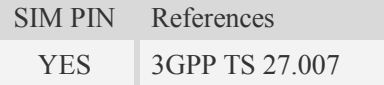

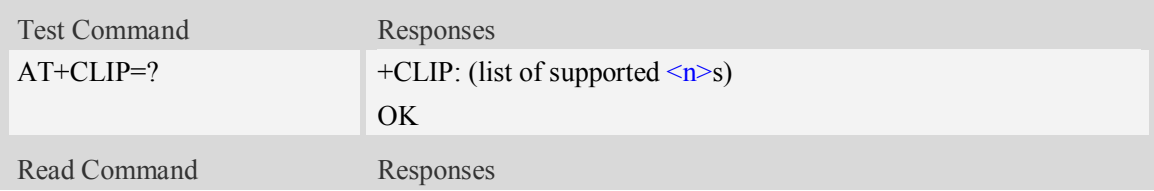

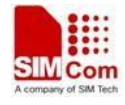

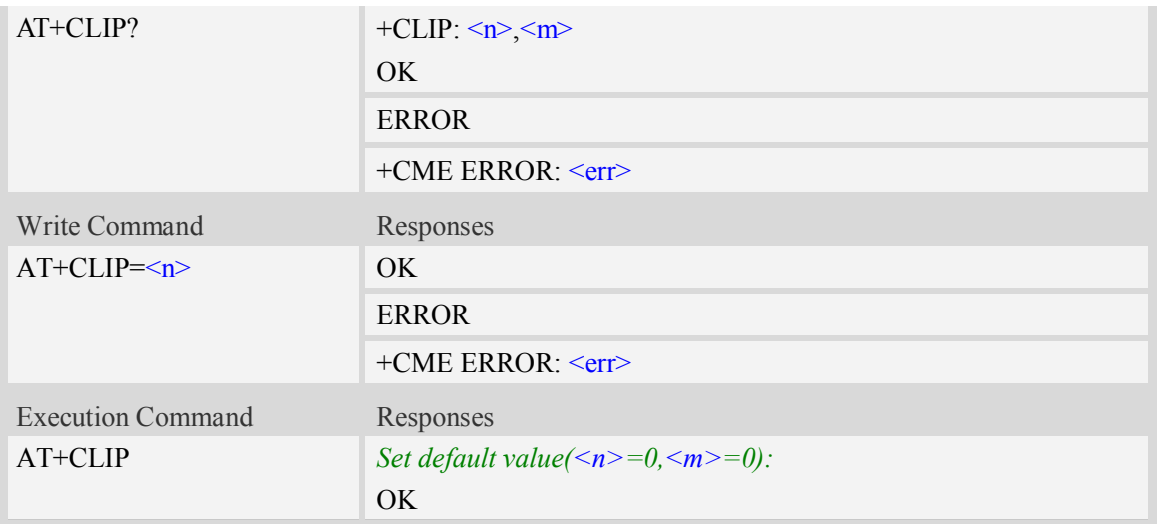

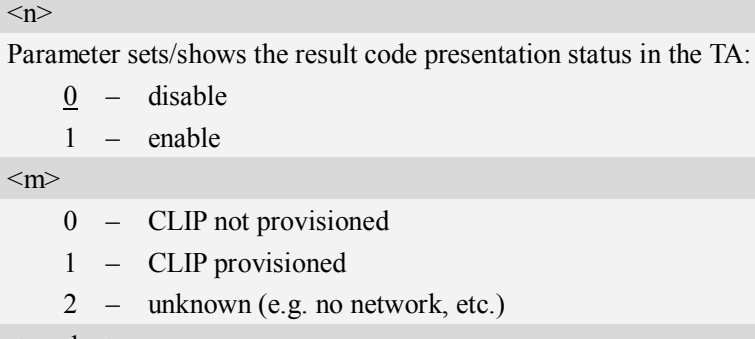

#### <number>

String type phone number of calling address in format specified by  $\langle$ type $\rangle$ .

#### <type>

Type of address octet in integer format;

- 128 Restricted number type includes unknown type and format
- 145 International number type
- 161 national number.The network support for this type is optional
- 177 network specific number,ISDN format
- 129 Otherwise

#### <alpha>

String type alphanumeric representation of <number> corresponding to the entry found in phone book.

<CLI validity>

- 0 CLI valid
- 1 CLI has been withheld by the originator
- 2 CLI is not available due to interworking problems or limitations of originating network

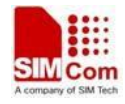

*AT+CLIP=1 OK RING (with incoming call) +CLIP: "02152063113",128,,,"gongsi",0*

# **6.6 AT+CLIR Calling line identification restriction**

### **Description**

This command refers to CLIR-service that allows a calling subscriber to enable or disable the presentation of the CLI to the called party when originating a call.

Write command overrides the CLIR subscription (default is restricted or allowed) when temporary mode is provisioned as a default adjustment for all following outgoing calls. This adjustment can be revoked by using the opposite command.. If this command is used by a subscriber without provision of CLIR in permanent mode the network will act.

Read command gives the default adjustment for all outgoing calls (given in  $\leq n$ ), and also triggers an interrogation of the provision status of the CLIR service (given in  $\langle m \rangle$ ).

Test command returns values supported as a compound value.

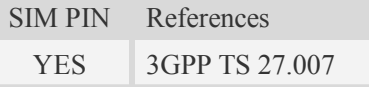

### **Syntax**

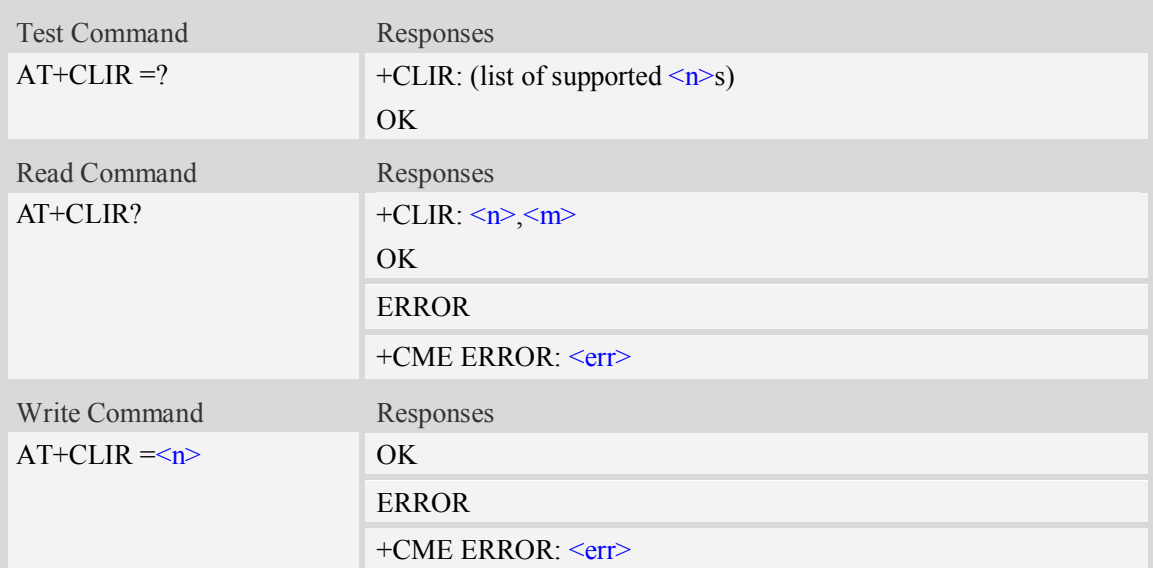

### **Defined values**

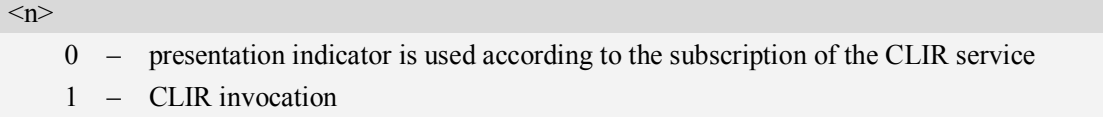
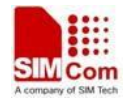

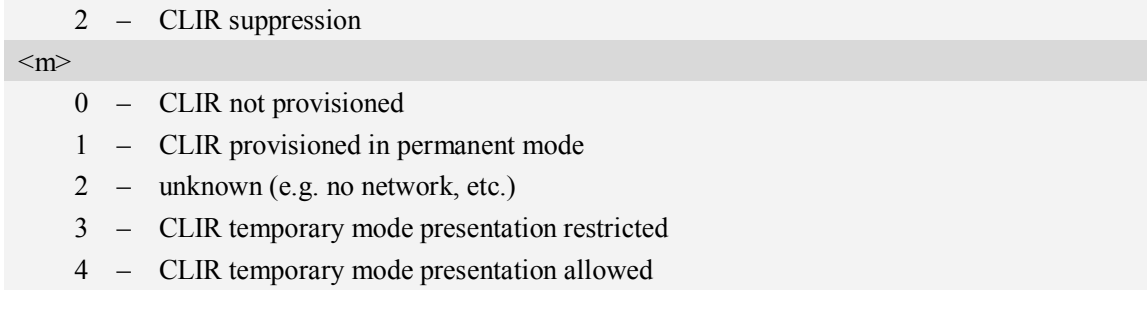

#### **Examples**

*AT+CLIR=? +CLIR:(0-2) OK*

## **6.7 AT+COLP Connected line identification presentation**

#### **Description**

This command refers to the GSM/UMTS supplementary service COLP(Connected Line Identification Presentation) that enables a calling subscriber to get the connected line identity (COL) of the called party after setting up a mobile originated call. The command enables or disables the presentation of the COL at the TE. It has no effect on the execution of the supplementary service COLR in the network.

When enabled (and called subscriber allows),  $+COLP: \leq number >$ ,  $\leq type$  [ $\leq subaddr$   $\leq subaddr$ ),  $\leq subr$ [, <alpha>]] intermediate result code is returned from TA to TE before any +CR responses. It is manufacturer specific if this response is used when normal voice call is established.

When the  $AT+COLP=1$  is set, any data input immediately after the launching of "ATDXXX;" will stop the execution of the ATD command, which may cancel the establishing of the call.

SIM PIN References YES 3GPP TS 27.007

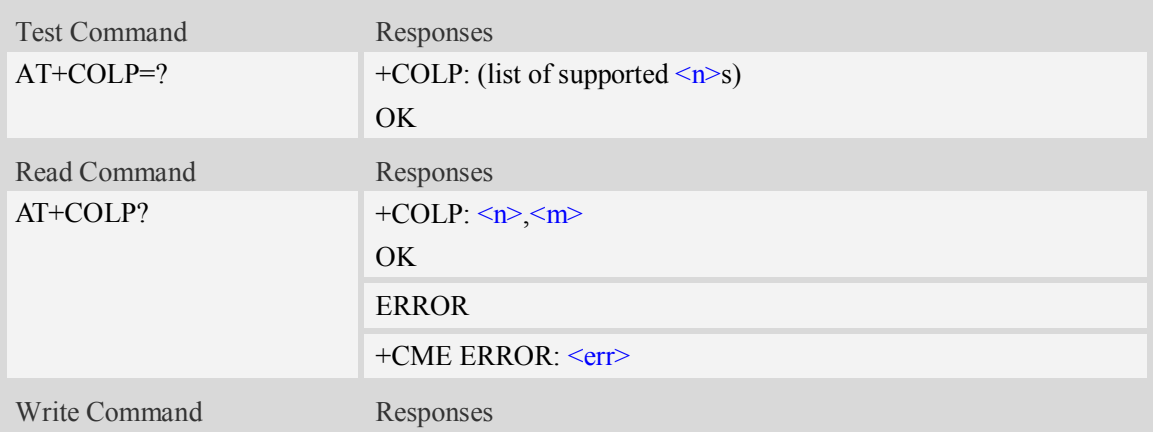

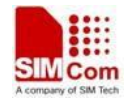

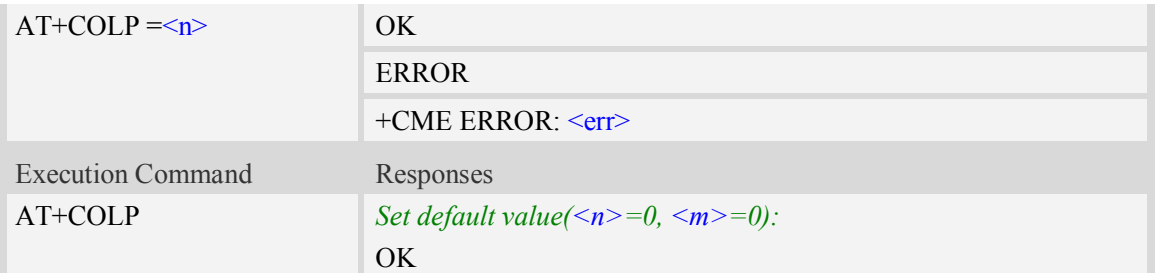

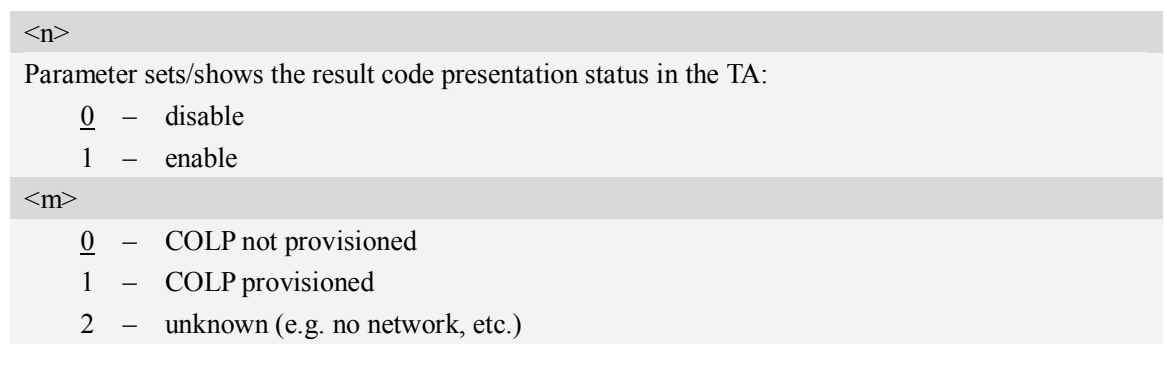

### **Examples**

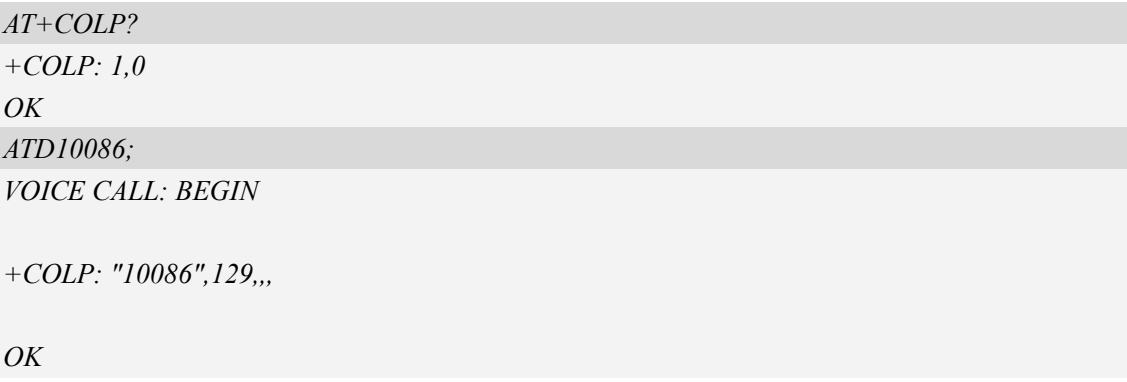

## **6.8 AT+CCUG Closed user group**

### **Description**

This command allows control of the Closed User Group supplementary service. Set command enables the served subscriber to select a CUG index, to suppress the Outgoing Access (OA), and to suppress the preferential CUG.

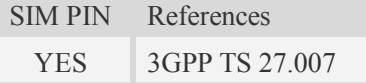

### **Syntax**

Test Command Responses

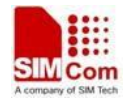

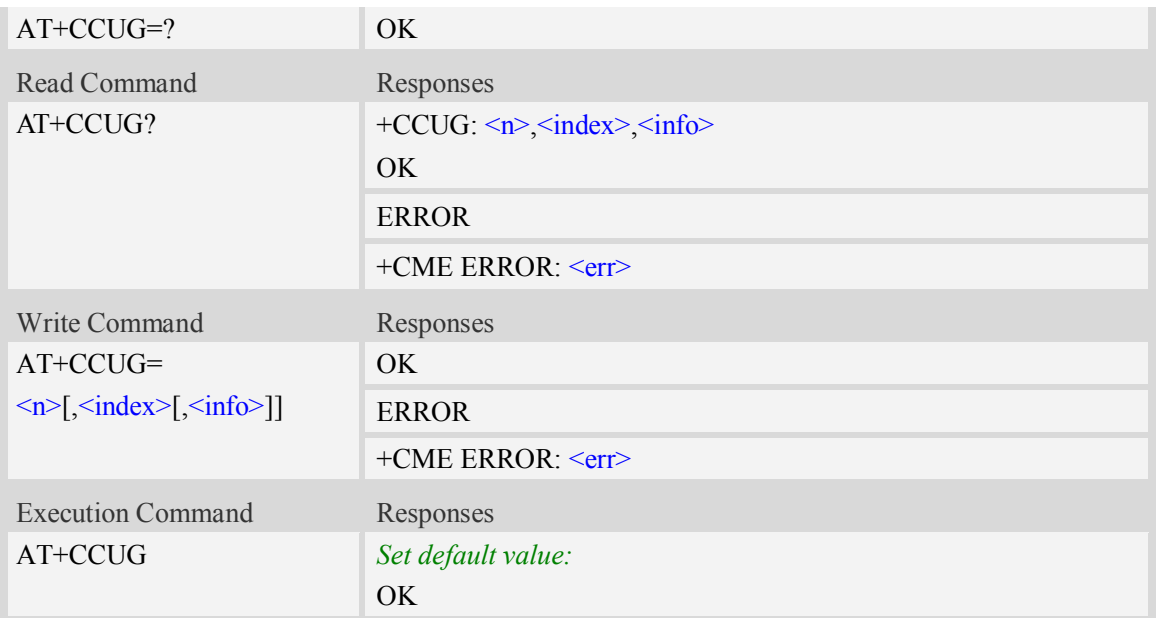

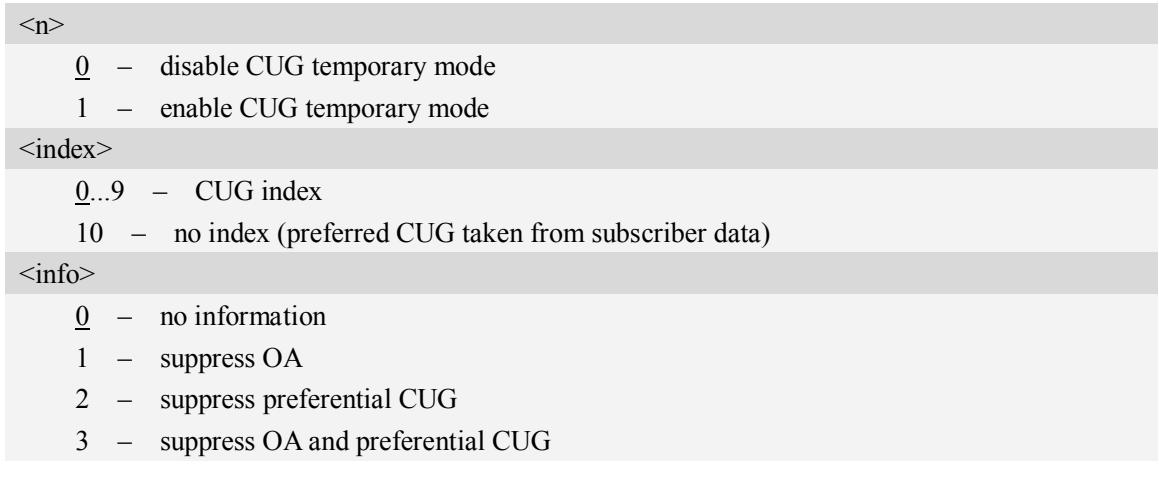

### **Examples**

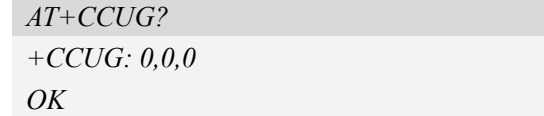

## **6.9 AT+CCFC Call forwarding number and conditions**

### **Description**

This command allows control of the call forwarding supplementary service. Registration, erasure, activation, deactivation, and status query are supported.

SIM PIN References

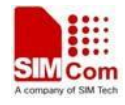

YES 3GPP TS 27.007

### **Syntax**

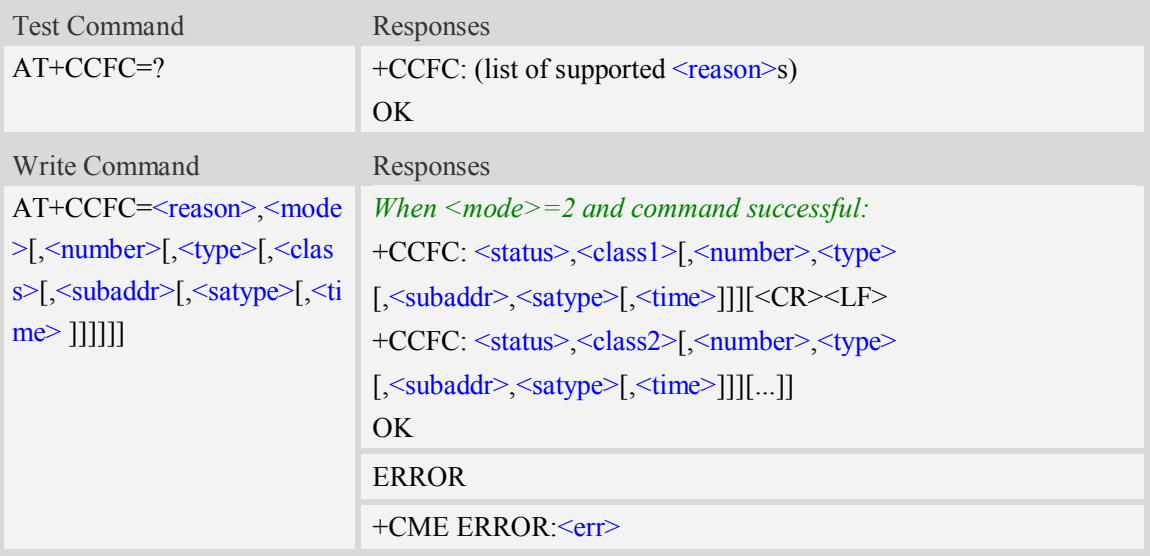

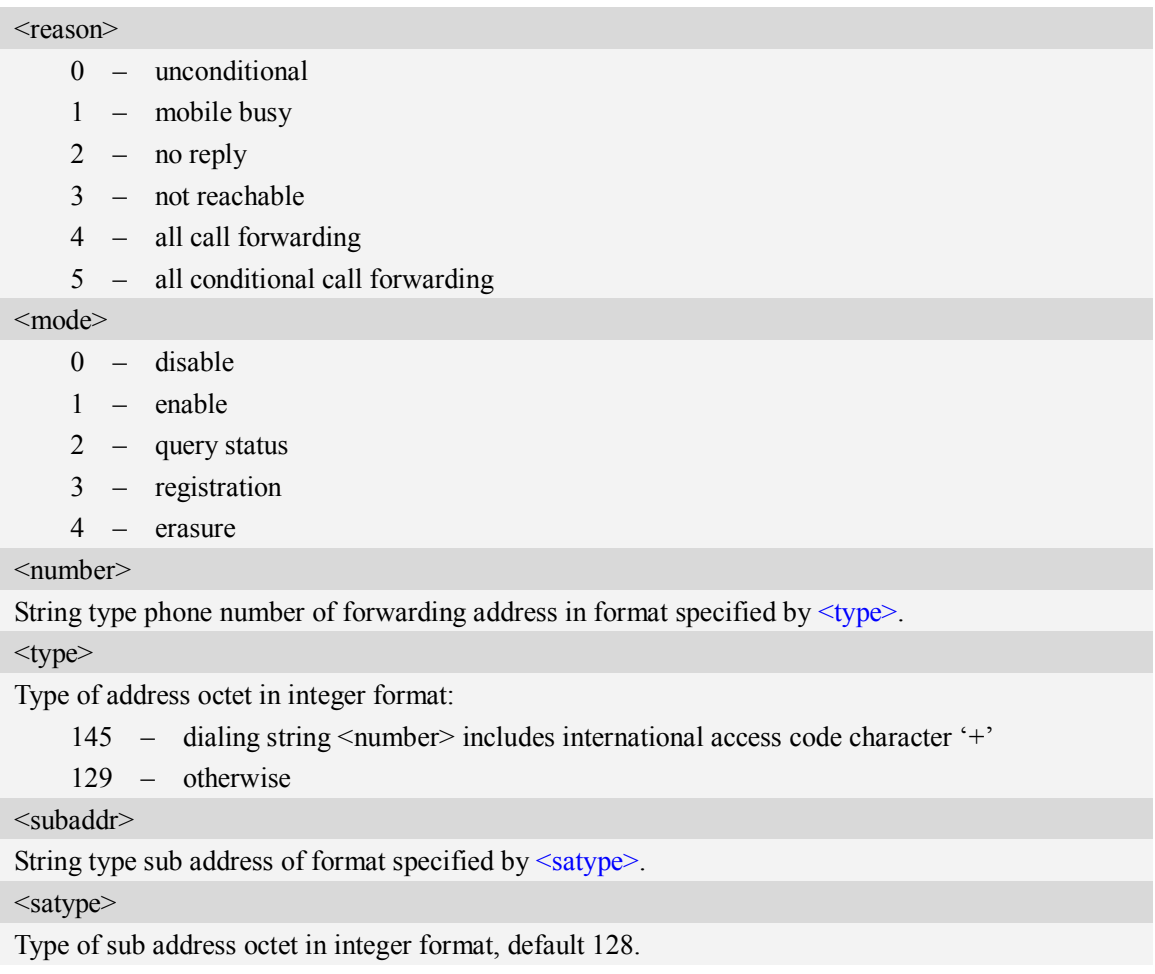

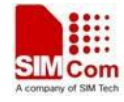

#### $<$ class $X>$

It is a sum of integers each representing a class of information (default 7):

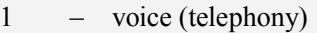

- 2 data (refers to all bearer services)
- 4 fax (facsimile services)
- 16 data circuit sync
- 32 data circuit async
- 64 dedicated packet access
- 128 dedicated PAD access
- 255 The value 255 covers all classes

#### $<$ time $>$

1...30 – when "no reply" is enabled or queried, this gives the time in seconds to wait before call is forwarded, default value 20.

#### <status>

- $0 \text{not active}$
- 1 active

#### **Examples**

```
AT+CCFC=?
+CCFC: (0,1,2,3,4,5)
OK
AT+CCFC=0,2
+CCFC: 0,255
OK
```
## **6.10 AT+CCWA Call waiting**

#### **Description**

This command allows control of the Call Waiting supplementary service. Activation, deactivation and status query are supported. When querying the status of a network service  $(\leq_{\text{mode}})=2$ ) the response line for 'not active' case (<status>=0) should be returned only if service is not active for any  $\le$ class>. Parameter  $\le$ n> is used to disable/enable the presentation of an unsolicited result code +CCWA: <number>,<type>,<class> to the TE when call waiting service is enabled. Command should be abortable when network is interrogated.

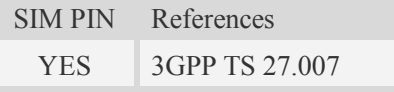

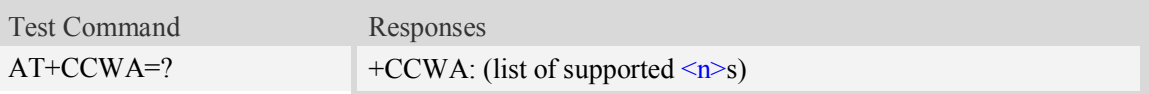

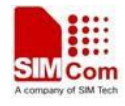

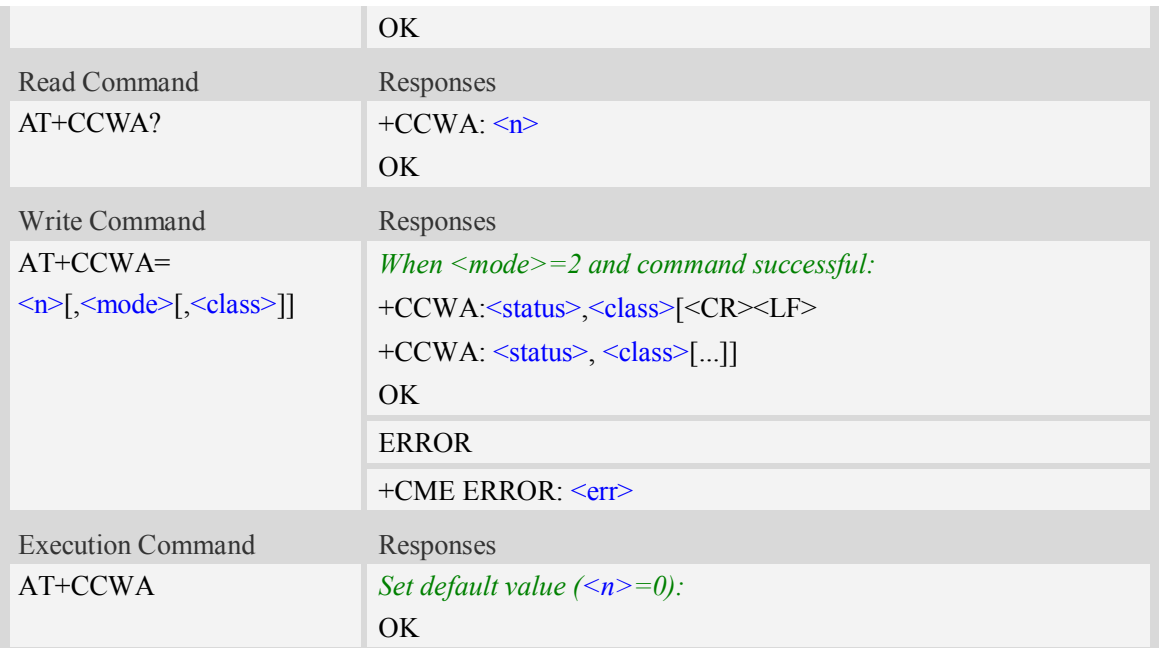

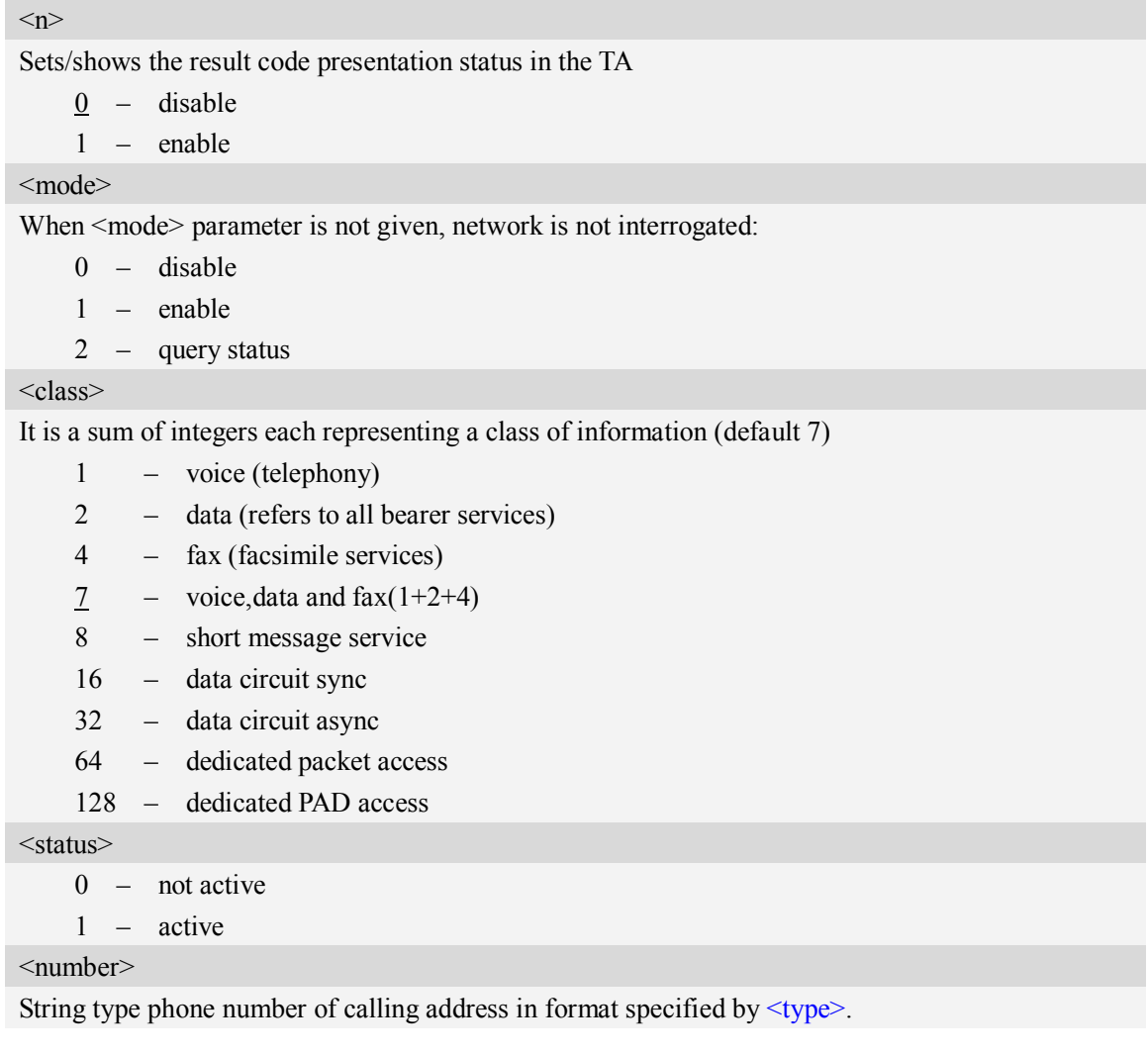

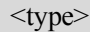

Type of address octet in integer format;

- 128 Restricted number type includes unknown type and format
- 145 International number type
- 129 Otherwise
- 161 national number.The network support for this type is optional

#### **Examples**

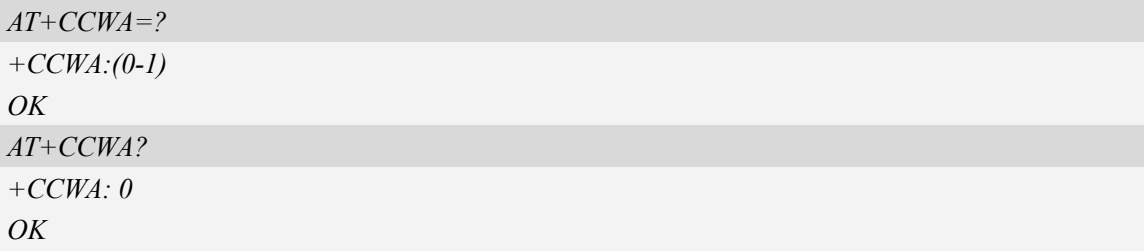

## **6.11 AT+CHLD Call related supplementary services**

#### **Description**

This command allows the control the following call related services:

- 1. A call can be temporarily disconnected from the ME but the connection is retained by the network.
- 2. Multiparty conversation (conference calls).
- 3. The served subscriber who has two calls (one held and the other either active or alerting) can connect the other parties and release the served subscriber's own connection.

Calls can be put on hold, recovered, released, added to conversation, and transferred. This is based on the GSM/UMTS supplementary services.

SIM PIN References YES 3GPP TS 27.007

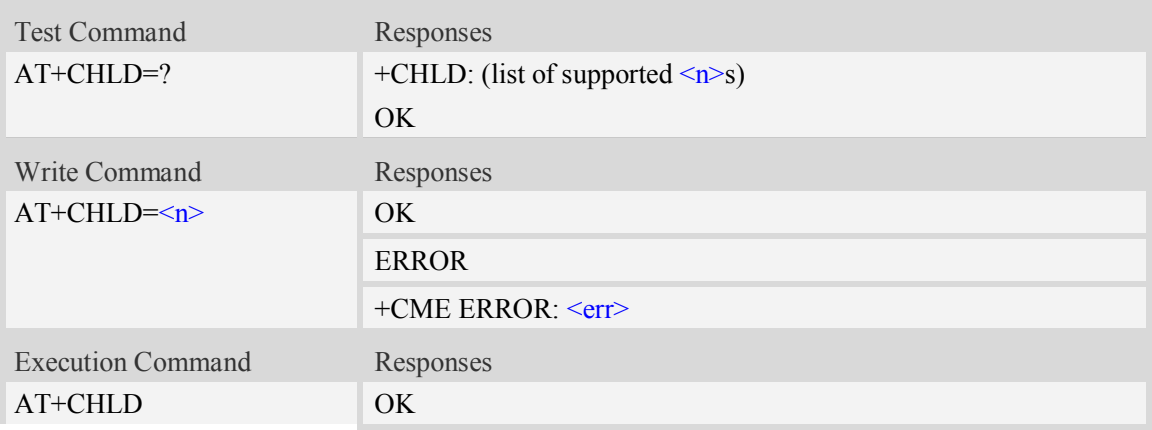

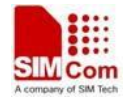

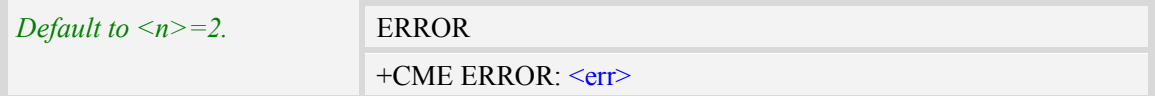

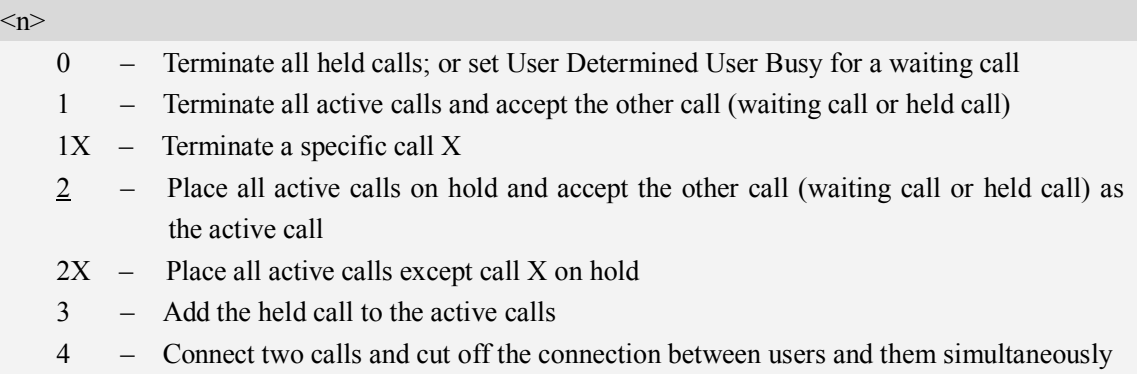

### **Examples**

*AT+CHLD=? +CHLD: (0,1,1x,2,2x,3,4) OK*

## **6.12 AT+CUSD Unstructured supplementary service data**

### **Description**

This command allows control of the Unstructured Supplementary Service Data (USSD). Both network and mobile initiated operations are supported. Parameter  $\langle n \rangle$  is used to disable/enable the presentation of an unsolicited result code (USSD response from the network, or network initiated operation) +CUSD:  $\langle m \rangle$ [ $\langle str \rangle$ , $\langle ds \rangle$ ] to the TE. In addition, value  $\langle n \rangle$ =2 is used to cancel an ongoing USSD session.

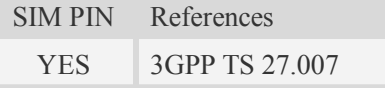

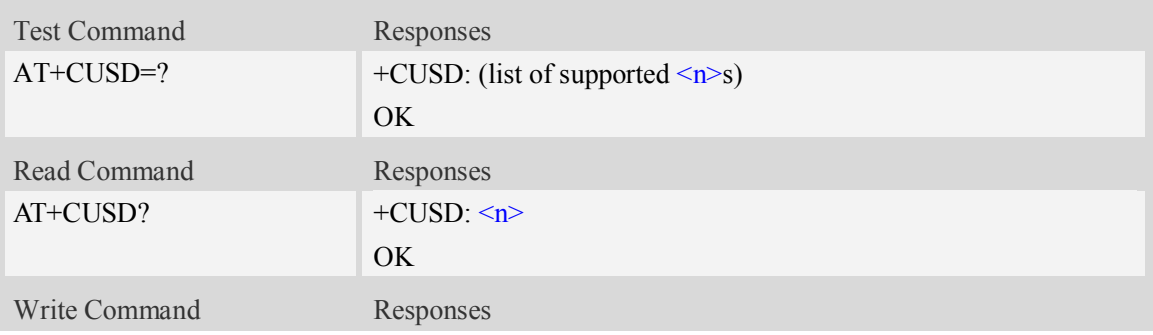

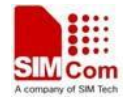

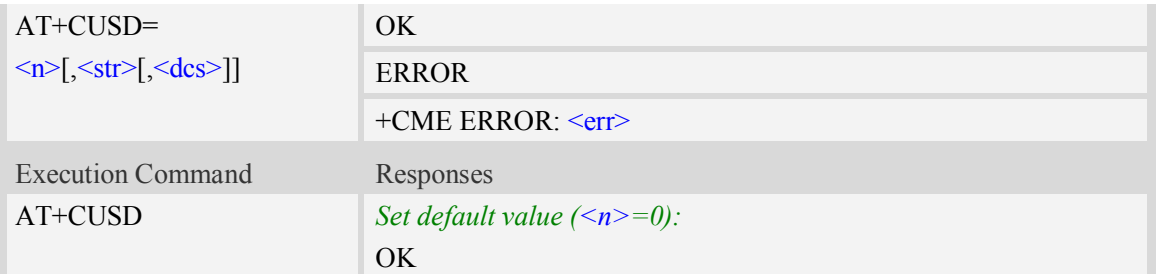

#### $\langle n \rangle$

- 0 disable the result code presentation in the TA
- 1 enable the result code presentation in the TA
- 2 cancel session (not applicable to read command response)

#### $<$ str $>$

String type USSD-string.

 $<$ dcs $>$ 

Cell Broadcast Data Coding Scheme in integer format (default 0).

 $\langle m \rangle$ 

- 0 no further user action required (network initiated USSD-Notify, or no further information needed after mobile initiated operation)
- 1 further user action required (network initiated USSD-Request, or further information needed after mobile initiated operation)
- 2 USSD terminated by network
- 4 operation not supported
- 5 network time out

### **Examples**

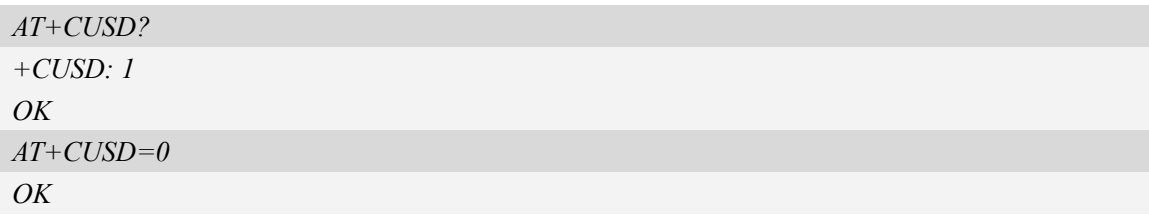

## **6.13 AT+CAOC Advice of charge**

#### **Description**

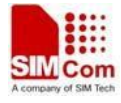

This command refers to Advice of Charge supplementary service that enables subscriber to get information about the cost of calls. With  $\leq$ mode $\geq$ =0, the execute command returns the current call meter value from the ME.

This command also includes the possibility to enable an unsolicited event reporting of the CCM information. The unsolicited result code +CCCM: <ccm> is sent when the CCM value changes, but not more that every 10 seconds. Deactivation of the unsolicited event reporting is made with the same command.

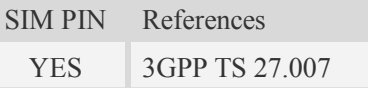

#### **Syntax**

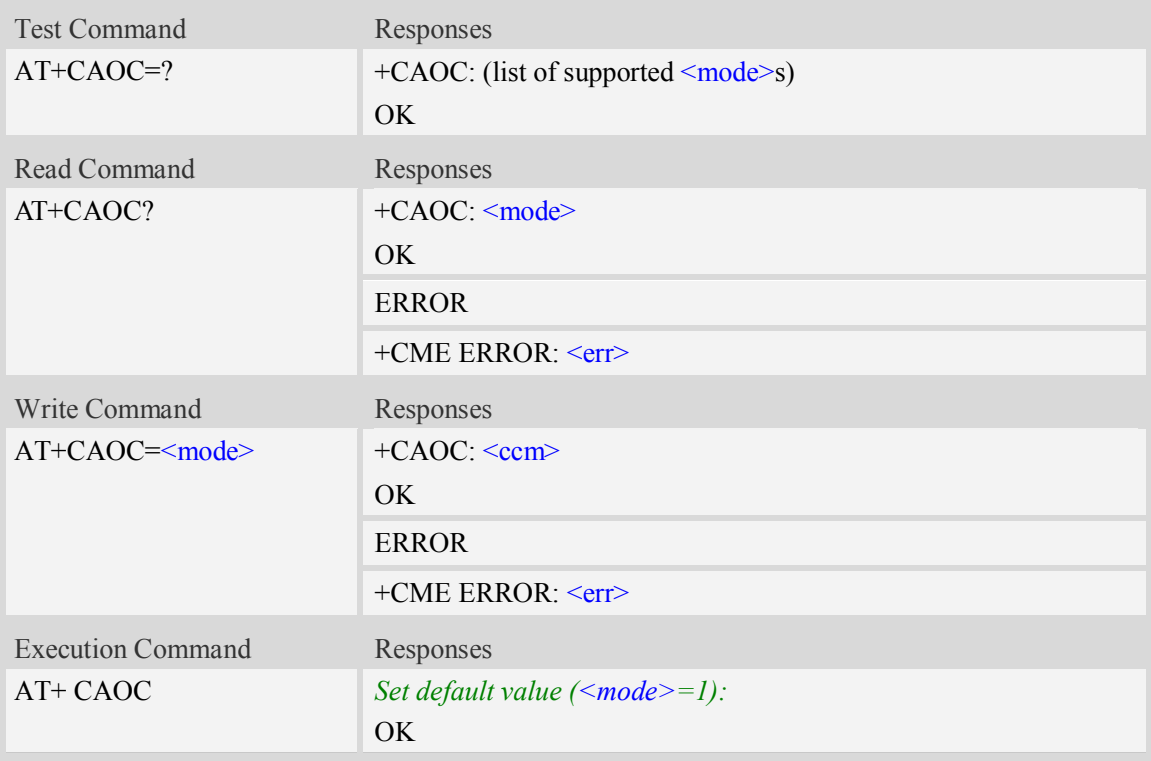

#### **Defined values**

#### <mode>

- 0 query CCM value
- $\frac{1}{1}$  deactivate the unsolicited reporting of CCM value
- 2 activate the unsolicited reporting of CCM value

#### $<$ ccm $>$

String type, three bytes of the current call meter value in hexadecimal format (e.g. "00001E" indicates decimal value 30), value is in home units and bytes are similarly coded as ACMmax value in the SIM.

#### **Examples**

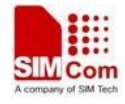

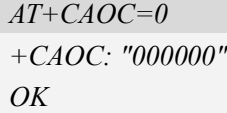

## **6.14 AT+CSSN Supplementary service notifications**

#### **Description**

This command refers to supplementary service related network initiated notifications. The set command enables/disables the presentation of notification result codes from TA to TE.

When  $\leq n \geq -1$  and a supplementary service notification is received after a mobile originated call setup, intermediate result code +CSSI: <code1>[,<index>] is sent to TE before any other MO call setup result codes presented in the present document. When several different  $\leq$ codel>s are received from the network, each of them shall have its own +CSSI result code.

When  $\leq m \geq -1$  and a supplementary service notification is received during a mobile terminated call setup or during a call, or when a forward check supplementary service notification is received, unsolicited result code +CSSU: <code2>[,<index>[,<number>,<type>[,<subaddr>,<satype>]]] is sent to TE. In case of MT call setup, result code is sent after every +CLIP result code (refer command "Calling line identification presentation  $+CLIP$ ") and when several different  $\langle code2 \rangle$ s are received from the network, each of them shall have its own +CSSU result code.

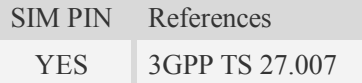

#### **Syntax**

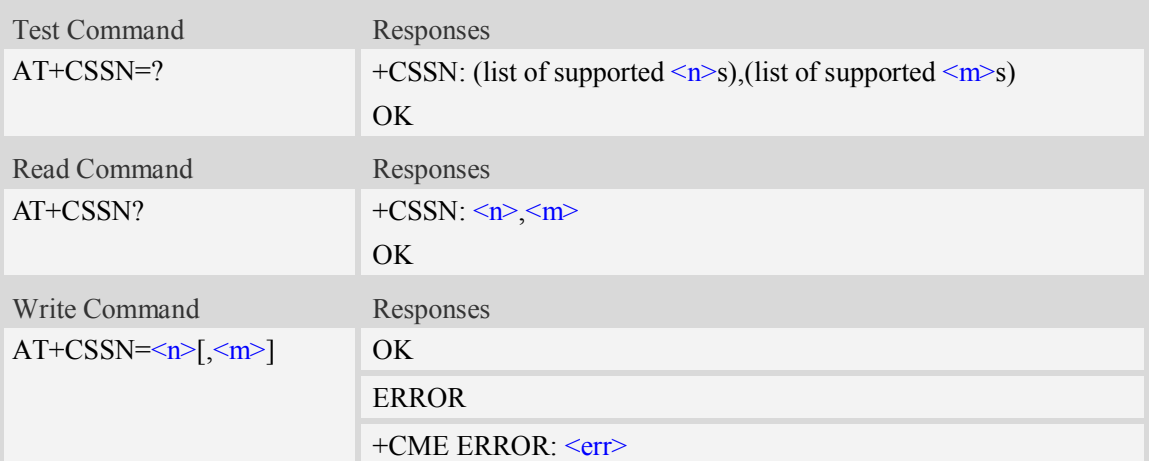

#### **Defined values**

#### $\langle n \rangle$

Parameter sets/shows the +CSSI result code presentation status in the TA:

- 0 disable
- 1 enable

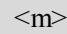

Parameter sets/shows the +CSSU result code presentation status in the TA:

- 0 disable
- 1 enable

 $<$ code $1>$ 

- 0 unconditional call forwarding is active
- 1 some of the conditional call forwarding are active
- 2 call has been forwarded
- 3 call is waiting
- 5 outgoing calls are barred

<index>

Refer "Closed user group +CCUG".

<code2>

- 0 this is a forwarded call (MT call setup)
- 2 call has been put on hold (during a voice call)
- 3 call has been retrieved (during a voice call)
- 5 call on hold has been released (this is not a SS notification) (during a voice call)

<number>

```
String type phone number of format specified by \langletype\rangle.
```
<type>

Type of address octet in integer format; default 145 when dialing string includes international access code character "+", otherwise 129.

<subaddr>

String type sub address of format specified by  $\leq$ satype $\geq$ .

<satype>

Type of sub address octet in integer format, default 128.

### **Examples**

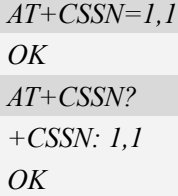

## **6.15 AT+CLCC List current calls**

#### **Description**

This command isused to return list of current calls of ME. If command succeeds but no calls are available, no information response is sent to TE.

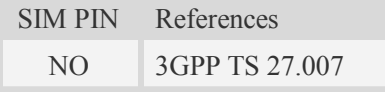

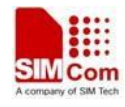

## **Syntax**

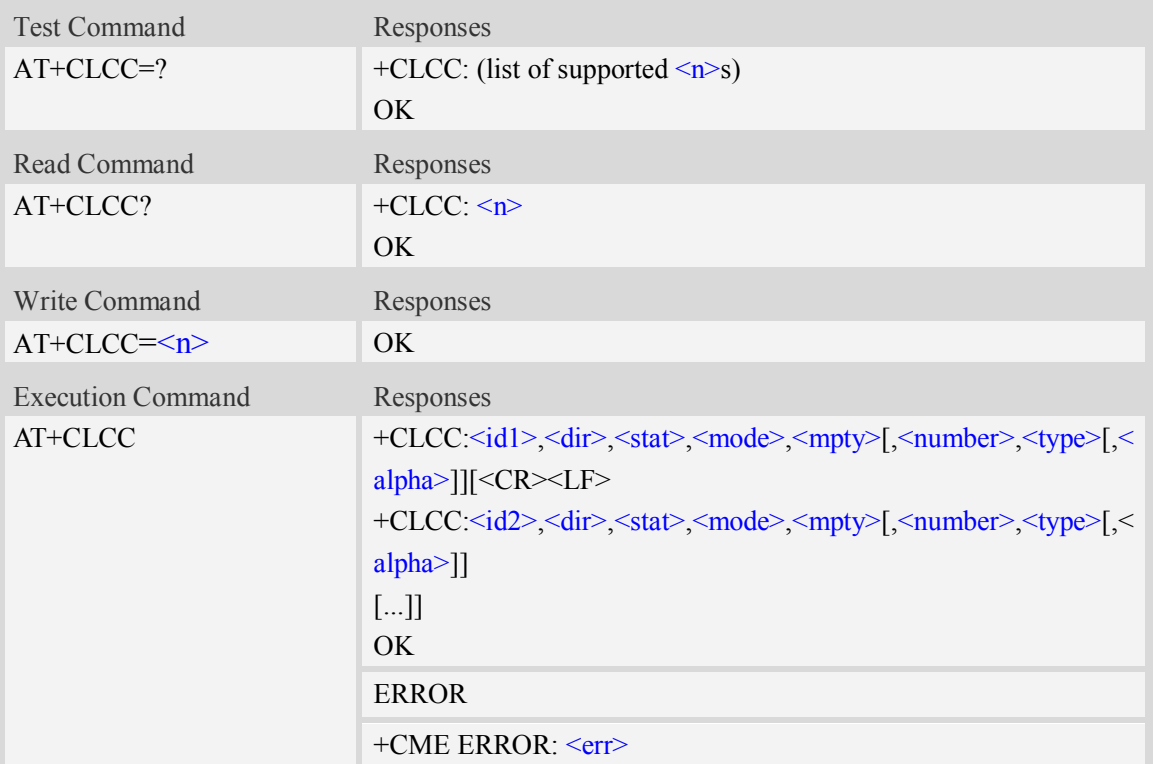

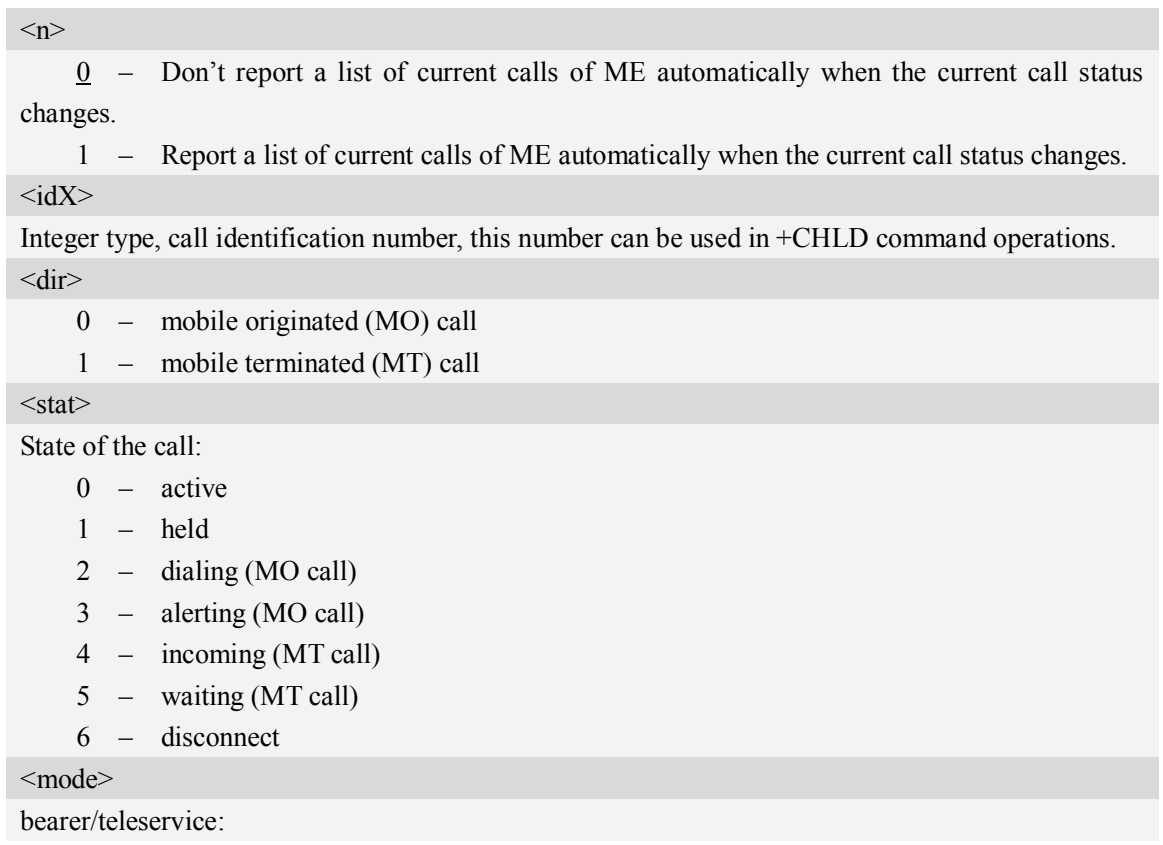

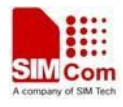

- $0 \text{voice}$
- $1 data$
- $2 fax$
- 9 unknown

#### $<$ mpty $>$

- 0 call is not one of multiparty (conference) call parties
- 1 call is one of multiparty (conference) call parties

#### <number>

String type phone number in format specified by  $\langle$ type>.

#### <type>

Type of address octet in integer format;

- 128 Restricted number type includes unknown type and format
- 145 International number type
- 161 national number.The network support for this type is optional
- 177 network specific number,ISDN format
- 129 Otherwise

#### <alpha>

String type alphanumeric representation of  $\leq$ number $\geq$  corresponding to the entry found in phonebook; used character set should be the one selected with command Select TE Character Set AT+CSCS.

#### **Examples**

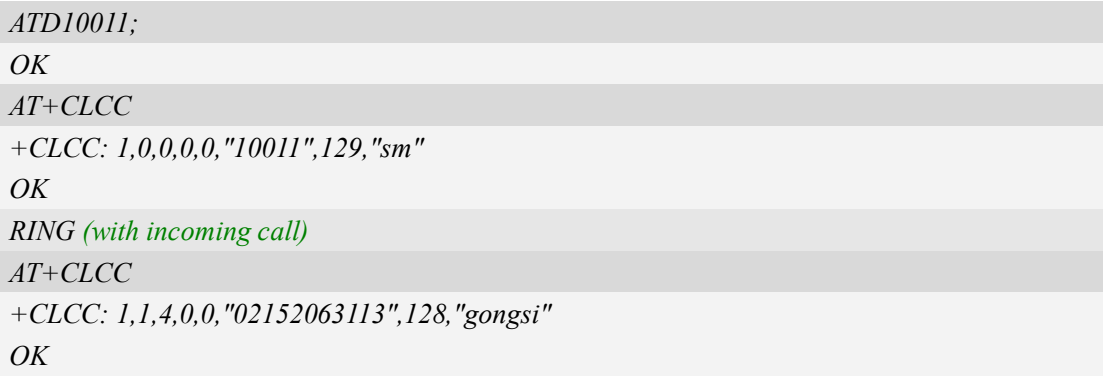

## **6.16 AT+CPOL Preferred operator list**

### **Description**

This command is used to edit the SIM preferred list of networks.

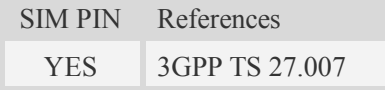

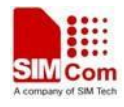

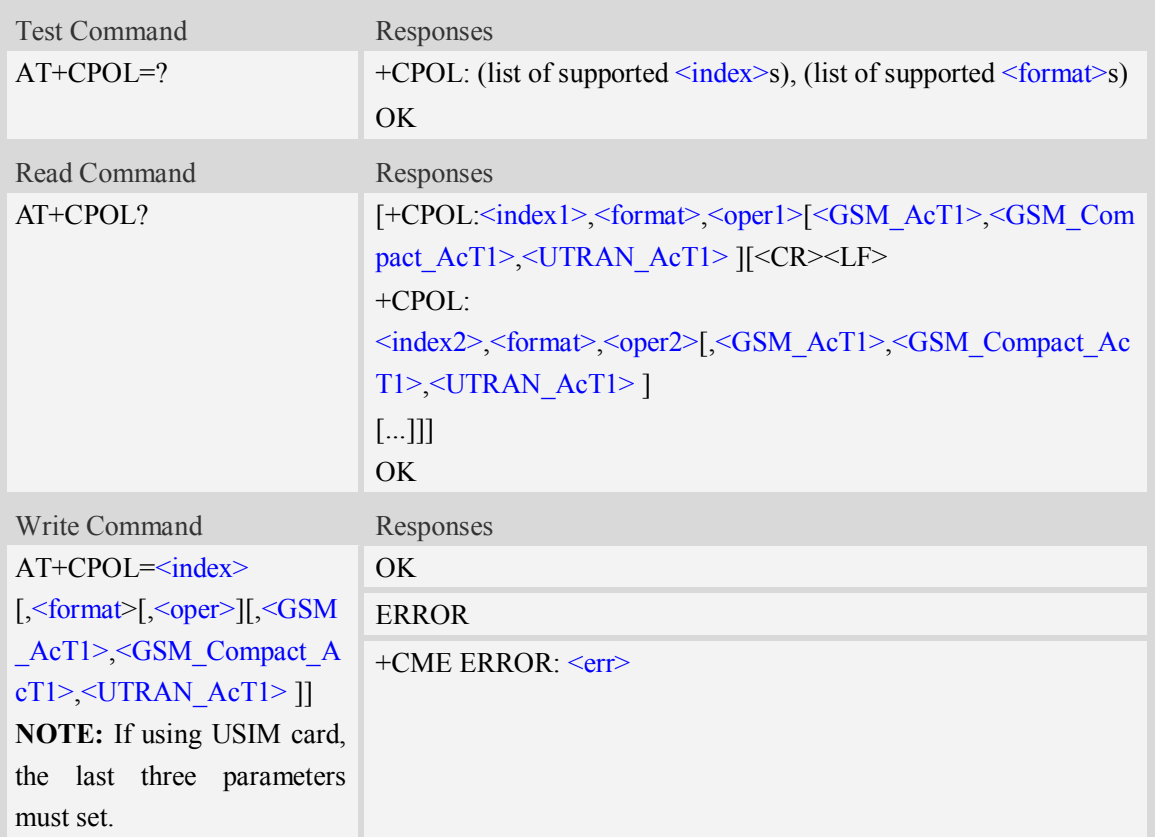

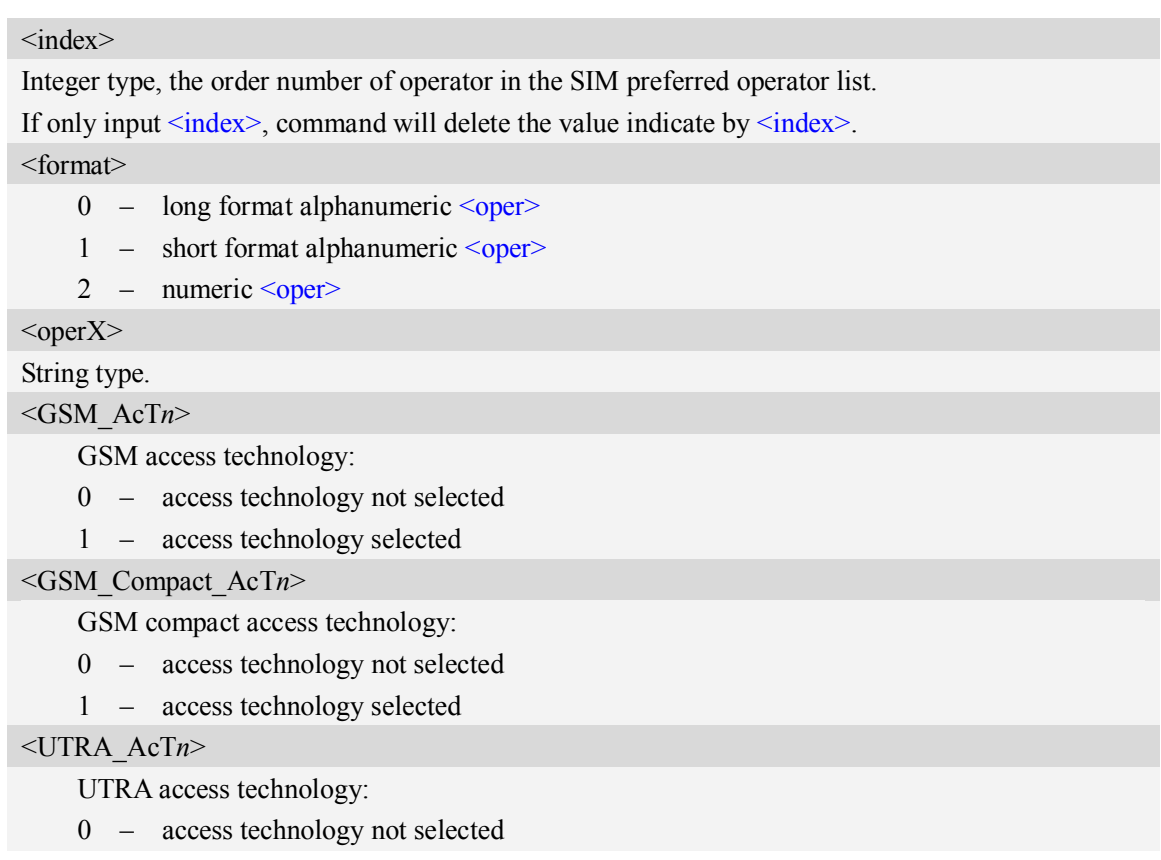

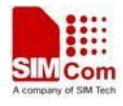

1 – access technology selected

#### **Examples**

```
AT+CPOL?
+CPOL: 1,2,"46001",0,0,1
OK
AT+CPOL=?
+CPOL: (1-8),(0-2)
OK
```
## **6.17 AT+COPN Read operator names**

#### **Description**

This command is used to return the list of operator names from the ME. Each operator code  $\le$ numericX $>$  that has an alphanumeric equivalent  $\le$ alphaX $>$  in the ME memory shall be returned.

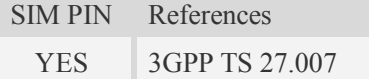

#### **Syntax**

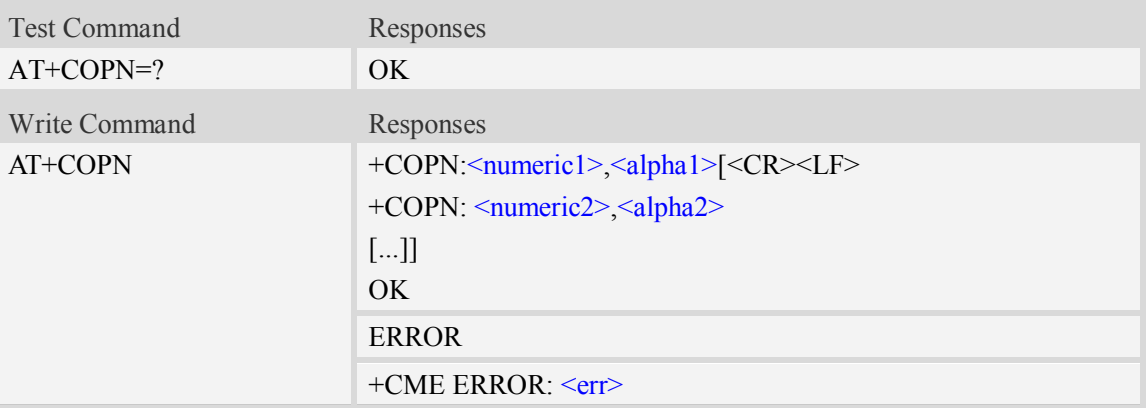

### **Defined values**

```
<numericX>
String type, operator in numeric format (see AT+COPS).
\langle \text{alpha} \rangleString type, operator in long alphanumeric format (see AT+COPS).
```
#### **Examples**

#### *AT+COPN*

*+COPN: "46000","China Mobile Com"*

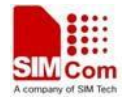

```
+COPN: "46001"," China Unicom"
……
OK
```
## **6.18 AT\*CNTI Query Network Mode**

### **Description**

This command is used to query the network mode of the module.

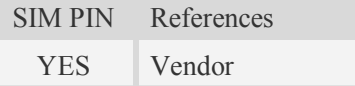

### **Syntax**

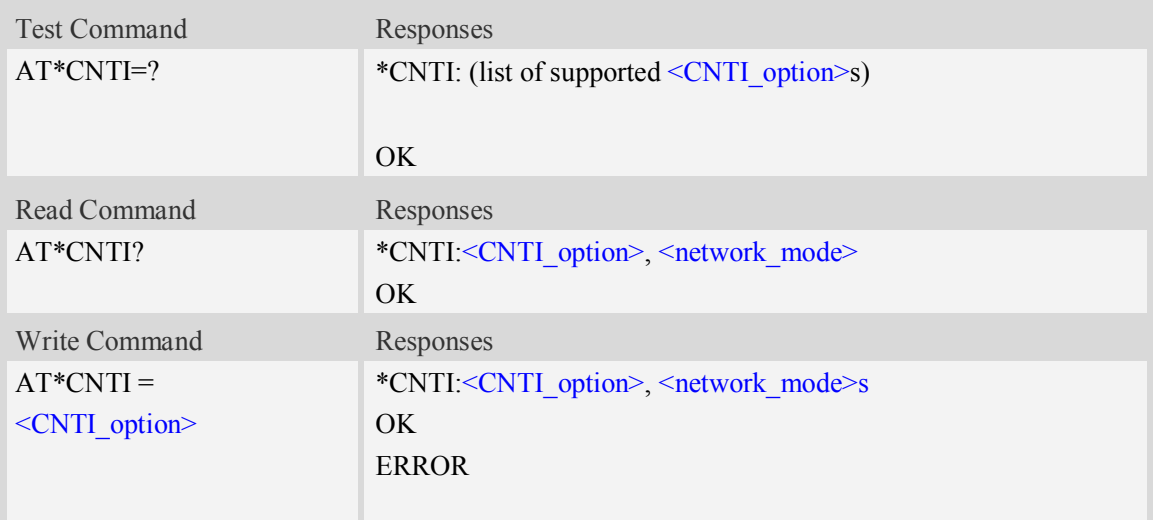

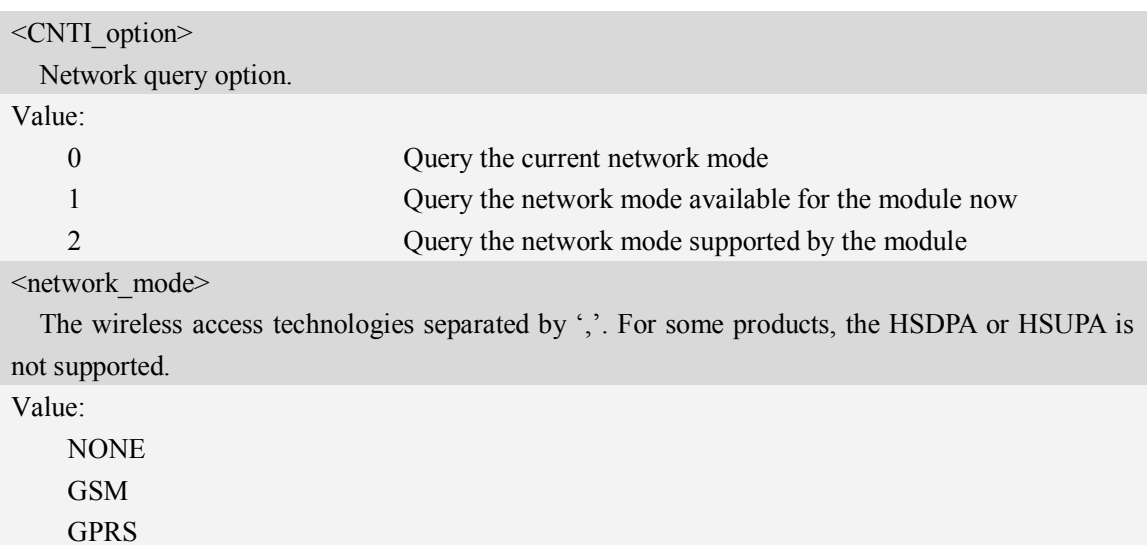

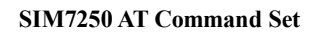

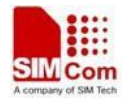

EDGE UMTS **HSDPA HSUPA** HSDPA+HSUPA LTE

# **Examples**

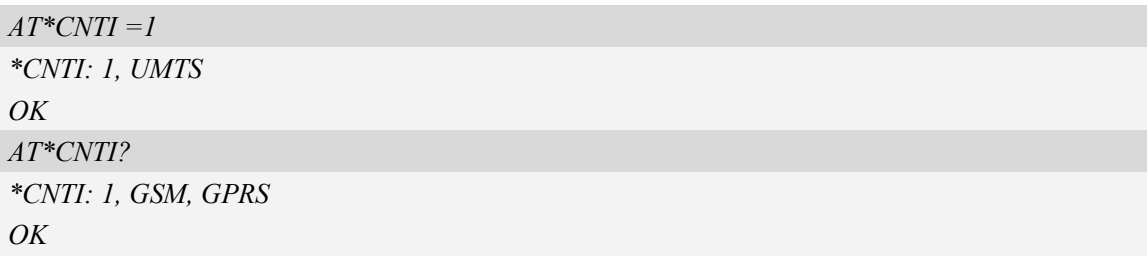

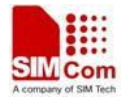

# **Mobile Equipment Control and Status Commands**

## **7.1 +CME ERROR Mobile Equipment error result code**

#### **Description**

This result code is similar to the regular ERROR result code. The format of  $\langle err \rangle$  can be either numeric or verbose string, by setting AT+CMEE command.

SIM PIN References NO 3GPP TS 27.007

#### **Syntax**

+CME ERROR: <err>

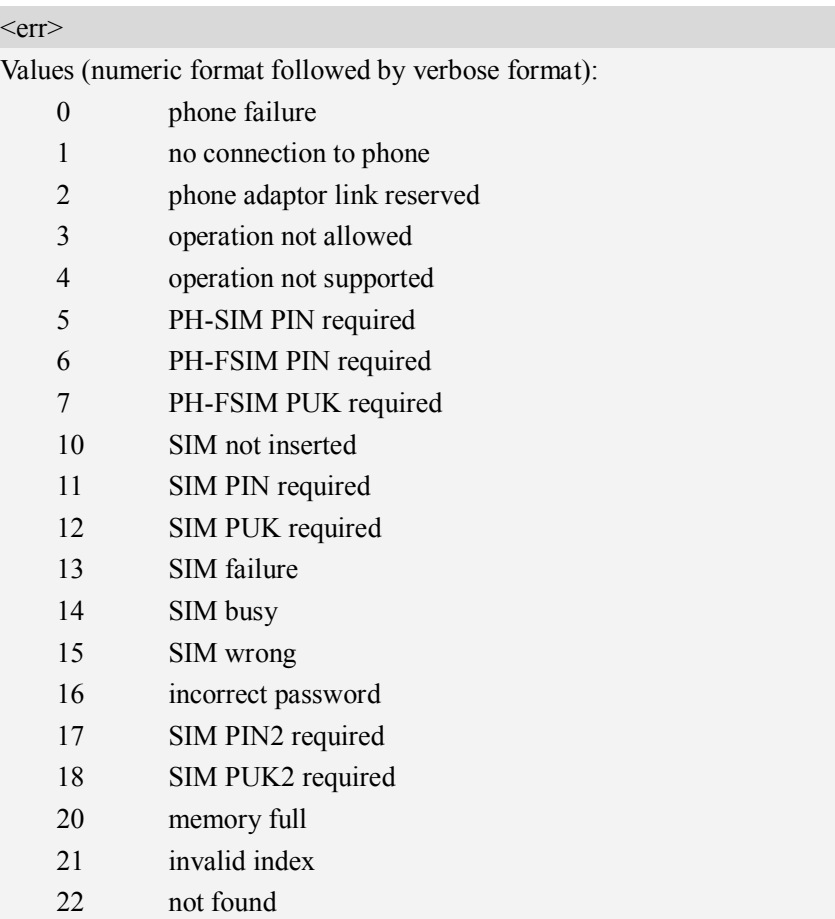

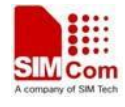

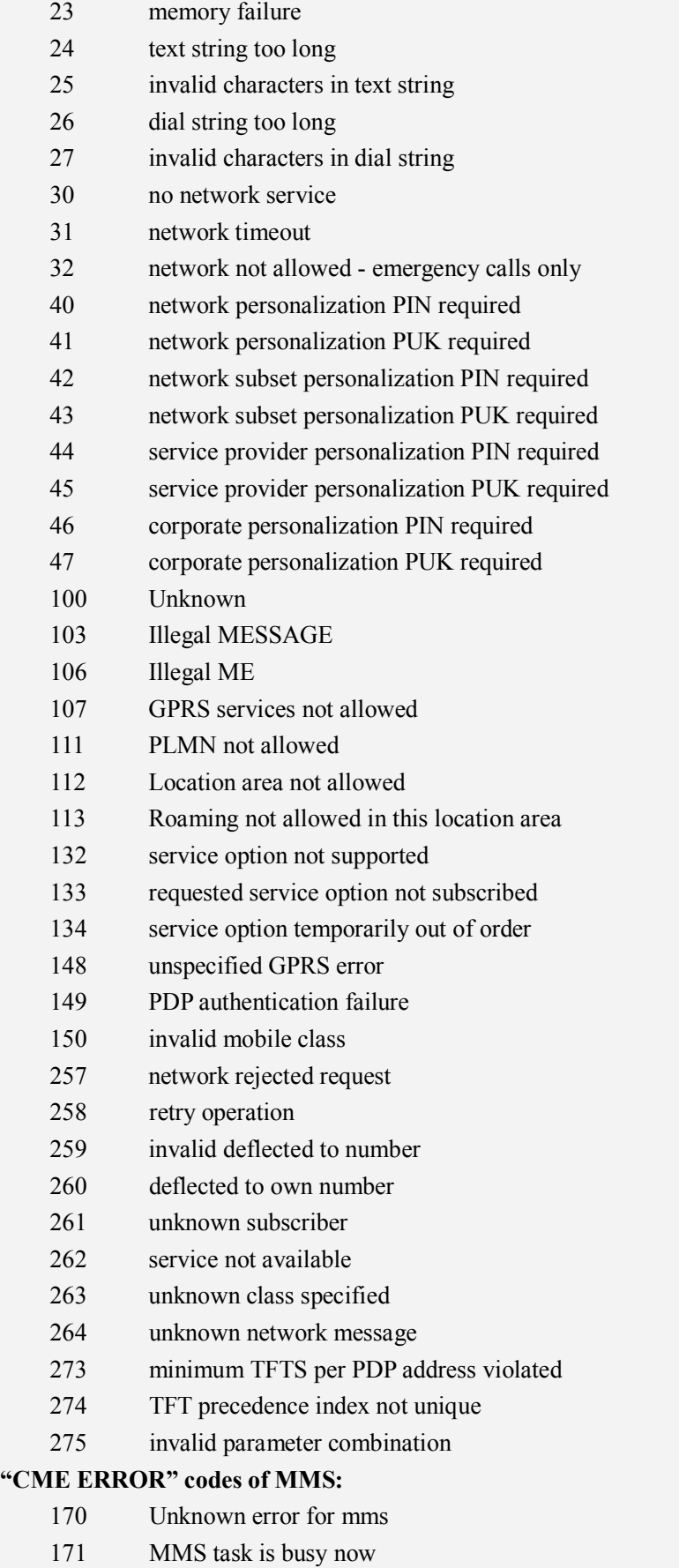

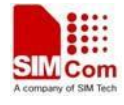

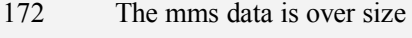

- 173 The operation is overtime
- 174 There is no mms receiver
- 175 The storage for address is full
- 176 Not find the address
- 177 Invalid parameter
- 178 Failed to read mss
- 179 There is not a mms push message
- 180 Memory error
- 181 Invalid file format
- 182 The mms storage is full
- 183 The box is empty
- 184 Failed to save mms
- 185 It's busy editing mms now
- 186 It's not allowed to edit now
- 187 No content in the buffer
- 188 Failed to receive mms
- 189 Invalid mms pdu
- 190 Network error
- 191 Failed to read file
- 192 None

#### **"CME ERROR" codes of FTP:**

- 201 Unknown error for FTP
- 202 FTP task is busy
- 203 Failed to resolve server address
- 204 FTP timeout
- 205 Failed to read file
- 206 Failed to write file
- 207 It's not allowed in current state
- 208 Failed to login
- 209 Failed to logout
- 210 Failed to transfer data
- 211 FTP command rejected by server
- 212 Memory error
- 213 Invalid parameter
- 214 Network error

#### **"CME ERROR" codes of HTTP:**

- 220 Unknown error fot HTTP
- 221 HTTP task is busy
- 222 Failed to resolve server address
- 223 HTTP timeout
- 224 Failed to transfer data
- 225 Memory error

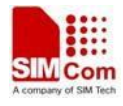

226 Invalid parameter 227 Network error

#### **Examples**

```
AT+CPIN="1234","1234"
+CME ERROR: incorrect password
```
## **7.2 AT+CMEE Report mobile equipment error**

#### **Description**

This command is used to disable or enable the use of result code "+CME ERROR:  $\langle err \rangle$ " or "+CMS ERROR:  $\leq$ err>" as an indication of an error relating to the functionality of ME; when enabled, the format of  $\langle err \rangle$  can be set to numeric or verbose string.

SIM PIN References NO 3GPP TS 27.007

#### **Syntax**

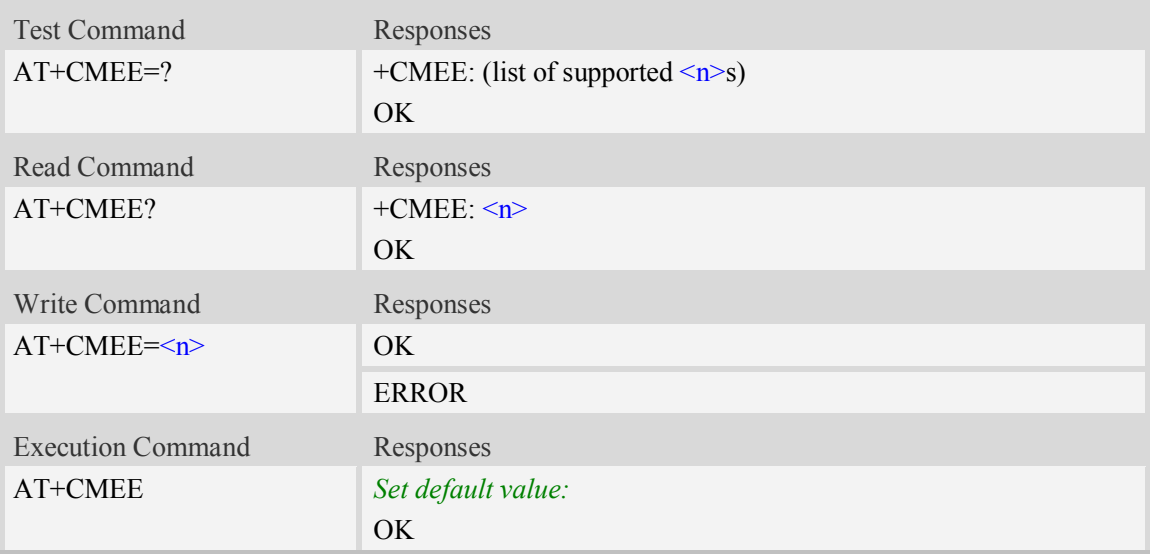

### **Defined values**

 $\langle n \rangle$ 

- 0 Disable result code,i.e. only "ERROR" will be displayed.
- 1 Enable error result code with numeric values.
- 2 Enable error result code with string values.

### **Examples**

*AT+CMEE?*

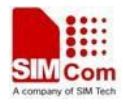

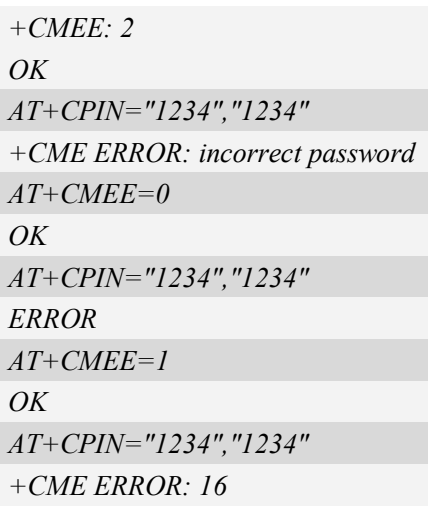

# **7.3 AT+CPAS Phone activity status**

### **Description**

This command is used to return the activity status  $\langle pas \rangle$  of the ME. It can be used to interrogate the ME before requesting action from the phone.

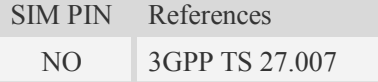

### **Syntax**

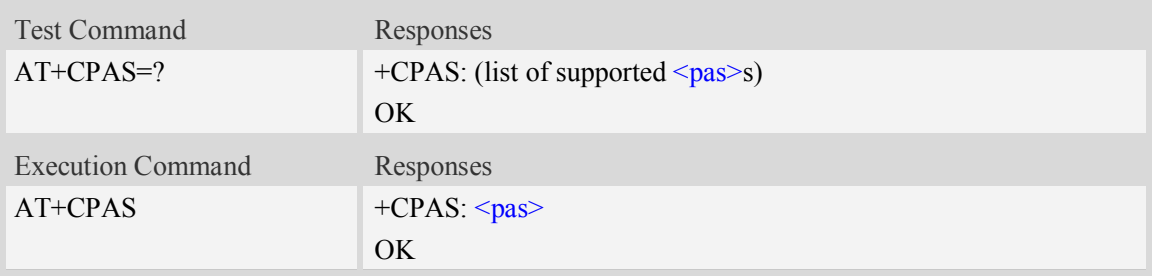

### **Defined values**

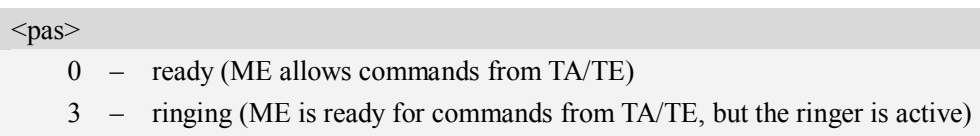

4 – call in progress (ME is ready for commands from TA/TE, but a call is in progress)

#### **Examples**

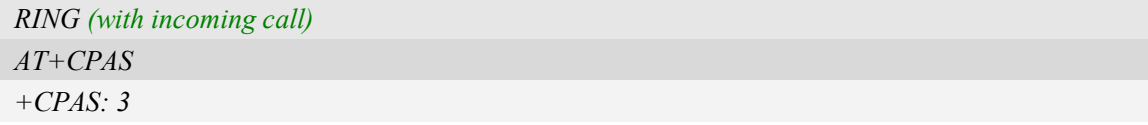

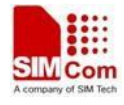

*OK AT+CPAS=? +CPAS: (0,3,4) OK*

## **7.4 AT+CFUN Set phone functionality**

#### **Description**

This command is used to select the level of functionality  $\langle fun \rangle$  in the ME. Level "full functionality" is where the highest level of power is drawn. "Minimum functionality" is where minimum power is drawn. Level of functionality between these may also be specified by manufacturers. When supported by manufacturers, ME resetting with  $\langle$ rst $\rangle$  parameter may be utilized.

**NOTE:** AT+CFUN=6 must be used after setting AT+CFUN=7. If module in offline mode, must execute AT+CFUN=6 or restart module to online mode.

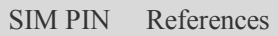

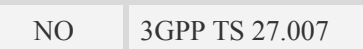

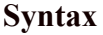

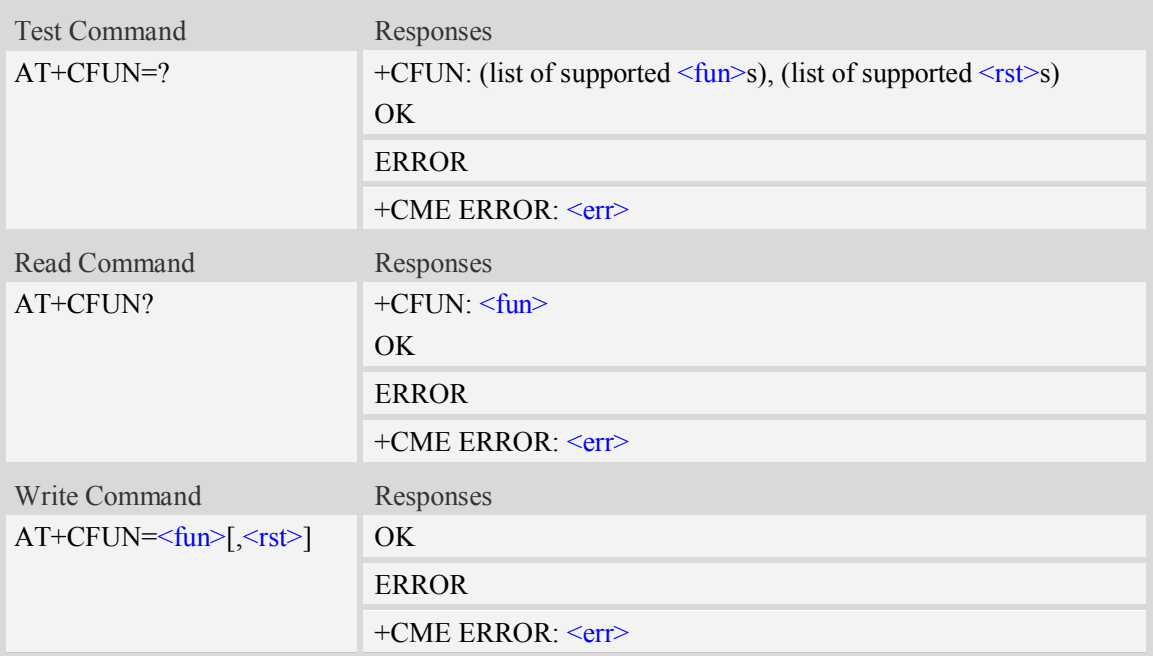

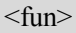

- 0 minimum functionality
- $\frac{1}{1}$  full functionality, online mode
- 4 disable phone both transmit and receive RF circuits

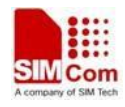

5 – Factory Test Mode

6 – Reset

7 – Offline Mode

 $<$ rst $>$ 

 $\frac{0}{0}$  – do not reset the ME before setting it to  $\frac{1}{\pi}$  power level

1 – reset the ME before setting it to  $\langle \text{fun} \rangle$  power level. This value only takes effect when <fun> equals 1.

### **Examples**

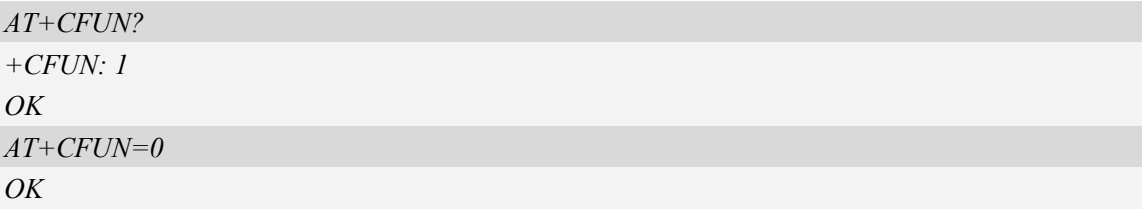

## **7.5 AT+CPIN Enter PIN**

#### **Description**

This command is used to send the ME a password which is necessary before it can be operated (SIM PIN, SIM PUK, PH-SIM PIN, etc.). If the PIN is to be entered twice, the TA shall automatically repeat the PIN. If no PIN request is pending, no action is taken towards MT and an error message, +CME ERROR, is returned to TE.

If the PIN required is SIM PUK or SIM PUK2, the second pin is required. This second pin, <newpin>, is used to replace the old pin in the SIM.

SIM PIN References NO 3GPP TS 27.007

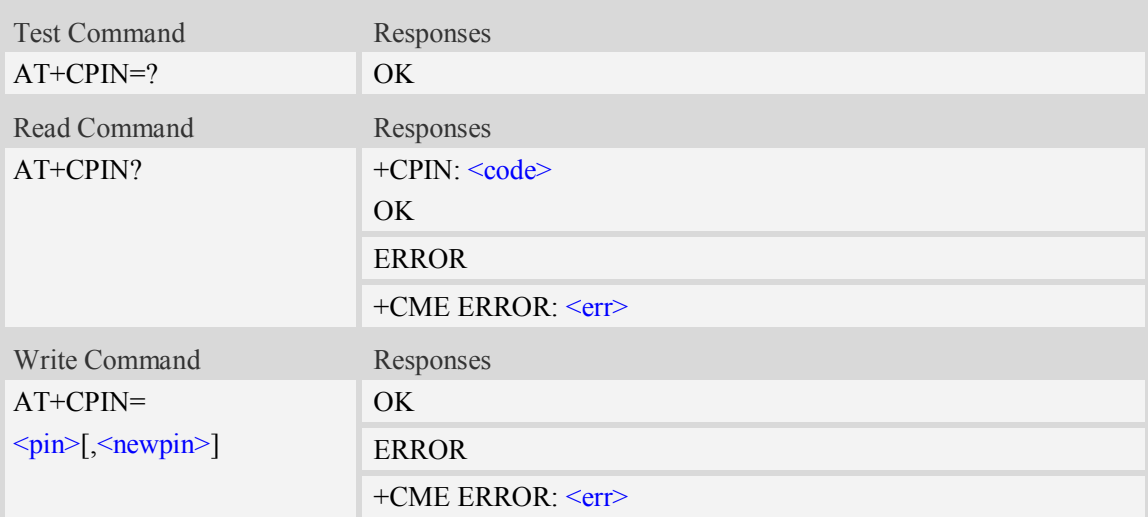

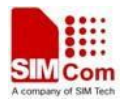

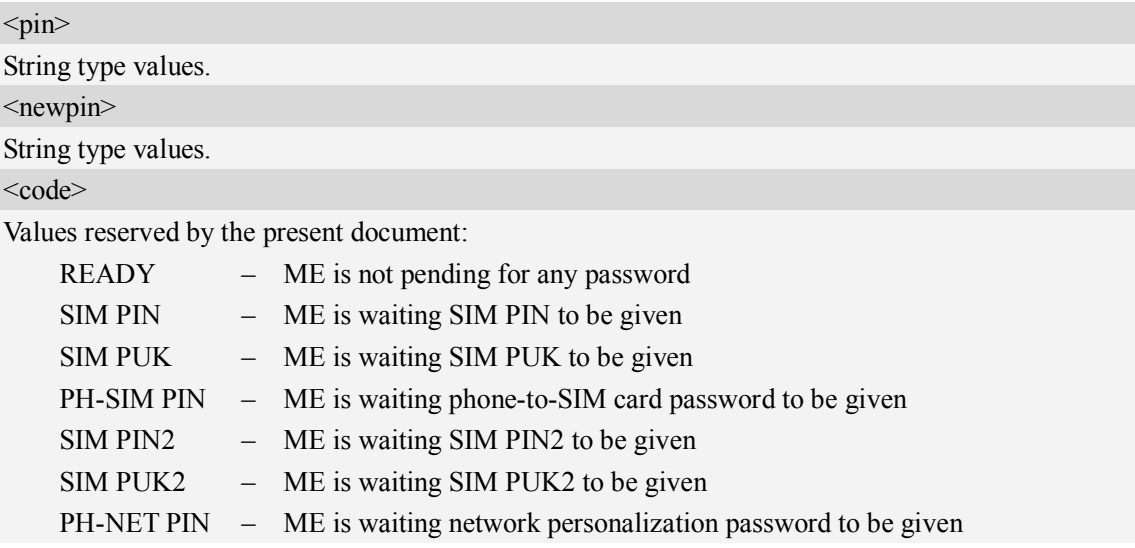

### **Examples**

```
AT+CPIN?
+CPIN: SIM PUK2
OK
```
# **7.6 AT+CSQ Signal quality**

### **Description**

This command is used to return received signal strength indication <rssi> and channel bit error rate <ber> from the ME. Test command returns values supported by the TA as compound values.

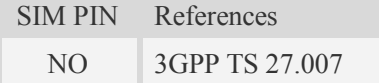

## **Syntax**

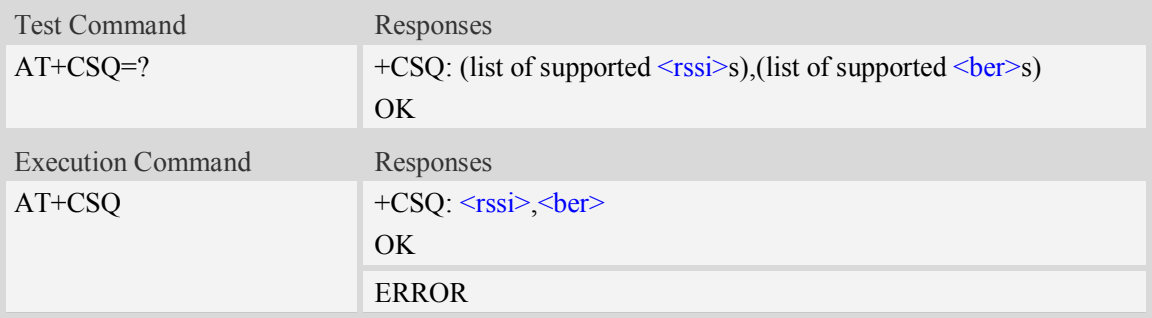

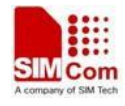

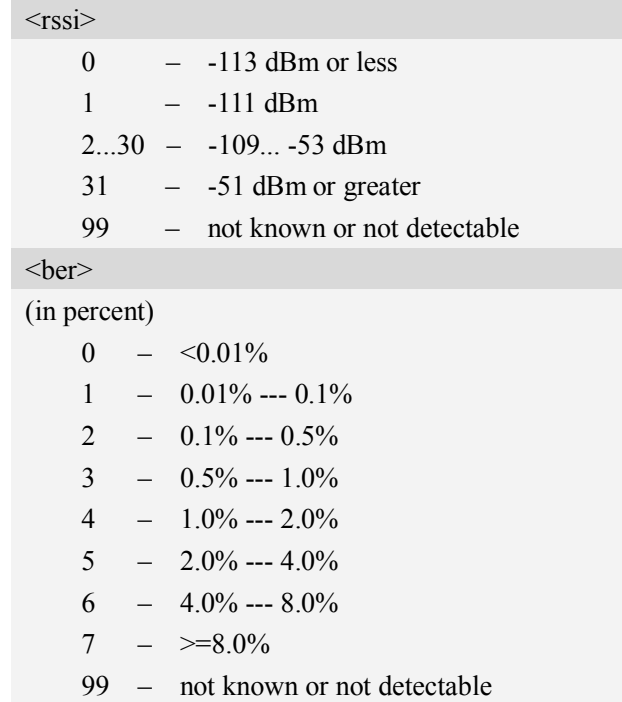

### **Examples**

```
AT+CSQ
+CSQ: 22,0
OK
```
# **7.7 AT+AUTOCSQ Set CSQ report**

### **Description**

This command is used to disable or enable automatic report CSQ information, when we enable automatic report, the module reports CSQ information every five seconds or only after <rssi> or <ber> is changed, the format of automatic report is "+CSQ: <rssi>,<ber>".

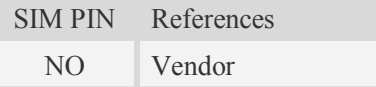

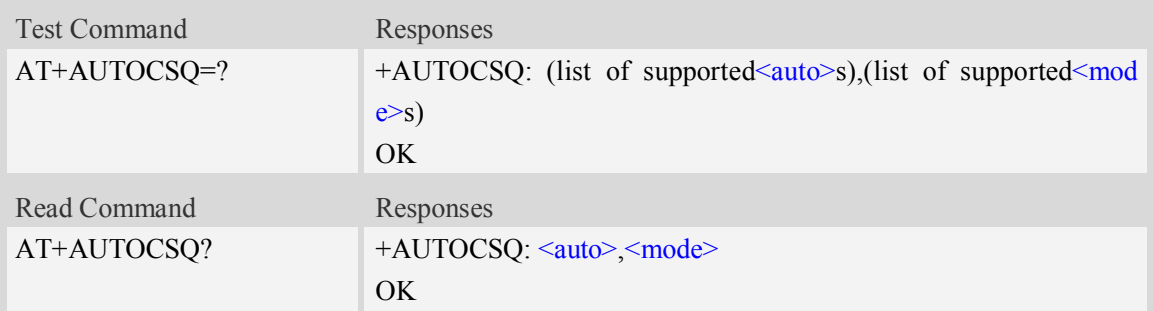

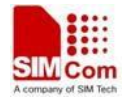

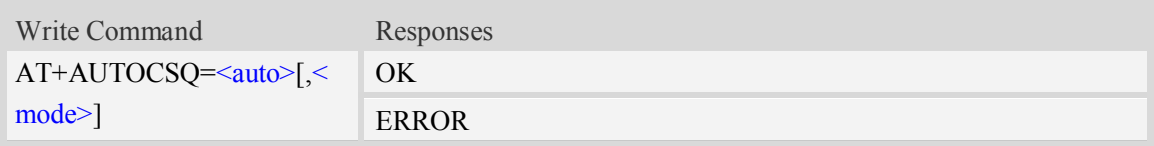

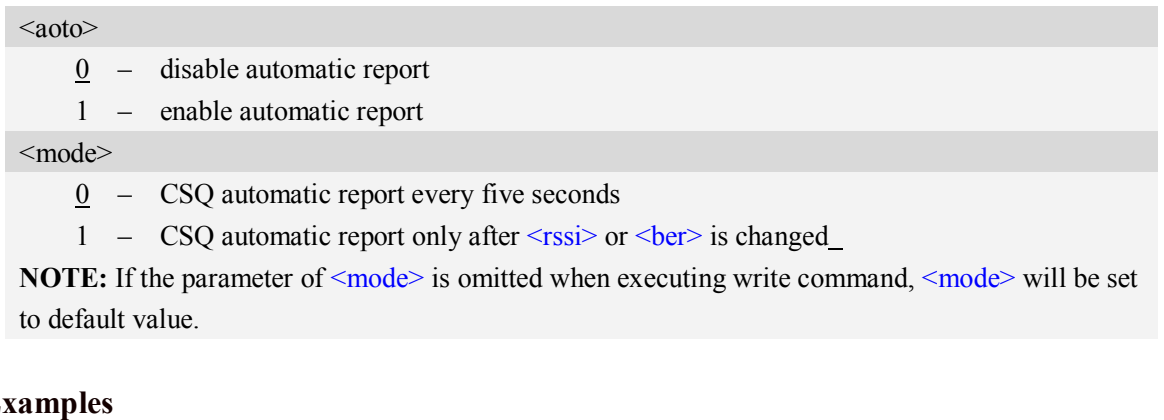

# E<sub>2</sub>

*AT+AUTOCSQ=? +AUTOCSQ: (0-1),(0-1) OK AT+AUTOCSQ? +AUTOCSQ: 1,1 OK AT+AUTOCSQ=1,1 OK +CSQ: 23,0 (when <rssi>* or <br/>*ber> changing)* 

# **7.8 AT+CACM Accumulated call meter**

### **Description**

This command is used to reset the Advice of Charge related accumulated call meter value in SIM file EFACM.

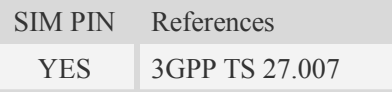

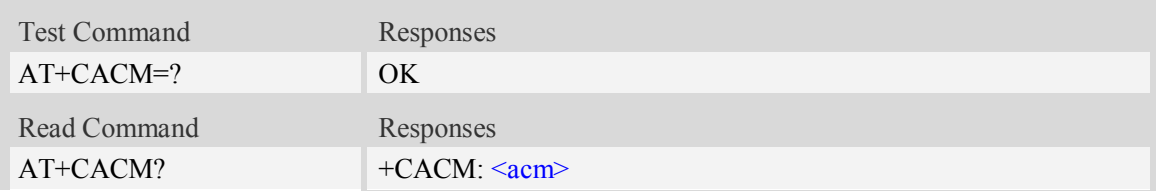

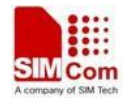

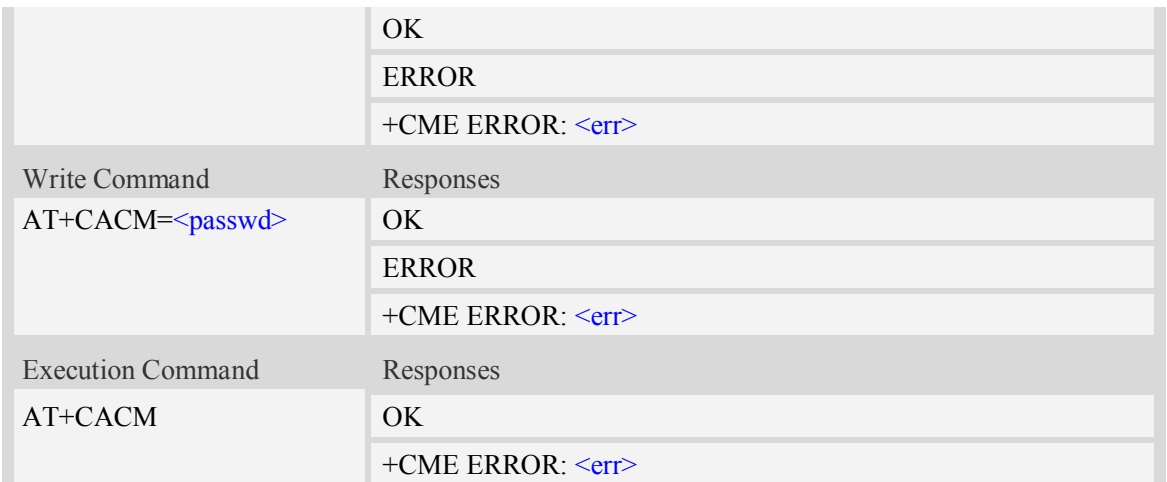

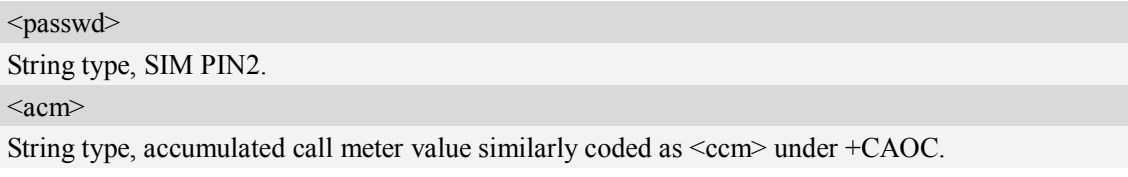

### **Examples**

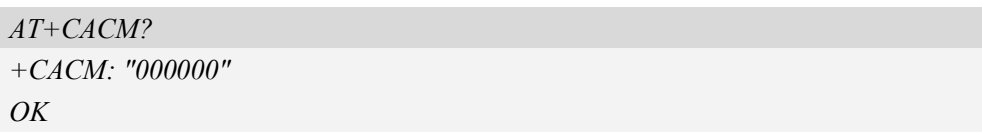

# **7.9 AT+CAMM Accumulated call meter maximum**

### **Description**

This command is used to set the Advice of Charge related accumulated call meter maximum value in SIM file EFACMmax.

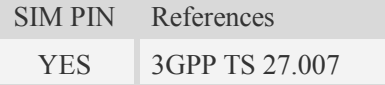

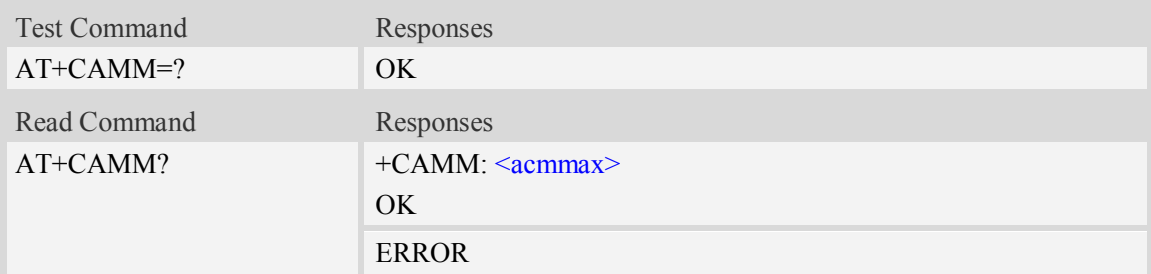

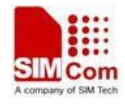

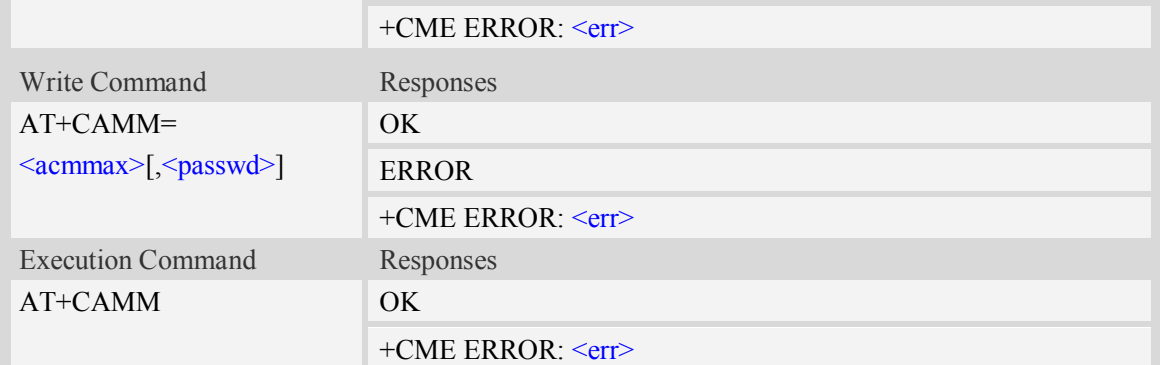

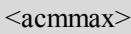

String type, accumulated call meter maximum value similarly coded as <ccm> under AT+CAOC, value zero disables ACMmax feature.

<passwd>

String type, SIM PIN2.

#### **Examples**

```
AT+CAMM?
+CAMM: "000000"
OK
```
## **7.10 AT+CPUC Price per unit and currency table**

#### **Description**

This command is used to set the parameters of Advice of Charge related price per unit and currency table in SIM file EF<sub>PUCT</sub>..

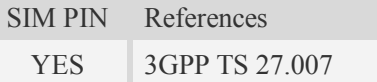

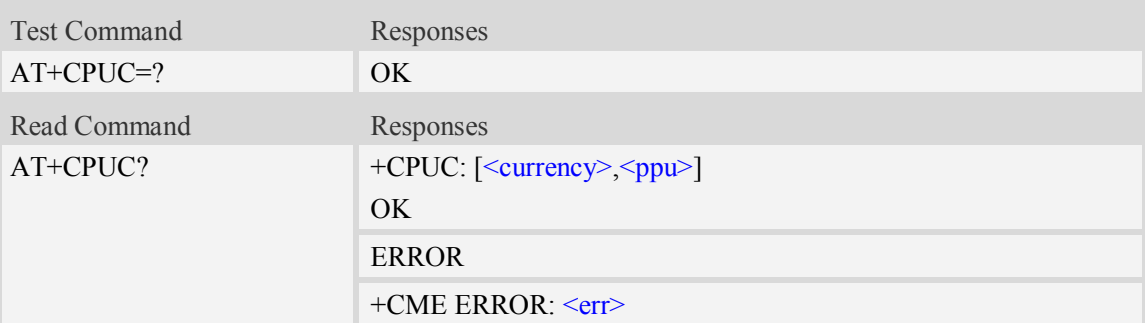

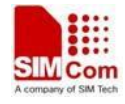

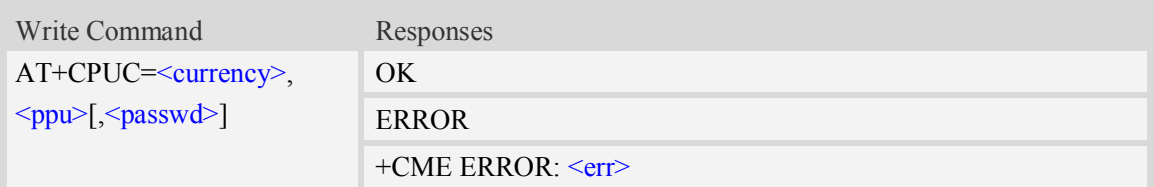

<currency>

String type, three-character currency code (e.g. "GBP", "DEM"), character set as specified by command Select TE Character Set AT+CSCS.

 $<$ ppu $>$ 

String type, price per unit, dot is used as a decimal separator. (e.g. "2.66").

<passwd>

String type, SIM PIN2.

### **Examples**

*AT+CPUC? +CPUC: "GBP" , "2.66" OK*

## **7.11 AT+CPOF Control phone to power down**

#### **Description**

This command is used to power off the module. Once the AT+CPOF command is executed, The module will store user data and deactivate from network.

SIM PIN References NO Vendor

**Syntax**

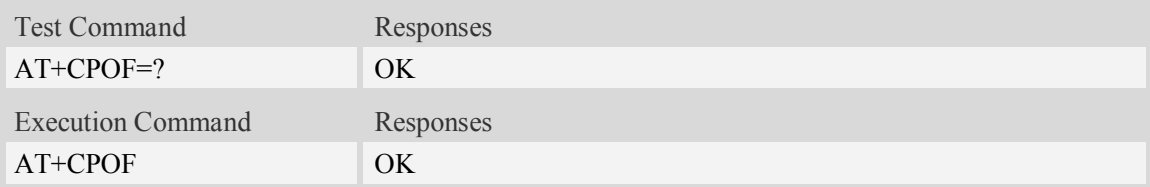

#### **Examples**

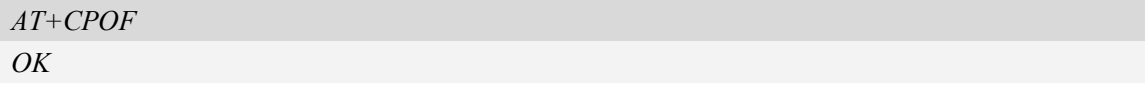

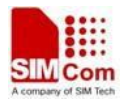

# **7.12 AT+CCLK Real time clock**

### **Description**

This command is used to manage Real Time Clock of the module.

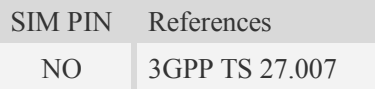

### **Syntax**

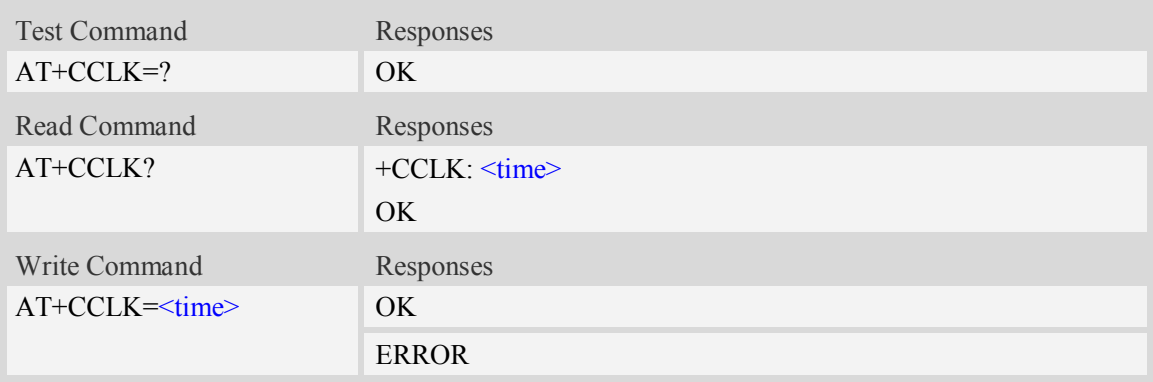

### **Defined values**

#### $<$ time $>$

String type value; format is "yy/MM/dd,hh:mm:ss $\pm$ zz", where characters indicate year (two last digits), month, day, hour, minutes, seconds and time zone (indicates the difference, expressed in quarters of an hour, between the local time and GMT; three last digits are mandatory, range  $-96...+96$ ). E.g.  $6^{th}$  of May 2008, 14:28:10 GMT+8 equals to "08/05/06, 14:28:10+32".

**NOTE:** 1. Time zone is nonvolatile, and the factory value is invalid time zone.

 2. Command +CCLK? will return time zone when time zone is valid, and if time zone is 00, command +CCLK? will return "+00", but not "-00".

### **Examples**

```
AT+CCLK="08/11/28,12:30:33+32"
OK
AT+CCLK?
+CCLK: "08/11/28,12:30:35+32"
OK
AT+CCLK="08/11/26,10:15:00"
OK
AT+CCLK?
+CCLK: "08/11/26,10:15:02+32"
OK
```
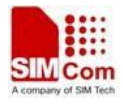

# **7.13 AT+CRESET Reset ME**

### **Description**

This command is used to reset ME.

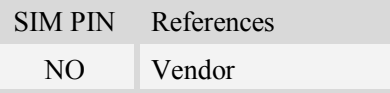

### **Syntax**

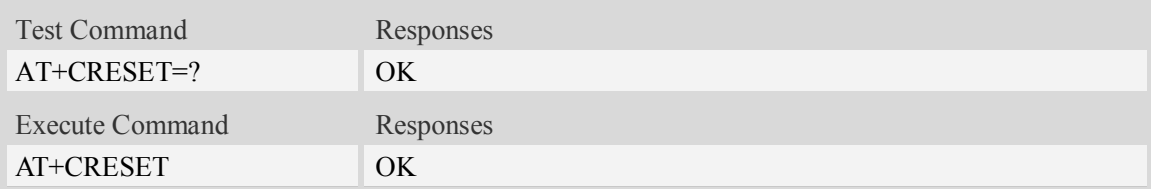

### **Examples**

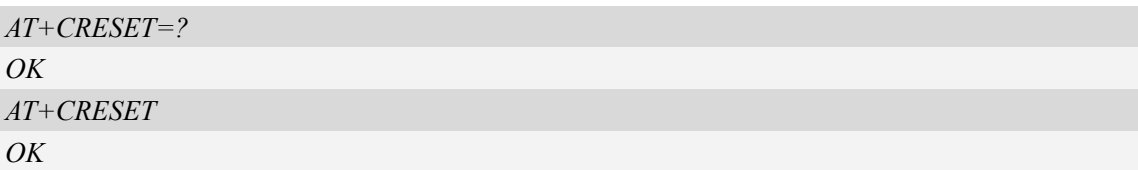

# **7.14 AT+SIMEI Set module IMEI**

### **Description**

This command is used to set module IMEI value.

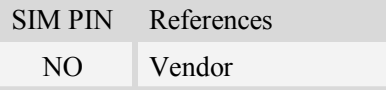

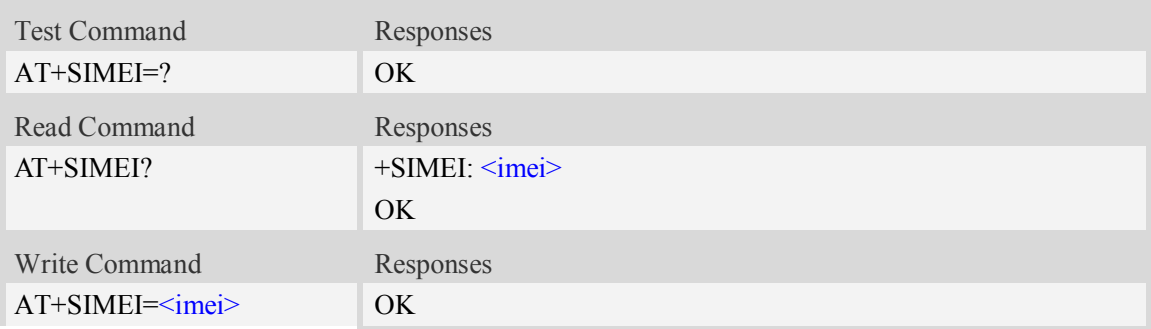

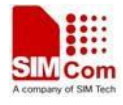

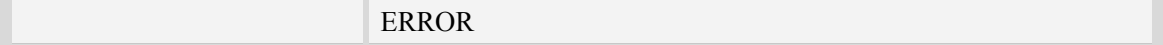

<imei>

The 15-digit IMEI value.

#### **Examples**

*AT+SIMEI=357396012183170 OK AT+SIMEI? +SIMEI: 357396012183170 OK AT+SIMEI=? OK*

# **7.15 AT+CSQDELTA Set RSSI delta change threshold**

#### **Description**

This command is used to set RSSI delta threshold for signal strength reporting.

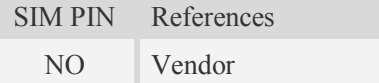

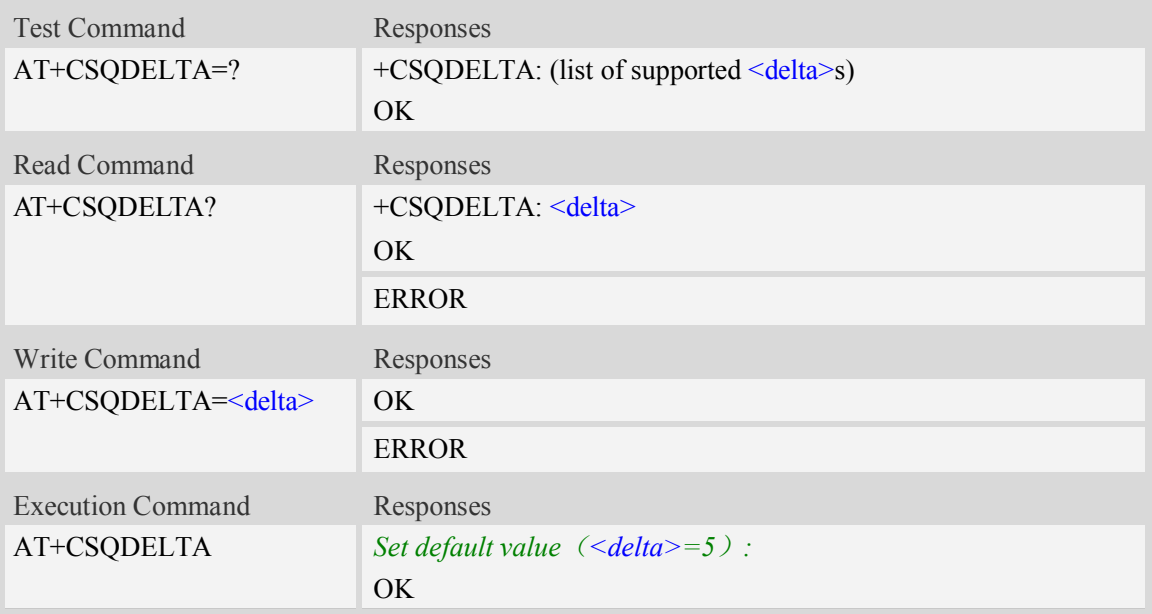

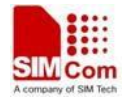

<delta>

Range: from 0 to 5.

### **Examples**

*AT+CSQDELTA? +CSQDELTA: 5 OK*

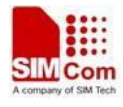

# **8 SIMCard Related Commands**

## **8.1 AT+CSIM Generic SIM access**

### **Description**

This command allows to control the SIM card directly.

Compared to restricted SIM access command AT+CRSM, AT+CSIM allows the ME to take more control over the SIM interface.

For SIM–ME interface please refer 3GPP TS 11.11.

**NOTE:**The SIM Application Toolkit functionality is not supported by AT+CSIM. Therefore the following SIM commands can not be used: TERMINAL PROFILE, ENVELOPE, FETCH and TEMINAL RESPONSE.

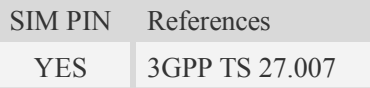

#### **Syntax**

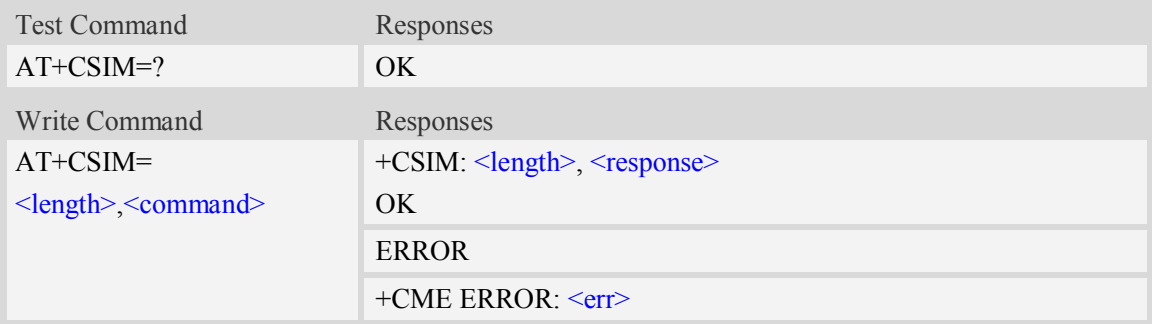

#### **Defined values**

<length> Interger type; length of the characters that are sent to TE in  $\leq$ command $\geq$  or  $\leq$ response $\geq$ <command> Command passed on by the MT to the SIM. <response> Response to the command passed on by the SIM to the MT.

#### **Examples**

*AT+CSIM=? OK*
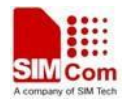

# **8.2 AT+CRSM Restricted SIM access**

### **Description**

By using AT+CRSM instead of Generic SIM Access AT+CSIM, TE application has easier but more limited access to the SIM database.

Write command transmits to the MT the SIM <command> and its required parameters. MT handles internally all SIM-MT interface locking and file selection routines. As response to the command, MT sends the actual SIM information parameters and response data. MT error result code +CME ERROR may be returned when the command cannot be passed to the SIM, but failure in the execution of the command in the SIM is reported in  $\langle sw1 \rangle$  and  $\langle sw2 \rangle$  parameters.

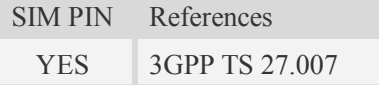

#### **Syntax**

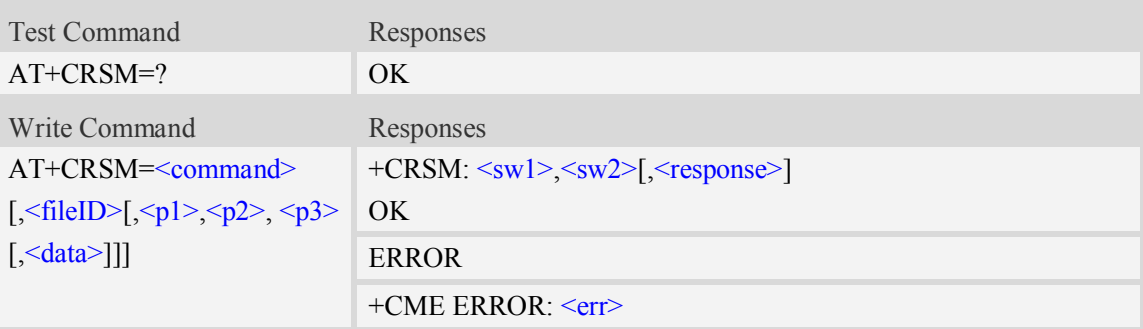

## **Defined values**

# <command>

Command passed on by the MT to the SIM:

- 176 READ BINARY
- 178 READ RECORD
- 192 GET RESPONSE
- 214 UPDATE BINARY
- 220 UPDATE RECORD
- 242 STATUS
- 203 RETRIEVE DATA
- 219 SET DATA

#### <fileID>

Identifier for an elementary data file on SIM, if used by <command>.

The following list the fileID hex value, user needs to convet them to decimal.

EFs under MF

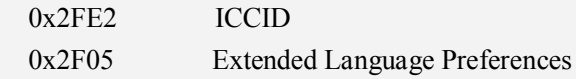

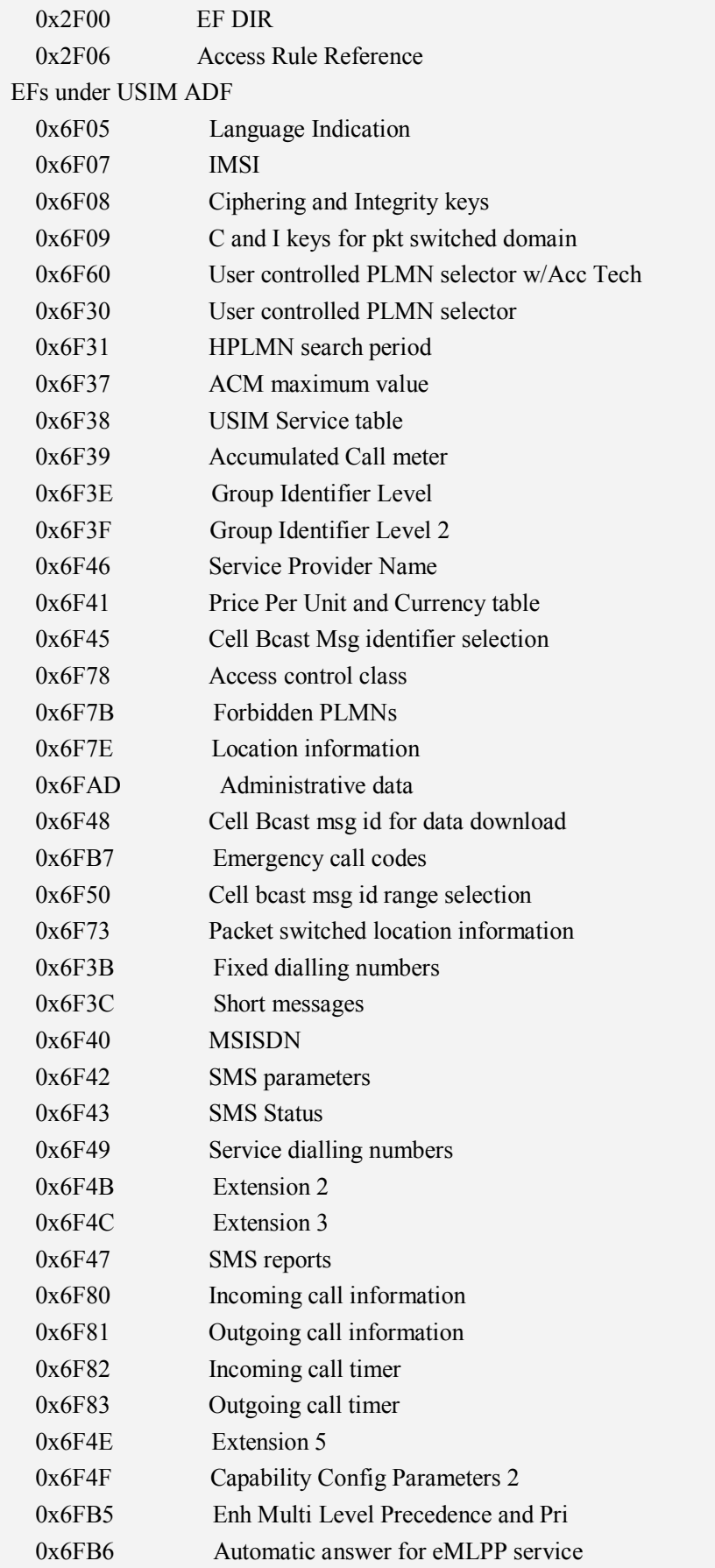

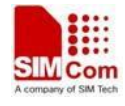

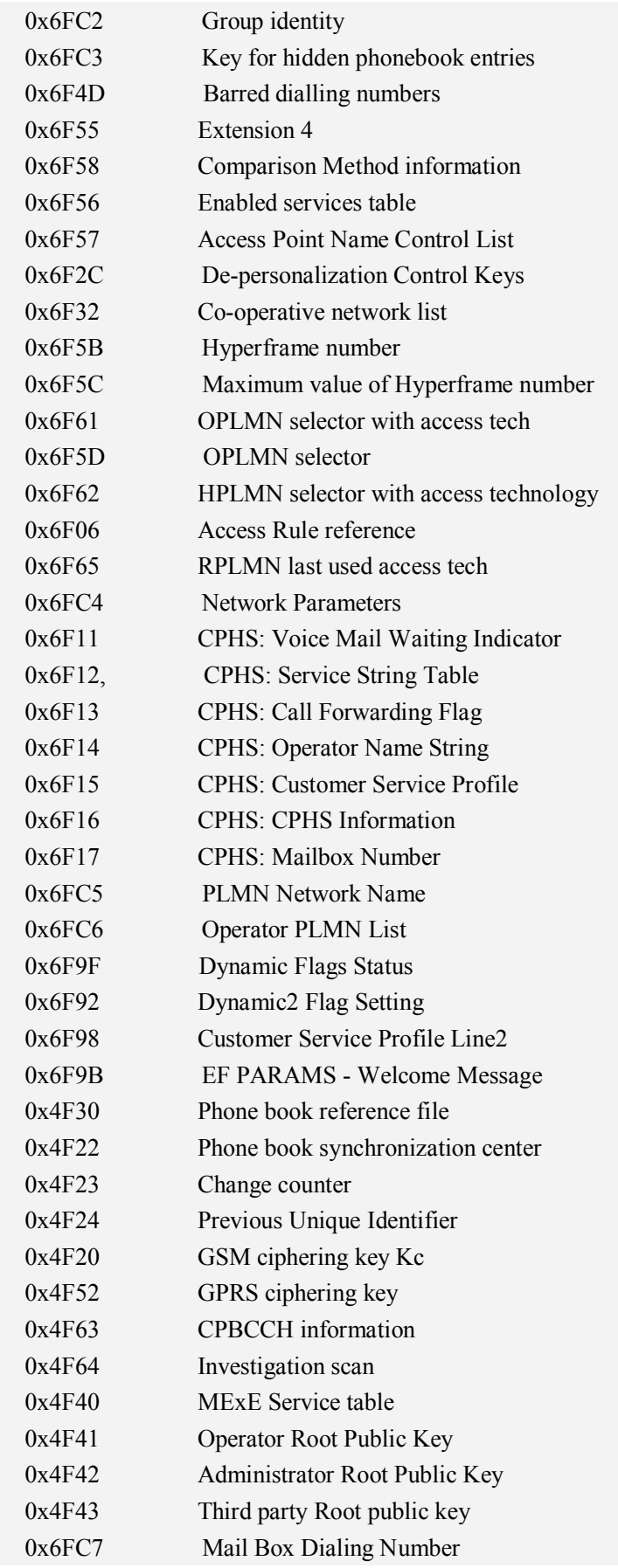

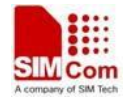

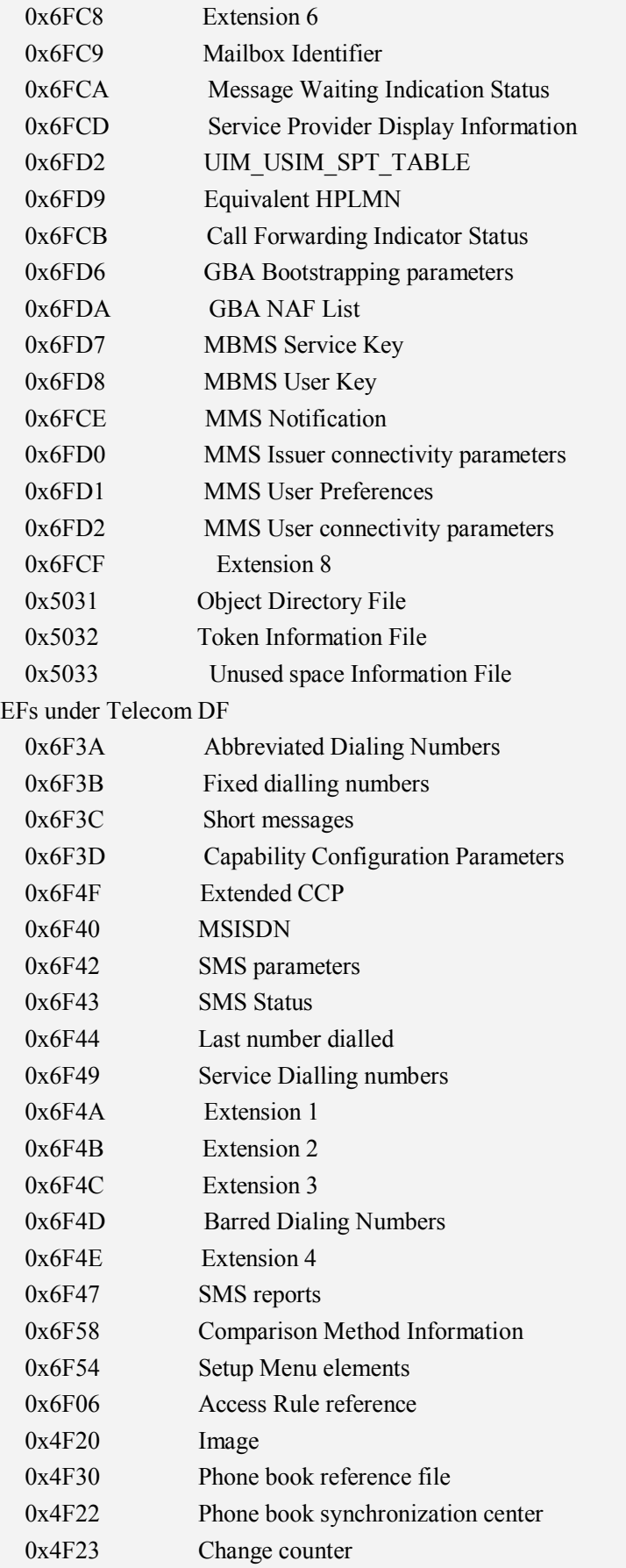

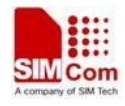

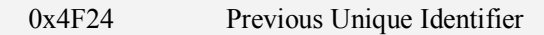

 $\langle p1 \rangle$   $\langle p2 \rangle$   $\langle p3 \rangle$ 

Integer type; parameters to be passed on by the Module to the SIM.

<data>

Information which shall be written to the SIM (hexadecimal character format, refer AT+CSCS).  $\langle sw1 \rangle \langle sw2 \rangle$ 

Status information from the SIM about the execution of the actual command. It is returned in both cases, on successful or failed execution of the command.

<response>

Response data in case of a successful completion of the previously issued command.

"STATUS" and "GET RESPONSE" commands return data, which gives information about the currently selected elementary data field. This information includes the type of file and its size.

After "READ BINARY" or "READ RECORD" commands the requested data will be returned.

<response> is empty after "UPDATE BINARY" or "UPDATE RECORD" commands.

## **Examples**

*AT+CRSM=? OK*

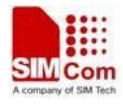

# **9 Phonebook Related Commands**

## **9.1 AT+CNUM Subscriber number**

#### **Description**

Execution command returns the MSISDNs related to the subscriber (this information can be stored in the SIM or in the ME). If subscriber has different MSISDN for different services, each MSISDN is returned in a separate line.

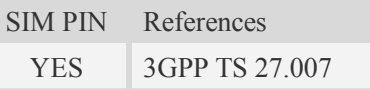

### **Syntax**

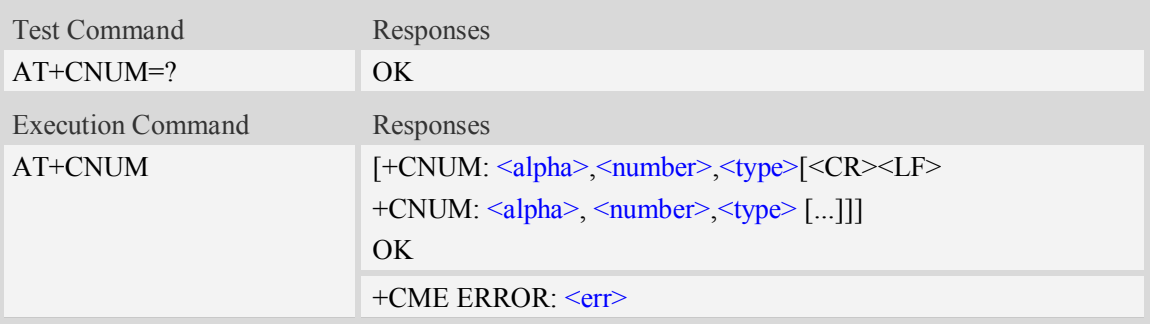

### **Defined values**

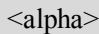

Optional alphanumeric string associated with <number>, used character set should be the one selected with command Select TE Character Set AT+CSCS.

<number>

String type phone number of format specified by  $\langle$ type $\rangle$ .

<type>

Type of address octet in integer format.see also AT+CPBR <type>

## **Examples**

```
AT+CNUM
+CNUM: ,"13697252277",129
OK
```
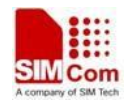

# **9.2 AT+CPBS Select phonebook memory storage**

## **Description**

This command selects the active phonebook storage,i.e.the phonebook storage that all subsequent phonebook commands will be operating on.

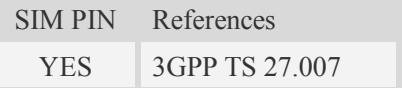

## **Syntax**

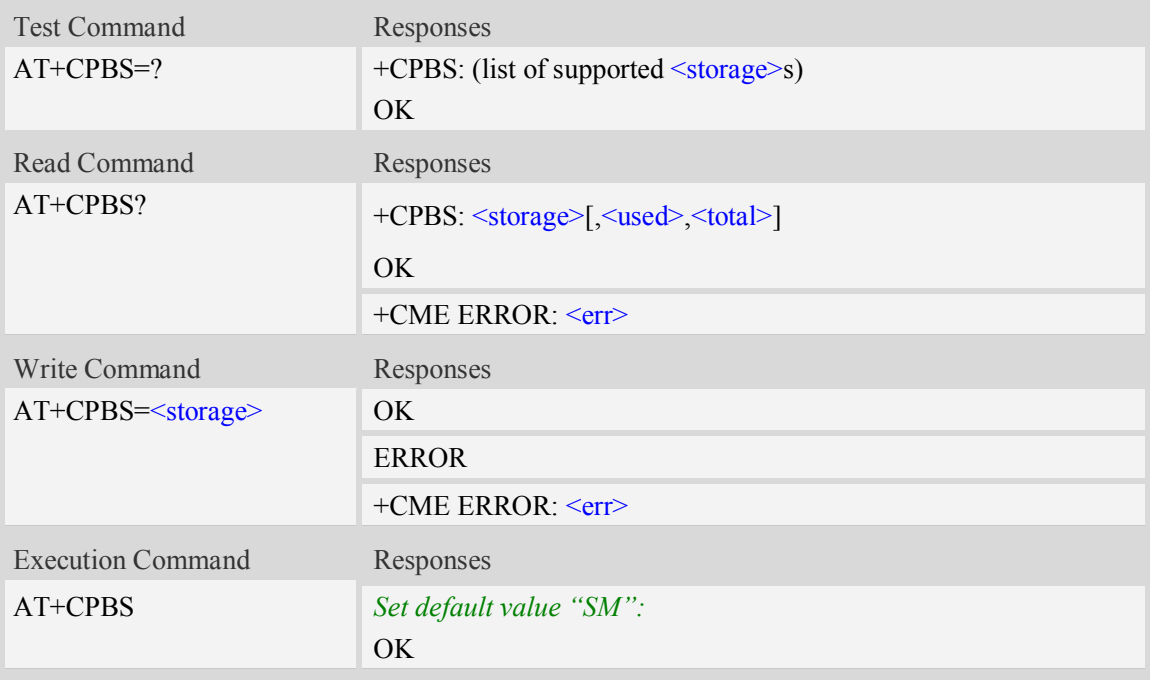

## **Defined values**

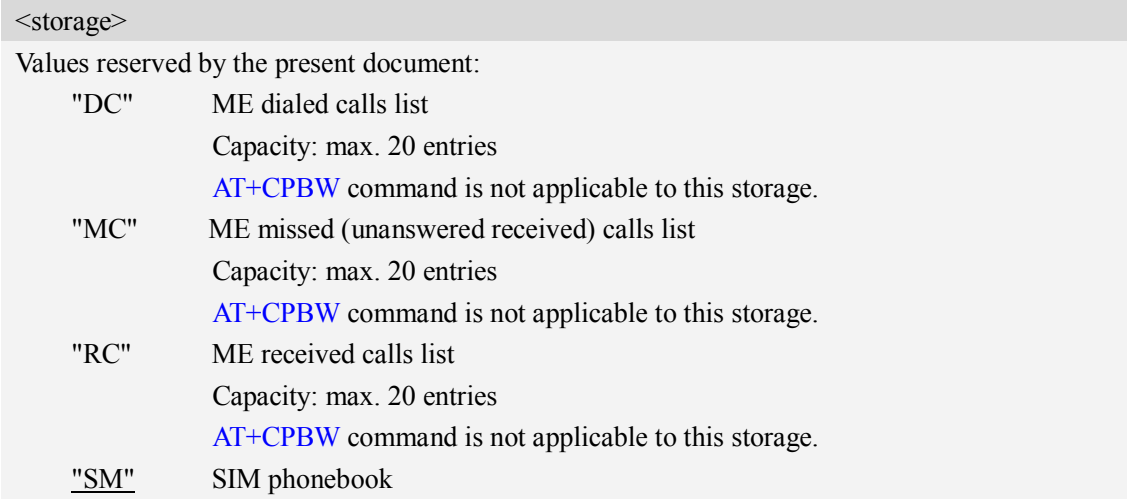

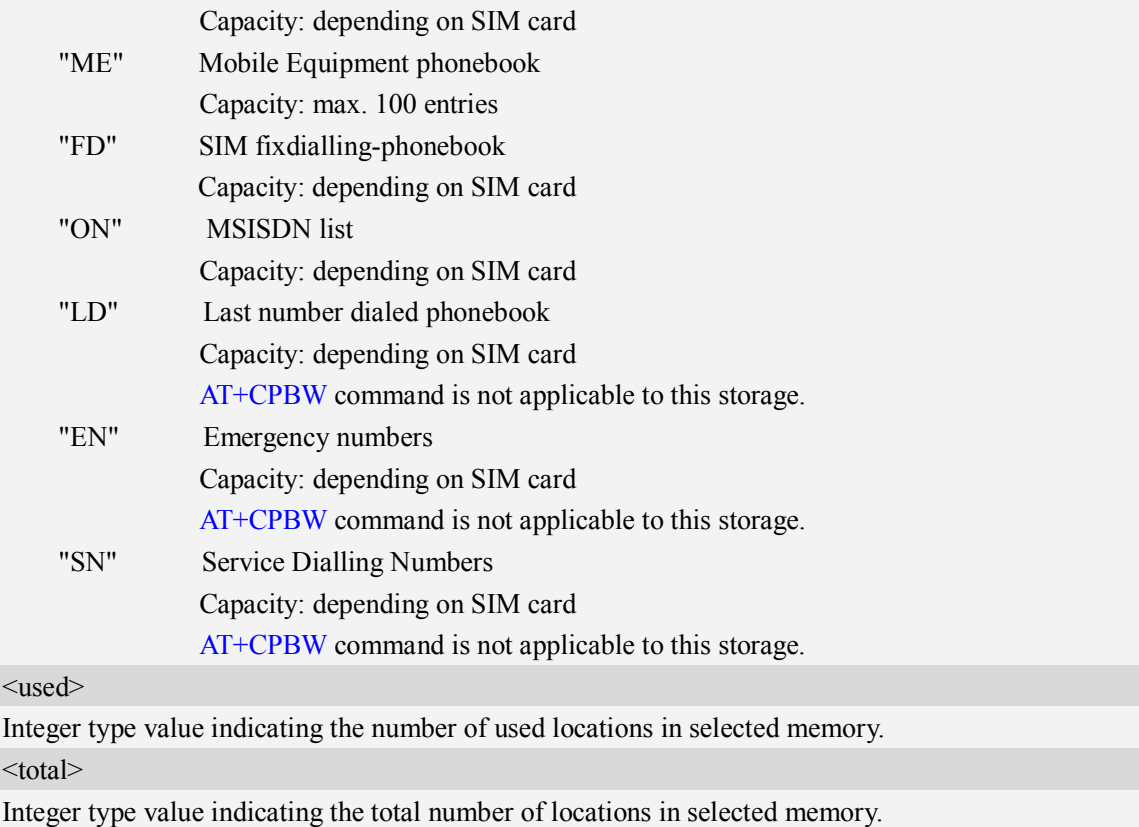

## **Examples**

```
AT+CPBS=?
+CPBS: ("SM","DC","FD","LD","MC","ME","RC","EN","ON","SN")
OK
AT+CPBS="SM"
OK
AT+CPBS?
+CPBS: "SM",1,200
OK
```
# **9.3 AT+CPBR Read phonebook entries**

## **Description**

This command gets the record information from the selected memory storage in phonebook. If the storage is selected as "SM" then the command will return the record in SIM phonebook, the same to others.

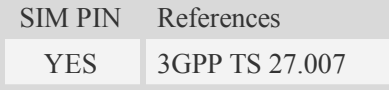

#### **Syntax**

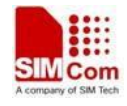

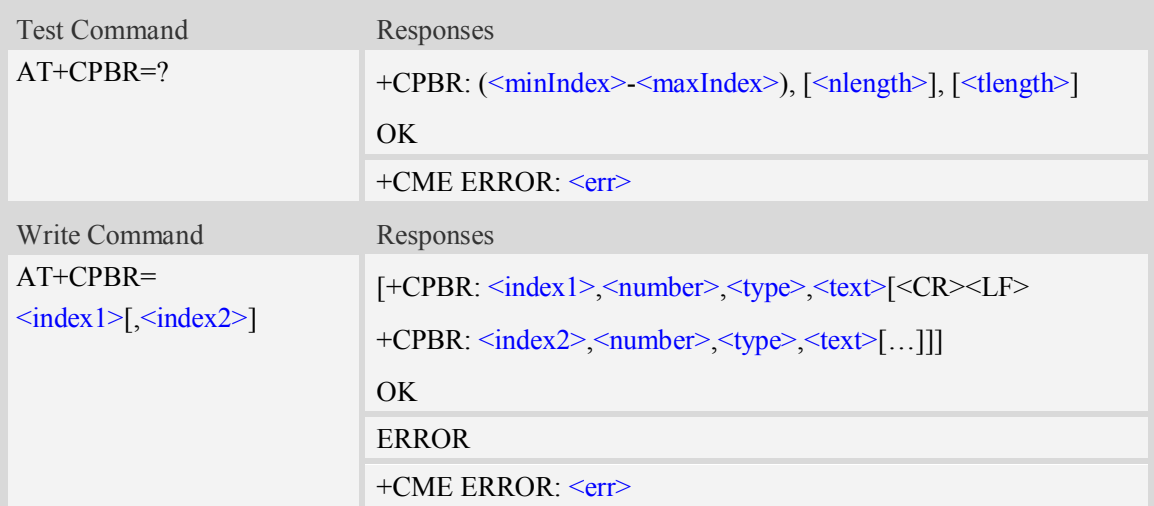

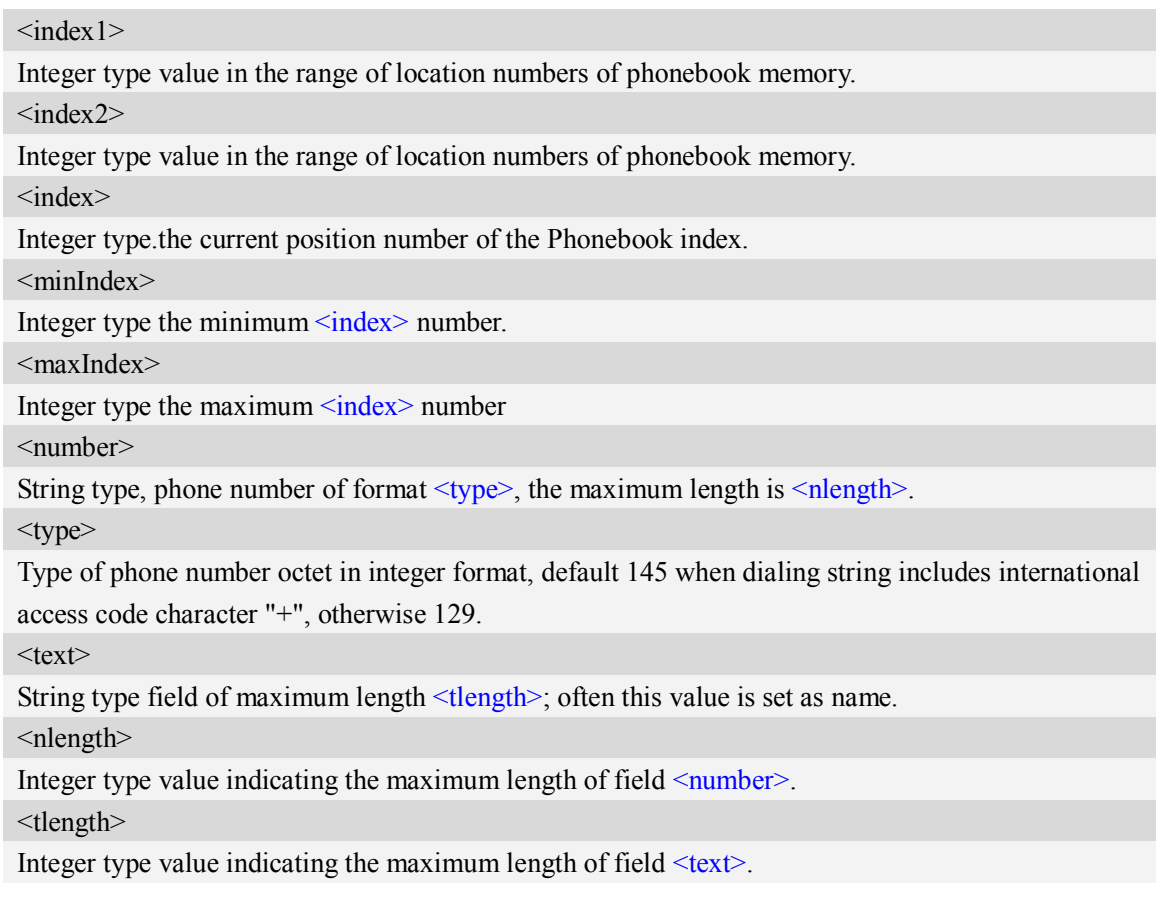

## **Examples**

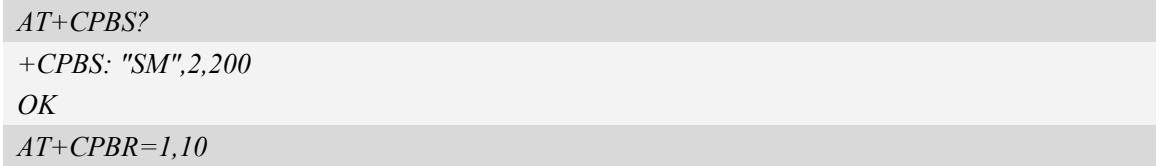

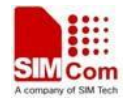

*+CPBR: 1,"1234567890",129,"James" +CPBR: 2,"0987654321",129,"Kevin" OK*

# **9.4 AT+CPBF Find phonebook entries**

### **Description**

This command finds the record in phonebook (from the current phonebook memory storage selected with  $AT+CPBS$ ) which alphanumeric field has substring  $\leq$  findtext $\geq$ . If  $\leq$  findtext $\geq$  is null, it will lists all the entries.

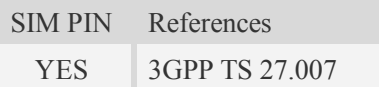

### **Syntax**

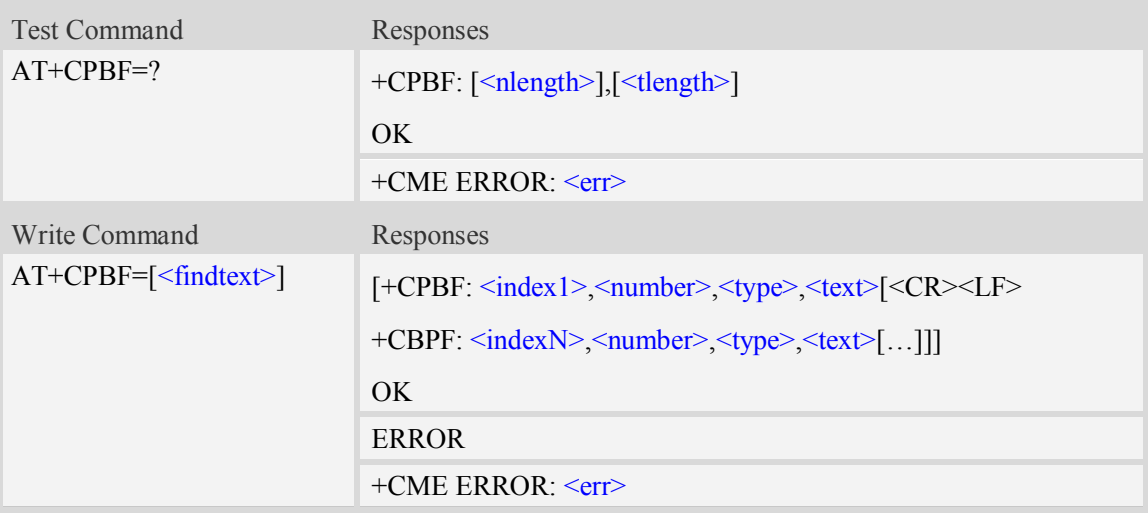

## **Defined values**

#### <findtext>

String type, this value is used to find the record. Character set should be the one selected with command AT+CSCS.

 $\langle$ index $\rangle$ 

Integer type values in the range of location numbers of phonebook memory.

<number>

String type, phone number of format  $\langle \text{type} \rangle$ , the maximum length is  $\langle \text{nlength} \rangle$ .

<type>

Type of phone number octet in integer format, default 145 when dialing string includes international access code character "+", otherwise 129.

 $<$ text $>$ 

String type field of maximum length <tlength>; Often this value is set as name.

 $\leq$ nlength $>$ 

Integer type value indicating the maximum length of field <number>. <tlength>

Integer type value indicating the maximum length of field  $\leq$ text>.

## **Examples**

```
AT+CPBF=" James "
+CPBF: 1,"1234567890",129," James "
OK
```
# **9.5 AT+CPBW Write phonebook entry**

### **Description**

This command writes phonebook entry in location number  $\langle$ index $\rangle$  in the current phonebook memory storage selected with AT+CPBS.

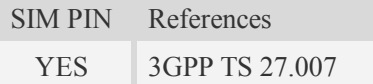

#### **Syntax**

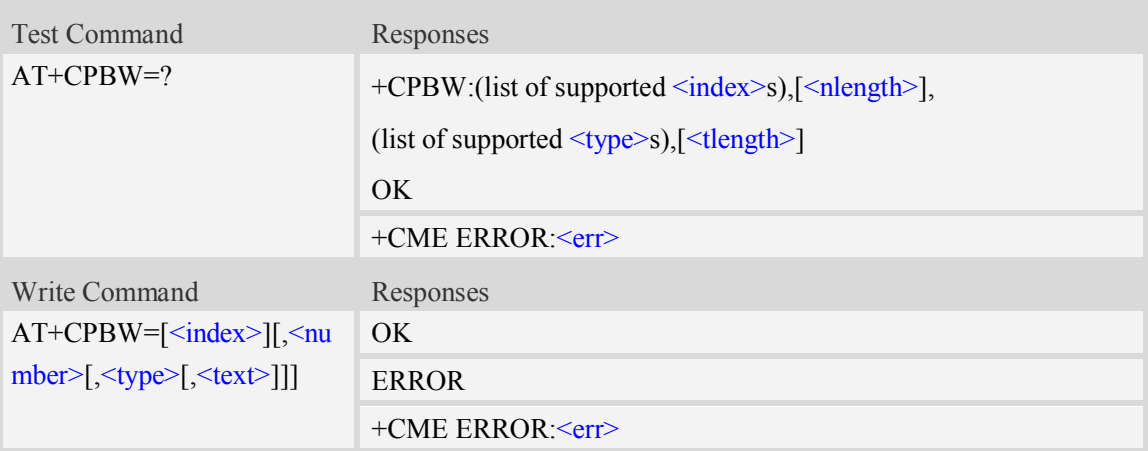

#### **Defined values**

<index>

Integer type values in the range of location numbers of phonebook memory. If  $\langle$ index $\rangle$  is not given, the first free entry will be used. If  $\langle$ index $\rangle$  is given as the only parameter, the phonebook entry specified by  $\langle$ index> is deleted.If record number  $\langle$ index> already exists, it will be overwritten. <number>

String type, phone number of format  $\langle$ type $\rangle$ , the maximum length is  $\langle$ nlength $\rangle$ .It must be an non-empty string.

<type>

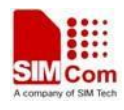

Type of address octet in integer format, The range of value is from 128 to 255. If  $\leq$  number contains a leading "+"  $\langle$ type $\rangle$  = 145 (international) is used. Supported value are:

- 145 when dialling string includes international access code character "+"
- 161 national number.The network support for this type is optional
- 177 network specific number,ISDN format
- 129 otherwise

**NOTE:** Other value refer TS 24.008 [8] subclause 10.5.4.7.

 $<$ text $>$ 

String type field of maximum length  $\leq$ tlength $\geq$ ; character set as specified by command Select TE Character Set AT+CSCS.

<nlength>

Integer type value indicating the maximum length of field <number>.

<tlength>

Integer type value indicating the maximum length of field <text>.

**NOTE:** If the parameters of  $\langle \text{type} \rangle$  and  $\langle \text{text} \rangle$  are omitted and the first character of  $\langle \text{number} \rangle$  is '+', it will specify  $\langle$ type $\rangle$  as 145(129 if the first character isn't '+') and  $\langle$ text $\rangle$  as NULL.

### **Examples**

```
AT+CPBW=3,"88888888",129,"John"
OK
AT+CPBW=,"6666666",129,"mary"
OK
AT+CPBW=1
OK
```
# **10 V24-V25 Commands**

## **10.1 AT+IPR Set local baud rate temporarily**

#### **Description**

This command sets the baud rate of module's serial interface temporarily, after reboot the baud rate is set to default value.The default value is 115200.

SIM PIN References

NO V.25ter

#### **Syntax**

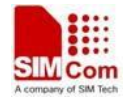

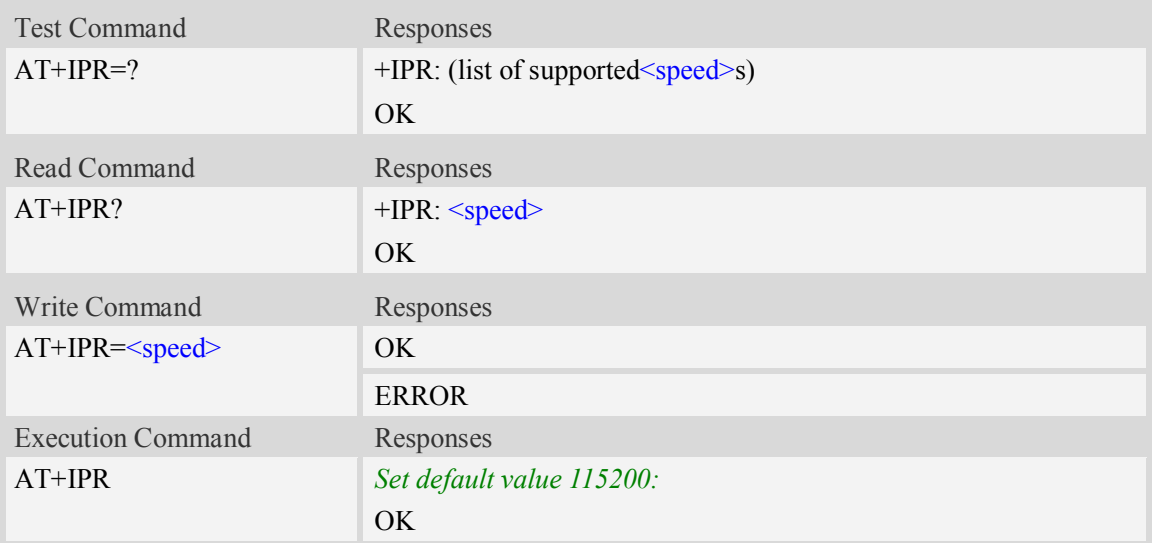

<speed>

Baud rate per second:

300, 600, 1200, 2400, 4800, 9600, 19200, 38400, 57600, 115200, 230400, 460800,921600, 3200000,3686400,4000000

## **Examples**

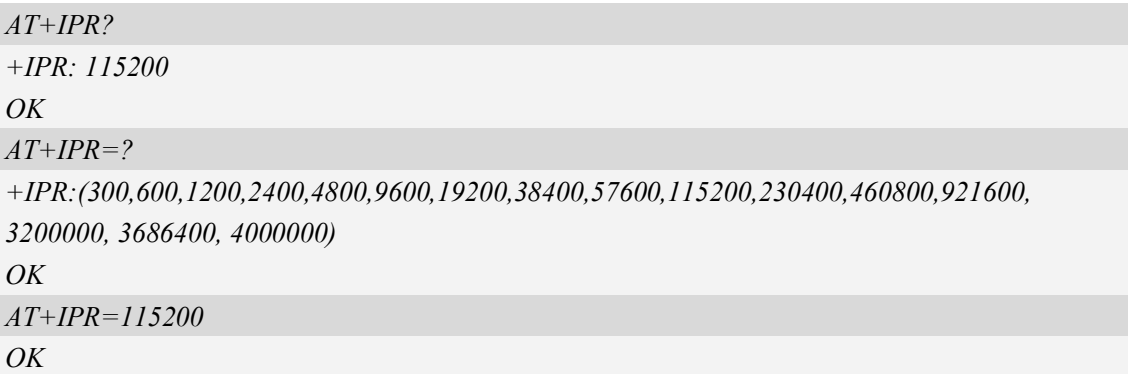

# **10.2 AT+ICF Set control character framing**

#### **Description**

This command sets character framing which contains data bit, stop bit and parity bit.

SIM PIN References NO Vendor

## **Syntax**

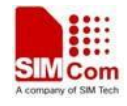

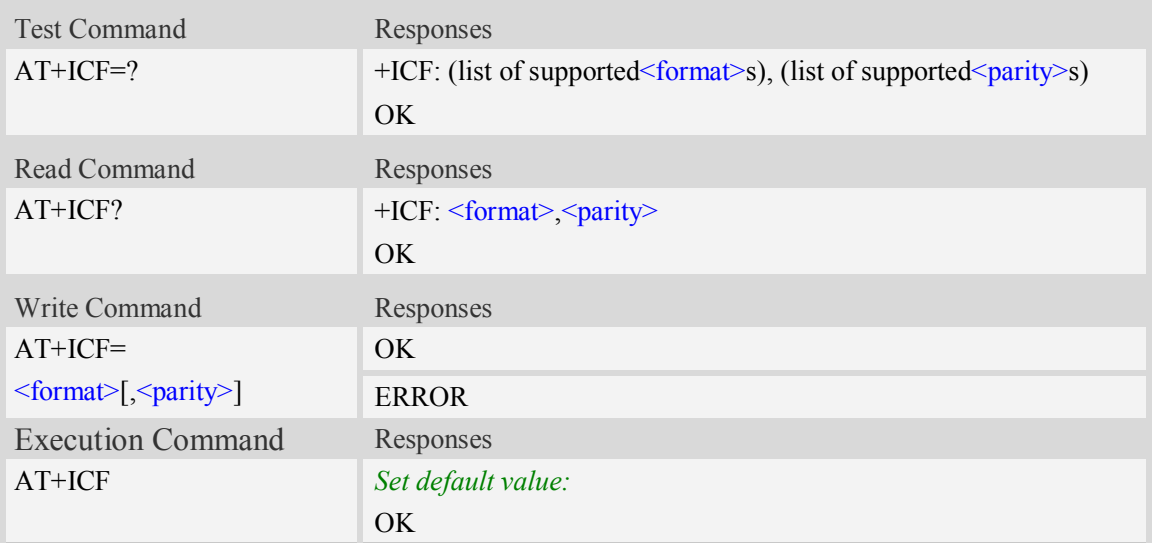

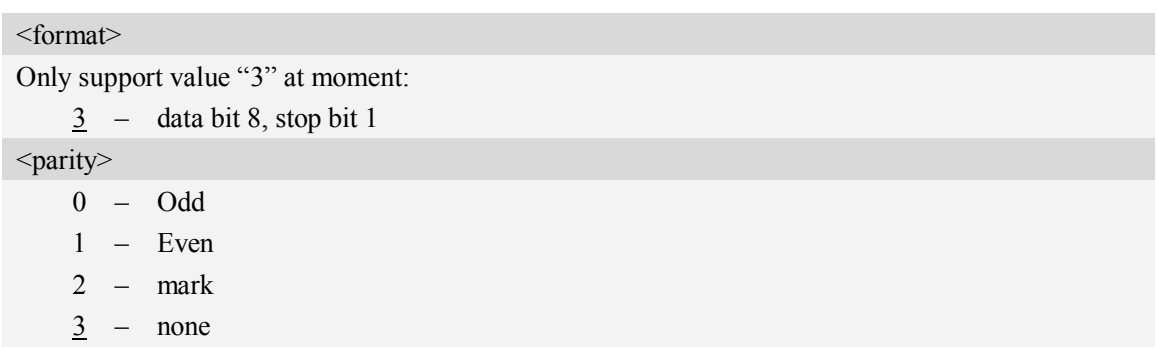

## **Examples**

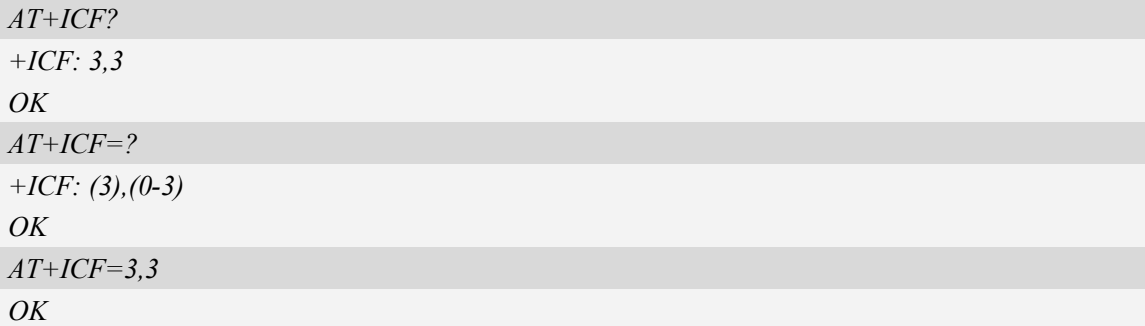

# **10.3 AT+IFC Set local data flow control**

## **Description**

The command sets the flow control of the module.

## **NOTE**

Before using this AT, please make sure *AT+CGFUNC=11* return **"***+CGFUNC: 1***"***,* Otherwise this AT will always report "RFR and CTS pin are not in FLOW CTRL mode!" .

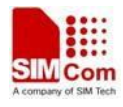

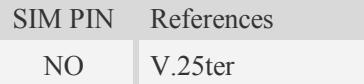

## **Syntax**

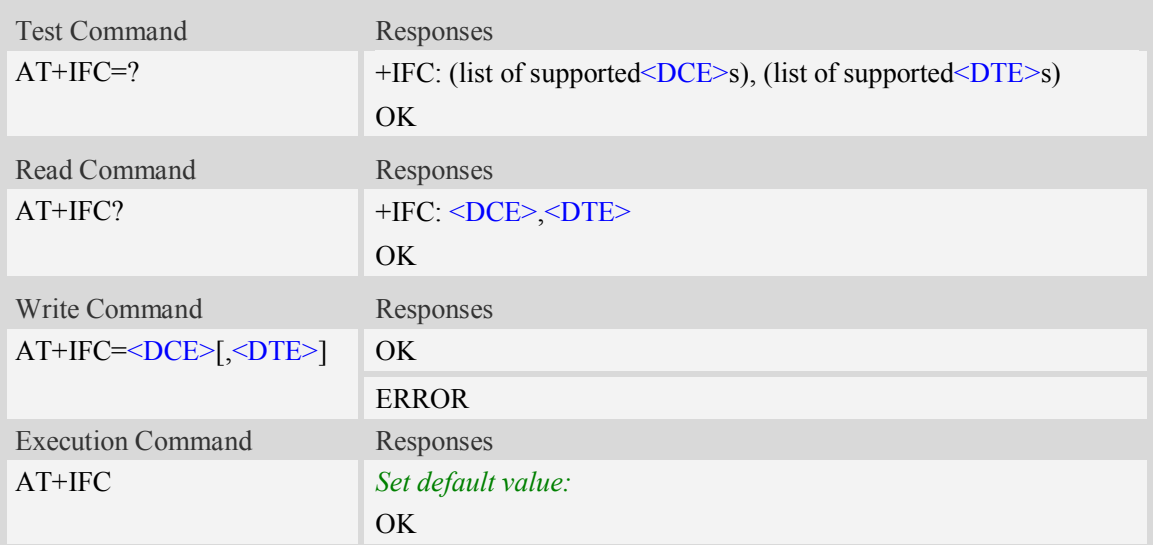

## **Defined values**

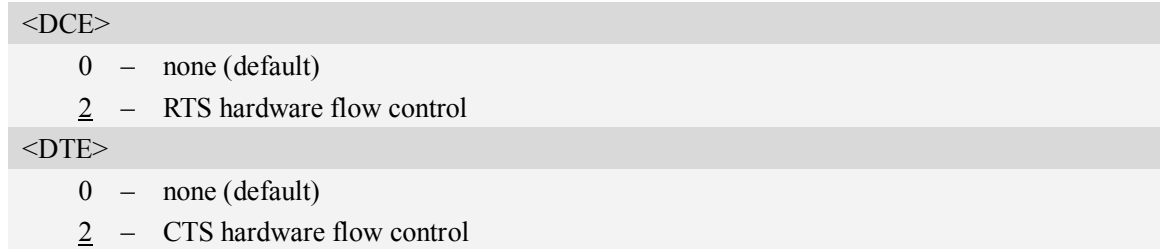

# **Examples**

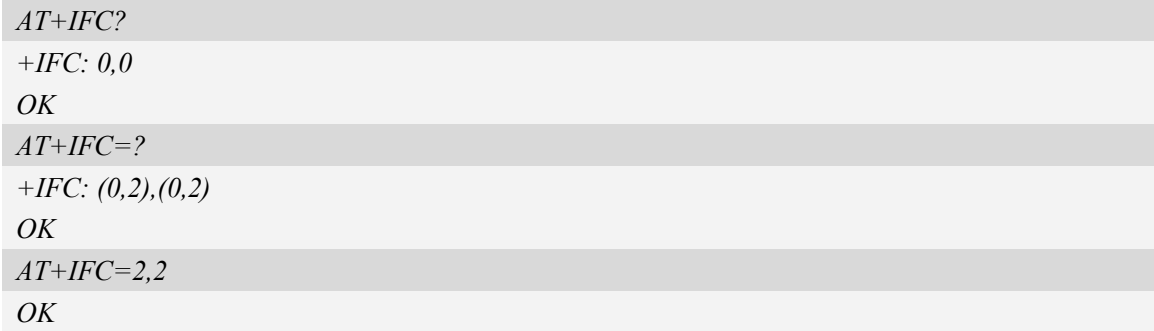

# **10.4 AT&C Set DCD function mode**

## **Description**

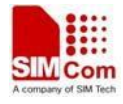

This command determines how the state of DCD PIN relates to the detection of received line signal from the distant end.

**NOTE:** After executing AT+CSUART=1 and AT+CGFUNC=10,1, it takes effect.

SIM PIN References NO V.25ter

### **Syntax**

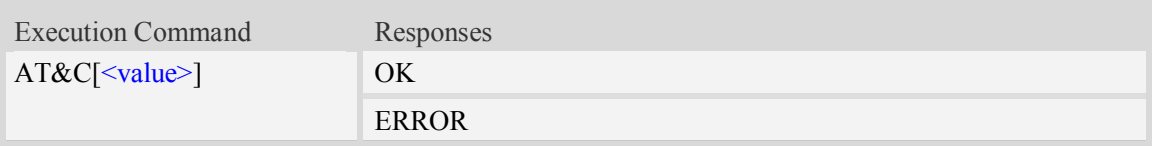

### **Defined values**

<value>

- 0 DCD line shall always be on.
- 1 DCD line shall be on only when data carrier signal is present.
- 2 Setting winks(briefly transitions off,then back on)the DCD line when data calls end.

#### **Examples**

*AT&C1 OK*

## **10.5 ATE Enable command echo**

#### **Description**

This command sets whether or not the TA echoes characters.

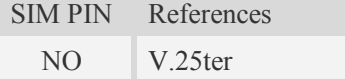

#### **Syntax**

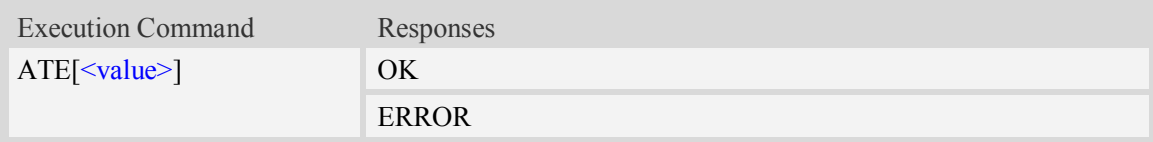

## **Defined values**

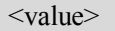

- 0 Echo mode off
- 1 Echo mode on

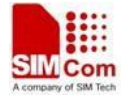

### **Examples**

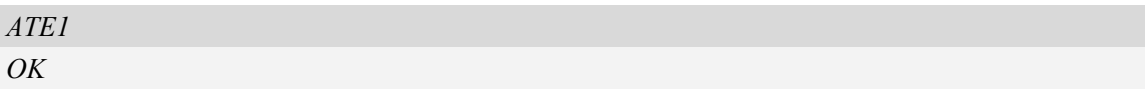

## **10.6 AT&V Display current configuration**

#### **Description**

This command returns some of the base configuration parameters settings.

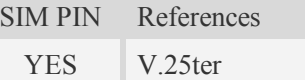

#### **Syntax**

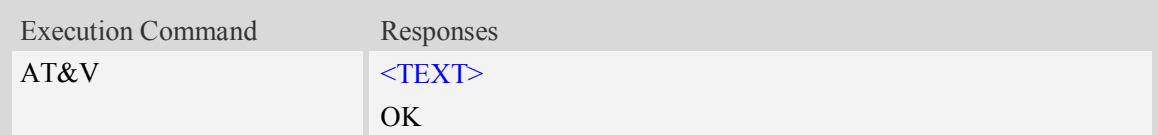

### **Defined values**

<TEXT>

All relative configuration information.

#### **Examples**

```
AT&V
&C: 0; &D: 2; &F: 0; E: 1; L: 0; M: 0; Q: 0; V: 1; X: 0; Z: 0; S0: 0;
S3: 13; S4: 10; S5: 8; S6: 2; S7: 50; S8: 2; S9: 6; S10: 14; S11: 95;
+FCLASS: 0; +ICF: 3,3; +IFC: 2,2; +IPR: 115200; +DR: 0; +DS: 0,0,2048,6;
+WS46: 12; +CBST: 0,0,1;
……OK
```
## **10.7 AT&D Set DTR function mode**

#### **Description**

This command determines how the TA responds when DTR PIN is changed fromthe ON to the OFF condition during data mode.

**NOTE:** After executing AT+CSUART=1,it takes effect.

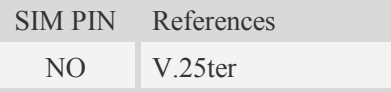

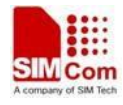

#### **Syntax**

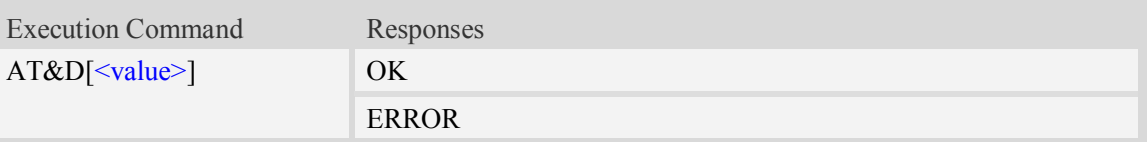

## **Defined values**

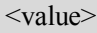

- 0 TA ignores status on DTR.
- 1 ON->OFF on DTR: Change to Command mode with remaining the connected call
- 2 ON->OFF on DTR: Disconnect call, change to Command mode.During state DTR = OFF is auto-answer off.

### **Examples**

*AT&D1 OK*

## **10.8 AT&S Set DSR function mode**

### **Description**

The command determines how the state of DSR pin works.

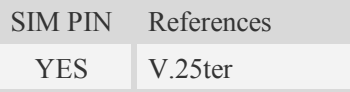

### **Syntax**

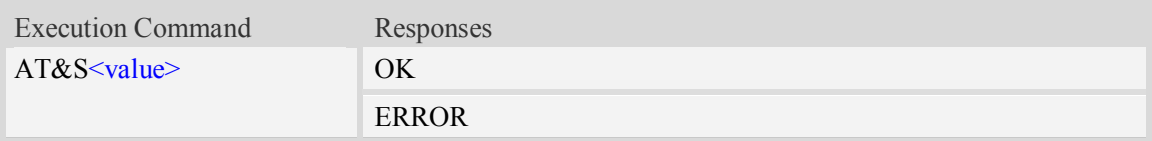

#### **Defined values**

<value>

- 0 DSR line shall always be on.
- 1 DSR line shall be on only when DTE and DCE are connected.

#### **Examples**

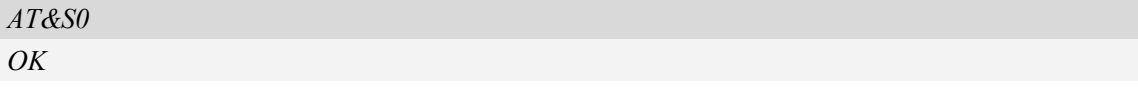

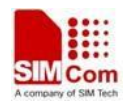

## **10.9 ATV Set result code format mode**

## **Description**

This parameter setting determines the contents of the header and trailer transmitted with result codes and information responses.

**NOTE:** In case of using This command without parameter **<**value**>** will be set to 0.

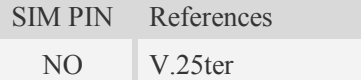

## **Syntax**

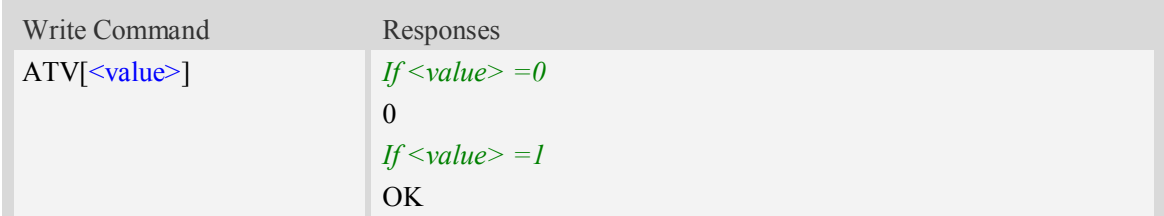

### **Defined values**

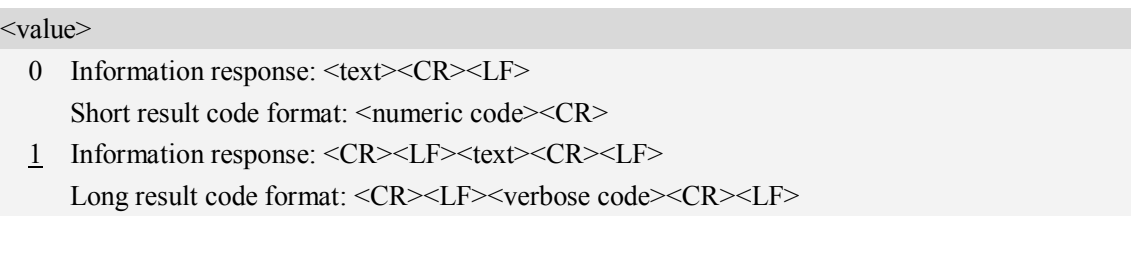

## **Examples**

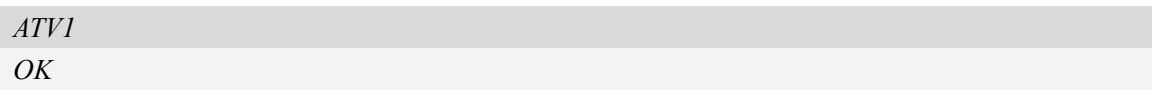

# **10.10 AT&F Set all current parameters to manufacturer defaults**

## **Description**

This command is used to set all current parameters to the manufacturer defined profile.

**NOTE:**List of parameters reset to manufacturer default can be found in defined values, factory default settings restorable with  $AT&F[<$ value>].

Every ongoing or incoming call will be terminated.

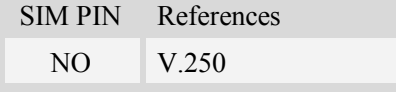

## **Syntax**

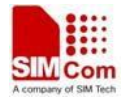

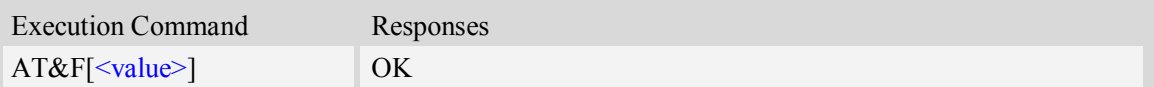

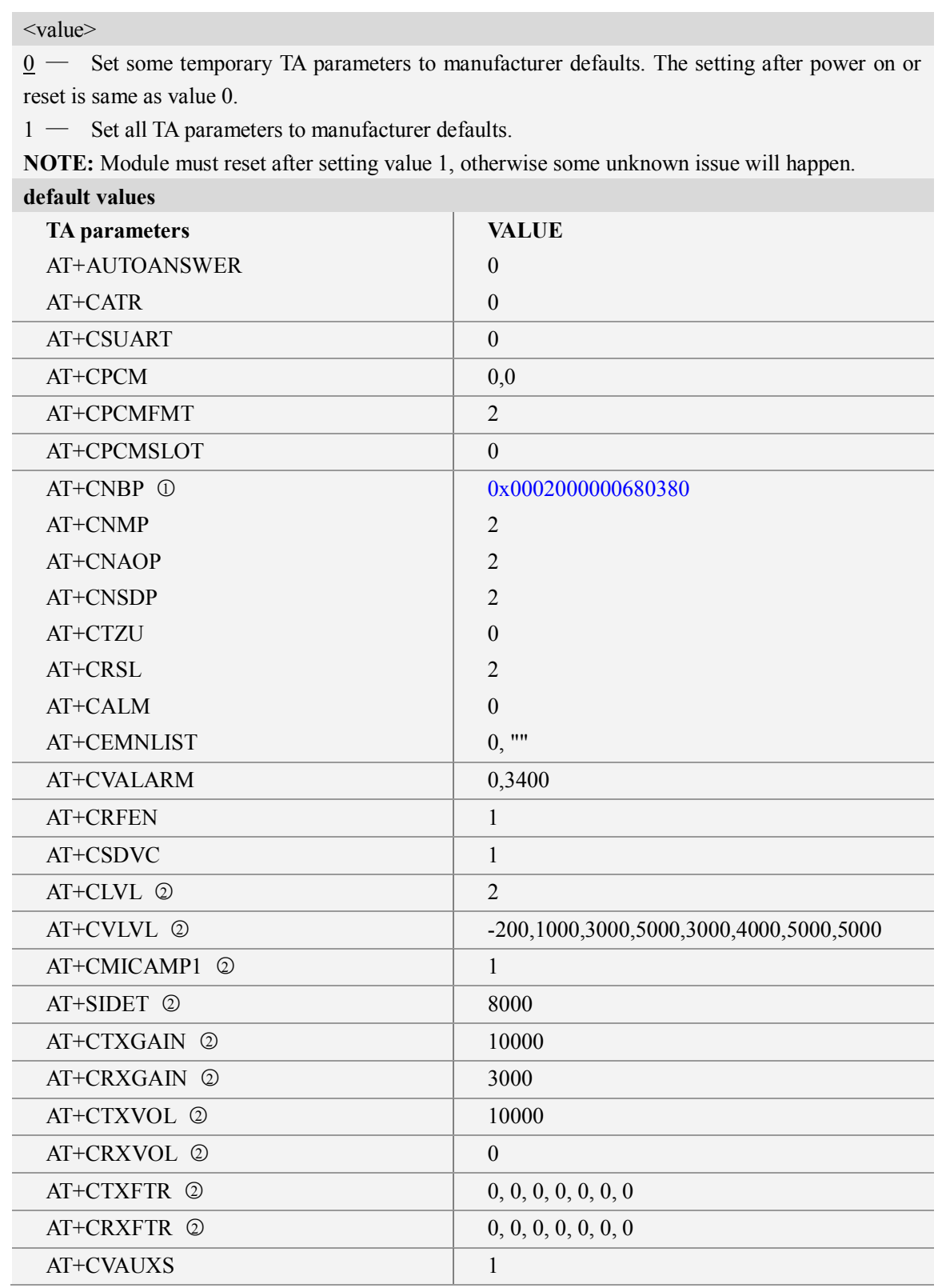

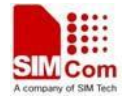

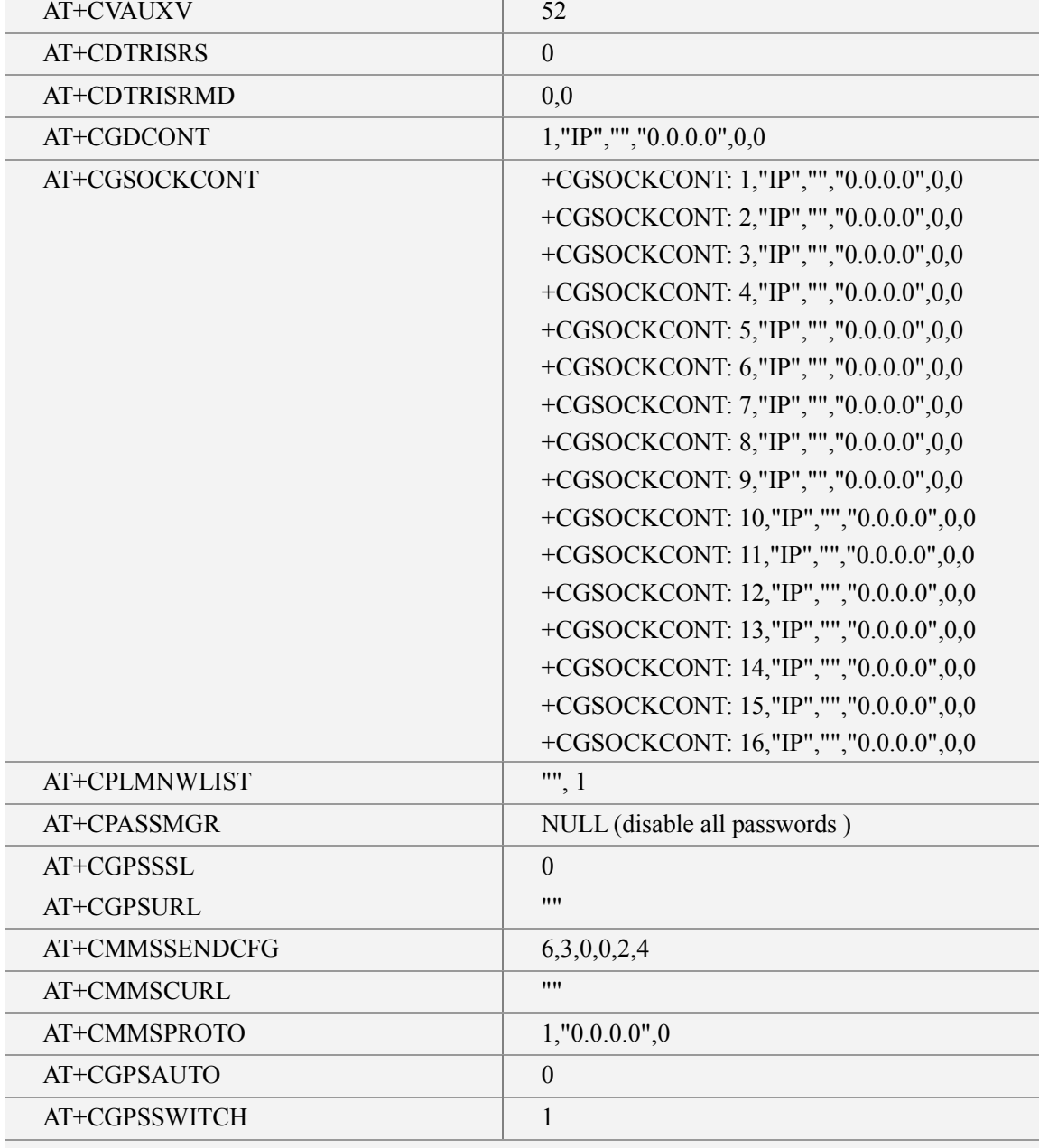

○<sup>1</sup> SIM72X0E default value is 0x0002000000680380. SIM72X0A default value is 0x000000000CA80380.SIM72X0J default value is 0x000000000CE80380.

○<sup>2</sup> These audio parameters is discrepant in different Qualcomm platform version.

## **Examples**

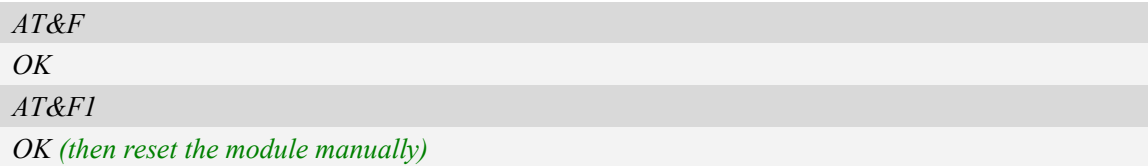

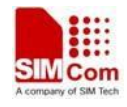

# **10.11 ATQ Set Result Code Presentation Mode**

## **Description**

Specify whether the TA transmits any result code to the TE or not. Text information transmitted in response is not affected by this setting

SIM PIN References YES 3GPP TS 27.005

## **Syntax**

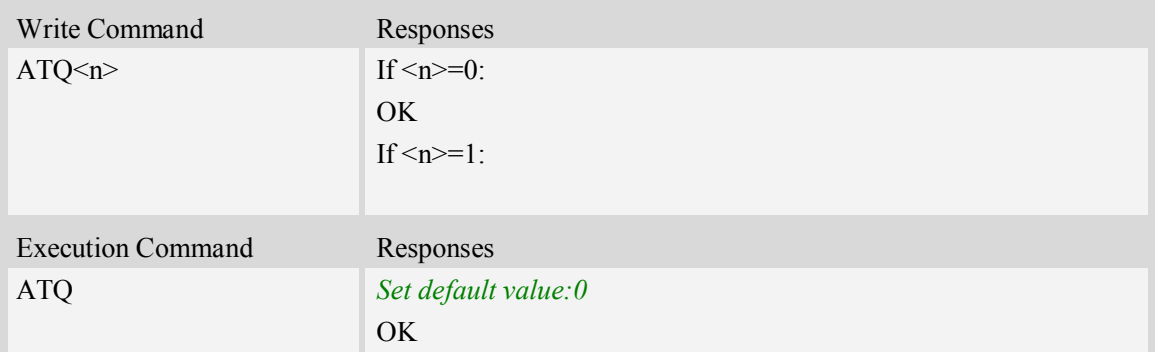

### **Defined values**

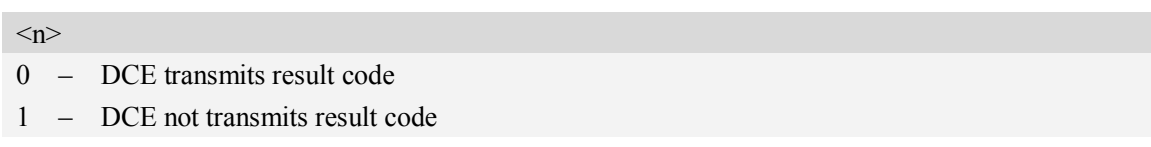

## **Examples**

*ATQ0 OK*

# **10.12 ATX Set CONNECT Result Code Format**

## **Description**

This parameter setting determines whether the TA transmits unsolicited result codes or not. The unsolicited result codes are

<CONNECT><SPEED><COMMUNICATION PROTOCOL>[<TEXT>]

SIM PIN References YES 3GPP TS 27.005

#### **Syntax**

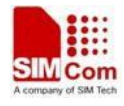

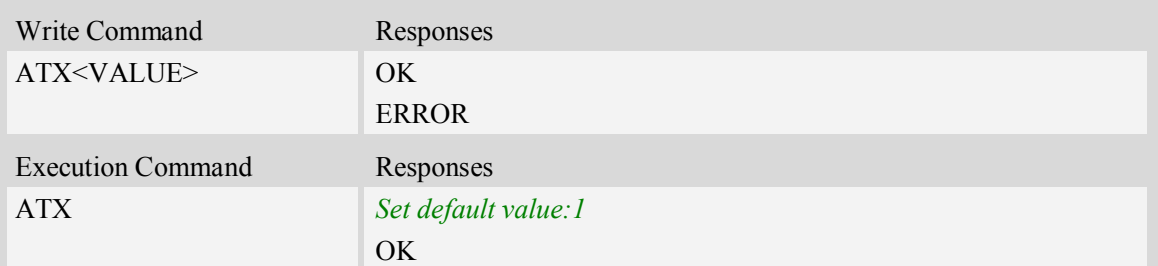

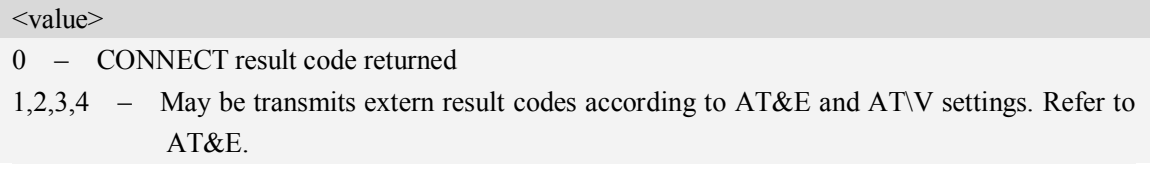

## **Examples**

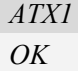

## **10.13 AT\V Set CONNECT Result Code Format About Protocol**

## **Description**

This parameter setting determines whether report the communication protocol. If PS call, it also determines wether report APN, uplink rate, downlink rate.

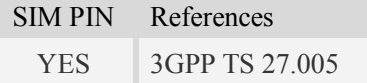

## **Syntax**

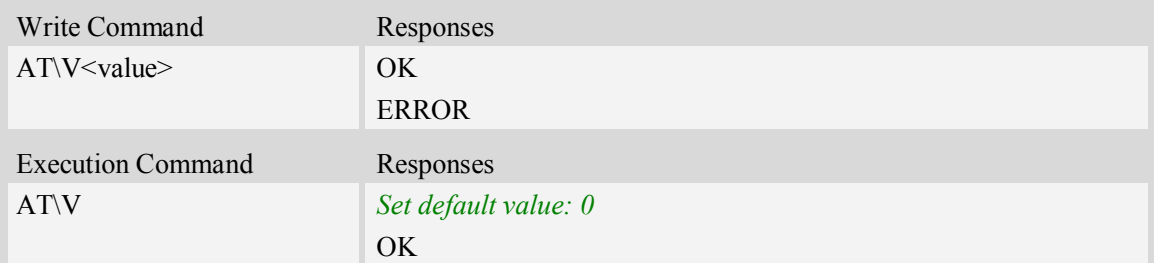

#### **Defined values**

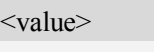

- 0 Don't report
- 1 Report communication protocol. And report APN, uplink rate, downlink rate if PS call. Refer to AT&E. The maybe communication protocol report include

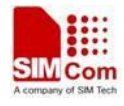

"NONE","PPPoverUD","AV32K","AV64K","PACKET". And APN in string format while uplink rate and downlink rate in integer format with kb unit.

### **Examples**

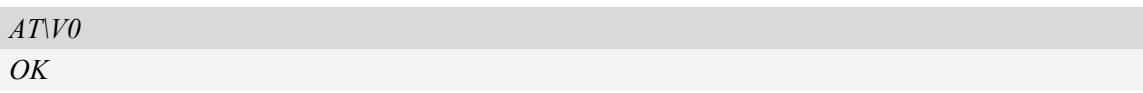

## **10.14 AT&E Set CONNECT Result Code Format About Speed**

#### **Description**

This parameter setting determines to report Serial connection rate or Wireless connection speed. It is valid only ATX above 0.

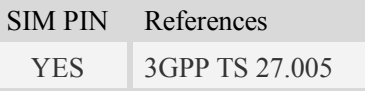

### **Syntax**

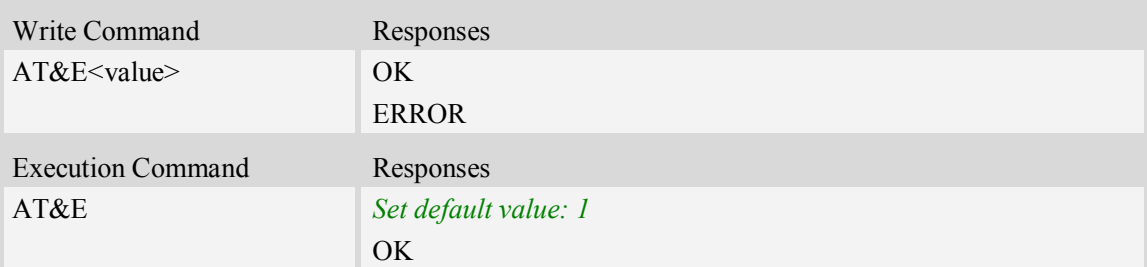

## De<sup>t</sup>

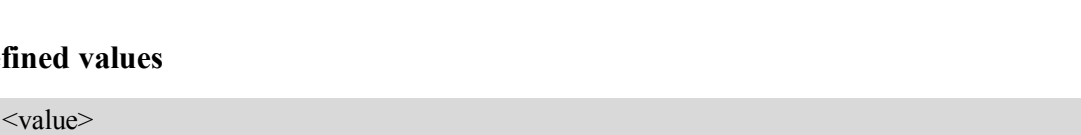

- 0 Wireless connection speed in integer format.
- 1 Serial connection rate in integer format. Such as: "115200"

## **Examples**

*AT&E0 OK*

# **10.15 AT&W Save the user setting to ME**

#### **Description**

This command will save the user settings to ME which set by ATE, ATQ, ATV, ATX, AT&C AT&D, AT&S, AT\V, AT+IFC and ATS0.

SIM PIN References

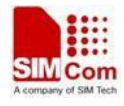

YES 3GPP TS 27.005

#### **Syntax**

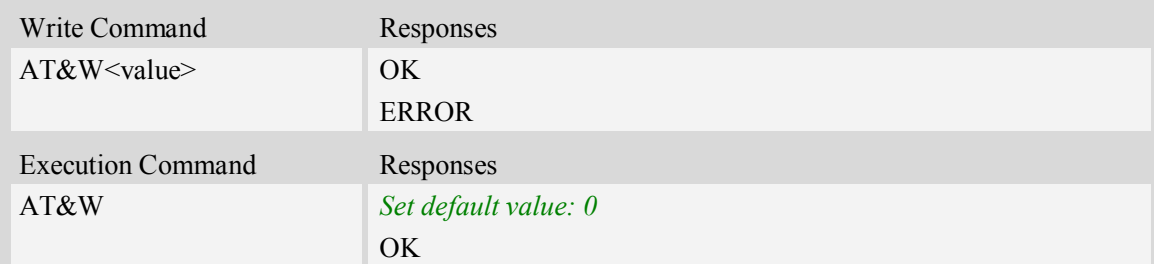

#### **Defined values**

<value> 0 – Save

## **Examples**

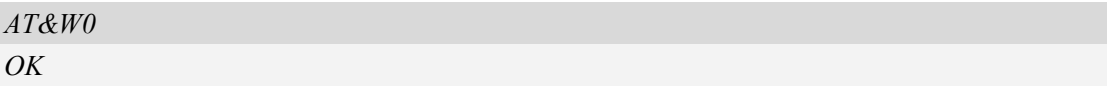

# **10.16 ATZ Restore the user setting from ME**

## **Description**

This command will restore the user setting from ME which set by ATE, ATQ, ATV, ATX, AT&C AT&D, AT&S, AT\Q, AT\V, and ATS0.

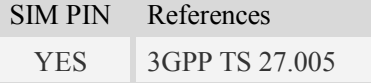

## **Syntax**

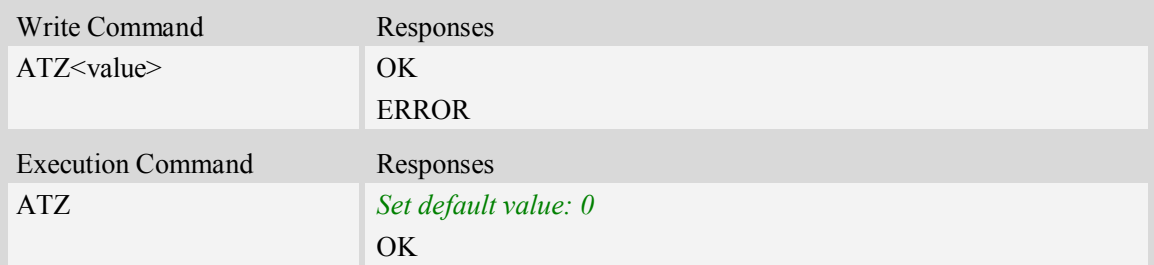

#### **Defined values**

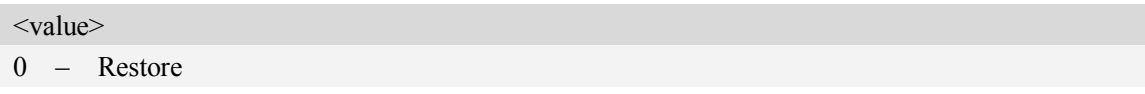

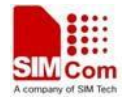

## **Examples**

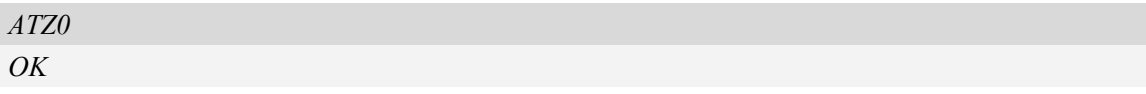

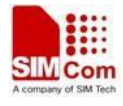

# **11 Commands for Packet Domain**

# **11.1 AT+CGDCONT Define PDP context**

#### **Description**

The set command specifies PDP context parameter values for a PDP context identified by the (local) context identification parameter  $\langle c \cdot d \rangle$ . The number of PDP contexts that may be in a defined state at the same time is given by the range returned by the test command. A special form of the write command  $(AT+CGDCONT=cid>$  causes the values for context  $\leq$ cid $>$  to become undefined.

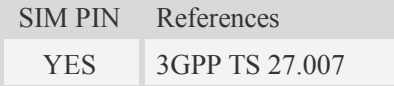

### **Syntax**

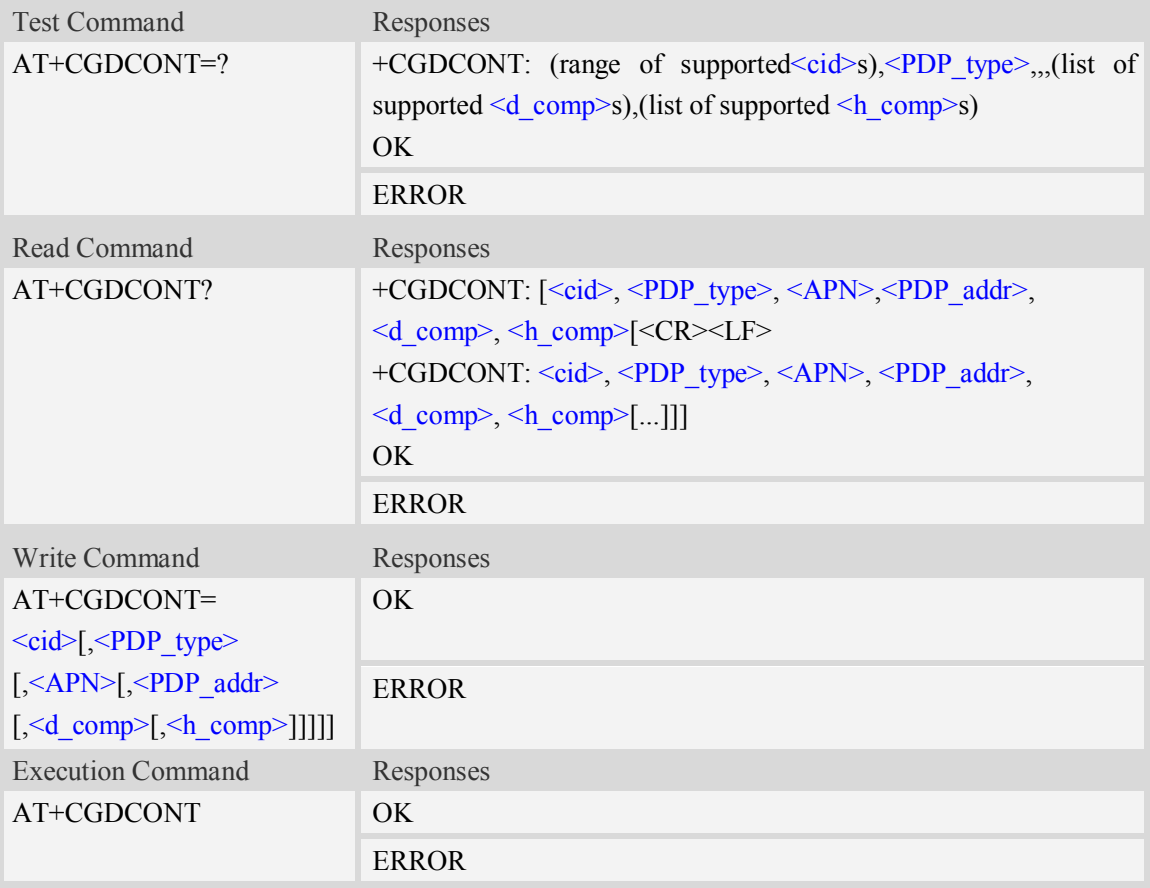

#### $<$ cid $>$

(PDP Context Identifier) a numeric parameter which specifies a particular PDP context definition. The parameter is local to the TE-MT interface and is used in other PDP context-related commands. The range of permitted values (minimum value  $= 1$ ) is returned by the test form of the command.

1…16

<PDP\_type>

(Packet Data Protocol type) a string parameter which specifies the type of packet data protocol.

IP Internet Protocol

PPP Point to Point Protocol

IPV6 Internet Protocol Version 6

IPV4V6 Dual PDN Stack

#### $\langle$ APN $>$

(Access Point Name) a string parameter which is a logical name that is used to select the GGSN or the external packet data network.

<PDP\_addr>

A string parameter that identifies the MT in the address space applicable to the PDP.

Read command will continue to return the null string even if an address has been allocated during the PDP startup procedure. The allocated address may be read using command AT+CGPADDR.

<d\_comp>

A numeric parameter that controls PDP data compression, this value may depend on platform:

- 0 off (default if value is omitted)
- $1 \omega$
- 2 V.42bis

#### <h\_comp>

A numeric parameter that controls PDP header compression, this value may depend on platform:

- $\overline{0}$  off (default if value is omitted)
- $1 \omega$
- 2 RFC1144
- 3 RFC2507
- 4 RFC3095

#### **Examples**

*AT+CGDCONT? +CGDCONT: 1,"IP","CMNET","0.0.0.0",0,0 OK AT+CGDCONT=? +CGDCONT: (1-16),"IP",,,(0-2),(0-4) +CGDCONT: (1-16),"PPP",,,(0-2),(0-4) +CGDCONT: (1-16),"IPV6",,,(0-2),(0-4) +CGDCONT: (1-16),"IPV4V6",,,(0-2),(0-4)*

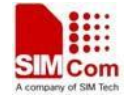

#### *OK*

# **11.2 AT+CGDSCONT Define Secondary PDP Context**

#### **Description**

The set command specifies PDP context parameter values for a Secondary PDP context identified by the (local) context identification parameter,  $\langle c \cdot d \rangle$ . The number of PDP contexts that may be in a defined state at the same time is given by the range returned by the test command. A special form of the set command, AT+CGDSCONT=<cid> causes the values for context number <cid> to become undefined.

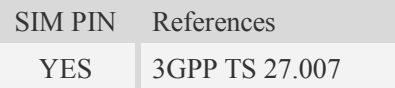

#### **Syntax**

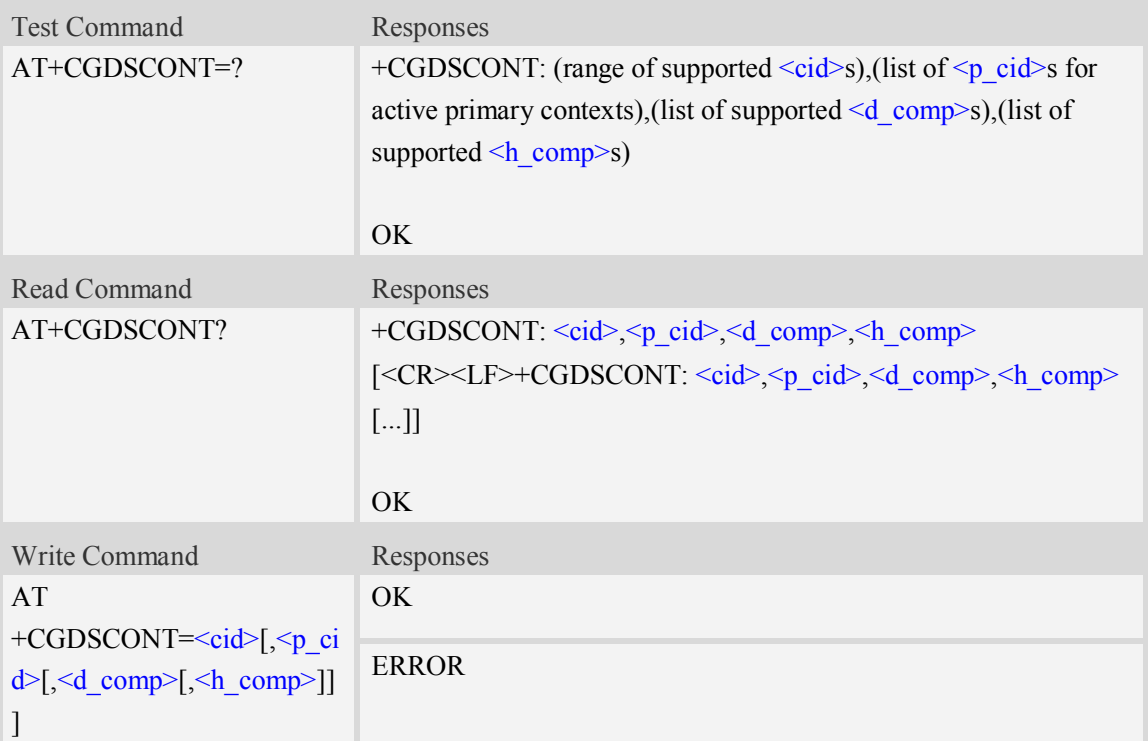

#### **Defined values**

#### $\langle$ cid $\rangle$

a numeric parameter which specifies a particular PDP context definition. The parameter is local to the TE-MT interface and is used in other PDP context-related commands. The range of permitted values (minimum value  $= 1$ ) is returned by the test form of the command.

NOTE: The <cid>s for network-initiated PDP contexts will have values outside the ranges

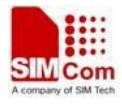

indicated for the  $\leq$ cid $\geq$  in the test form of the commands  $\pm$ CGDCONT and  $\pm$ CGDSCONT.

 $< p$  cid $>$ 

a numeric parameter which specifies a particular PDP context definition which has been specified by use of the +CGDCONT command. The parameter is local to the TE-MT interface. The list of permitted values is returned by the test form of the command.

<d\_comp>

a numeric parameter that controls PDP data compression (applicable for SNDCPonly) (refer 3GPP TS 44.065 [61])

0 off

1 on (manufacturer preferred compression)

2 V.42bis

3 V.44

Other values are reserved.

#### <h\_comp>

a numeric parameter that controls PDP header compression (refer 3GPP TS 44.065 [61] and 3GPP TS 25.323 [62])

0 off

1 on (manufacturer preferred compression)

2 RFC1144 (applicable for SNDCP only)

3 RFC2507

4 RFC3095 (applicable for PDCP only)

Other values are reserved.

## **Examples**

*AT+CGDSCONT? +CGDSCONT: 2,1,0,0*

*OK*

```
AT+CGDSCONT=2,1
```
*OK*

```
AT+CGDSCONT=?
```
*+CGDSCONT: (1-16),(1),"IP",,,(0-2),(0-4) +CGDSCONT: (1-16),(1),"PPP",,,(0-2),(0-4) +CGDSCONT: (1-16),(1),"IPV6",,,(0-2),(0-4) +CGDSCONT: (1-16),(1),"IPV4V6",,,(0-2),(0-4)*

*OK*

## **11.3 AT+CGTFT Traffic Flow Template**

#### **Description**

This command allows the TE to specify a Packet Filter - PF for a Traffic Flow Template - TFT that is used in the GGSN in UMTS/GPRS and Packet GW in EPS for routing of packets onto different QoS flows towards the TE. The concept is further described in the 3GPP TS 23.060 [47]. A TFT consists of from one and up to 16 Packet Filters, each identified by a unique <packet filter identifier>. A Packet Filter also has an <evaluation precedence index> that is unique within all TFTs associated with all PDP contexts that are associated with the same PDP address.

SIM PIN References

YES 3GPP TS 27.007

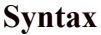

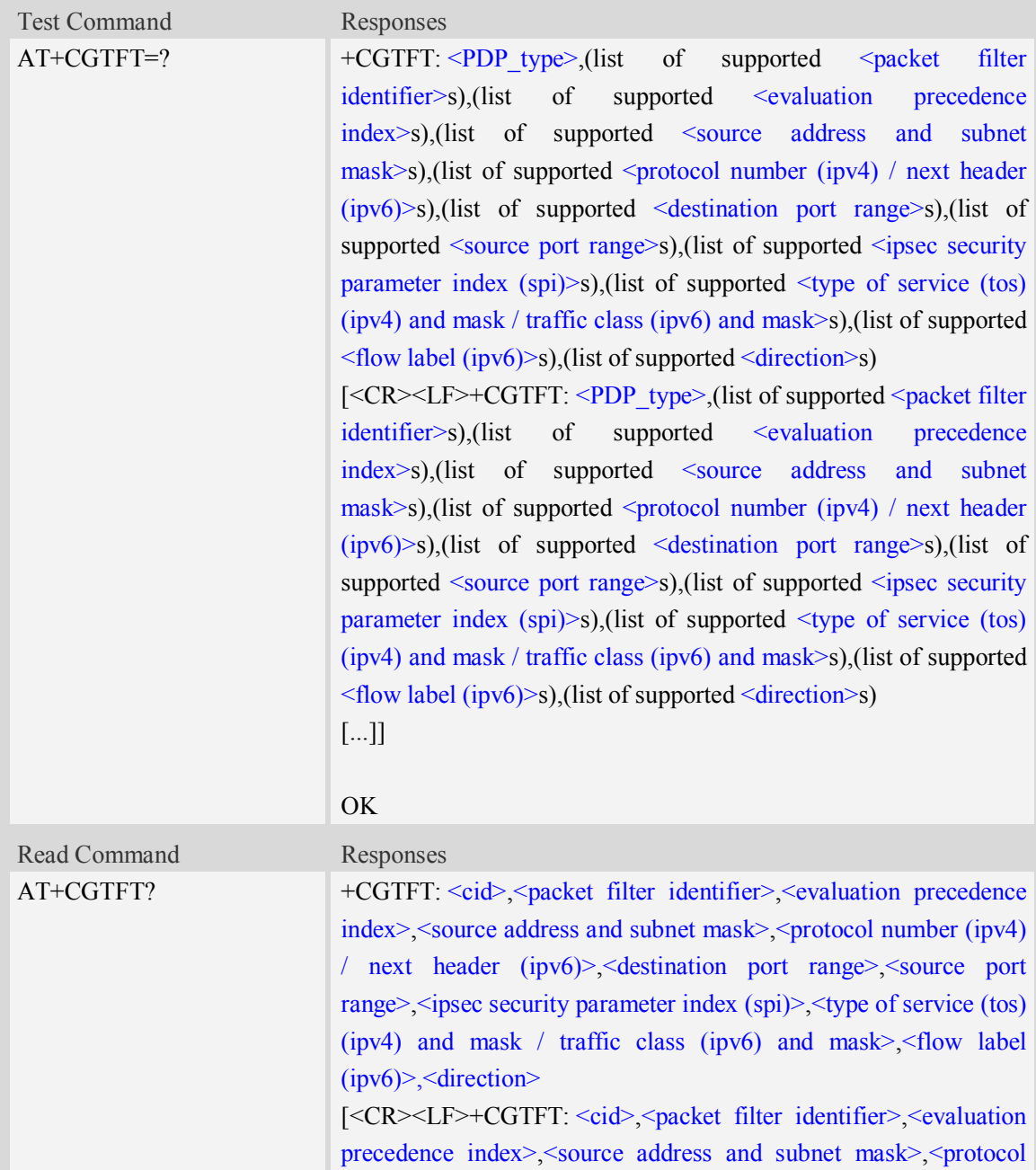

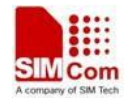

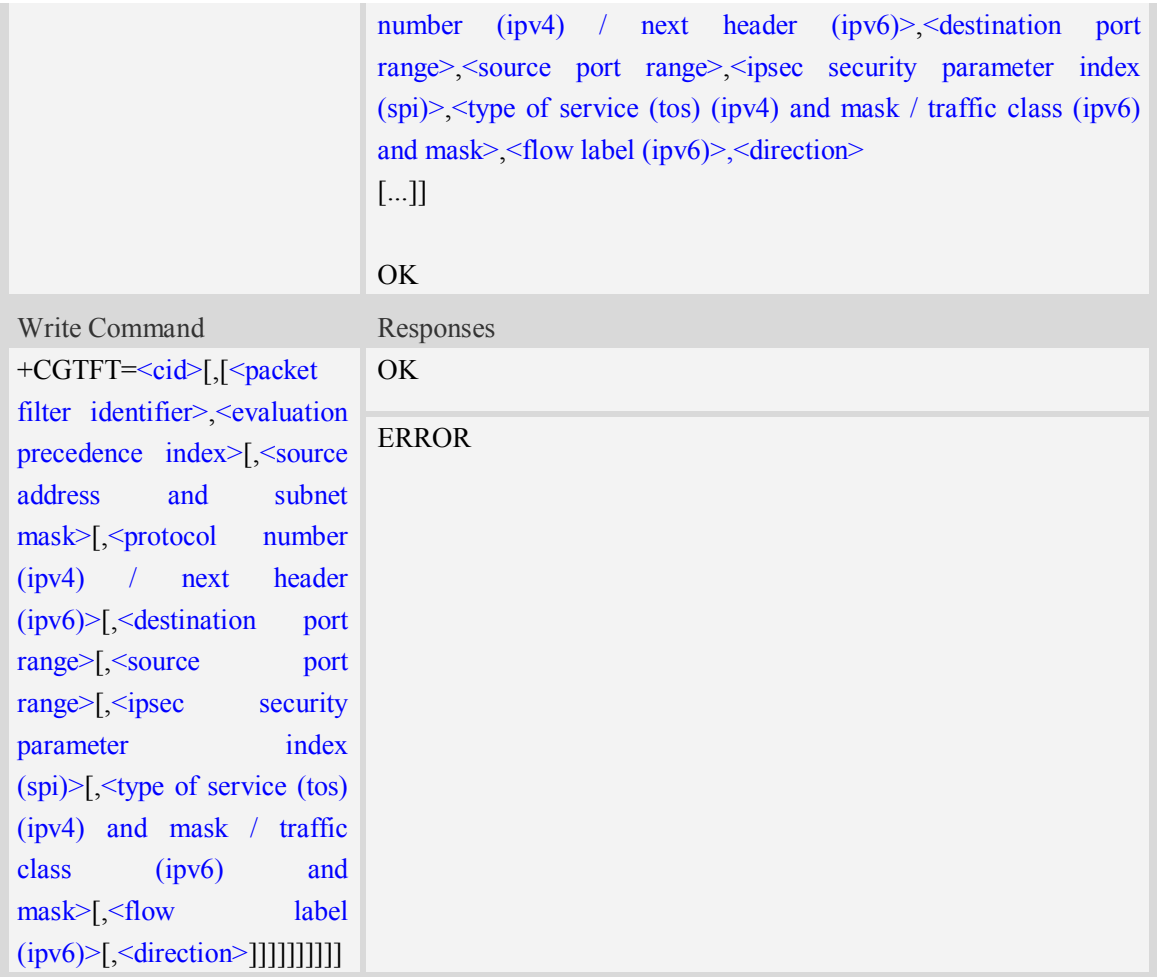

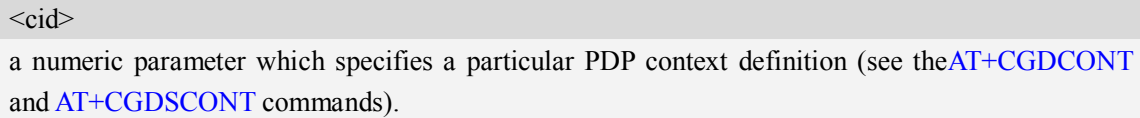

<packet filter identifier>

a numeric parameter, value range from 1 to 16.

<evaluation precedence index>

a numeric parameter. The value range is from 0 to 255.

<source address and subnet mask>

string type The string is given as dot-separated numeric (0-255) parameters on the form:

"a1.a2.a3.a4.m1.m2.m3.m4" for IPv4 or

"a1.a2.a3.a4.a5.a6.a7.a8.a9.a10.a11.a12.a13.a14.a15.a16.m1.m2.m3.m4.m5.m6.m7.m8.m9.m10.m1 1.m12.m13.m14.m15.m16", for IPv6.

<protocol number (ipv4) / next header (ipv6)>

a numeric parameter, value range from 0 to 255.

<destination port range>

string type. The string is given as dot-separated numeric (0-65535) parameters on the form "f.t". <source port range>

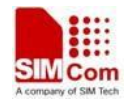

string type. The string is given as dot-separated numeric (0-65535) parameters on the form "f.t". <ipsec security parameter index (spi)>

numeric value in hexadecimal format. The value range is from 00000000 to FFFFFFFF.

 $\langle$ type of service (tos) (ipv4) and mask / traffic class (ipv6) and mask $\rangle$ 

string type. The string is given as dot-separated numeric (0-255) parameters on the form "t.m". <flow label (ipv6)>

numeric value in hexadecimal format. The value range is from 00000 to FFFFF. Valid for IPv6 only. <direction>

a numeric parameter which specifies the transmission direction in which the packet filter shall be applied.

- 0 Pre-Release 7 TFT filter (see 3GPP TS 24.008 [8], table 10.5.162)
- 1 Uplink
- 2 Downlink
- 3 Birectional (Up & Downlink)

### **Examples**

*AT+CGTFT?*

*+CGTFT: 2,1,0,"74.125.71.99.255.255.255.255",0,0.0,0.0,0,0.0,0*

```
OK
```

```
AT+CGTFT=2,1,0,"74.125.71.99.255.255.255.255"
OK
AT+CGTFT=?
+CGTFT:"IP",(1-16),(0-255),,(0-255),(0-65535.0-65535),(0-65535.0-65535),(0-FFFFFFFF),(0-25
5.0-255),(0-FFFFF)
+CGTFT:"PPP",(1-16),(0-255),,(0-255),(0-65535.0-65535),(0-65535.0-65535),(0-FFFFFFFF),(0-
255.0-255),(0-FFFFF)
+CGTFT:"IPV6",(1-16),(0-255),,(0-255),(0-65535.0-65535),(0-65535.0-65535),(0-FFFFFFFF),(0
-255.0-255),(0-FFFFF)
+CGTFT:"IPV4V6",(1-16),(0-255),,(0-255),(0-65535.0-65535),(0-65535.0-65535),(0-FFFFFFFF)
```

```
,(0-255.0-255),(0-FFFFF)
```
*OK*

# **11.4 AT+CGQREQ Quality of service profile (requested)**

#### **Description**

This command allows the TE to specify a Quality of Service Profile that is used when the MT sends an Activate PDP Context Request message to the network.. A special form of the set command  $(AT+CGOREO=)$  causes the requested profile for context number  $\leq ci$  to become undefined.

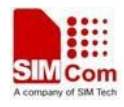

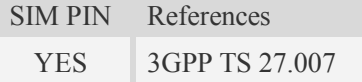

### **Syntax**

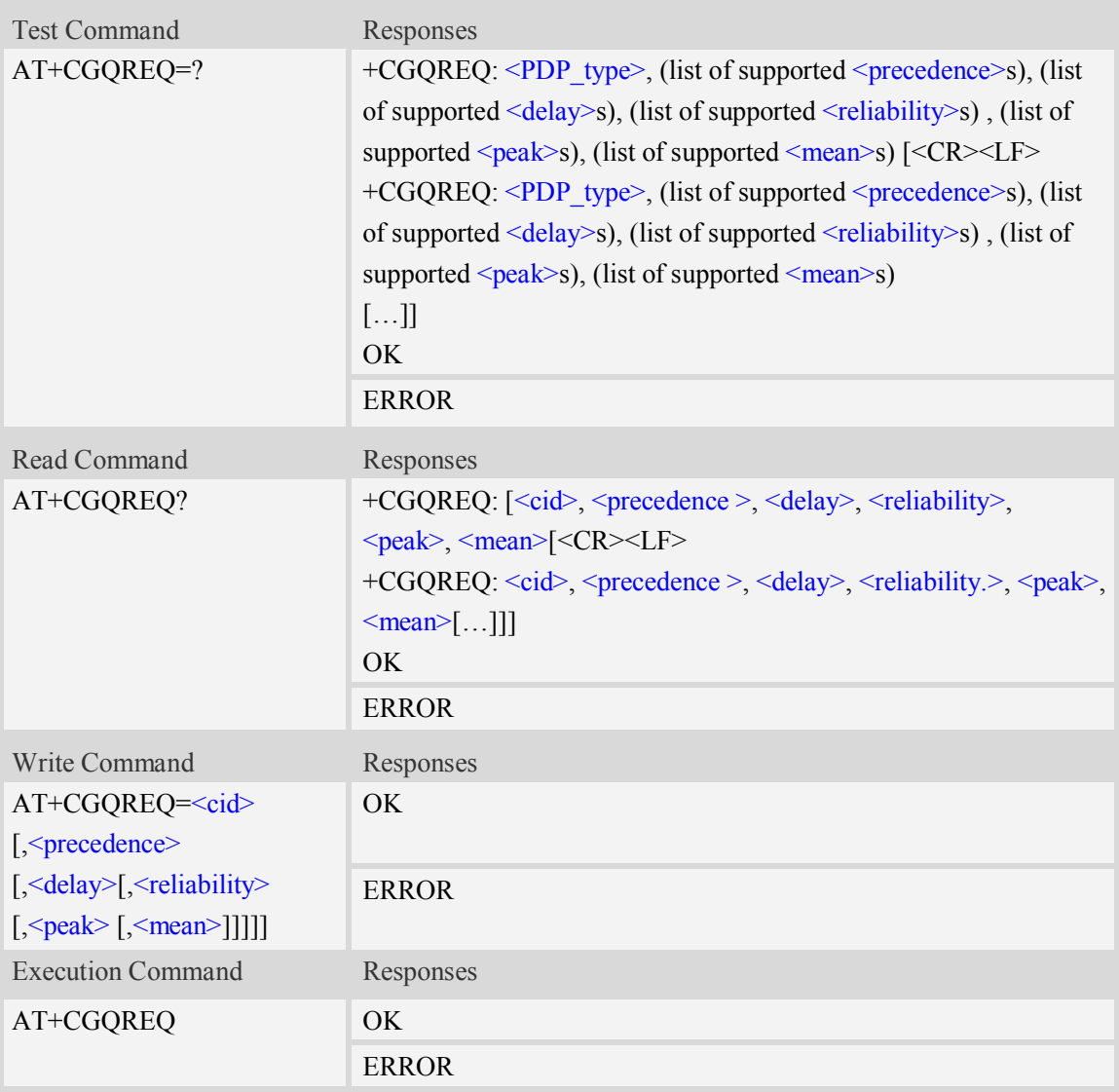

## **Defined values**

 $<$ cid $>$ 

A numeric parameter which specifies a particular PDP context definition (see AT+CGDCONT command).

1…16

## <PDP\_type>

(Packet Data Protocol type) a string parameter which specifies the type of packet data protocol.

IP Internet Protocol

PPP Point to Point Protocol

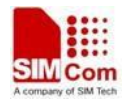

IPV6 Internet Protocol Version 6

#### IPV4V6 Dual PDN Stack

#### <precedence>

A numeric parameter which specifies the precedence class:

- 0 network subscribed value
- 1 high priority
- 2 normal priority
- 3 low priority

#### <delay>

A numeric parameter which specifies the delay class:

- 0 network subscribed value
- 1 delay class 1
- 2 delay class 2
- 3 delay class 3
- 4 delay class 4

#### <reliability>

A numeric parameter which specifies the reliability class:

- 0 network subscribed value
- 1 Non real-time traffic,error-sensitive application that cannot cope with data loss
- 2 Non real-time traffic,error-sensitive application that can cope with infrequent data loss
- 3 Non real-time traffic,error-sensitive application that can cope with data loss, GMM/- SM,and SMS
- 4 Real-time traffic,error-sensitive application that can cope with data loss
- 5 Real-time traffic error non-sensitive application that can cope with data loss

#### <peak>

A numeric parameter which specifies the peak throughput class:

- 0 network subscribed value
- $1 -$  Up to 1000 (8 kbit/s)
- 2 Up to 2000 (16 kbit/s)
- 3 Up to 4000 (32 kbit/s)
- 4 Up to 8000 (64 kbit/s)
- 5 Up to 16000 (128 kbit/s)
- 6 Up to 32000 (256 kbit/s)
- 7 Up to 64000 (512 kbit/s)
- 8 Up to 128000 (1024 kbit/s)
- 9 Up to 256000 (2048 kbit/s)

#### <mean>

A numeric parameter which specifies the mean throughput class:

- 0 network subscribed value
- $1 100 \, (-0.22 \, \text{bit/s})$
- 2 200 ( $\sim$ 0.44 bit/s)
- $3 500$  (~1.11 bit/s)
- $4 1000 \, (-2.2 \text{ bit/s})$

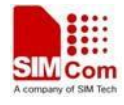

- $5 2000 \, (-4.4 \, \text{bit/s})$
- $6 5000 \, (-11.1 \, \text{bit/s})$
- 7 10000 ( $\sim$ 22 bit/s)
- 8 20000 ( $\sim$ 44 bit/s)
- 9  $50000$  (~111 bit/s)
- $10 100000$  (~0.22 kbit/s)
- $11 200000$  (~0.44 kbit/s)
- $12 500000$  (~1.11 kbit/s)
- $13 1000000$  (~2.2 kbit/s)
- $14 2000000 (-4.4 \text{ kbit/s})$
- $15 5000000 (-11.1 \text{ kbit/s})$
- $16 10000000 (-22 \text{ kbit/s})$
- $17 20000000 (-44 \text{ kbit/s})$
- $18 50000000 (-111 \text{ kbit/s})$
- 31 optimization

### **Examples**

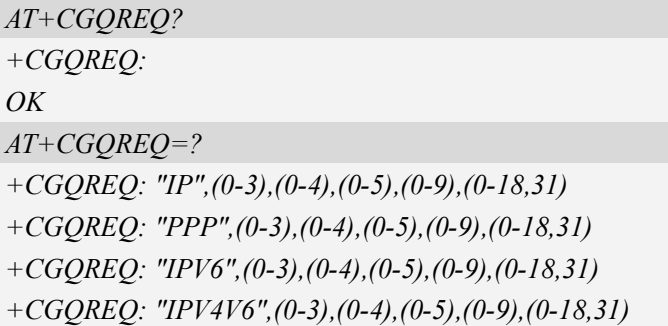

#### *OK*

# **11.5 AT+CGEQREQ 3G quality of service profile (requested)**

#### **Description**

The test command returns values supported as a compound value.

The read command returns the current settings for each defined context for which a QOS was explicitly specified.

The write command allows the TE to specify a Quality of Service Profile for the context identified by the context identification parameter  $\langle c \cdot \text{id} \rangle$  which is used when the MT sends an Activate PDP Context Request message to the network.

A special form of the write command, AT+CGEQREQ=<cid> causes the requested profile for context number  $\langle c \cdot \text{ic} \rangle$  to become undefined.

SIM PIN References
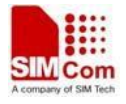

YES 3GPP TS 27.007

# **Syntax**

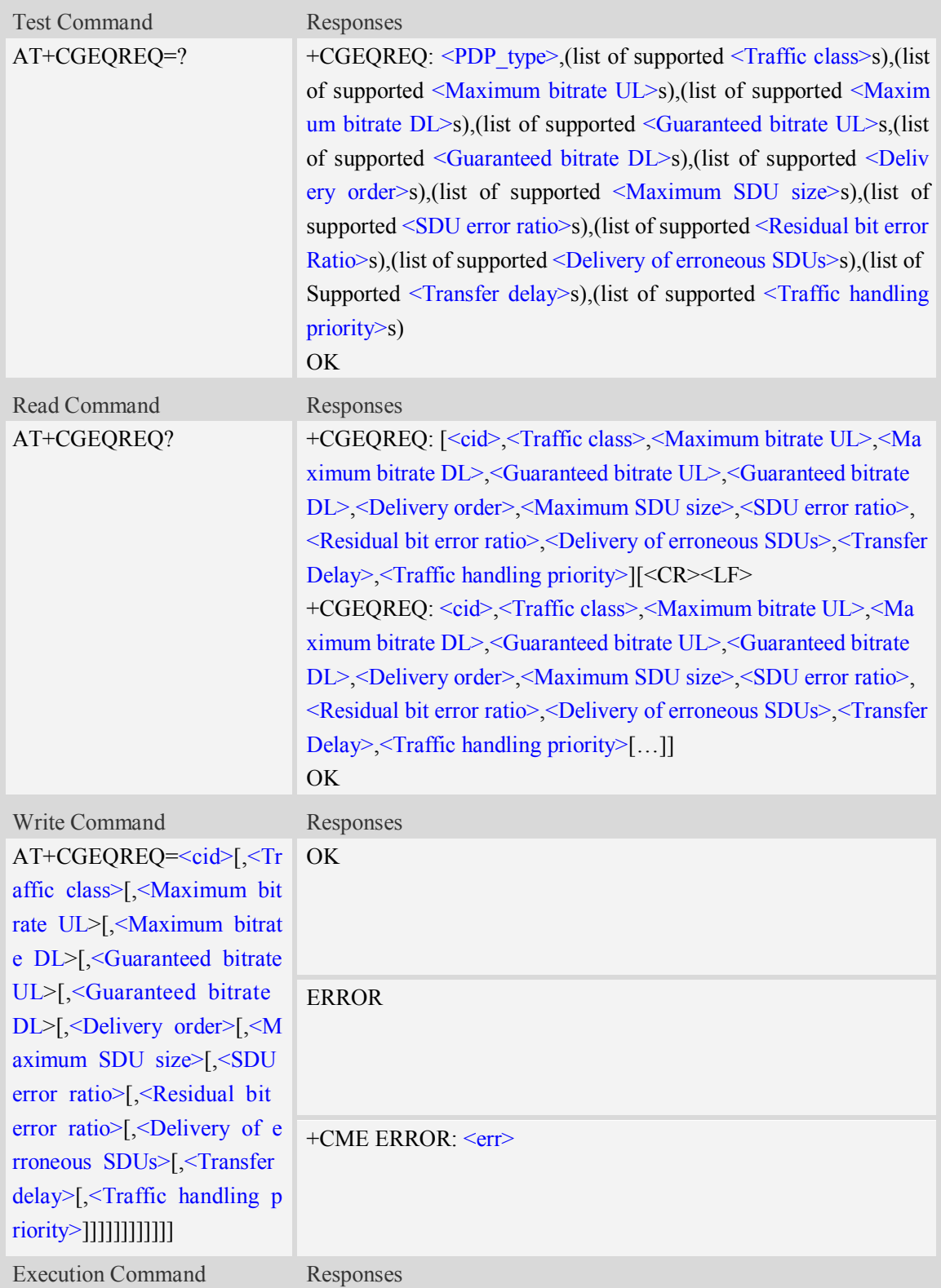

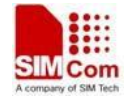

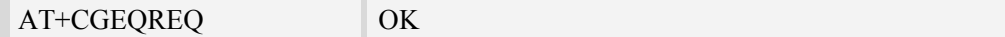

#### **Defined values**

 $\langle$ cid $\rangle$ 

Parameter specifies a particular PDP context definition.The parameter is also used in other PDP context-related commands.

1…16

<Traffic class>

0 – conversational

1 – streaming

2 – interactive

3 – background

4 – subscribed value

 $<$ Maximum bitrate UL $>$ 

This parameter indicates the maximum number of kbits/s delivered to UMTS(up-link traffic)at a SAP.As an example a bitrate of 32kbit/s would be specified as 32(e.g. AT+CGEQREQ=…,32,…).

0 subscribed value

1kbps…63kbps – value needs to be divisible by 1 without remainder

64 kbps …568kbps –value needs to be divisible by 8kbps with remainder 64 kbps

576 kbps …8640kbps –value needs to be divisible by 64kbps with remainder 576 kbps

<Maximum bitrate DL>

This parameter indicates the maximum number of kbits/s delivered to UMTS(down-link traffic)at a

SAP.As an example a bitrate of 32kbit/s would be specified as 32(e.g. AT+CGEQREQ=…,32,…).

0 subscribed value

1kbps…63kbps – value needs to be divisible by 1 without remainder

64 kbps …568kbps –value needs to be divisible by 8kbps with remainder 64 kbps

576 kbps …8640kbps –value needs to be divisible by 64kbps with remainder 576 kbps

<Guaranteed bitrate UL>

This parameter indicates the guaranteed number of kbit/s delivered to UMTS(up-link traffic)at a SAP(provided that there is data to deliver). As an example a bitrate of 32kbit/s would be specified as 32(e.g.AT+CGEQREQ=…,32,…).

0 subscribed value

1kbps…63kbps – value needs to be divisible by 1 without remainder

64 kbps …568kbps –value needs to be divisible by 8kbps with remainder 64 kbps

576 kbps …8640kbps –value needs to be divisible by 64kbps with remainder 576 kbps <Guaranteed bitrate DL>

This parameter indicates the guaranteed number of kbit/s delivered to UMTS(down-link traffic)at a SAP(provided that there is data to deliver).As an example a bitrate of 32kbit/s would be specified as 32(e.g.AT+CGEQREQ=…,32,…).

0 subscribed value

1kbps…63kbps – value needs to be divisible by 1 without remainder

64 kbps …568kbps –value needs to be divisible by 8kbps with remainder 64 kbps

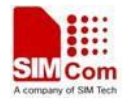

576 kbps …8640kbps –value needs to be divisible by 64kbps with remainder 576 kbps

<Delivery order>

This parameter indicates whether the UMTS bearer shall provide in-sequence SDU delivery or not.

 $0 - no$ 

 $1 - yes$ 

```
2 – subscribed value
```
<Maximum SDU size>

This parameter indicates the maximum allowed SDU size in octets.

0 – subscribed value

10…1520 (value needs to be divisible by 10 without remainder)

<SDU error ratio>

This parameter indicates the target value for the fraction of SDUs lost or detected as erroneous.SDU error ratio is defined only for conforming traffic. As an example a target SDU error ratio of  $5*10<sup>-3</sup>$ would be specified as "5E3"(e.g.AT+CGEQREQ=..,"5E3",…).

"0E0" – subscribed value "1E2" "7E3" "1E3"  $^{\prime\prime}$ 1E4"  $"1E5"$ "1E6" " $1E1"$ <Residual bit error ratio>

This parameter indicates the target value for the undetected bit error ratio in the delivered SDUs. If no error detection is requested,Residual bit error ratio indicates the bit error ratio in the delivered SDUs.As an example a target residual bit error ratio of  $5*10^{-3}$  would be specified as "5E3"(e.g. AT+CGEQREQ=…,"5E3",..).

 "0E0" – subscribed value "5E2"  $"1E2"$ "5E3" "4E3"  $"1E3"$  $^{\prime\prime}$ 1E4" " $1E5"$ " $1E6"$ "6E8"

<Delivery of erroneous SDUs>

This parameter indicates whether SDUs detected as erroneous shall be delivered or not.

- $0 no$
- $1 \text{ves}$
- 2 no detect
- 3 subscribed value

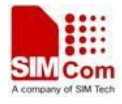

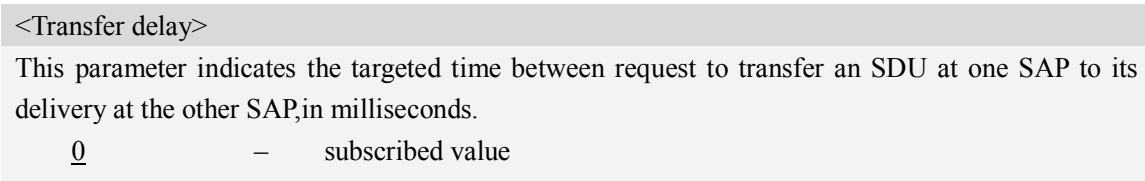

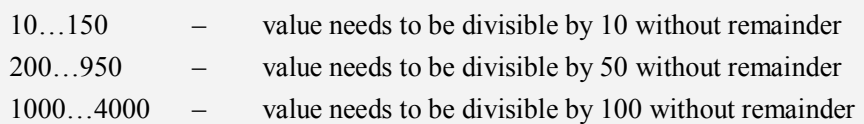

<Traffic handling priority>

This parameter specifies the relative importance for handling of all SDUs belonging to the UMTS Bearer compared to the SDUs of the other bearers.

0 – subscribed value

 $1 -$ 

 $2 -$ 

 $3 -$ 

<PDP\_type>

(Packet Data Protocol type) a string parameter which specifies the type of packet data protocol.

IP Internet Protocol

PPP Point to Point Protocol

IPV6 Internet Protocol Version 6

IPV4V6 Dual PDN Stack

## **Examples**

*AT+CGEQREQ?*

*+CGEQREQ:*

*OK*

*AT+CGEQREQ=?*

*+CGEQREQ:"IP",(0-4),(0-5760),(0-14000),(0-5760),(0-14000),(0-2),(0-1520),("0E0","1E1","1E2 ","7E3","1E3","1E4","1E5","1E6"),("0E0","5E2","1E2","5E3","4E3","1E3","1E4","1E5","1E6","6 E8"),(0-3),(0,100-4000),(0-3),(0,1),(0,1)*

*+CGEQREQ:"PPP",(0-4),(0-5760),(0-14000),(0-5760),(0-14000),(0-2),(0-1520),("0E0","1E1","1E 2","7E3","1E3","1E4","1E5","1E6"),("0E0","5E2","1E2","5E3","4E3","1E3","1E4","1E5","1E6"," 6E8"),(0-3),(0,100-4000),(0-3),(0,1),(0,1)*

*+CGEQREQ:"IPV6",(0-4),(0-5760),(0-14000),(0-5760),(0-14000),(0-2),(0-1520),("0E0","1E1","1 E2","7E3","1E3","1E4","1E5","1E6"),("0E0","5E2","1E2","5E3","4E3","1E3","1E4","1E5","1E6" ,"6E8"),(0-3),(0,100-4000),(0-3),(0,1),(0,1)*

*+CGEQREQ:"IPV4V6",(0-4),(0-5760),(0-14000),(0-5760),(0-14000),(0-2),(0-1520),("0E0","1E1", "1E2","7E3","1E3","1E4","1E5","1E6"),("0E0","5E2","1E2","5E3","4E3","1E3","1E4","1E5","1E 6","6E8"),(0-3),(0,100-4000),(0-3),(0,1),(0,1)*

*OK*

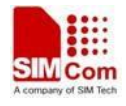

# **11.6 AT+CGQMIN Quality of service profile (minimum acceptable)**

# **Description**

This command allows the TE to specify a minimum acceptable profile which is checked by the MT against the negotiated profile returned in the Activate PDP Context Accept message.A special form of the set command,AT+CGQMIN=<cid> causes the minimum acceptable profile for context number <cid> to become undefined.

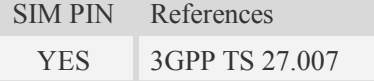

# **Syntax**

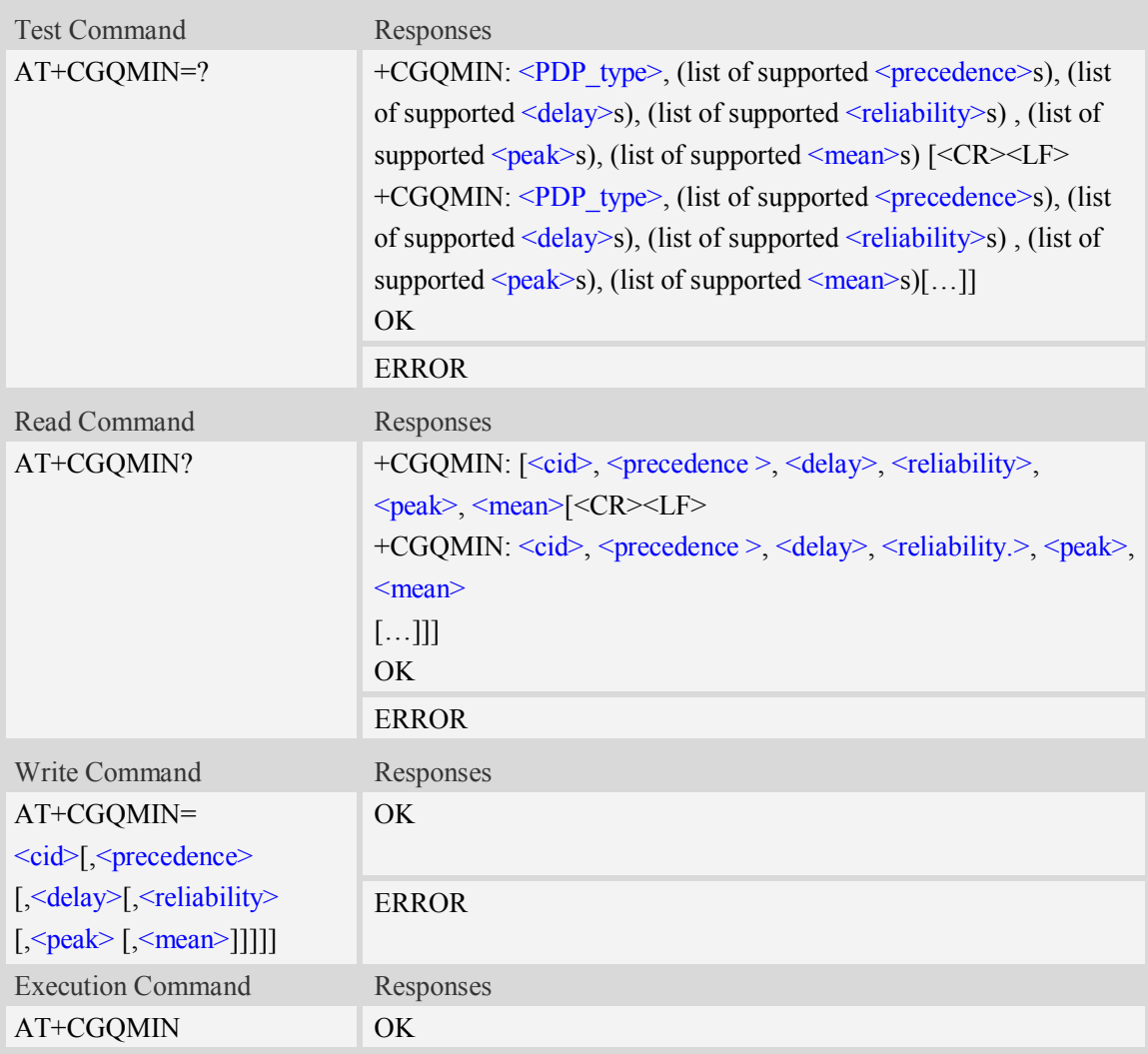

#### **Defined values**

#### $\langle$ cid $\rangle$

A numeric parameter which specifies a particular PDP context definition (see AT+CGDCONT

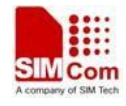

command).

1...16

<PDP\_type>

(Packet Data Protocol type) a string parameter which specifies the type of packet data protocol.

IP Internet Protocol

PPP Point to Point Protocol

IPV6 Internet Protocol Version 6

IPV4V6 Dual PDN Stack

#### <precedence>

A numeric parameter which specifies the precedence class:

- $\theta$  network subscribed value
- 1 high priority
- 2 normal priority
- 3 low priority

#### <delay>

A numeric parameter which specifies the delay class:

- 0 network subscribed value
- 1 delay class 1
- 2 delay class 2
- 3 delay class 3
- 4 delay class 4

#### <reliability>

A numeric parameter which specifies the reliability class:

- 0 network subscribed value
- 1 Non real-time traffic,error-sensitive application that cannot cope with data loss
- 2 Non real-time traffic,error-sensitive application that can cope with infrequent data loss
- 3 Non real-time traffic,error-sensitive application that can cope with data loss, GMM/- SM,and SMS
- 4 Real-time traffic,error-sensitive application that can cope with data loss
- 5 Real-time traffic error non-sensitive application that can cope with data loss

#### $<$ peak $>$

A numeric parameter which specifies the peak throughput class:

- 0 network subscribed value
- $1 -$  Up to 1000 (8 kbit/s)
- 2 Up to 2000 (16 kbit/s)
- 3 Up to 4000 (32 kbit/s)
- 4 Up to 8000 (64 kbit/s)
- 5 Up to 16000 (128 kbit/s)
- 6 Up to 32000 (256 kbit/s)
- 7 Up to 64000 (512 kbit/s)
- 8 Up to 128000 (1024 kbit/s)
- 9 Up to 256000 (2048 kbit/s)

<mean>

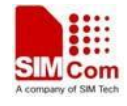

A numeric parameter which specifies the mean throughput class:

- 0 network subscribed value
- $1 100 \, (-0.22 \, \text{bit/s})$
- 2 200 ( $\sim$ 0.44 bit/s)
- 3  $500 (-1.11 \text{ bit/s})$
- $4 1000 \, (-2.2 \, \text{bit/s})$
- $5 2000 \, (-4.4 \, \text{bit/s})$
- 6 5000 ( $\sim$ 11.1 bit/s)
- 7 10000 ( $\sim$ 22 bit/s)
- 8 20000 ( $\sim$ 44 bit/s)
- 9 50000 ( $\sim$ 111 bit/s)
- $10 100000$  (~0.22 kbit/s)
- $11 200000 (-0.44 \text{ kbit/s})$
- $12 500000$  (~1.11 kbit/s)
- $13 1000000$  (~2.2 kbit/s)
- $14 2000000 (-4.4 \text{ kbit/s})$
- 15 5000000 (~11.1 kbit/s)
- $16 10000000 (-22 \text{ kbit/s})$
- $17 20000000 (-44 \text{ kbit/s})$
- $18 50000000 (-111 \text{ kbit/s})$
- 31 optimization

#### **Examples**

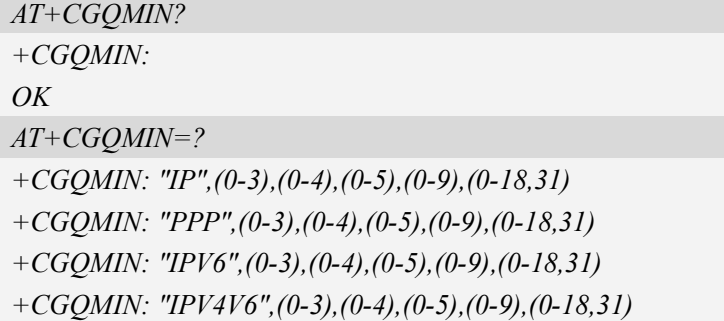

#### *OK*

# **11.7 AT+CGEQMIN 3G quality of service profile (minimum**

#### **acceptable)**

#### **Description**

The test command returns values supported as a compound value.

The read command returns the current settings for each defined context for which a QOS was explicitly specified.

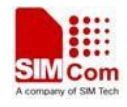

The write command allow the TE to specify a Quallity of Service Profile for the context identified by the context identification parameter  $\langle c \cdot \text{id} \rangle$  which is checked by the MT against the negotiated profile returned in the Activate/Modify PDP Context Accept message.

A special form of the write command, AT+CGEQMIN=<cid> causes the requested for context number <cid> to become undefined.

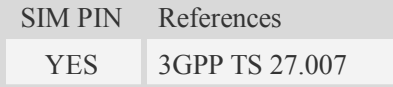

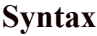

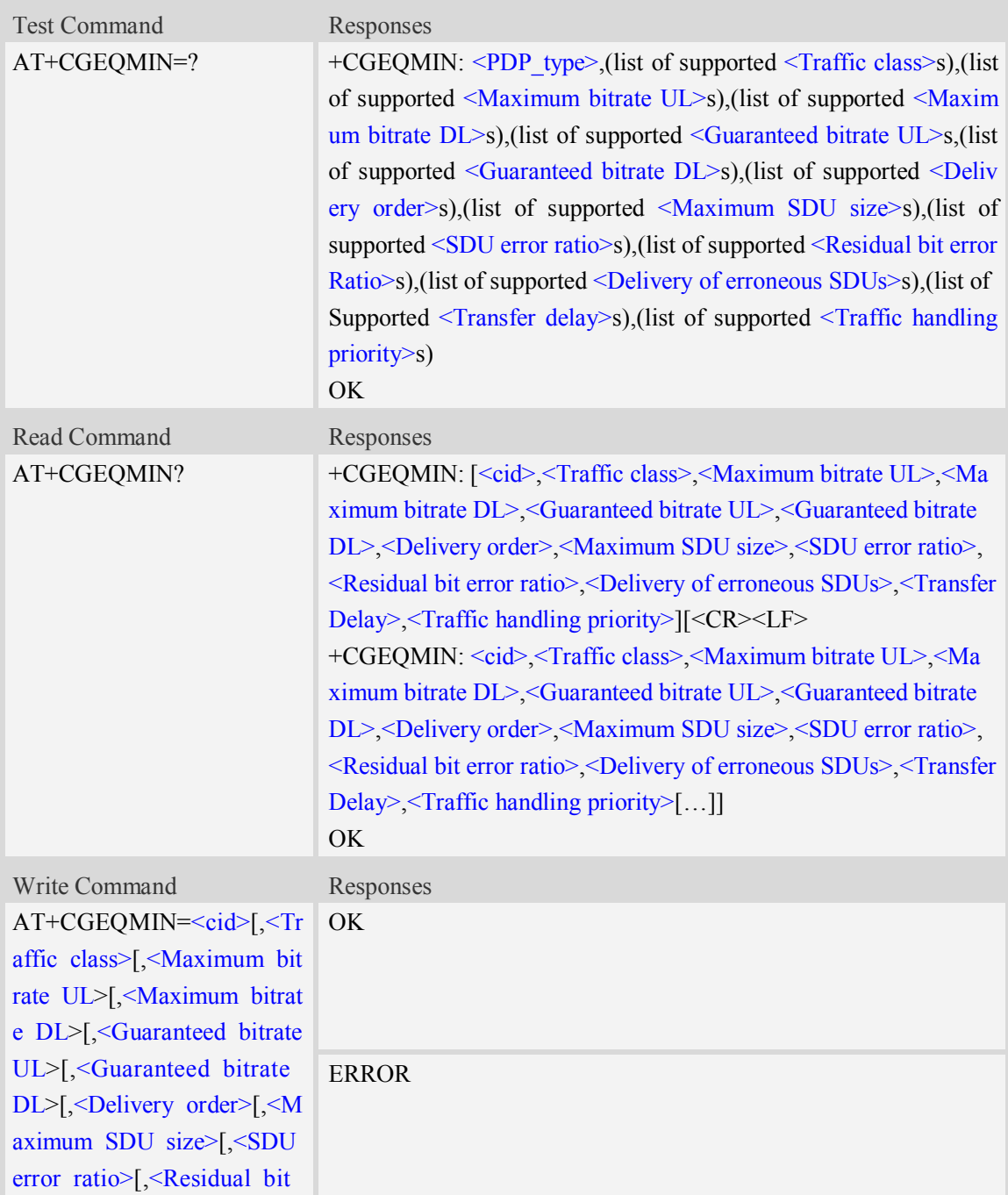

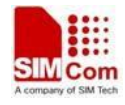

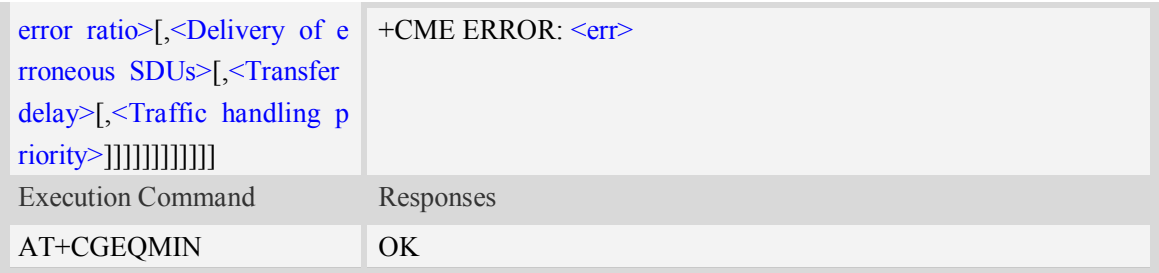

#### **Defined values**

#### $\langle$ cid $\rangle$

Parameter specifies a particular PDP context definition.The parameter is also used in other PDP context-related commands.

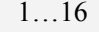

- <Traffic class>
	- 0 conversational
	- 1 streaming
	- 2 interactive
	- 3 background
	- 4 subscribed value

<Maximum bitrate UL>

This parameter indicates the maximum number of kbits/s delivered to UMTS(up-link traffic)at a SAP.As an example a bitrate of 32kbit/s would be specified as 32(e.g. AT+CGEQMIN=…,32,…).

0 subscribed value

1kbps…63kbps – value needs to be divisible by 1 without remainder

64 kbps …568kbps –value needs to be divisible by 8kbps with remainder 64 kbps

576 kbps …8640kbps –value needs to be divisible by 64kbps with remainder 576 kbps

<Maximum bitrate DL>

This parameter indicates the maximum number of kbits/s delivered to UMTS(down-link traffic)at a SAP.As an example a bitrate of 32kbit/s would be specified as 32(e.g. AT+CGEQMIN=…,32,…).

0 subscribed value

1kbps…63kbps – value needs to be divisible by 1 without remainder

64 kbps …568kbps –value needs to be divisible by 8kbps with remainder 64 kbps

576 kbps …8640kbps –value needs to be divisible by 64kbps with remainder 576 kbps

<Guaranteed bitrate UL>

This parameter indicates the guaranteed number of kbit/s delivered to UMTS(up-link traffic)at a SAP(provided that there is data to deliver). As an example a bitrate of 32kbit/s would be specified as 32(e.g.AT+CGEQMIN=…,32,…).

0 subscribed value

1kbps…63kbps – value needs to be divisible by 1 without remainder

64 kbps …568kbps –value needs to be divisible by 8kbps with remainder 64 kbps

576 kbps …8640kbps –value needs to be divisible by 64kbps with remainder 576 kbps

<Guaranteed bitrate DL>

This parameter indicates the guaranteed number of kbit/s delivered to UMTS(down-link traffic)at a

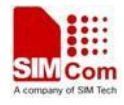

SAP(provided that there is data to deliver). As an example a bitrate of 32kbit/s would be specified as 32(e.g.AT+CGEQMIN=…,32,…).

0 subscribed value

1kbps…63kbps – value needs to be divisible by 1 without remainder

64 kbps …568kbps –value needs to be divisible by 8kbps with remainder 64 kbps

576 kbps …8640kbps –value needs to be divisible by 64kbps with remainder 576 kbps

#### <Delivery order>

This parameter indicates whether the UMTS bearer shall provide in-sequence SDU delivery or not.

 $0 - no$ 

 $1 - \text{ves}$ 

2 – subscribed value

<Maximum SDU size>

This parameter indicates the maximum allowed SDU size inoctets.

0 – subscribed value

10…1520 (value needs to be divisible by 10 without remainder)

<SDU error ratio>

This parameter indicates the target value for the fraction of SDUs lost or detected as erroneous.SDU error ratio is defined only for conforming traffic.As an example a target SDU error ratio of  $5*10<sup>-3</sup>$ would be specified as "5E3"(e.g.AT+CGEQMIN=..,"5E3",...).

"0E0" – subscribed value "1E2"

"7E3"

 $"1E3"$ 

 $"1E4"$ 

 $"1E5"$ 

 $"1E6"$ 

 $"1E1"$ 

<Residual bit error ratio>

This parameter indicates the target value for the undetected bit error ratio in the delivered SDUs. If no error detection is requested,Residual bit error ratio indicates the bit error ratio in the delivered SDUs. As an example a target residual bit error ratio of  $5*10^{-3}$  would be specified as "5E3"(e.g. AT+CGEQMIN=…,"5E3",..).

 "0E0" – subscribed value "5E2"  $\text{``1E2''}$ "5E3" "4E3"  $"1E3"$  $"1E4"$  $"1E5"$ " $1E6"$ "6E8" <Delivery of erroneous SDUs>

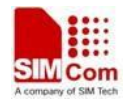

This parameter indicates whether SDUs detected as erroneous shall be delivered or not.

 $0 - no$ 

- $1 yes$
- 2 no detect
- 3 subscribed value

<Transfer delay>

This parameter indicates the targeted time between request to transfer an SDU at one SAP to its delivery at the other SAP,in milliseconds.

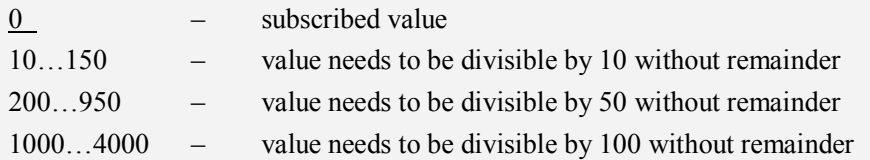

<Traffic handling priority>

This parameter specifies the relative importance for handling of all SDUs belonging to the UMTS Bearer compared to the SDUs of the other bearers.

- 0 subscribed value
- 1 –
- $2 -$
- $3 -$

#### <PDP\_type>

(Packet Data Protocol type) a string parameter which specifies the type of packet data protocol.

IP Internet Protocol

PPP Point to Point Protocol

IPV6 Internet Protocol Version 6

IPV4V6 Dual PDN Stack

# **Examples**

*AT+CGEQMIN?*

*+CGEQMIN:*

*OK*

*AT+CGEQMIN=?*

*+CGEQMIN:"IP",(0-4),(0-5760),(0-14000),(0-5760),(0-14000),(0-2),(0-1520),("0E0","1E1","1E2" ,"7E3","1E3","1E4","1E5","1E6"),("0E0","5E2","1E2","5E3","4E3","1E3","1E4","1E5","1E6","6 E8"),(0-3),(0,100-4000),(0-3),(0,1),(0,1)*

*+CGEQMIN:"PPP",(0-4),(0-5760),(0-14000),(0-5760),(0-14000),(0-2),(0-1520),("0E0","1E1","1E 2","7E3","1E3","1E4","1E5","1E6"),("0E0","5E2","1E2","5E3","4E3","1E3","1E4","1E5","1E6"," 6E8"),(0-3),(0,100-4000),(0-3),(0,1),(0,1)*

*+CGEQMIN:"IPV6",(0-4),(0-5760),(0-14000),(0-5760),(0-14000),(0-2),(0-1520),("0E0","1E1","1 E2","7E3","1E3","1E4","1E5","1E6"),("0E0","5E2","1E2","5E3","4E3","1E3","1E4","1E5","1E6" ,"6E8"),(0-3),(0,100-4000),(0-3),(0,1),(0,1)*

*+CGEQMIN:"IPV4V6",(0-4),(0-5760),(0-14000),(0-5760),(0-14000),(0-2),(0-1520),("0E0","1E1", "1E2","7E3","1E3","1E4","1E5","1E6"),("0E0","5E2","1E2","5E3","4E3","1E3","1E4","1E5","1E*

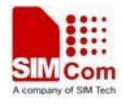

*6","6E8"),(0-3),(0,100-4000),(0-3),(0,1),(0,1)*

#### *OK*

# **11.8 AT+CGATT Packet domain attach or detach**

## **Description**

The write command is used to attach the MT to, or detach the MT from, the Packet Domain service. The read command returns the current Packet Domain service state.

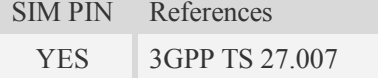

#### **Syntax**

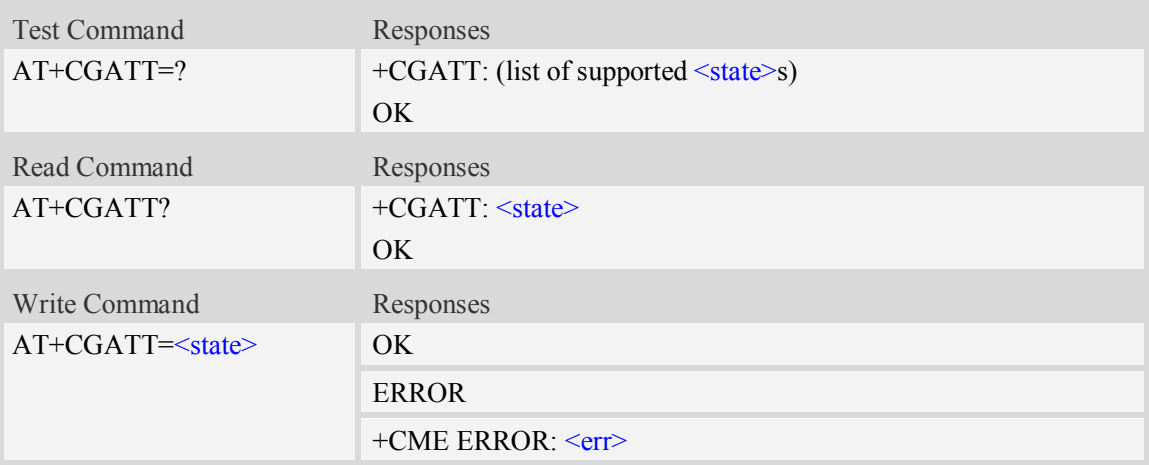

## **Defined values**

<state>

Indicates the state of Packet Domain attachment:

- 0 detached
- 1 attached

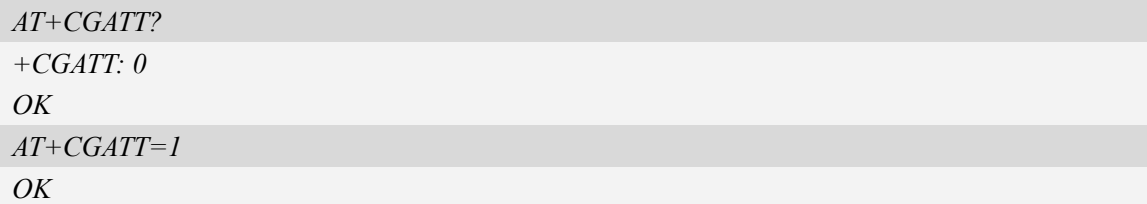

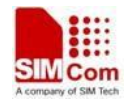

# **11.9 AT+CGACT PDP context activate or deactivate**

# **Description**

The write command is used to activate or deactivate the specified PDP context (s).

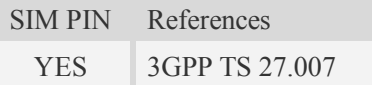

# **Syntax**

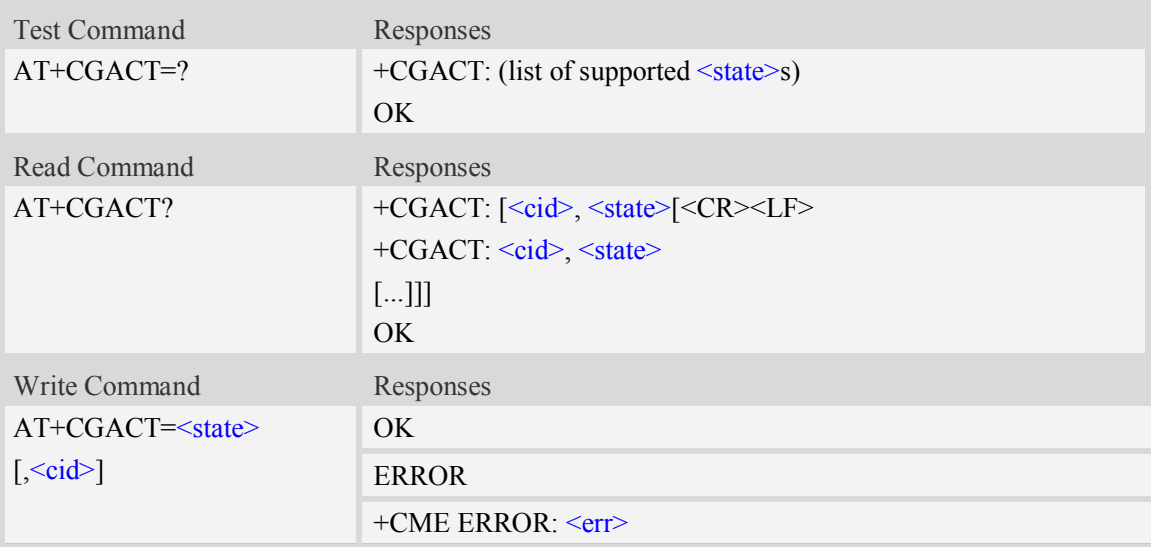

# **Defined values**

 $<$ state $>$ 

Indicates the state of PDP context activation:

- 0 deactivated
- 1 activated

#### $<$ cid $>$

A numeric parameter which specifies a particular PDP context definition (see AT+CGDCONT command).

1…16

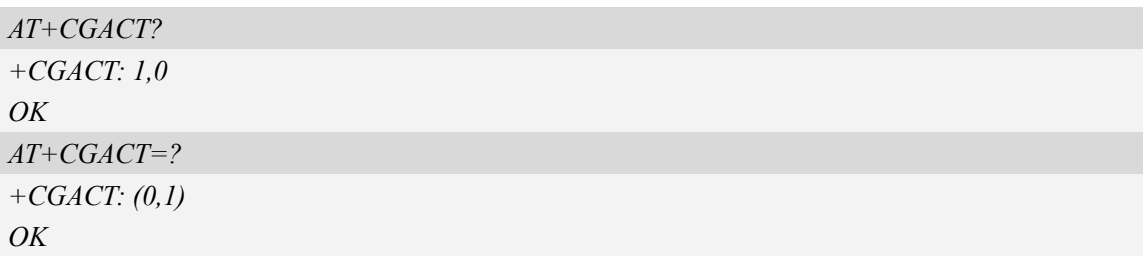

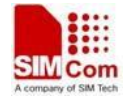

*AT+CGACT=0,1 OK*

# **11.10 AT+CGDATA Enter data state**

# **Description**

The command causes the MT to perform whatever actions are necessary to establish communication between the TE and the network using one or more Packet Domain PDP types. This may include performing a PS attach and one or more PDP context activations.

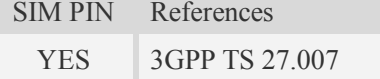

#### **Syntax**

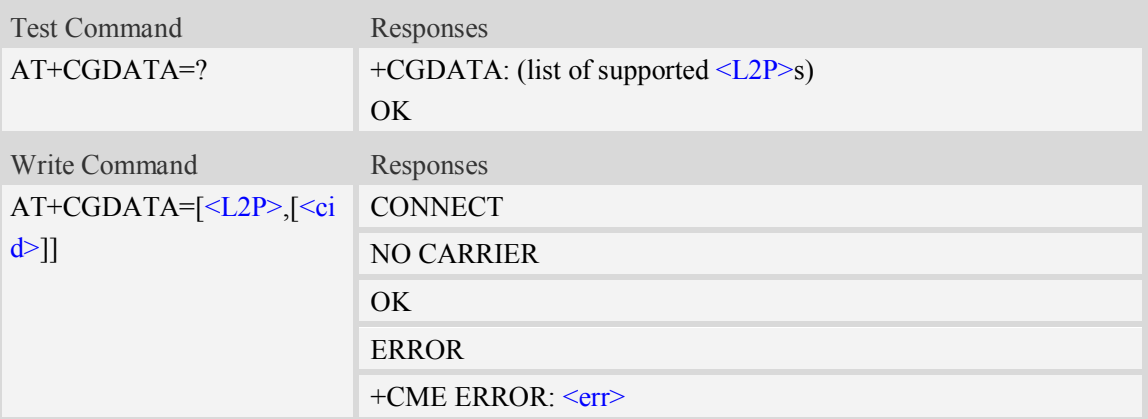

# **Defined values**

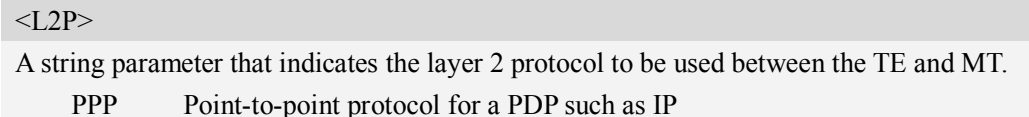

#### $\langle$ cid $\rangle$

A numeric parameter which specifies a particular PDP context definition (see AT+CGDCONT command).

1…16

```
AT+CGDATA=?
+CGDATA: ("PPP")
OK
AT+CGDATA="PPP",1
CONNECT
```
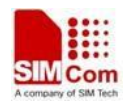

# **11.11 AT+CGPADDR Show PDP address**

## **Description**

The write command returns a list of PDP addresses for the specified context identifiers.

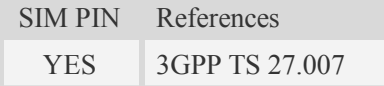

## **Syntax**

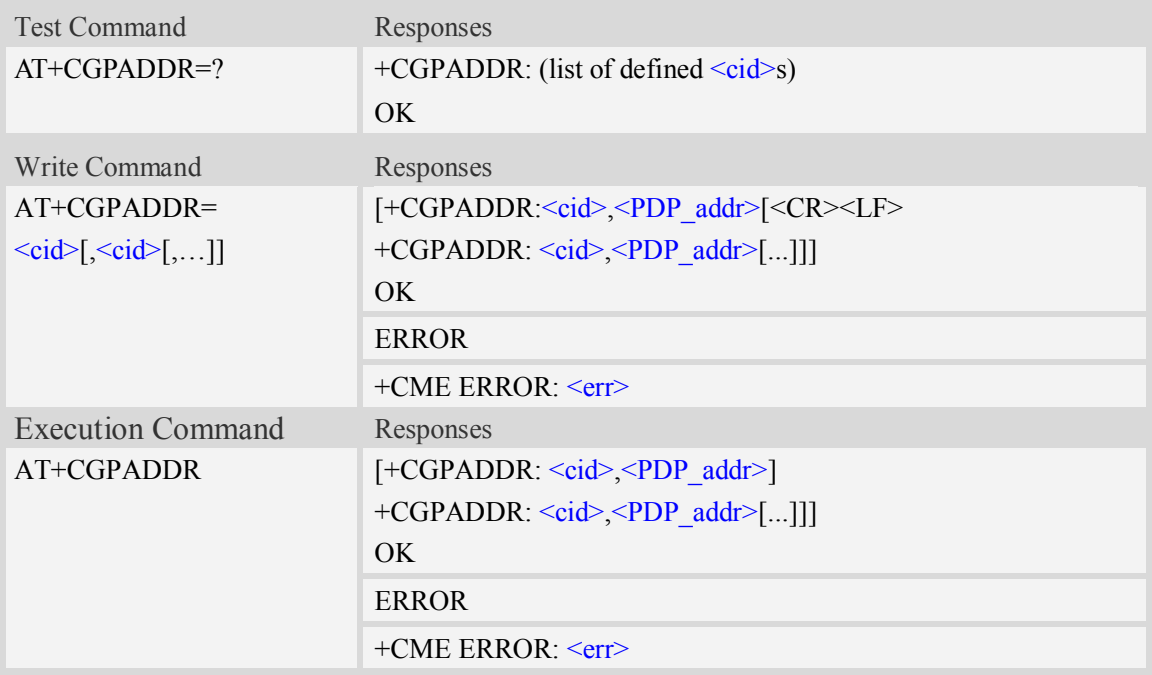

#### **Defined values**

#### $\langle$ cid $\rangle$

A numeric parameter which specifies a particular PDP context definition (see AT+CGDCONT command). If no <cid> is specified, the addresses for all defined contexts are returned.

1…16

<PDP\_addr>

A string that identifies the MT in the address space applicable to the PDP. The address may be static or dynamic. For a static address, it will be the one set by the AT+CGDCONT command when the context was defined. For a dynamic address it will be the one assigned during the last PDP context activation that used the context definition referred to by  $\langle c \rangle$ . <PDP\_addr> is omitted if none is available.

# **Examples**

*AT+CGPADDR =?*

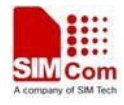

```
+CGPADDR: ( 1)
OK
AT+CGPADDR=1
+CGPADDR: 1,"0.0.0.0"
OK
```
# **11.12 AT+CGCLASS GPRS mobile station class**

# **Description**

This command is used to set the MT to operate according to the specified GPRS mobile class.

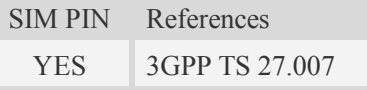

#### **Syntax**

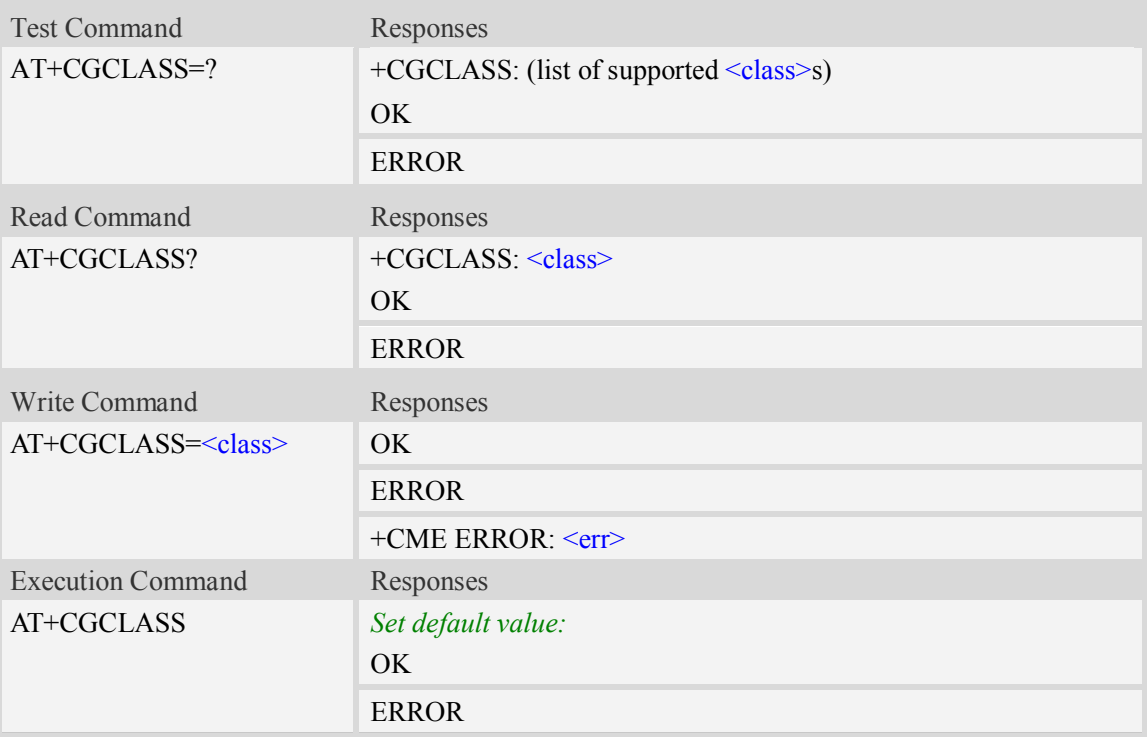

#### **Defined values**

 $<$ class $>$ 

A string parameter which indicates the GPRS mobile class (in descending order of functionality)  $\overline{A}$  – class A (highest)

#### **Examples**

*AT+CGCLASS=?*

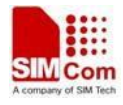

```
+CGCLASS: ("A")
OK
AT+CGCLASS?
+CGCLASS: "A"
OK
```
# **11.13 AT+CGEREP GPRS event reporting**

## **Description**

The write command enables or disables sending of unsolicited result codes, "+CGEV" from MT to TE in the case of certain events occurring in the Packet Domain MT or the network.  $\langle$ mode> controls the processing of unsolicited result codes specified within this command.  $\langle \cdot \cdot \rangle$  controls the effect on buffered codes when  $\leq$  mode $\geq$  1 or 2 is entered. If a setting is not supported by the MT, ERROR or +CME ERROR: is returned.

Read command returns the current <mode> and buffer settings.

Test command returns the modes and buffer settings supported by the MT as compound values.

SIM PIN References

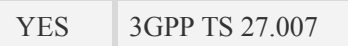

## **Syntax**

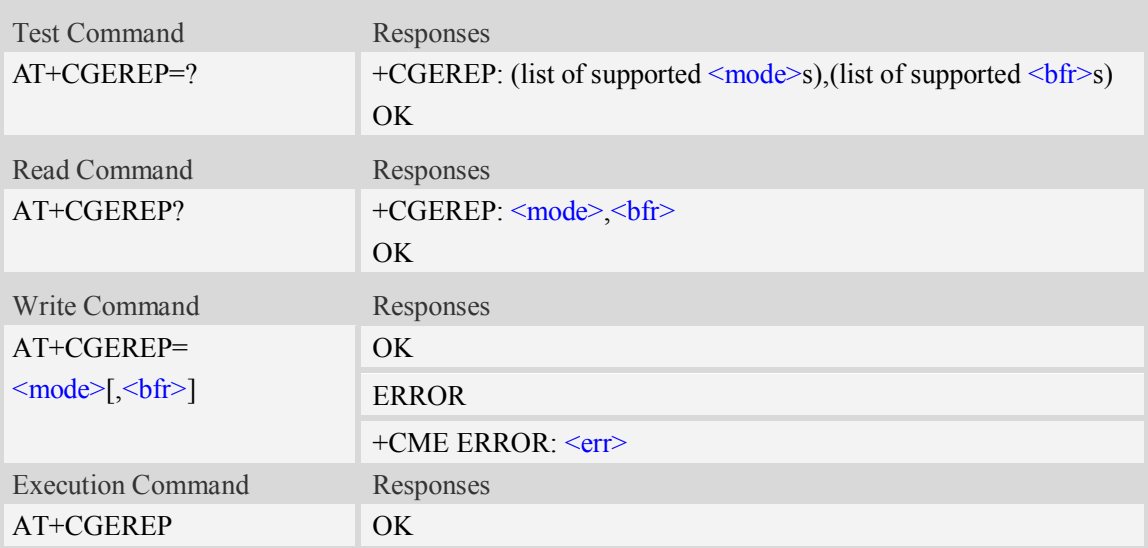

## **Defined values**

#### <mode>

- 0 buffer unsolicited result codes in the MT; if MT result code buffer is full, the oldest ones can be discarded. No codes are forwarded to the TE.
- 1 discard unsolicited result codes when MT-TE link is reserved (e.g. in on-line data mode); otherwise forward them directly to the TE.

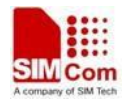

2 – buffer unsolicited result codes in the MT when MT-TE link is reserved (e.g. in on-line data mode) and flush them to the TE when MT-TE link becomes available; otherwise forward them directly to the TE.

#### $$

- 0 MT buffer of unsolicited result codes defined within this command is cleared when  $\leq$  mode $\geq$  1 or 2 is entered.
- 1 MT buffer of unsolicited result codes defined within this command is flushed to the TE when  $\leq$  mode $\geq$  1 or 2 is entered (OK response shall be given before flushing the codes).

The following unsolicited result codes and the corresponding events are defined:

#### +CGEV: REJECT <PDP\_type>, <PDP\_addr>

A network request for PDP context activation occurred when the MT was unable to report it to the TE with a +CRING unsolicited result code and was automatically rejected.

#### +CGEV: NW REACT <PDP\_type>, <PDP\_addr>,  $[\langle \text{cid}\rangle]$

The network has requested a context reactivation. The  $\langle$ cid $\rangle$  that was used to reactivate the context is provided if known to the MT.

 $+CGEV: NW DEACT \le PDP type$ >,  $\langle PDP addr \rangle$ ,  $[\langle cid \rangle]$ 

The network has forced a context deactivation. The  $\langle$ cid $\rangle$  that was used to activate the context is provided if known to the MT.

+CGEV: ME DEACT <PDP\_type>, <PDP\_addr>, [<cid>]

The mobile equipment has forced a context deactivation. The  $\langle c \rangle$  that was used to activate the context is provided if known to the MT.

#### +CGEV: NW DETACH

The network has forced a Packet Domain detach. This implies that all active contexts have been deactivated. These are not reported separately.

#### +CGEV: ME DETACH

The mobile equipment has forced a Packet Domain detach. This implies that all active contexts have been deactivated. These are not reported separately.

#### +CGEV: NW CLASS <class>

The network has forced a change of MS class. The highest available class is reported (see AT+CGCLASS).

+CGEV: ME CLASS <class>

The mobile equipment has forced a change of MS class. The highest available class is reported (see AT+CGCLASS).

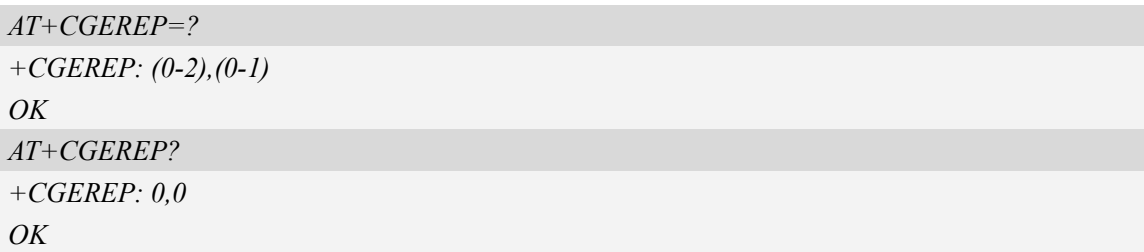

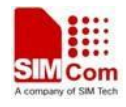

# **11.14 AT+CGREG GPRS network registration status**

# **Description**

This command controls the presentation of an unsolicited result code "+CGREG:  $\leq$ stat>" when  $\le n$  and there is a change in the MT's GPRS network registration status.

The read command returns the status of result code presentation and an integer <stat> which shows Whether the network has currently indicated the registration of the MT.

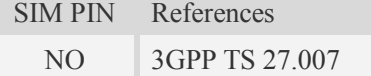

# **Syntax**

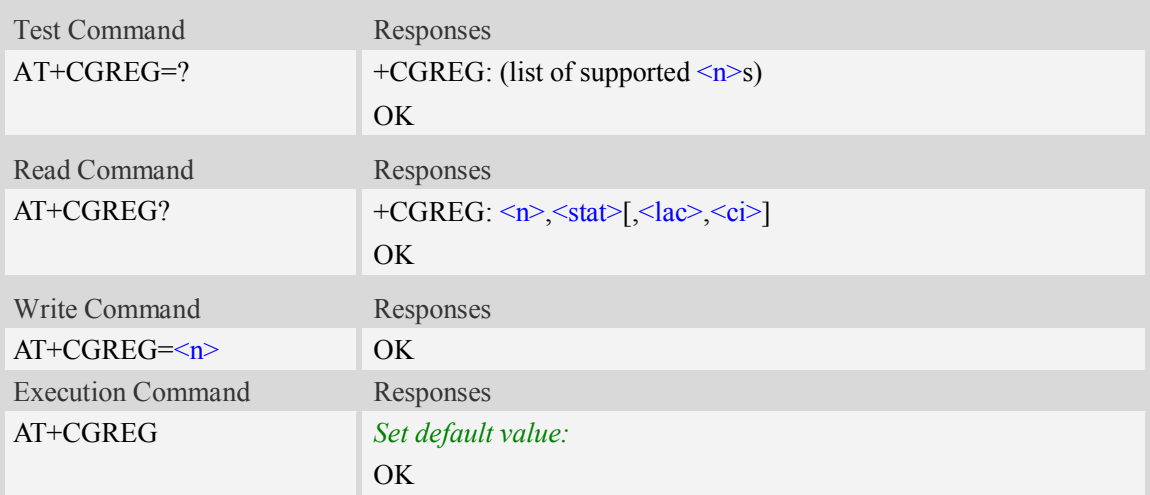

# **Defined values**

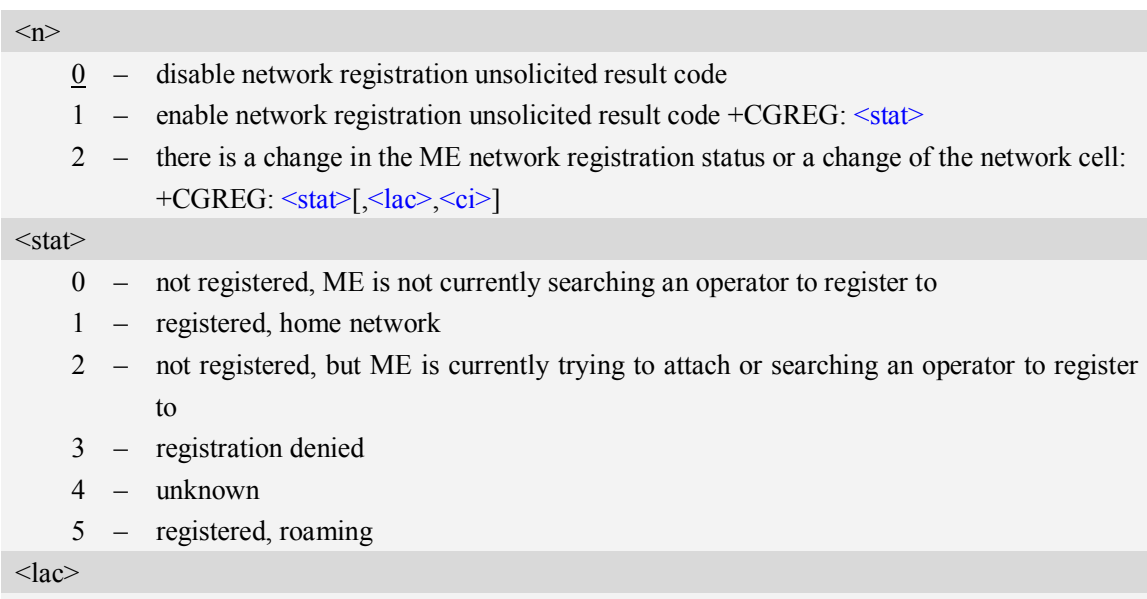

Two bytes location area code in hexadecimal format (e.g."00C3" equals 193 in decimal).

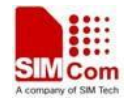

 $\langle$ ci $\rangle$ 

Cell ID in hexadecimal format. GSM : Maximum is two byte WCDMA : Maximum is four byte

#### **Examples**

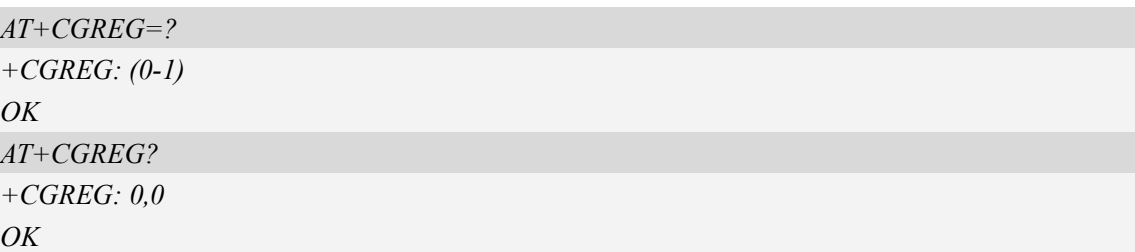

# **11.15 AT+CGSMS Select service for MO SMS messages**

#### **Description**

The write command is used to specify the service or service preference that the MT will use to send MO SMS messages.

The test command is used for requesting information on which services and service preferences can be set by using the AT+CGSMS write command

The read command returns the currently selected service or service preference.

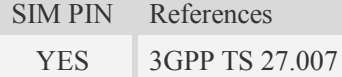

# **Syntax**

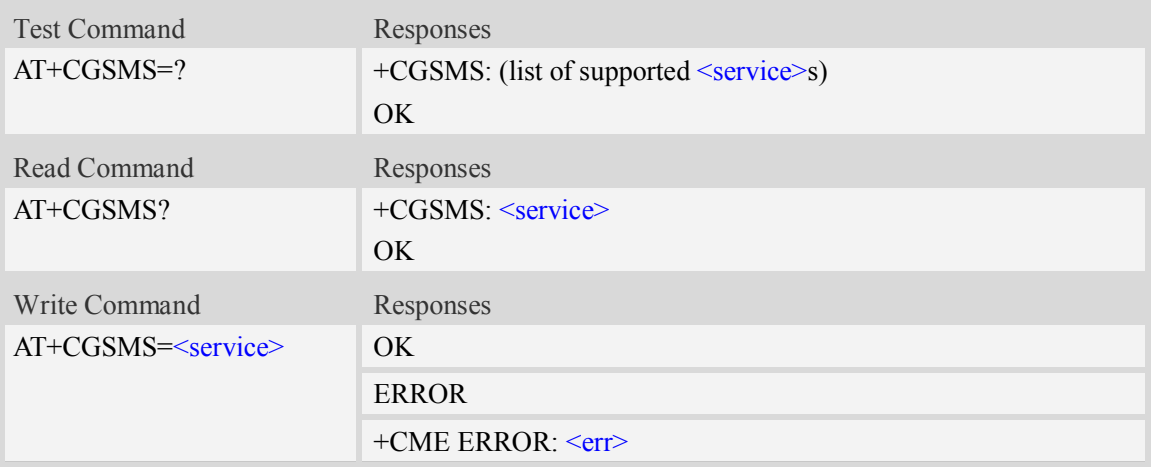

#### **Defined values**

<service>

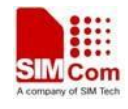

A numeric parameter which indicates the service or service preference to be used

- 0 GPRS(value is not really supported and is internally mapped to 2)
- 1 circuit switched(value is not really supported and is internally mapped to 3)
- 2 GPRS preferred (use circuit switched if GPRS not available)
- 3 circuit switched preferred (use GPRS if circuit switched not available)

# **Examples**

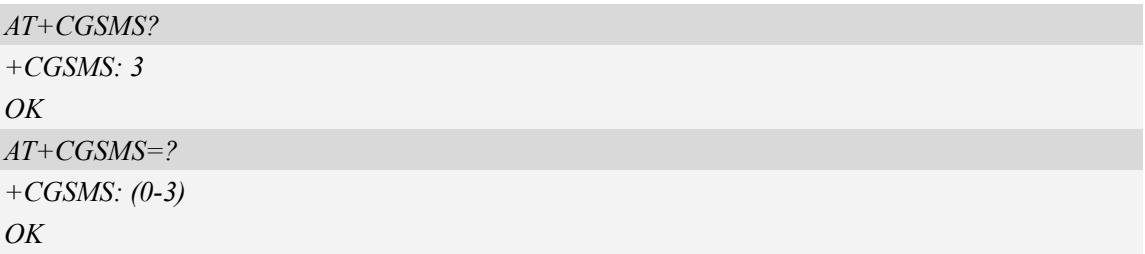

# **11.16 AT+CGAUTH Set type of authentication for PDP-IP**

# **connections of GPRS**

#### **Description**

This command is used to set type of authentication for PDP-IP connections of GPRS.

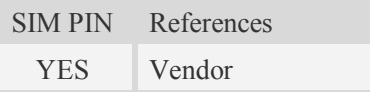

## **Syntax**

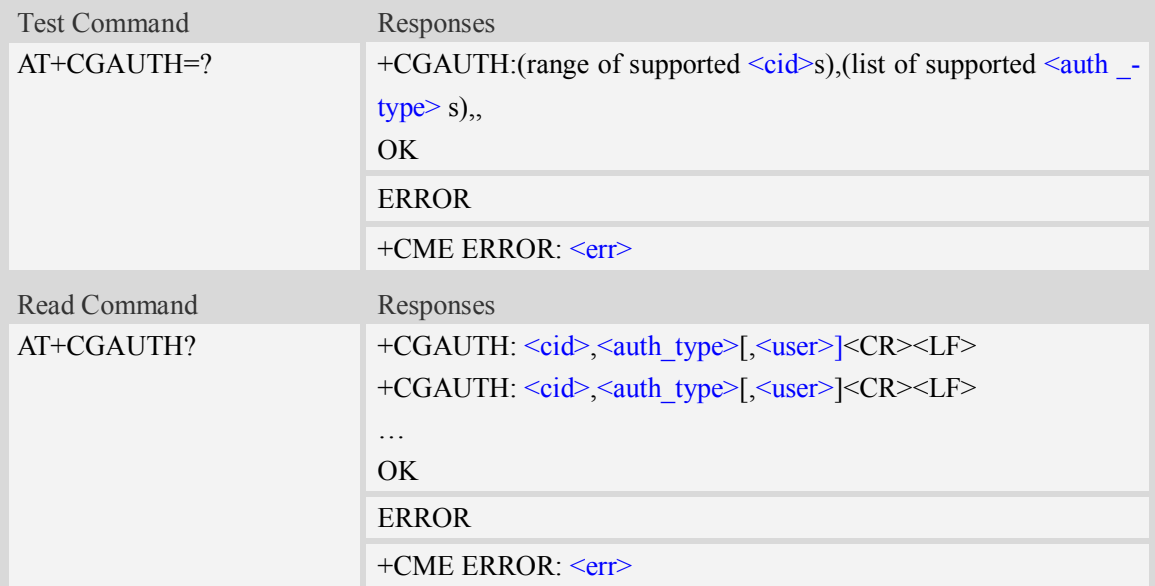

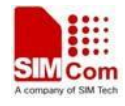

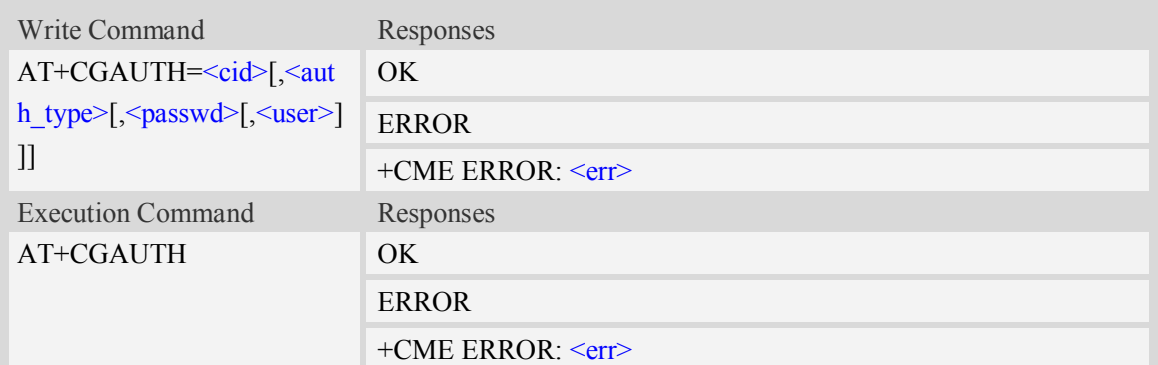

## **Defined values**

#### $\langle$ cid $\rangle$

Parameter specifies a particular PDP context definition. This is also used in other PDP context-related commands.

1…16

<auth type>

Indicate the type of authentication to be used for the specified context. If CHAP is selected another parameter <passwd> needs to be specified. If PAP is selected two additional parameters <passwd> and <user> need to specified.

- $0$  none
- $1 PAP$
- $2$  CHAP
- 3 PAP or CHAP

<passwd>

Parameter specifies the password used for authentication.

 $\langle$ user $>$ 

Parameter specifies the user name used for authentication.

#### **Examples**

```
AT+CGAUTH=?
+CGAUTH: (1-16),(0-3),
OK
AT+CGAUTH=1,1,"SIMCOM","123"
OK
```
# **11.17 AT+CEREG EPS network registration status**

# **Description**

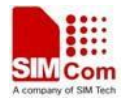

The set command controls the presentation of an unsolicited result code +CEREG:  $\lt$ stat $\gt$  when  $\leq n \geq -1$  and there is a change in the MT's EPS network registration status in E-UTRAN, or unsolicited result code +CEREG:  $\langle \frac{\text{stat}}{\text{stat}} | \langle \frac{\text{tac}}{\text{est}} \rangle$ ,  $\langle \frac{\text{tac}}{\text{est}} \rangle$ ,  $\langle \frac{\text{tac}}{\text{est}} \rangle$ , when  $\langle \frac{\text{tac}}{\text{est}} \rangle$  and there is a change of the network cell in E-UTRAN; in this latest case  $\langle AcT \rangle$ ,  $\langle tac \rangle$  and  $\langle ci \rangle$  are sent only if available.

NOTE 1: If the EPS MT in GERAN/UTRAN/E-UTRAN also supports circuit mode services and/or GPRS services, the +CREG command and +CREG: result codes and/or the +CGREG command and +CGREG: result codes apply to the registration status and location information for those services.

The read command returns the status of result code presentation and an integer  $\leq$ stat $>$  which shows whether the network has currently indicated the registration of the MT. Location information elements  $\langle \text{tac}\rangle$ ,  $\langle \text{ci}\rangle$  and  $\langle \text{AcT}\rangle$ , if available, are returned only when  $\langle n \rangle$  = 2 and MT is registered in the network.

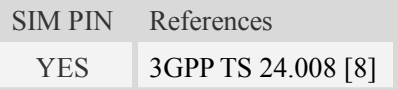

#### **Syntax**

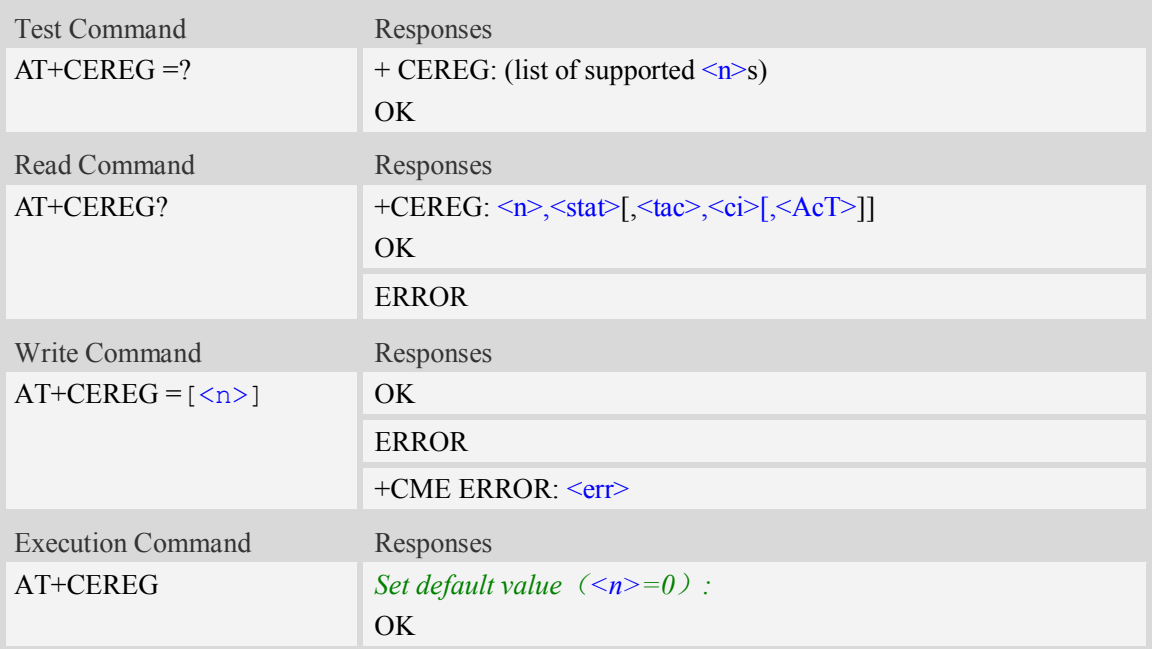

# **Defined values**

 $\langle n \rangle$ 

- 0 disable network registration unsolicited result code
- 1 enable network registration unsolicited result code +CEREG: <stat>

2 – enable network registration and location information unsolicited result code +CEREG: <stat>[,<tac>,<ci>[,<AcT>]]

 $<$ stat $>$ 

0 – not registered, MT is not currently searching an operator to register to

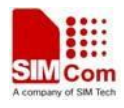

- 1 registered, home network
- 2 not registered, but MT is currently trying to attach or searching an operator to register to
- 3 registration denied
- 4 unknown (e.g. out of E-UTRAN coverage)
- 5 registered, roaming
- 6 registered for "SMS only", home network (not applicable)
- 7 registered for "SMS only", roaming (not applicable)
- 8 attached for emergency bearer services only (See NOTE 2)

#### $<$ tac $>$

string type; two byte tracking area code in hexadecimal format (e.g. "00C3" equals 195 in decimal)  $\langle$ ci>

string type; four byte E-UTRAN cell ID in hexadecimal format

#### $<$ AcT $>$

A numberic parameter that indicates the access technology of serving cell

- 0 GSM (not applicable)
- 1 GSM Compact (not applicable)
- 2 UTRAN (not applicable)
- 3 GSM w/EGPRS (see NOTE 3) (not applicable)
- 4 UTRAN w/HSDPA (see NOTE 4) (not applicable)
- 5 UTRAN w/HSUPA (see NOTE 4) (not applicable)
- 6 UTRAN w/HSDPA and HSUPA (see NOTE 4) (not applicable)
- 7 E-UTRAN

#### **Examples**

```
AT+ CEREG?
+ CEREG: 0,4
OK
```
# **11.18 AT+CGEQOS Set TPS Quality of Service parameters**

#### **Description**

The set command allows the TE to specify the EPS Quality of Service parameters  $\langle \text{cid}\rangle$ ,  $\langle \text{QCI}\rangle$ , [<DL\_GBR> and <UL\_GBR>] and [<DL\_MBR> and <UL\_MBR>] for a PDP context or Traffic Flows. When in UMTS/GPRS the MT applies a mapping function to UTMS/GPRS Quality of Service.

A special form of the set command,  $+CGEOOS = \langle c \cdot \text{id} \rangle$  causes the values for context number  $\langle c \cdot \text{id} \rangle$ to become undefined.

The read command returns the current settings for each defined QoS.

The test command returns the ranges of the supported parameters.

SIM PIN References

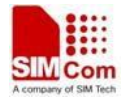

YES 3GPP TS 23.203 [85]

#### **Syntax**

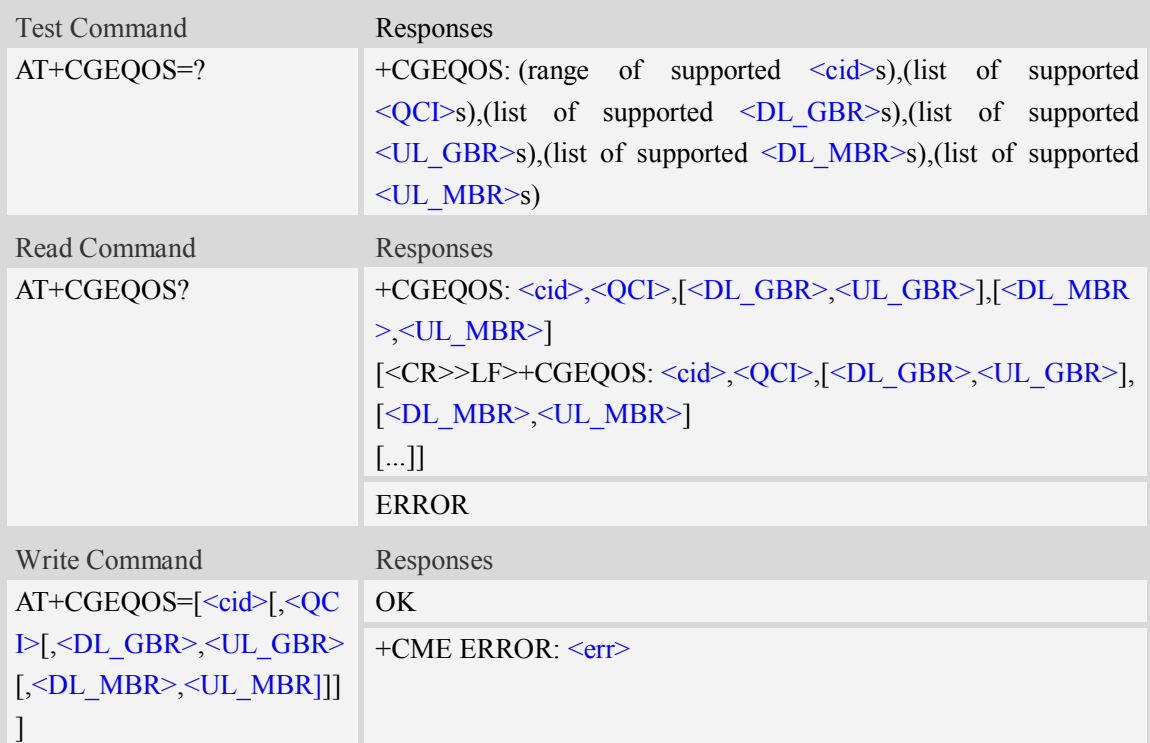

#### **Defined values**

#### $\langle$ cid $\rangle$

a numeric parameter which specifies a particular EPS Traffic Flows definition in EPS and a PDP Context definition in UMTS/GPRS (see the +CGDCONT and +CGDSCONT commands).  $<$ QCI  $>$ 

a numeric parameter that specifies a class of EPS QoS. (see 3GPP TS 23.203 [85])

0 QCI is selected by network

 $[1 - 4]$  value range for guranteed bit rate Traffic Flows

 $[5 - 9]$  value range for non-guarenteed bit rate Traffic Flows

eric parameter that specifies a class of EPS QoS. (see 3GPP TS 23.203 [85])

<DL\_GBR>

a numeric parameter which indicates DL GBR in case of GBR QCI. The value is in kbit/s. This parameter is omitted for a non-GBR QCI.

 $<$  UL GBR  $>$ 

a numeric parameter which indicates UL GBR in case of GBR QCI. The value is in kbit/s. This parameter is omitted for a non-GBR QCI.

 $<$  DL\_MBR  $>$ 

a numeric parameter which indicates DL MBR in case of GBR QCI. The value is in kbit/s. This parameter is omitted for a non-GBR QCI.

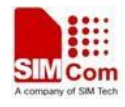

#### $<$  UL MBR $>$

a numeric parameter which indicates UL MBR in case of GBR QCI. The value is in kbit/s. This parameter is omitted for a non-GBR QCI.

## **Examples**

*AT+CGEQOS=?*

*+CGEQOS: (1-16),(0-9),(0-100000),(0-50000),(0-100000),(0-50000)*

*OK* 

# **11.19 AT+CGCONTRDP Return the relevant information**

## **Description**

The execution command returns the relevant information  $\leq$  bearer  $id$ ,  $\leq$  apn>,  $\leq$  source addr and subnet\_mask>, <gw\_addr>, <DNS\_prim\_addr>, <DNS\_sec\_addr>, <P-CSCF\_prim\_addr>, <P-CSCF\_sec\_addr> and <IM\_CN\_Signalling\_Flag> for a non secondary PDP Context established by the network with the primary context identifier  $\langle c \cdot \text{id} \rangle$ . If the context cannot be found an ERROR response is returned.

If the MT has dual stack capabilities, two lines of information are returned per  $\langle ci \rangle$ . First one line with the IPv4 parameters followed by one line with the IPv6 parameters.

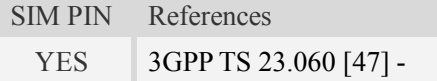

# **Syntax**

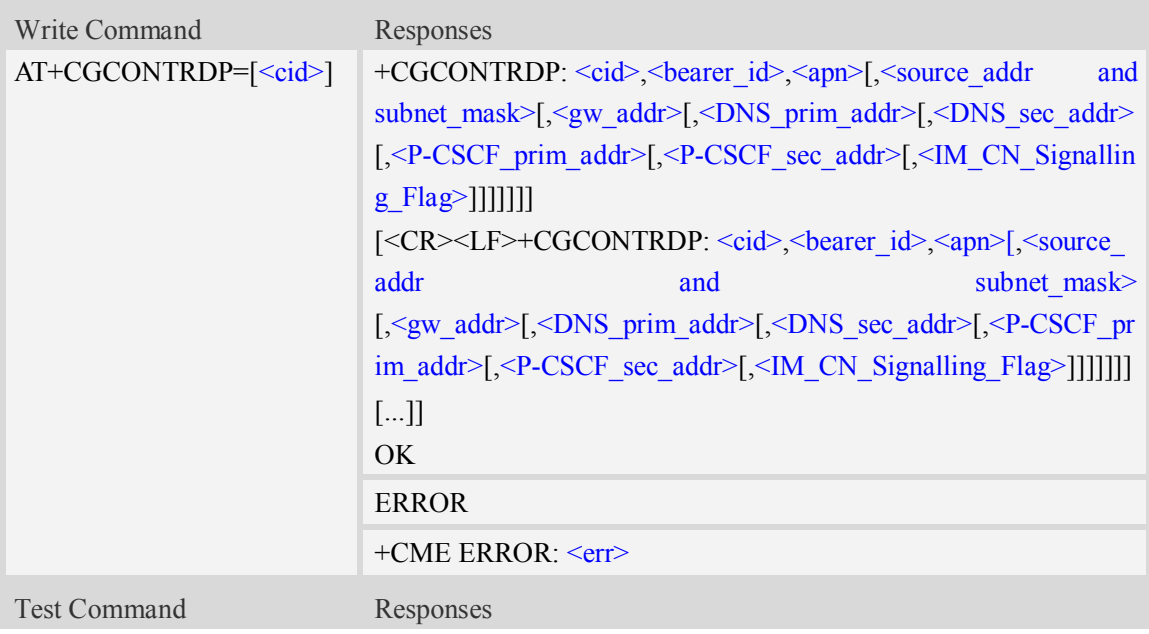

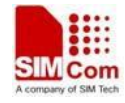

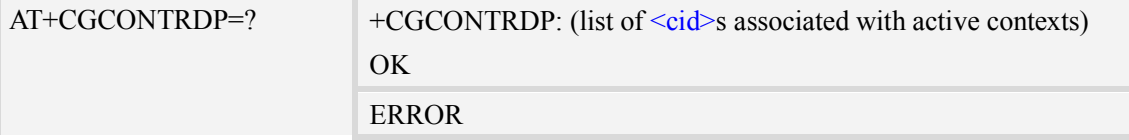

#### **Defined values**

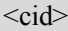

a numeric parameter which specifies a particular non secondary PDP context definition. The parameter is local to the TE-MT interface and is used in other PDP context-related commands.

 $<$  bearer  $id$  >

a numeric parameter which identifies the bearer, i.e. the EPS bearer in EPS and the NSAPI in UMTS/GPRS.

 $<$ APN $>$ 

a string parameter which is a logical name that was used to select the GGSN or the external packet data network.

<source\_addr and subnet\_mask>

string type. It shows the IP address and subnet mask of the MT. The string is given as dot-separated numeric (0-255) parameters on the form:

"a1.a2.a3.a4.m1.m2.m3.m4" for IPv4 or

"a1.a2.a3.a4.a5.a6.a7.a8.a9.a10.a11.a12.a13.a14.a15.a16.m1.m2.m3.m4.m5.m6.m7.m8.m9.m10.m1 1.m12.m13.m14.m15.m16", for IPv6.

When +CGPIAF is supported, its settings can influence the format of this parameter returned with the execute form of +CGCONTRDP.

<gw\_addr>

a string parameter which shows the Gateway Address of the MT. The string is given as dot-separated numeric (0-255) parameters

 When +CGPIAF is supported, its settings can influence the format of this parameter returned with the execute form of +CGCONTRDP.

<DNS\_prim\_addr>

a string parameter which shows the IP address of the primary DNS server.

When +CGPIAF is supported, its settings can influence the format of this parameter returned with the execute form of +CGCONTRDP.

<DNS\_sec\_addr>

a string parameter which shows the IP address of the secondary DNS server.

When +CGPIAF is supported, its settings can influence the format of this parameter returned with the execute form of +CGCONTRDP.

 $\langle P \rangle$  CSCF prim addr>

a string parameter which shows the IP Address of the primary P-CSCF Server.

When +CGPIAF is supported, it's settings can influence the format of this parameter returned with the execute form of +CGCONTRDP.

 $\leq P$  CSCF sec addr>

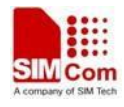

a string parameter which shows the IP Address of the secondary P-CSCF Server.

When +CGPIAF is supported, its settings can influence the format of this parameter returned with the execute form of +CGCONTRDP.

 $\leq$ IM CN Signalling Flag>

a numeric parameter used to show whether the PDP context is for IM CN subsystem-related signalling only or not.

0 PDP context is not for IM CN subsystem-related signalling only

1 PDP context is for IM CN subsystem-related signalling only

## **Examples**

```
AT+CGCONTRDP =?
+ CGCONTRDP: (1-16),(0-3),
OK
AT+ CGCONTRDP =1
OK
```
# **11.20 AT+CGSCONTRDP Return the relevant information of**

# **secondary PDP context**

#### **Description**

The execution command returns  $\leq p$  cid $\geq$ ,  $\leq$ bearer id $\geq$  and  $\leq$ IM\_CN\_Signalling\_Flag $\geq$  for a given <cid>. If the context cannot be found an ERROR response is returned.

If the parameter  $\langle c \cdot d \rangle$  is omitted, the  $\langle c \cdot d \rangle$ ,  $\langle p \cdot c \cdot d \rangle$ ,  $\langle b \cdot c \cdot d \rangle$  and  $\langle M \cdot c \cdot d \cdot d \rangle$  Signalling Flag are returned for all established PDP contexts.

In EPS, the Traffic Flow parameters are returned.

NOTE: Parameters for network initiated PDP contexts are returned as well. The dynamic part of the PDP context will only exist if established by the network.

The test command returns a list of  $\leq$ cid $\geq$ s associated with active contexts.

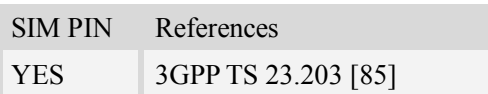

#### **Syntax**

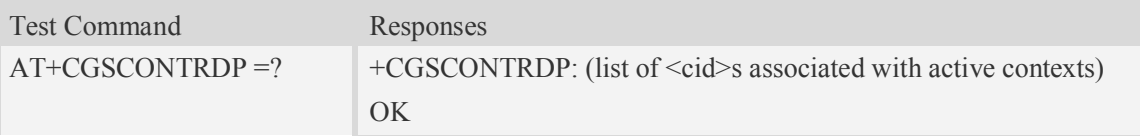

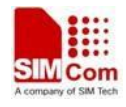

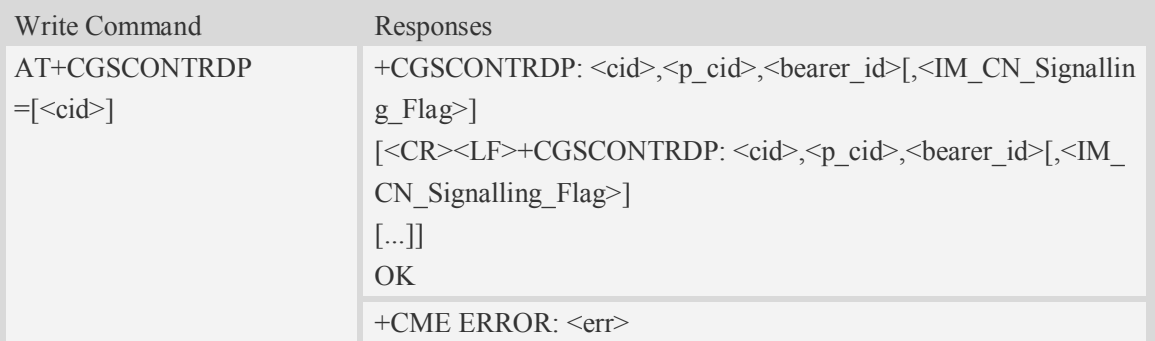

## **Defined values**

#### $<$ cid $>$

a numeric parameter which specifies a particular PDP context or Traffic Flows definition. The parameter is local to the TE-MT interface and is used in other PDP context-related commands (see the +CGDCONT and +CGDSCONT commands).

#### $< p$  cid $>$

a numeric parameter which specifies a particular PDP context definition or default EPS context Identifier which has been specified by use of the +CGDCONT command. The parameter is local to the TE-MT interface (see the +CGDSCONT command).

<bearer\_id>

a numeric parameter which identifies the bearer, EPS Bearer in EPS and NSAPI in UMTS/GPRS.

<IM\_CN\_Signalling\_Flag>

a numeric parameter used to show whether the PDP context is for IM CN subsystem-related signalling only or not.

- 0 PDP context is not for IM CN subsystem-related signalling only
- 1 PDP context is for IM CN subsystem-related signalling only

#### **Examples**

```
AT+CGSCONTRDP=?
OK
```
# **11.21 AT+CGTFTRDP Return the relevant information of the**

# **traffic flow template**

#### **Description**

The execution command returns the relevant information about Traffic Flow Template of <cid> together with the additional network assigned values when established by the network. If the context cannot be found an ERROR response is returned.

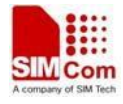

If the parameter  $\langle$ cid> is omitted, the Traffic Flow Templates for all established PDP contexts are returned.

Parameters of both network and MT/TA initiated PDP contexts will be returned.

The test command returns a list of  $\langle$ cid>s associated with active contexts.

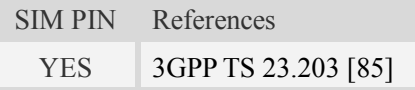

# **Syntax**

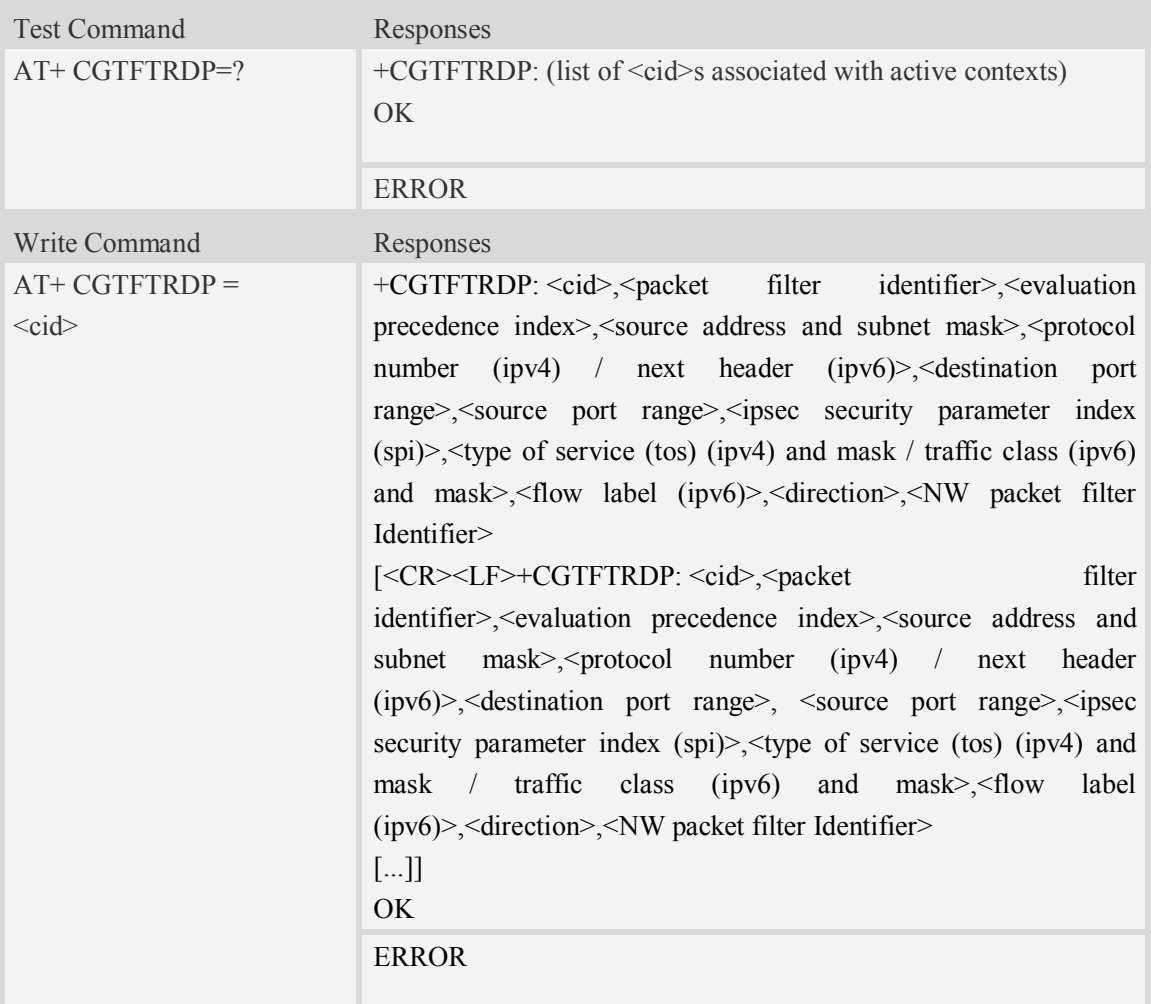

#### **Defined values**

 $\langle$ cid $\rangle$ 

a numeric parameter which specifies a particular PDP context definition or Traffic Flows definition (see +CGDCONT and +CGDSCONT commands).

< packet filter identifier >

a numeric parameter. The value range is from 1 to 16.

< evaluation precedence index >

a numeric parameter. The value range is from 0 to 255.

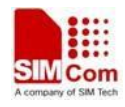

< source address and subnet mask >

string type. The string is given as dot-separated numeric (0-255) parameters on the form:

"a1.a2.a3.a4.m1.m2.m3.m4" for IPv4 or

"a1.a2.a3.a4.a5.a6.a7.a8.a9.a10.a11.a12.a13.a14.a15.a16.m1.m2.m3.m4.m5.m6.m7.m8.m9.m10.m1 1.m12.m13.m14.m15.m16", for IPv6.

When +CGPIAF is supported, it's settings can influence the format of this parameter returned with the execute form of +CGTFTRDP.

 $\leq$  protocol number (ipv4) / next header (ipv6) $>$ 

a numeric parameter, value range from 0 to 255.

< destination port range >

string type. The string is given as dot-separated numeric (0-65535) parameters on the form "f.t". < source port range >

string type. The string is given as dot-separated numeric (0-65535) parameters on the form "f.t". < ipsec security parameter index (spi)>

numeric value in hexadecimal format. The value range is from 00000000 to FFFFFFFF.

<type of service (tos) (ipv4) and mask / traffic class (ipv6) and mask>:

string type. The string is given as dot-separated numeric (0-255) parameters on the form "t.m". <flow label (ipv6)>

numeric value in hexadecimal format. The value range is from 00000 to FFFFF. Valid for IPv6 only. < direction >

a numeric parameter which specifies the transmission direction in which the Packet Filter shall be applied.

- 0 Pre Release 7 TFT Filter (see 3GPP TS 24.008 [8], table 10.5.162)
- 1 Uplink
- 2 Downlink
- 3 Bidirectional (Used for Uplink and Downlink)

<NW packet filter Identifier>

a numeric parameter. The value range is from 1 to 16. In EPS the value is assigned by the network when established

#### **Examples**

```
AT+CGTFTRDP=?
OK
```
# **11.22 AT+CGEQOSRDP Return the relevant information of the**

# **Quality of Service parameters**

#### **Description**

The execution command returns the Quality of Service parameters <QCI>, [<DL\_GBR> and <UL\_GBR>] and [<DL\_MBR> and <UL\_MBR>]of the established PDP Context associated to the provided context identifier <cid>. If the context cannot be found an ERROR response is returned. If the parameter <cid> is omitted, the Quality of Service parameters for all established PDP contexts are returned.

The test command returns a list of  $\leq$ cid>s associated with active contexts.

Parameters of both network and MT/TA initiated PDP contexts will be returned.

SIM PIN References

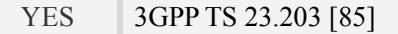

## **Syntax**

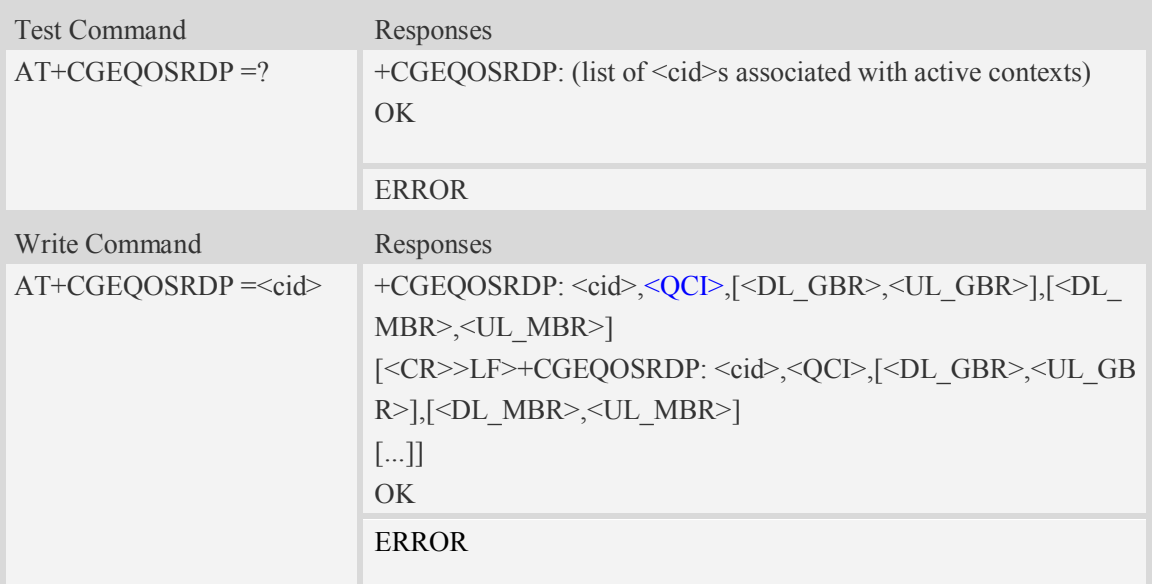

#### **Defined values**

#### $\langle$ cid $\rangle$

a numeric parameter which specifies a particular Traffic Flows definition in EPS and a PDP Context definition in UMTS/GPRS (see the +CGDCONT and +CGDSCONT commands).

 $<$ OCI $>$ 

a numeric parameter that specifies a class of EPS QoS.

0 OCI is selected by network

 $[1 - 4]$  value range for guranteed bit rate Traffic Flows

 $[5 - 9]$  value range for non-guarenteed bit rate Traffic Flows

 $<$  DL\_GBR  $>$ 

a numeric parameter which indicates DL GBR in case of GBR QCI. The value is in kbit/s. This parameter is omitted for a non-GBR QCI.

 $<$  UL\_GBR  $>$ 

a numeric parameter which indicates UL GBR in case of GBR QCI. The value is in kbit/s. This parameter is omitted for a non-GBR QCI.

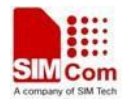

#### $<$  DL\_MBR  $>$

a numeric parameter which indicates DL MBR in case of GBR QCI. The value is in kbit/s. This parameter is omitted for a non-GBR QCI.

#### $<$  UL MBR  $>$

a numeric parameter which indicates UL MBR in case of GBR QCI. The value is in kbit/s. This parameter is omitted for a non-GBR QCI.

#### **Examples**

```
AT+CGEQOSRDP=?
OK
```
# **11.23 AT+CEMODE Set the ME to operate according to the**

## **specified mode**

#### **Description**

The set command is used to set the MT to operate according to the specified mode of operation for EPS,If the requested mode of operation is not supported, an ERROR or +CME ERROR response is returned. Extended error responses are enabled by the +CMEE command.

The read command returns the mode of operation set by the TE, independent of the current serving cell capability and independent of the current serving cell Access Technology.

The test command is used for requesting information on the supported MT mode of operation.

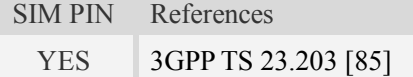

#### **Syntax**

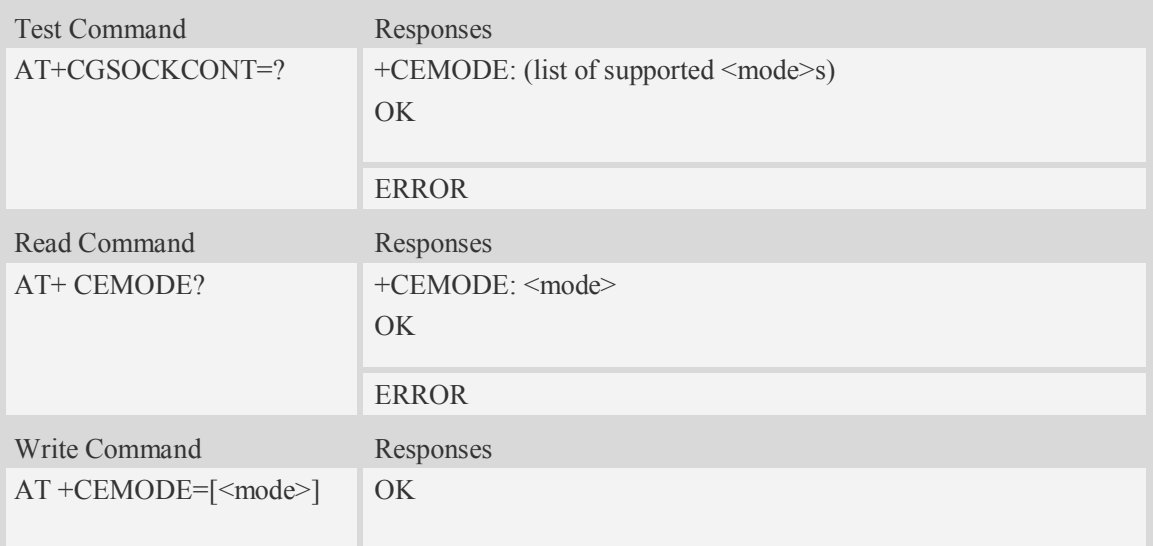

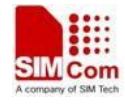

ERROR

# **Defined values**

# <mode>

a numeric parameter which indicates the mode of operation

- 0 PS mode 2 of operation
- 1 CS/PS mode 1 of operation
- 2 CS/PS mode 2 of operation
- 3 PS mode 1 of operation

## **Examples**

```
AT+CEMODE?
+CEMODE: 1
OK
AT+ CEMODE =?
+CEMODE: (0-3)
OK
```
# **12TCP/IP Related Commands**

# **12.1 AT+CGSOCKCONT Define socket PDP context**

# **Description**

This command specifies socket PDP context parameter values for a PDP context identified by the (local) context identification parameter  $\langle c \cdot d \rangle$ . The number of PDP contexts that may be in a defined state at the same time is given by the range returned by the test command. A special form of the write command (AT+CGSOCKCONT=<cid>) causes the values for context <cid> to become undefined.

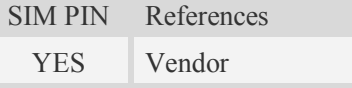

# **Syntax**

Test Command Responses

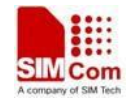

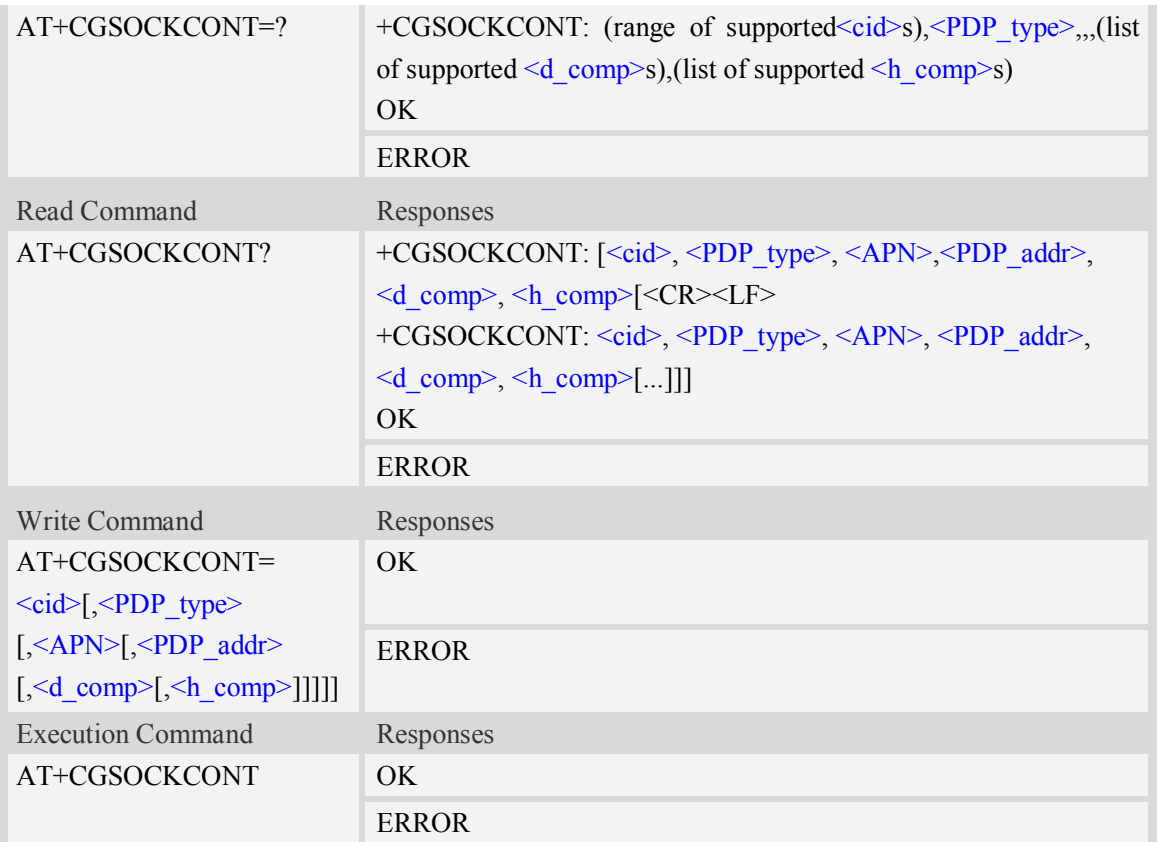

#### **Defined values**

#### $\langle$ cid $\rangle$

(PDP Context Identifier) a numeric parameter which specifies a particular PDP context definition. The parameter is local to the TE-MT interface and is used in other PDP context-related commands. The range of permitted values (minimum value  $= 1$ ) is returned by the test form of the command.

1…16

<PDP\_type>

(Packet Data Protocol type) a string parameter which specifies the type of packet data protocol.

IP Internet Protocol

PPP Point to Point Protocol

IPV6 Internet Protocol Version 6(reserved)

#### $\langle APN \rangle$

(Access Point Name) a string parameter which is a logical name that is used to select the GGSN or the external packet data network.

<PDP\_addr>

A string parameter that identifies the MT in the address space applicable to the PDP.

Read command will continue to return the null string even if an address has been allocated during the PDP startup procedure.

<d comp>

A numeric parameter that controls PDP data compression:

 $0 - \text{off}$  (default if value is omitted)

 $1 - \text{on}$ 

# <h\_comp>

A numeric parameter that controls PDP header compression:

- 0 off (default if value is omitted)
- 1 on

# **Examples**

```
AT+CGSOCKCONT?
+CGSOCKDCONT: 1,"IP","","0.0.0.0",0,0
OK
AT+CGSOCKCONT=?
+CGSOCKCONT: (1-16),"IP",,,(0,1),(0,1)
+CGSOCKCONT: (1-16),"PPP",,,(0,1),(0,1)
+CGSOCKCONT: (1-16),"IPV6",,,(0,1),(0,1)
OK
```
# **12.2 AT+CSOCKSETPN Set active PDP context's profile number**

## **Description**

This command sets default active PDP context's profile number. When we activate PDP by using AT+NETOPEN command, we need use the default profile number, and the context of this profile is set by AT+CGSOCKCONT command.

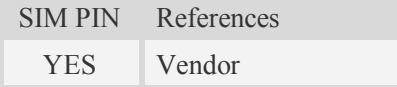

#### **Syntax**

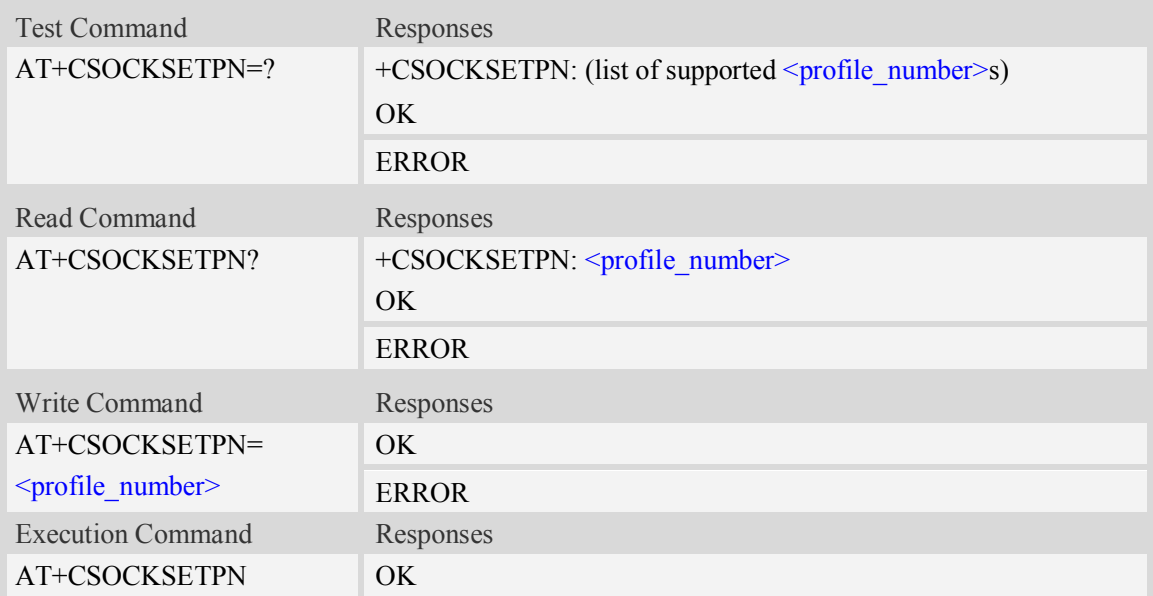
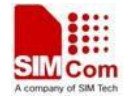

ERROR

## **Defined values**

#### <profile\_number>

A numeric parameter that identifies default profile number, the range of permitted values is one to sixteen.

1…16

## **Examples**

```
AT+CSOCKSETPN=1
OK
```
## **12.3 AT+CSOCKAUTH Set type of authentication for PDP-IP**

## **connections of socket**

#### **Description**

This command is used to set type of authentication for PDP-IP connections of socket.

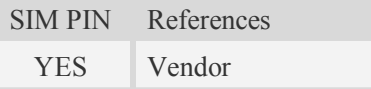

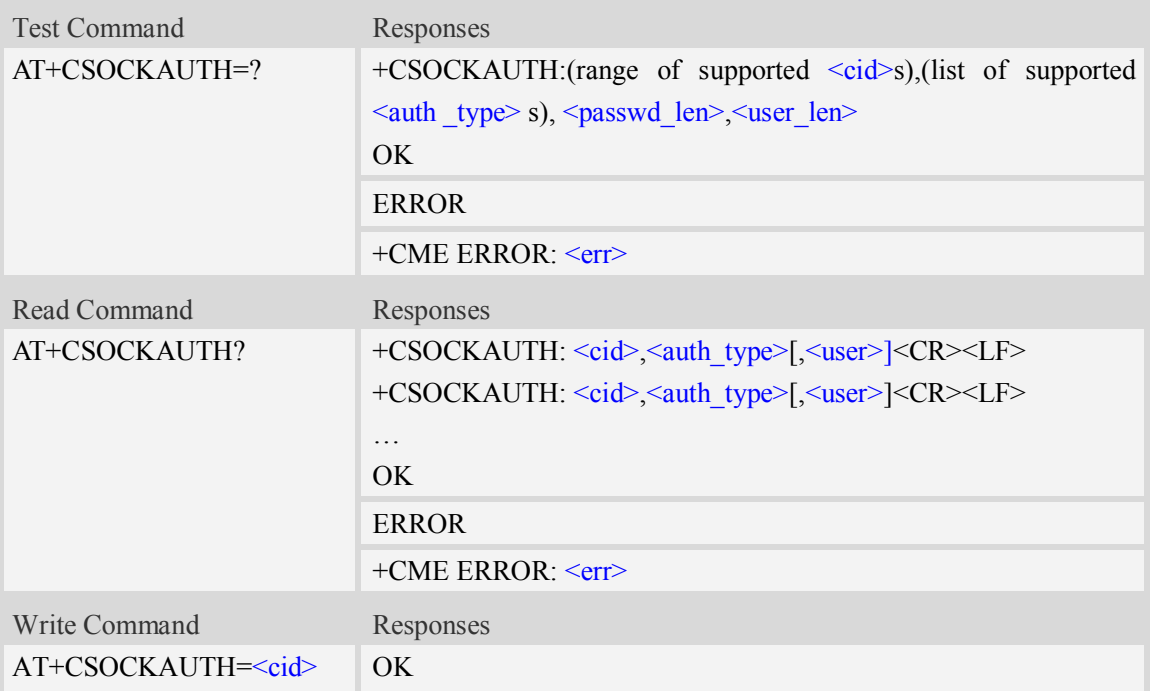

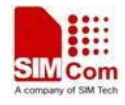

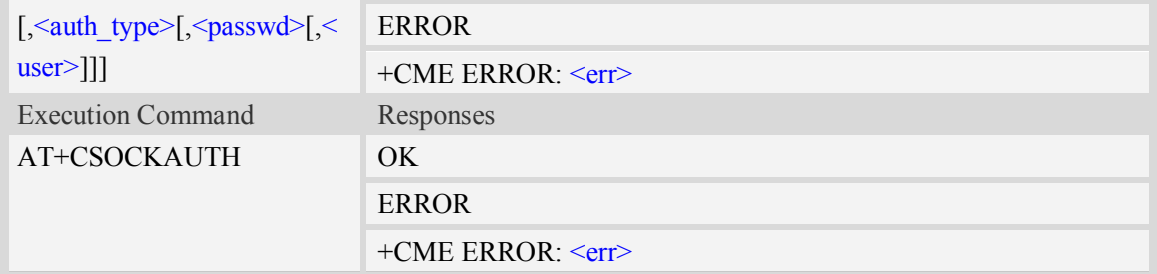

 $\langle$ cid $\rangle$ 

Parameter specifies a particular PDP context definition. This is also used in other PDP context-related commands.

1…16

<auth\_type>

Indicate the type of authentication to be used for the specified context. If CHAP is selected another parameter <passwd> needs to be specified. If PAP option is selected, two additional parameters, <passwd> and <user>, need to be specified.

 $0 -$  none

- $1 PAP$
- $2$  CHAP
- 3 PAP or CHAP

<passwd>

Parameter specifies the password used for authentication.

<user>

Parameter specifies the user name used for authentication.

<passwd len>

The maximum length of the password.

<user\_len>

The maximum length of the user name.

#### **Examples**

```
AT+CSOCKAUTH=?
+CSOCKAUTH: (1-16),(0-3),132,132
OK
AT+CSOCKAUTH=1,2,"SIMCOM","123"
OK
```
## **12.4 AT+CGSOCKQREQ Quality of service profile (requested)**

#### **Description**

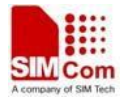

This command allows the TE to specify a Quality of Service Profile that is used when the MT sends an Activate PDP Context Request message to the network. A special form of the set command  $(AT+CGSOCKQREQ=) causes the requested profile for context number  $\leq ci d$  to become$ undefined.

This command only affects the embedded socket related PDP context definition (refer to AT+CGSOCKCONT).

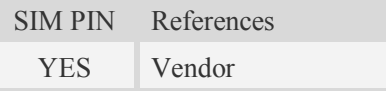

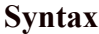

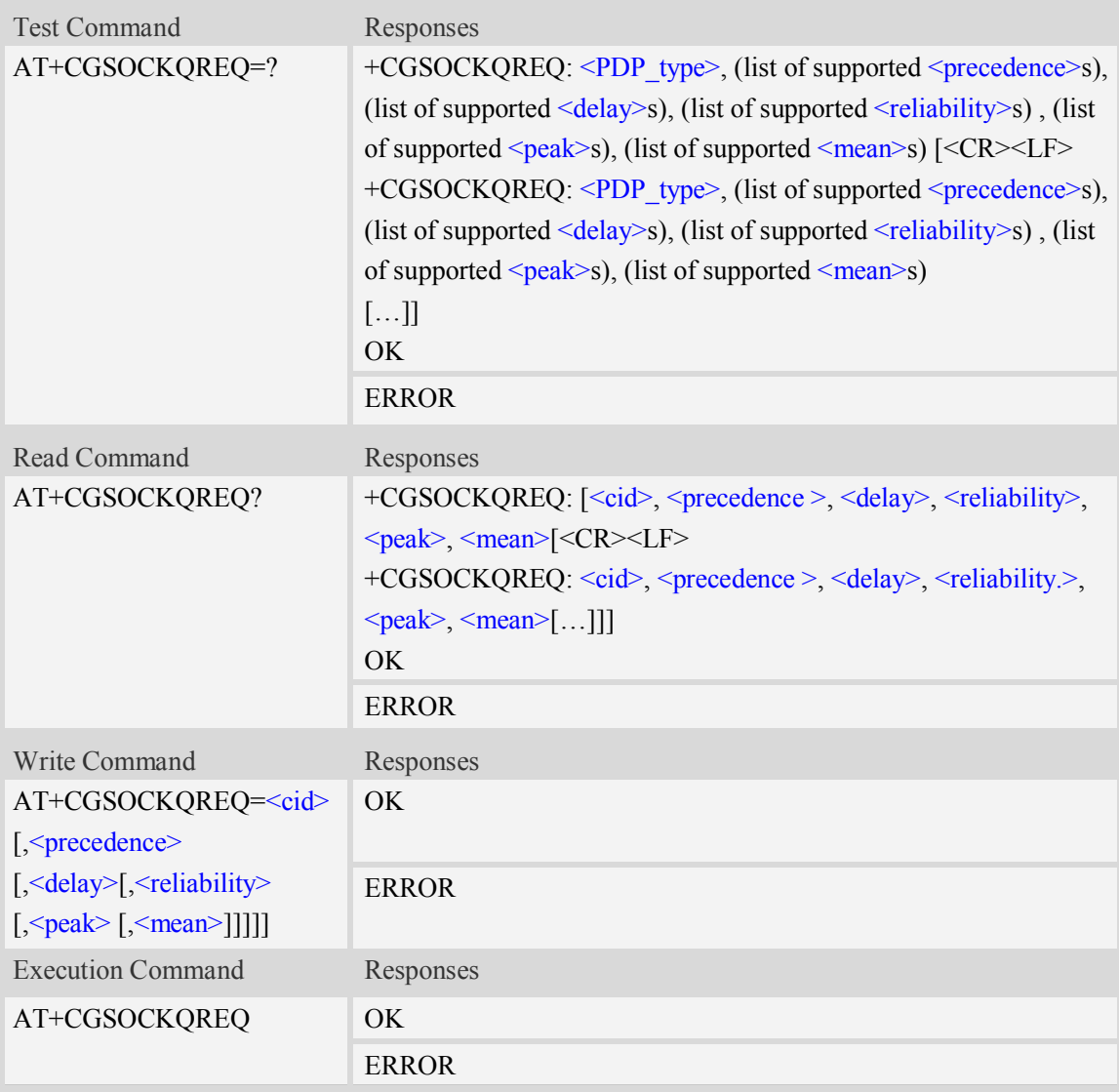

## **Defined values**

#### $\langle$ cid $\rangle$

A numeric parameter which specifies a particular PDP context definition (see AT+CGDCONT

command).

1…16

<PDP\_type>

(Packet Data Protocol type) a string parameter which specifies the type of packet data protocol.

- IP Internet Protocol
- PPP Point to Point Protocol
- IPV6 Internet Protocol Version 6(reserved)

## <precedence>

A numeric parameter which specifies the precedence class:

- 0 network subscribed value
- 1 high priority
- 2 normal priority
- 3 low priority

## <delay>

A numeric parameter which specifies the delay class:

- 0 network subscribed value
- 1 delay class 1
- 2 delay class 2
- 3 delay class 3
- 4 delay class 4

## <reliability>

A numeric parameter which specifies the reliability class:

- 0 network subscribed value
- 1 Non real-time traffic,error-sensitive application that cannot cope with data loss
- 2 Non real-time traffic,error-sensitive application that can cope with infrequent data loss
- 3 Non real-time traffic,error-sensitive application that can cope with data loss, GMM/- SM,and SMS
- 4 Real-time traffic,error-sensitive application that can cope with data loss
- 5 Real-time traffic error non-sensitive application that can cope with data loss

## <peak>

A numeric parameter which specifies the peak throughput class:

- 0 network subscribed value
- $1 -$  Up to 1000 (8 kbit/s)
- 2 Up to 2000 (16 kbit/s)
- 3 Up to 4000 (32 kbit/s)
- 4 Up to 8000 (64 kbit/s)
- 5 Up to 16000 (128 kbit/s)
- 6 Up to 32000 (256 kbit/s)
- 7 Up to 64000 (512 kbit/s)
- 8 Up to 128000 (1024 kbit/s)
- 9 Up to 256000 (2048 kbit/s)

## <mean>

A numeric parameter which specifies the mean throughput class:

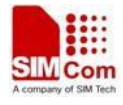

- 0 network subscribed value
- $1 100 \, (-0.22 \, \text{bit/s})$
- 2 200 ( $\sim$ 0.44 bit/s)
- 3  $500 \, (-1.11 \, \text{bit/s})$
- $4 1000 \, (-2.2 \text{ bit/s})$
- $5 2000 \, (-4.4 \, \text{bit/s})$
- 6 5000 ( $\sim$ 11.1 bit/s)
- 7 10000 ( $\sim$ 22 bit/s)
- 8 20000 ( $\sim$ 44 bit/s)
- 9 50000 ( $\sim$ 111 bit/s)
- $10 100000$  (~0.22 kbit/s)
- $11 200000$  (~0.44 kbit/s)
- 12 500000 (~1.11 kbit/s)
- $13 1000000$  (~2.2 kbit/s)
- $14 2000000 (-4.4 \text{ kbit/s})$
- $15 5000000 (-11.1 \text{ kbit/s})$
- $16 10000000$  ( $\sim$ 22 kbit/s)
- $17 20000000 (-44 \text{ kbit/s})$
- 18 50000000 (~111 kbit/s)
- 31 optimization

#### **Examples**

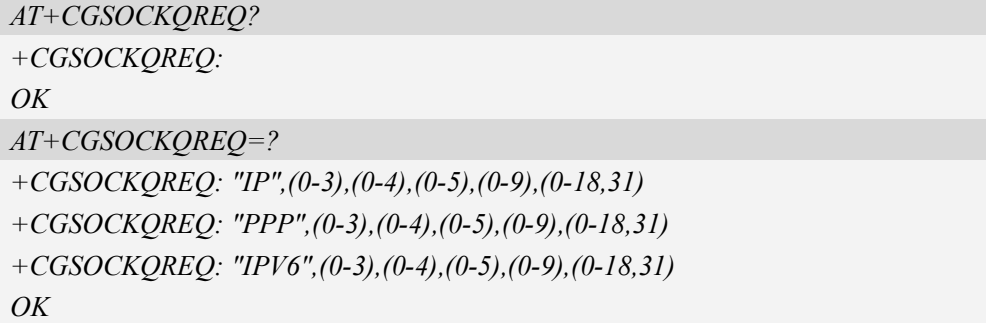

## **12.5 AT+CGSOCKEQREQ 3G quality of service profile**

## **(requested)**

#### **Description**

The test command returns values supported as a compound value.

The read command returns the current settings for each defined context for which a QOS was explicitly specified.

The write command allows the TE to specify a Quality of Service Profile for the context identified by the context identification parameter  $\langle c \cdot c \cdot d \rangle$  which is used when the MT sends an Activate PDP Context Request message to the network.

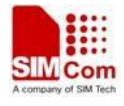

A special form of the write command,AT+CGSOCKEQREQ=<cid> causes the requested profile for context number  $\leq$ cid $\geq$  to become undefined.

This command only affects the embedded socket related PDP context definition (refer to AT+CGSOCKCONT).

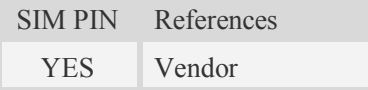

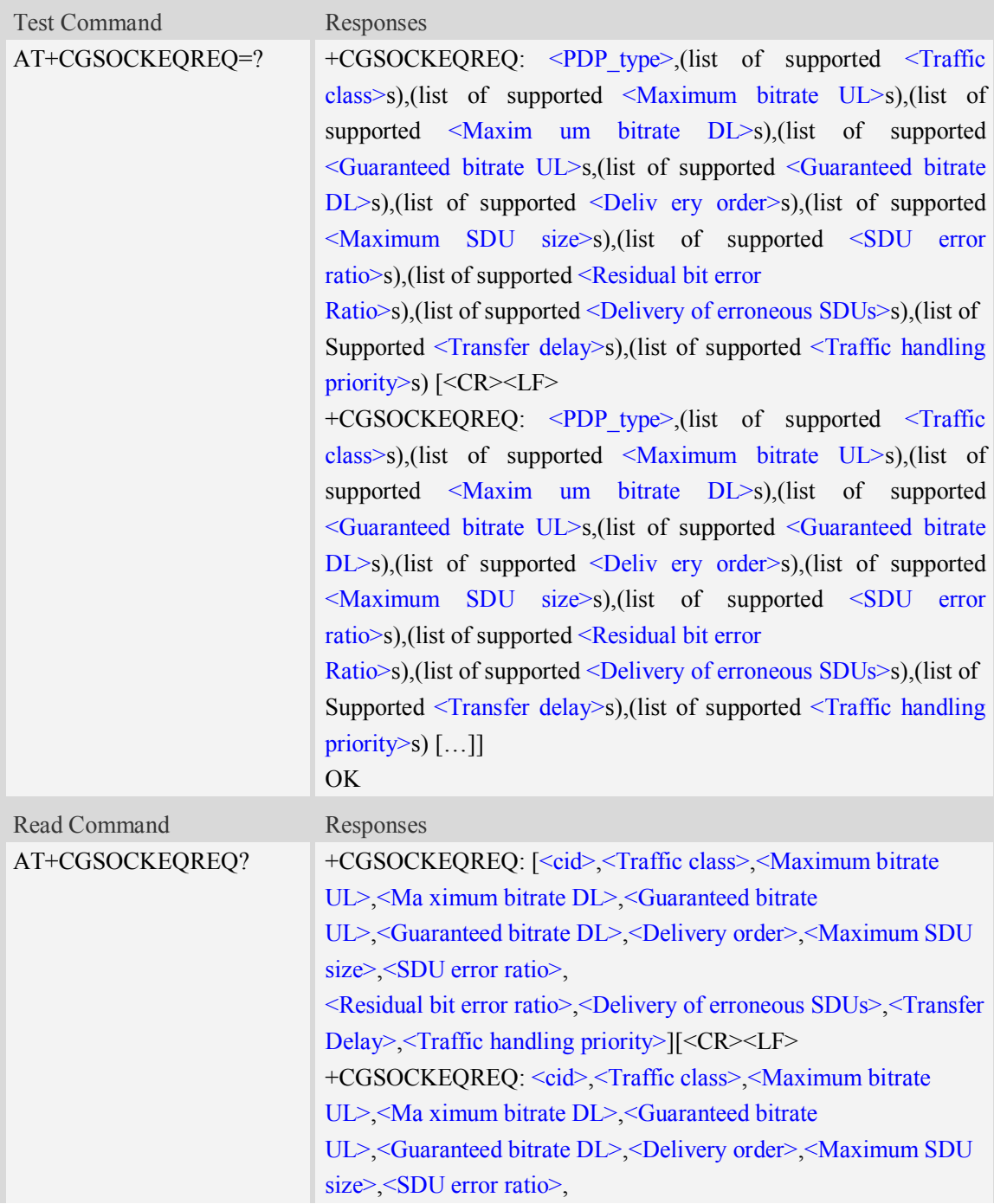

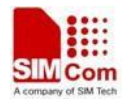

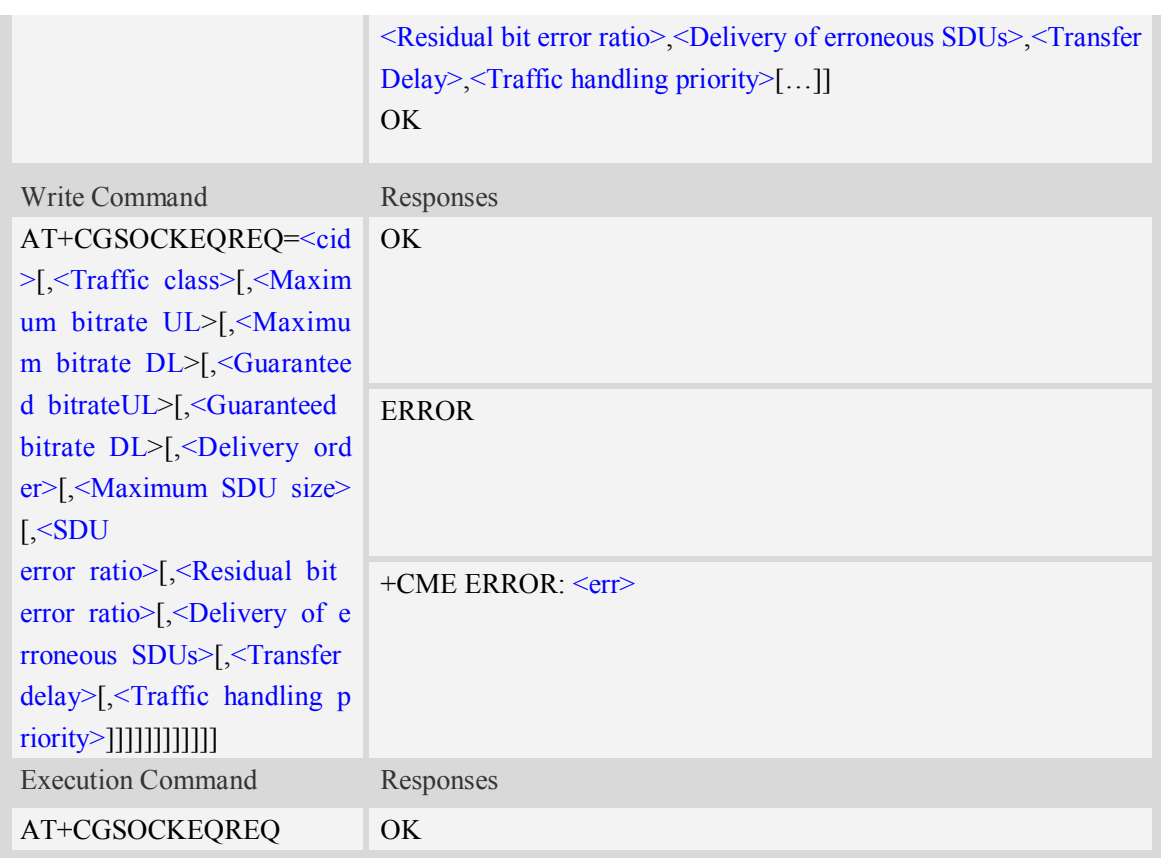

#### $\langle$ cid $\rangle$

Parameter specifies a particular PDP context definition.The parameter is also used in other PDP context-related commands.

1…16

<Traffic class>

- 0 conversational
- 1 streaming
- 2 interactive
- 3 background
- 4 subscribed value

<Maximum bitrate UL>

This parameter indicates the maximum number of kbits/s delivered to UMTS(up-link traffic)at a SAP.As an example a bitrate of 32kbit/s would be specified as 32(e.g. AT+CGSOCKEQREQ=…,32,…).

0 subscribed value

1kbps…63kbps – value needs to be divisible by 1 without remainder

64 kbps …568kbps –value needs to be divisible by 8kbps with remainder 64 kbps

576 kbps …8640kbps –value needs to be divisible by 64kbps with remainder 576 kbps

<Maximum bitrate DL>

This parameter indicates the maximum number of kbits/s delivered to UMTS(down-link traffic)at a

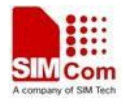

SAP.As an example a bitrate of 32kbit/s would be specified as 32(e.g. AT+CGSOCKEQREQ=…,32,…).

0 subscribed value

1kbps…63kbps – value needs to be divisible by 1 without remainder

64 kbps …568kbps –value needs to be divisible by 8kbps with remainder 64 kbps

576 kbps …8640kbps –value needs to be divisible by 64kbps with remainder 576 kbps

<Guaranteed bitrate UL>

This parameter indicates the guaranteed number of kbit/s delivered to UMTS(up-link traffic)at a SAP(provided that there is data to deliver). As an example a bitrate of 32kbit/s would be specified as 32(e.g.AT+CGSOCKEQREQ=…,32,…).

0 subscribed value

1kbps…63kbps – value needs to be divisible by 1 without remainder

64 kbps …568kbps –value needs to be divisible by 8kbps with remainder 64 kbps

576 kbps …8640kbps –value needs to be divisible by 64kbps with remainder 576 kbps

<Guaranteed bitrate DL>

This parameter indicates the guaranteed number of kbit/s delivered to UMTS(down-link traffic)at a SAP(provided that there is data to deliver). As an example a bitrate of 32kbit/s would be specified as 32(e.g.AT+CGSOCKEQREQ=…,32,…).

0 subscribed value

1kbps…63kbps – value needs to be divisible by 1 without remainder

64 kbps …568kbps –value needs to be divisible by 8kbps with remainder 64 kbps

576 kbps …8640kbps –value needs to be divisible by 64kbps with remainder 576 kbps

<Delivery order>

This parameter indicates whether the UMTS bearer shall provide in-sequence SDU delivery or not.

0 – no

 $1 - yes$ 

2 – subscribed value

<Maximum SDU size>

This parameter indicates the maximum allowed SDU size in octets.

0 – subscribed value

10…1520 (value needs to be divisible by 10 without remainder)

<SDU error ratio>

This parameter indicates the target value for the fraction of SDUs lost or detected as erroneous.SDU error ratio is defined only for conforming traffic. As an example a target SDU error ratio of  $5*10^{-3}$ would be specified as "5E3"(e.g.AT+CGSOCKEQREQ=..,"5E3",…).

"0E0" – subscribed value  $"1E2"$ "7E3"  $"1E3"$  $"1E4"$ " $1E5"$ " $1E6"$  $"1E1"$ 

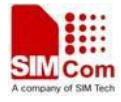

<Residual bit error ratio>

This parameter indicates the target value for the undetected bit error ratio in the delivered SDUs. If no error detection is requested,Residual bit error ratio indicates the bit error ratio in the delivered SDUs. As an example a target residual bit error ratio of  $5*10^{-3}$  would be specified as "5E3"(e.g. AT+CGSOCKEQREQ=…,"5E3",..).

 "0E0" – subscribed value "5E2"  $"1E2"$ "5E3" "4E3"  $"1E3"$  $^{\prime\prime}$ 1E4" " $1E5"$ "1E6" "6E8" <Delivery of erroneous SDUs>

This parameter indicates whether SDUs detected as erroneous shall be delivered or not.

- $0 no$
- $1 yes$
- 2 no detect
- 3 subscribed value

<Transfer delay>

This parameter indicates the targeted time between request to transfer an SDU at one SAP to its delivery at the other SAP in milliseconds.

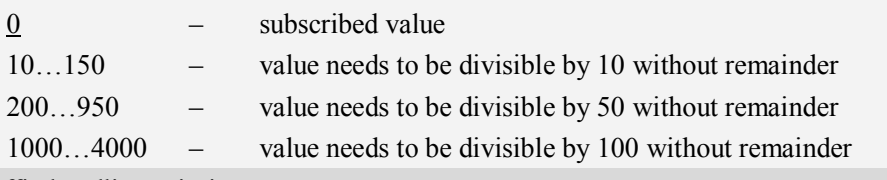

<Traffic handling priority>

This parameter specifies the relative importance for handling of all SDUs belonging to the UMTS Bearer compared to the SDUs of the other bearers.

- 0 subscribed value
- 1 –
- $2 -$
- $3 -$

#### <PDP\_type>

(Packet Data Protocol type) a string parameter which specifies the type of packet data protocol.

IP Internet Protocol

PPP Point to Point Protocol

IPV6 Internet Protocol Version 6(reserved)

## **Examples**

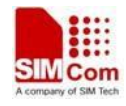

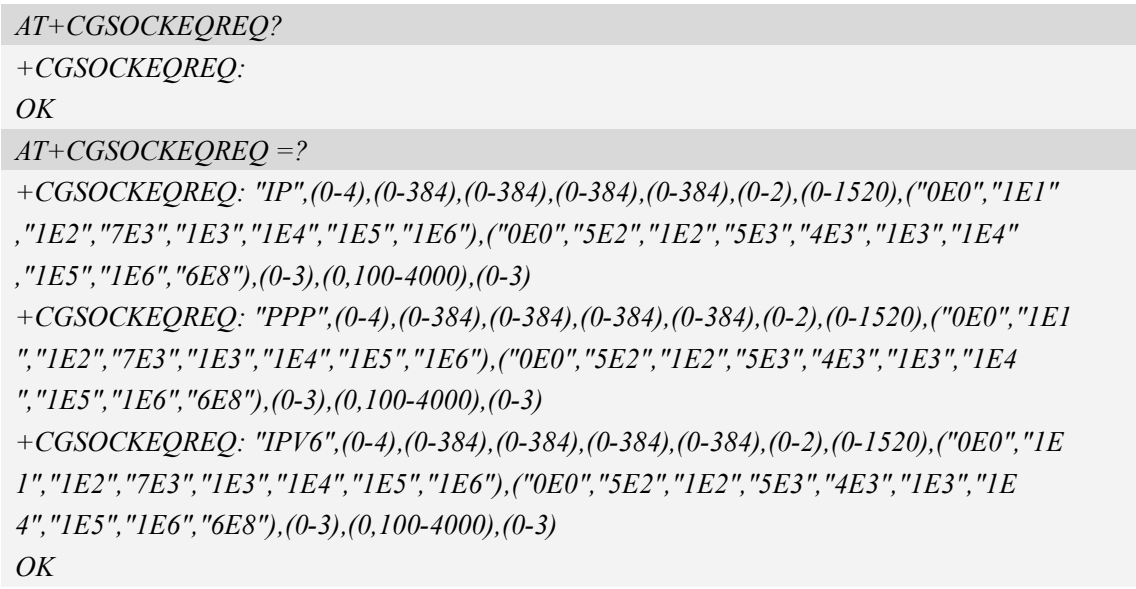

## **12.6 AT+CGSOCKQMIN Quality of service profile (minimum**

## **acceptable)**

## **Description**

This command allows the TE to specify a minimum acceptable profile which is checked by the MT against the negotiated profile returned in the Activate PDP Context Accept message.A special form of the set command,AT+CGSOCKQMIN=<cid> causes the minimum acceptable profile for context number  $\langle c \cdot \text{c} \cdot \rangle$  to become undefined.

This command only affects the embedded socket related PDP context definition (refer to AT+CGSOCKCONT).

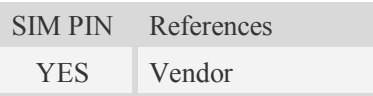

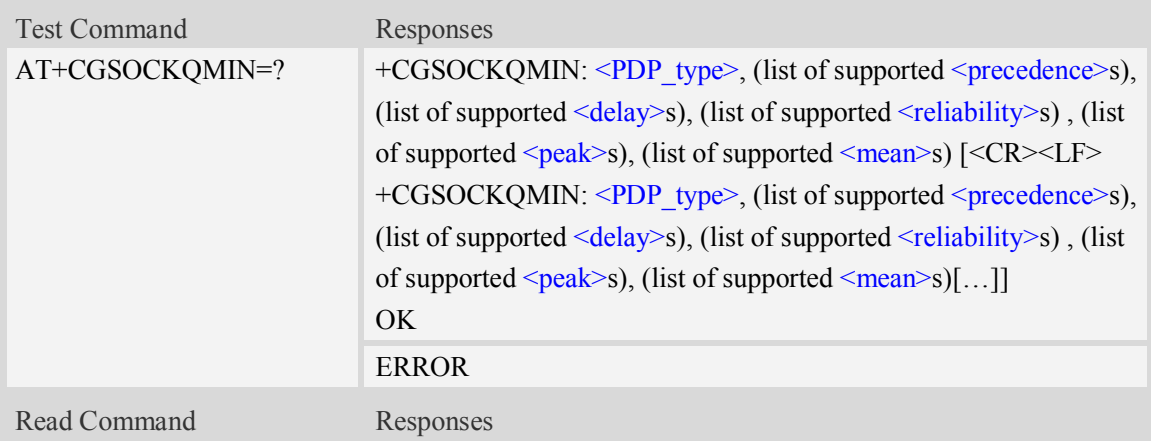

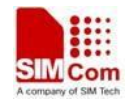

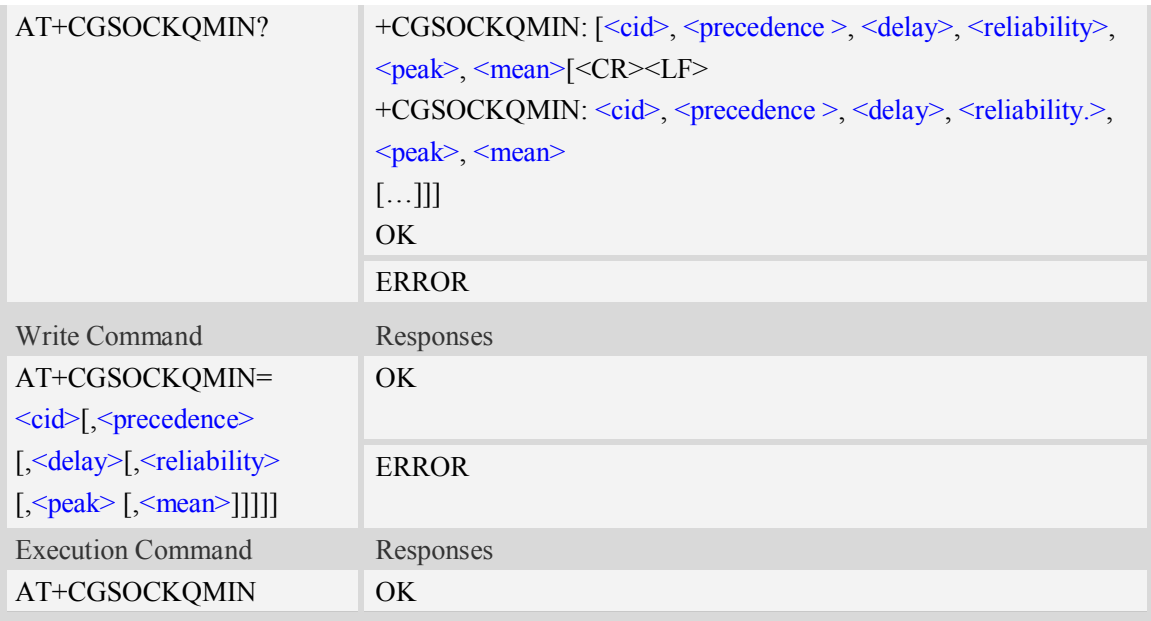

#### $<$ cid $>$

A numeric parameter which specifies a particular PDP context definition (see AT+CGDCONT command).

1...16

#### <PDP\_type>

(Packet Data Protocol type) a string parameter which specifies the type of packet data protocol.

- IP Internet Protocol
- PPP Point to Point Protocol
- IPV6 Internet Protocol Version 6(reserved)

#### <precedence>

A numeric parameter which specifies the precedence class:

- 0 network subscribed value
- 1 high priority
- 2 normal priority
- 3 low priority

#### <delay>

A numeric parameter which specifies the delay class:

- 0 network subscribed value
- 1 delay class 1
- 2 delay class 2
- 3 delay class 3
- 4 delay class 4

#### <reliability>

A numeric parameter which specifies the reliability class:

- 0 network subscribed value
- 1 Non real-time traffic,error-sensitive application that cannot cope with data loss

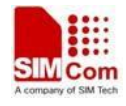

- 2 Non real-time traffic,error-sensitive application that can cope with infrequent data loss
- 3 Non real-time traffic,error-sensitive application that can cope with data loss, GMM/- SM,and SMS
- 4 Real-time traffic,error-sensitive application that can cope with data loss
- 5 Real-time traffic error non-sensitive application that can cope with data loss

#### $<$ peak $>$

A numeric parameter which specifies the peak throughput class:

- 0 network subscribed value
- 1 Up to  $1000 (8 \text{ kbit/s})$
- 2 Up to 2000 (16 kbit/s)
- 3 Up to 4000 (32 kbit/s)
- 4 Up to 8000 (64 kbit/s)
- 5 Up to 16000 (128 kbit/s)
- 6 Up to 32000 (256 kbit/s)
- 7 Up to 64000 (512 kbit/s)
- 8 Up to 128000 (1024 kbit/s)
- 9 Up to 256000 (2048 kbit/s)

#### <mean>

A numeric parameter which specifies the mean throughput class:

- 0 network subscribed value
- $1 100 \, (-0.22 \, \text{bit/s})$
- 2 200 ( $\sim$ 0.44 bit/s)
- 3  $500 \, (-1.11 \, \text{bit/s})$
- $4 1000 \, (-2.2 \, \text{bit/s})$
- $5 2000 \, (-4.4 \, \text{bit/s})$
- 6 5000 ( $\sim$ 11.1 bit/s)
- 7 10000 ( $\sim$ 22 bit/s)
- 8 20000 ( $\sim$ 44 bit/s)
- 9  $50000$  (~111 bit/s)
- $10 100000$  (~0.22 kbit/s)
- $11 200000$  (~0.44 kbit/s)
- $12 500000 (-1.11 \text{ kbit/s})$
- $13 1000000$  ( $\sim$ 2.2 kbit/s)
- $14 2000000 (-4.4 \text{ kbit/s})$
- $15 5000000$  (~11.1 kbit/s)
- 16 10000000 (~22 kbit/s)
- $17 20000000 (-44 \text{ kbit/s})$
- $18 50000000 (-111 \text{ kbit/s})$
- 31 optimization

#### **Examples**

*AT+CGSOCKQMIN?*

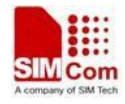

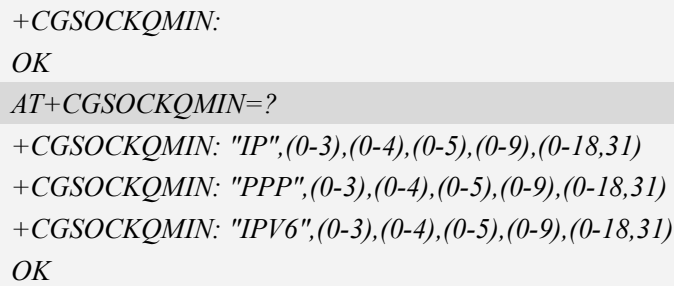

# **12.7 AT+CGSOCKEQMIN 3G quality of service profile (minimum**

## **acceptable)**

## **Description**

The test command returns values supported as a compound value.

The read command returns the current settings for each defined context for which a QOS was explicitly specified.

The write command allow the TE to specify a Quallity of Service Profile for the context identified by the context identification parameter  $\langle c \cdot d \rangle$  which is checked by the MT against the negotiated profile returned in the Activate/Modify PDP Context Accept message.

A special form of the write command, AT+CGSOCKEQMIN=<cid> causes the requested for context number  $\langle c \cdot \text{id} \rangle$  to become undefined.

This command only affects the embedded socket related PDP context definition (refer to AT+CGSOCKCONT).

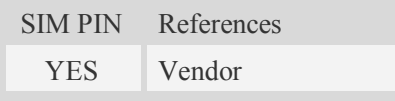

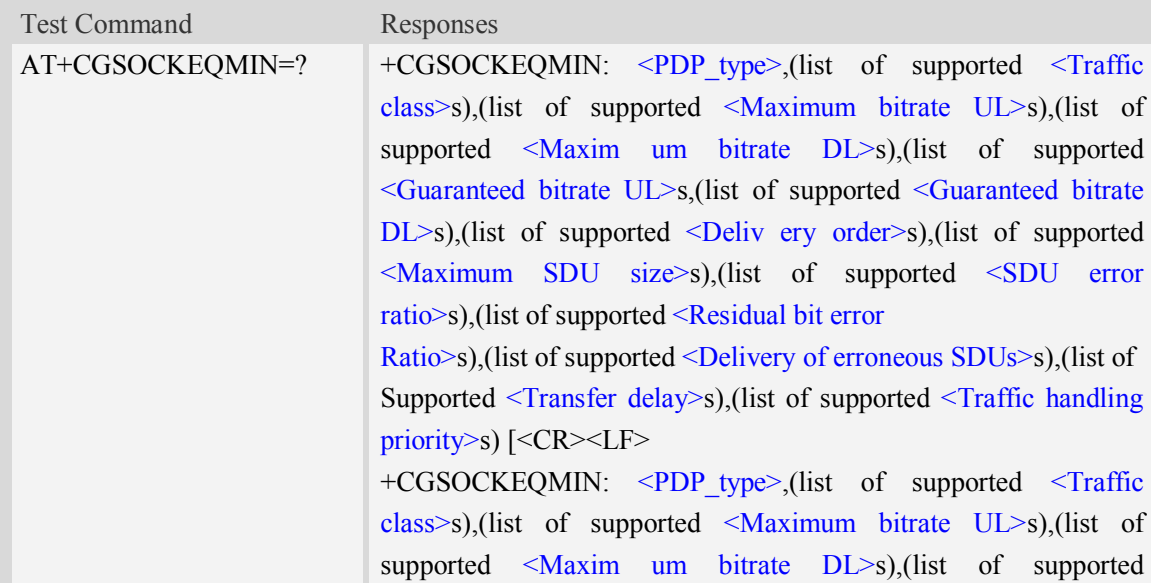

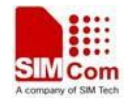

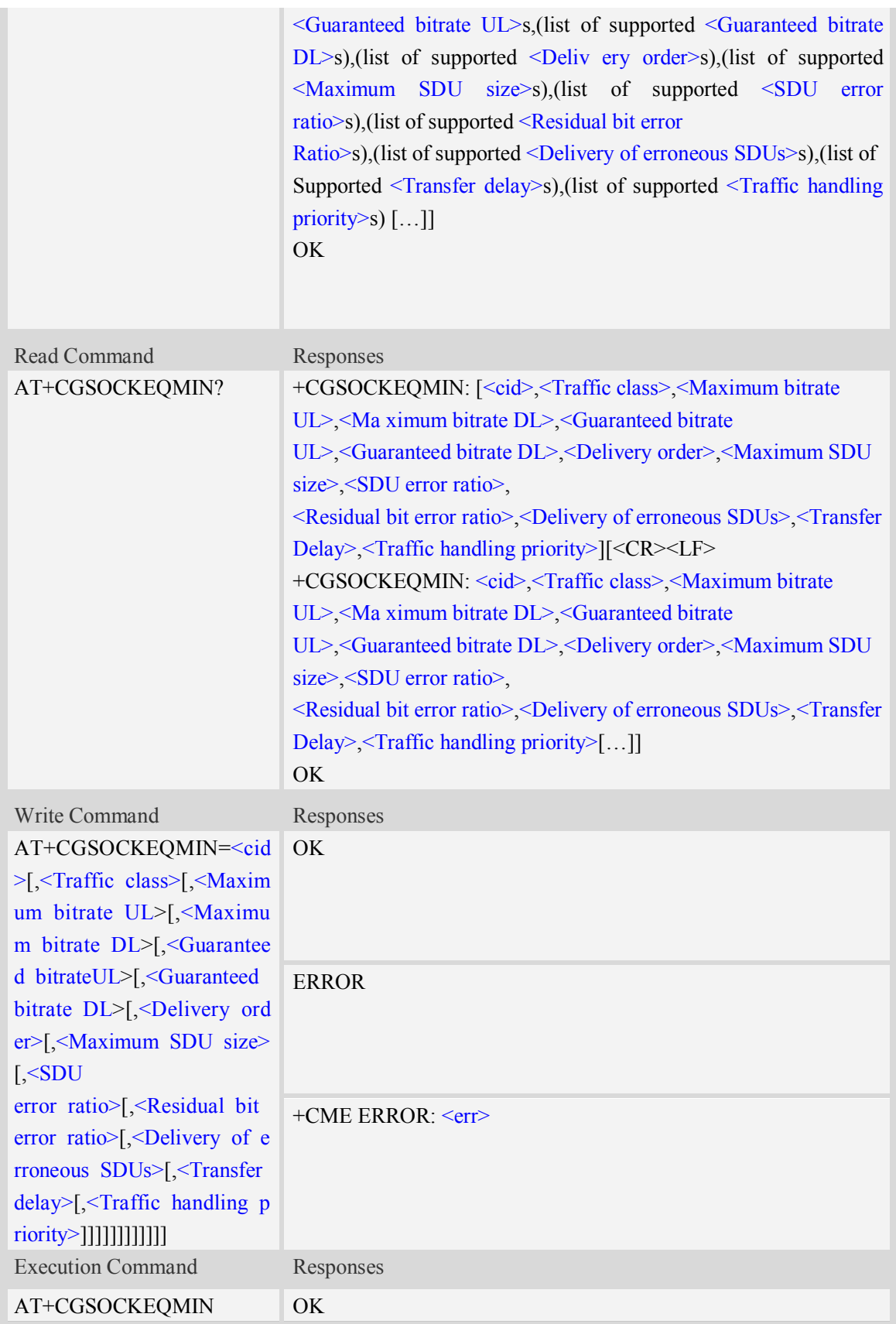

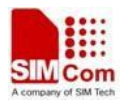

 $\langle$ cid $\rangle$ 

Parameter specifies a particular PDP context definition.The parameter is also used in other PDP context-related commands.

1…16

<Traffic class>

- 0 conversational
- 1 streaming
- 2 interactive
- 3 background
- 4 subscribed value

<Maximum bitrate UL>

This parameter indicates the maximum number of kbits/s delivered to UMTS(up-link traffic)at a SAP.As an example a bitrate of  $32kbit/s$  would be specified as  $32(e.g.,\)$ AT+CGSOCKEQMIN=…,32,…). (refer TS 24.008 [8] subclause 10.5.6.5).

0 subscribed value

1kbps…63kbps – value needs to be divisible by 1 without remainder

64 kbps …568kbps –value needs to be divisible by 8kbps with remainder 64 kbps

576 kbps …8640kbps –value needs to be divisible by 64kbps with remainder 576 kbps

<Maximum bitrate DL>

This parameter indicates the maximum number of kbits/s delivered to UMTS(down-link traffic)at a SAP.As an example a bitrate of 32kbit/s would be specified as 32(e.g. AT+CGSOCKEQMIN=…,32,…). (refer TS 24.008 [8] subclause 10.5.6.5).

0 subscribed value

1kbps…63kbps – value needs to be divisible by 1 without remainder

64 kbps …568kbps –value needs to be divisible by 8kbps with remainder 64 kbps

576 kbps …8640kbps –value needs to be divisible by 64kbps with remainder 576kbps

<Guaranteed bitrate UL>

This parameter indicates the guaranteed number of kbit/s delivered to UMTS(up-link traffic)at a SAP(provided that there is data to deliver).As an example a bitrate of 32kbit/s would be specified as 32(e.g.AT+CGSOCKEQMIN=…,32,…). (refer TS 24.008 [8] subclause 10.5.6.5).

0 subscribed value

1kbps…63kbps – value needs to be divisible by 1 without remainder

64 kbps …568kbps –value needs to be divisible by 8kbps with remainder 64kbps

576 kbps …8640kbps –value needs to be divisible by 64kbps with remainder 576kbps

<Guaranteed bitrate DL>

This parameter indicates the guaranteed number of kbit/s delivered to UMTS(down-link traffic)at a SAP(provided that there is data to deliver).As an example a bitrate of 32kbit/s would be specified as 32(e.g.AT+CGSOCKEQMIN=…,32,…). (refer to TS 24.008 [8] subclause 10.5.6.5).

0 subscribed value

1kbps…63kbps – value needs to be divisible by 1 without remainder

64 kbps …568kbps –value needs to be divisible by 8kbps with remainder 64kbps

576 kbps …8640kbps –value needs to be divisible by 64kbps with remainder 576kbps

<Delivery order>

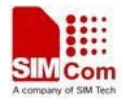

This parameter indicates whether the UMTS bearer shall provide in-sequence SDU delivery or not.

 $0 - no$ 

 $1 - yes$ 

2 – subscribed value

<Maximum SDU size>

This parameter indicates the maximum allowed SDU size inoctets. (refer to TS 24.008 [8] subclause 10.5.6.5).

0 – subscribed value

10…1520 (value needs to be divisible by 10 without remainder)

<SDU error ratio>

This parameter indicates the target value for the fraction of SDUs lost or detected as erroneous.SDU error ratio is defined only for conforming traffic. As an example a target SDU error ratio of  $5*10^{-3}$ would be specified as "5E3"(e.g.AT+CGSOCKEQMIN=..,"5E3",...).

"0E0" – subscribed value  $"1E2"$ "7E3"  $"1E3"$  $"1E4"$  $"1E5"$ " $1E6"$  $"1E1"$ 

<Residual bit error ratio>

This parameter indicates the target value for the undetected bit error ratio in the delivered SDUs. If no error detection is requested,Residual bit error ratio indicates the bit error ratio in the delivered SDUs. As an example a target residual bit error ratio of  $5*10^{-3}$  would be specified as "5E3"(e.g.

 $AT+ CGSOCKEOMIN = ..., "5E3", ...)$ . "0E0" – subscribed value "5E2"  $"1E2"$ "5E3" "4E3"  $"1E3"$  $"1E4"$  $"1E5"$ " $1E6$ " "6E8" <Delivery of erroneous SDUs>

This parameter indicates whether SDUs detected as erroneous shall be delivered or not.

0 – no

 $1 - yes$ 

- 2 no detect
- 3 subscribed value

<Transfer delay>

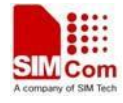

This parameter indicates the targeted time between request to transfer an SDU at one SAP to its delivery at the other SAP,in milliseconds. (refer TS 24.008 [8] subclause 10.5.6.5).

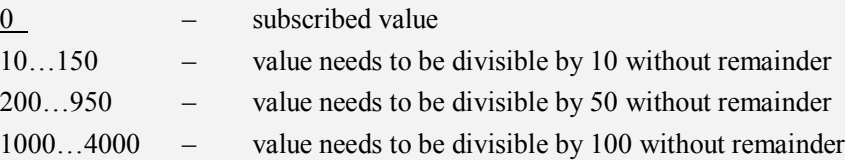

<Traffic handling priority>

This parameter specifies the relative importance for handling of all SDUs belonging to the UMTS Bearer compared to the SDUs of the other bearers.

0 – subscribed value

1 –

 $2 -$ 

 $3 -$ 

<PDP\_type>

(Packet Data Protocol type) a string parameter which specifies the type of packet data protocol.

- IP Internet Protocol
- PPP Point to Point Protocol
- IPV6 Internet Protocol Version 6(reserved)

## **Examples**

*AT+CGSOCKEQMIN?*

*+ CGSOCKEQMIN:*

*OK*

*AT+CGSOCKEQMIN =?*

```
+CGSOCKEQMIN: "IP",(0-4),(0-384),(0-384),(0-384),(0-384),(0-2),(0-1520),("0E0","1E1"
,"1E2","7E3","1E3","1E4","1E5","1E6"),("0E0","5E2","1E2","5E3","4E3","1E3","1E4"
,"1E5","1E6","6E8"),(0-3),(0,100-4000),(0-3)
+CGSOCKEQMIN: "PPP",(0-4),(0-384),(0-384),(0-384),(0-384),(0-2),(0-1520),("0E0","1E1
","1E2","7E3","1E3","1E4","1E5","1E6"),("0E0","5E2","1E2","5E3","4E3","1E3","1E4
","1E5","1E6","6E8"),(0-3),(0,100-4000),(0-3)
+CGSOCKEQMIN: "IPV6",(0-4),(0-384),(0-384),(0-384),(0-384),(0-2),(0-1520),("0E0","1E
1","1E2","7E3","1E3","1E4","1E5","1E6"),("0E0","5E2","1E2","5E3","4E3","1E3","1E
```
*4","1E5","1E6","6E8"),(0-3),(0,100-4000),(0-3)*

*OK*

## **12.8 AT+IPADDR Inquire socket PDP address**

## **Description**

This command inquires the IP address of current active socket PDP.

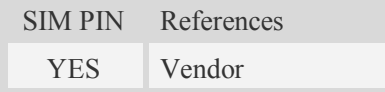

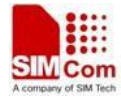

## **Syntax**

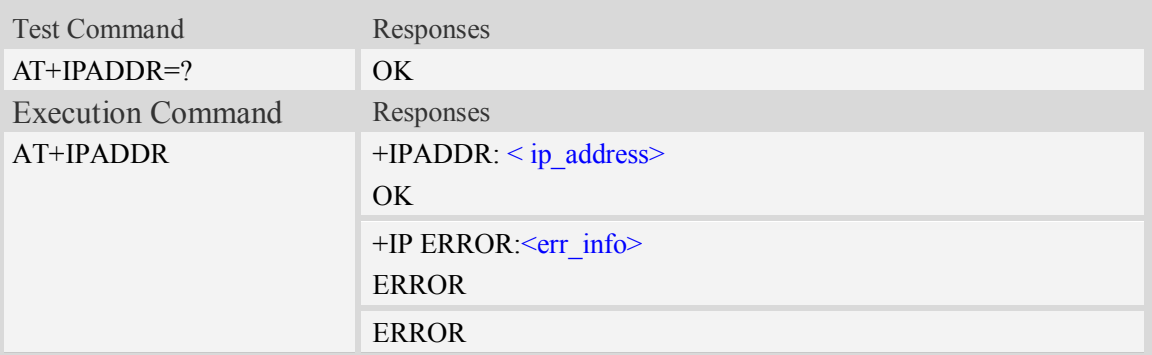

## **Defined values**

<ip\_address>

A string parameter that identifies the IP address of current active socket PDP.

<err\_info>

A string parameter that displays the cause of occurring error.

## **Examples**

```
AT+IPADDR
+IPADDR: 10.71.155.118
OK
```
## **12.9 AT+NETOPEN Open socket**

## **Description**

This command opens packet network,

**NOTE:** The test command and the write command of AT+NETOPEN is reserved for being compatible with old TCP/IP command set, and the old TCP/IP command set is not recommended to be used any longer.

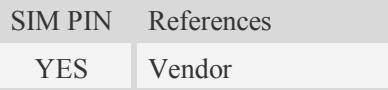

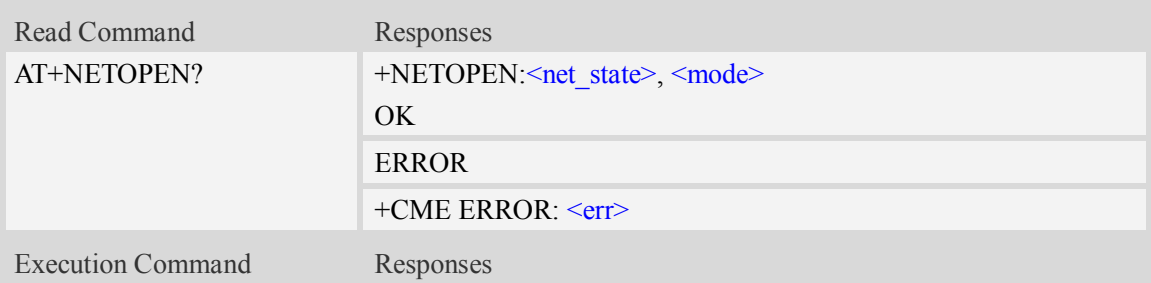

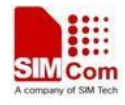

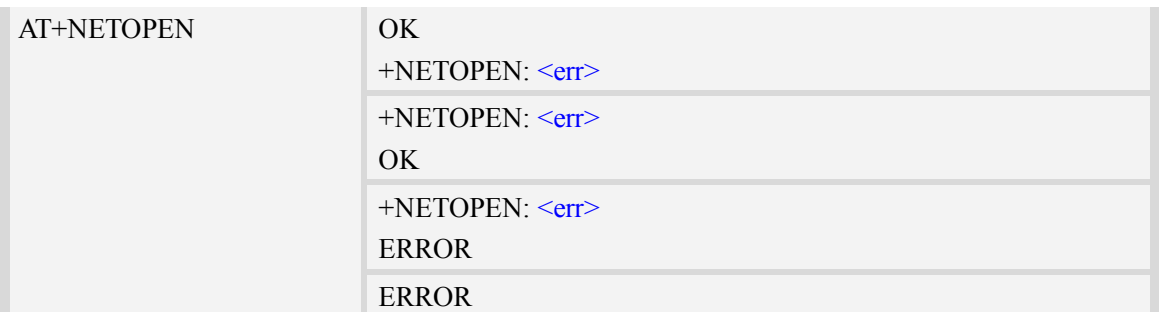

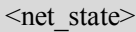

a numeric parameter that indicates the state of PDP context activation:

- 0 network close (deactivated)
- 1 network open(activated)

#### <mode>

a numeric parameter that module is used which mode.At present, it supports three mode,such as single-client, tcp-server and multi-client.if  $\leq$  mode> is 1,then  $\leq$ sock type> and  $\leq$ port> are ignored.

- 0 single-client or tcp-server, this is only used to be compatible with old TCP command set
- 1 multi-client

#### $<$ err  $>$

The result of operation, 0 is success, other value is failure.

## **Examples**

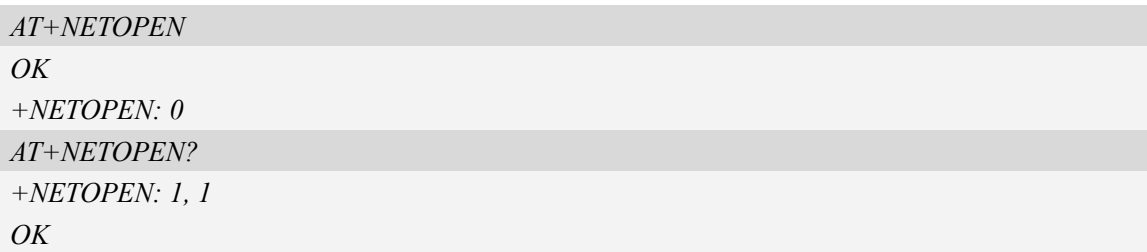

## **12.10 AT+NETCLOSE Close socket**

## **Description**

This command closes network. Before calling this command, all opened sockets must be closed first.

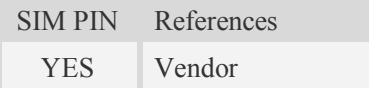

## **Syntax**

Test Command Responses

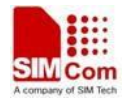

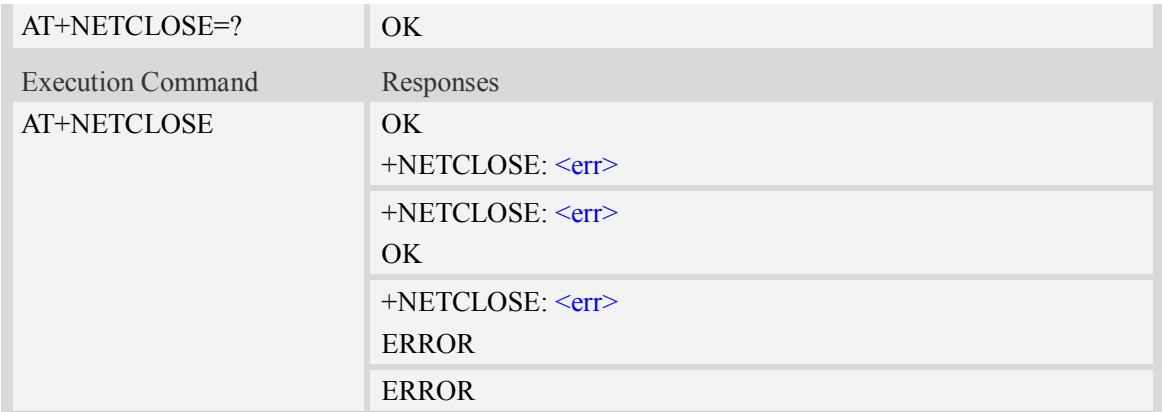

 $<$ err $>$ 

The result of operation, 0 is success, other value is failure.

## **Examples**

```
AT+NETCLOSE
OK
+NETCLOSE: 0
```
## **12.11 AT+SERVERSTART Startup TCP server**

## **Description**

This command starts up TCP server, and the server can receive the request of TCP client. After the command executes successfully, an unsolicited result code is returned when a client tries to connect with module and module accepts request. The unsolicited result code is +CLIENT: < link  $num$  >,  $\leq$ server index $\geq$ ,  $\leq$ client IP $\geq$ :  $\leq$ port $\geq$ .

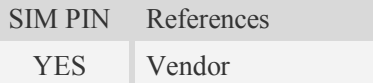

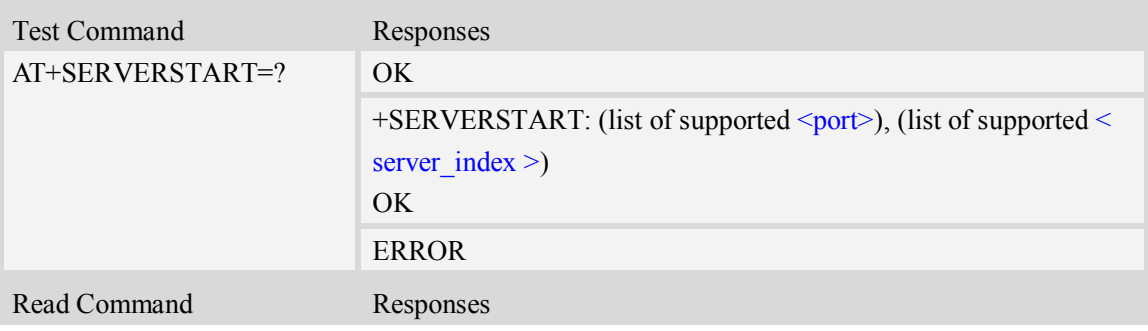

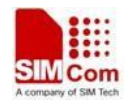

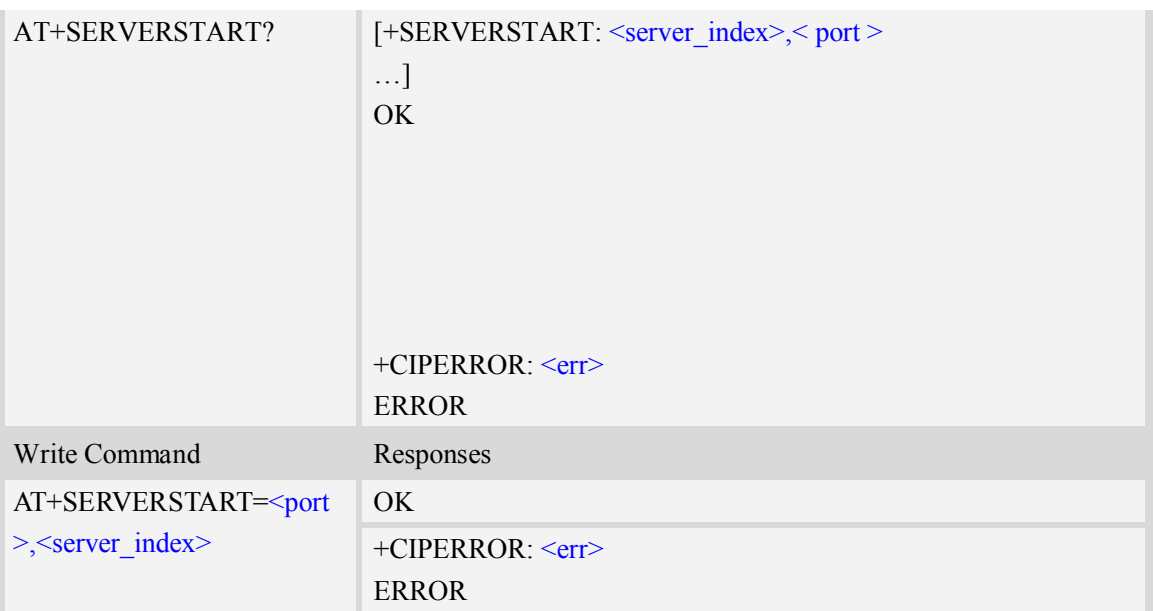

<server\_index> The TCP server index.  $<$ err $>$ The result of operation, 0 is success, other value is failure.

## **Examples**

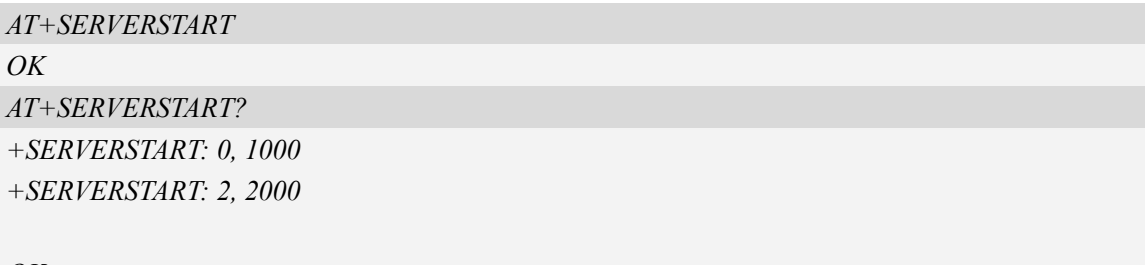

*OK*

## **12.12 AT+SERVERSTOP Stop TCP server**

## **Description**

This command stops TCP server. Before stopping a TCP server, all sockets with <server\_index> equals to the closing TCP server index must be closed first.

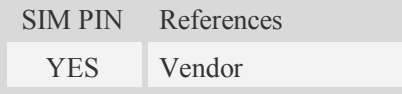

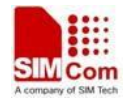

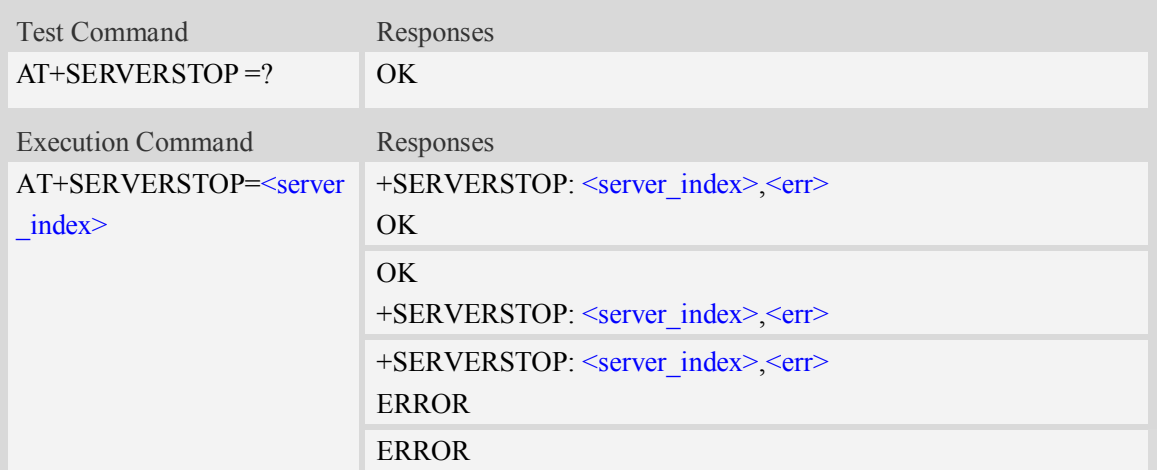

<server\_index> The TCP server index.  $<$ err $>$ The result of operation, 0 is success, other value is failure.

## **Examples**

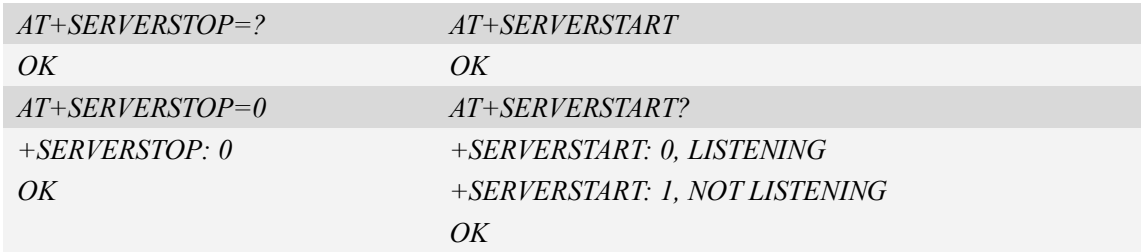

## **12.13 AT+CIPHEAD Add an IP head when receiving data**

## **Description**

This command is used to add an IP head when receiving data.

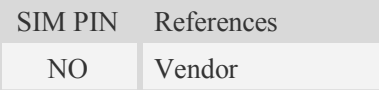

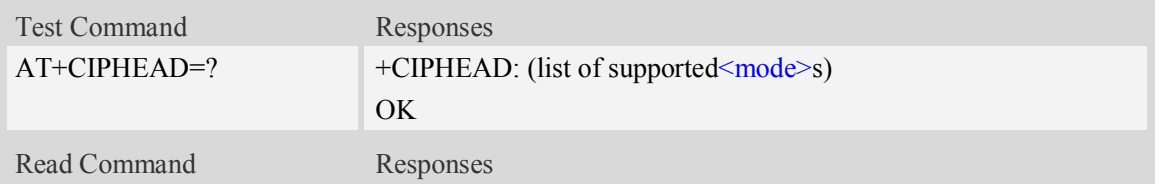

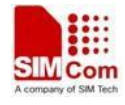

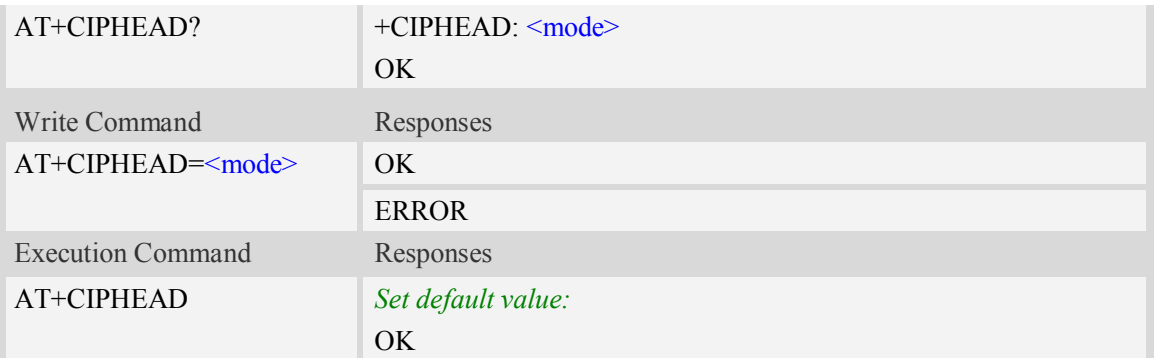

#### <mode>

a numeric parameter which indicates whether adding an IP header to received data or not

- 0 not add IP header
- $\frac{1}{1}$  add IP header, the format is "+IPD(data length)"

## **Examples**

```
AT+CIPHEAD=?
+CIPHEAD: (0-1)
OK
AT+CIPHEAD=0
OK
```
## **12.14 AT+CIPSRIP Show Remote IP address and Port**

## **Description**

This command is used to set whether display IP address and port of sender when receiving data.

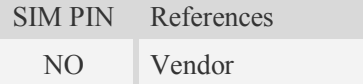

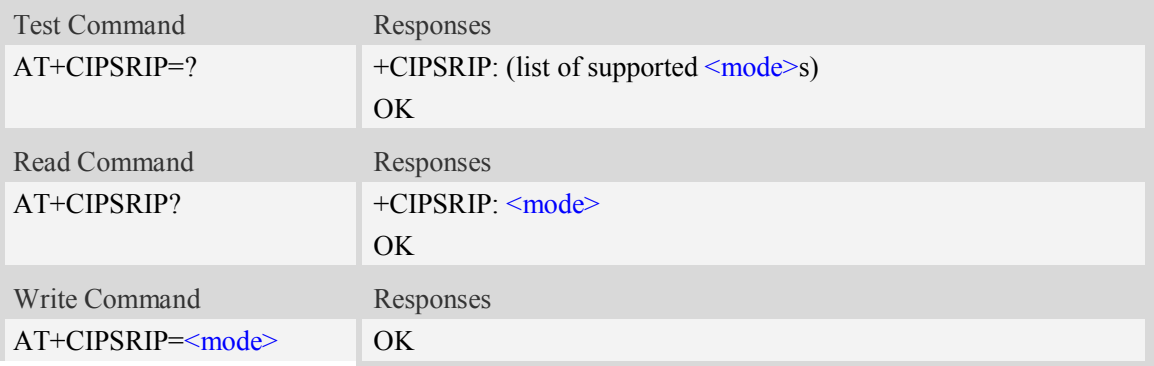

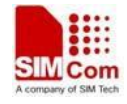

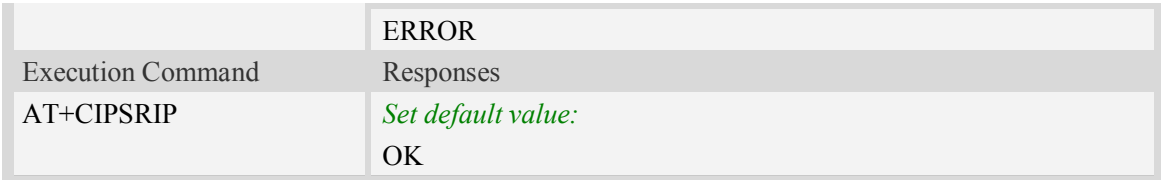

#### **<**mode>

a numeric parameter which indicates whether show the prompt of where the data received or not before received data.

- 0 do not show the prompt
- $\frac{1}{1}$  show the prompt, the format is as follows: "RECV FROM:<IP ADDRESS>:<PORT>"

## **Examples**

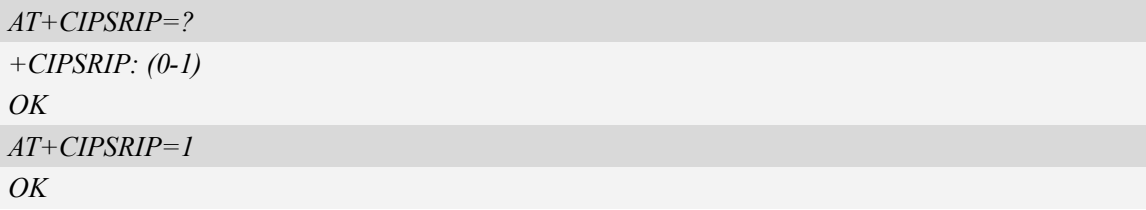

## **12.15 AT+CIPCCFG Configure parameters of socket**

## **Description**

This command is used to configure parameters of socket. For the write command, the parameter part cannot be empty.

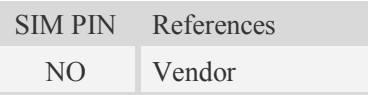

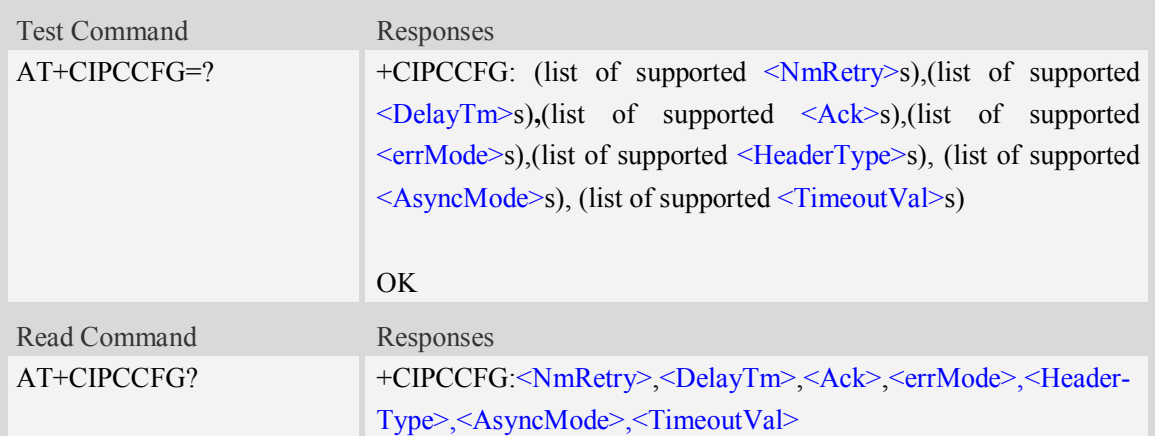

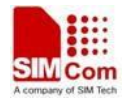

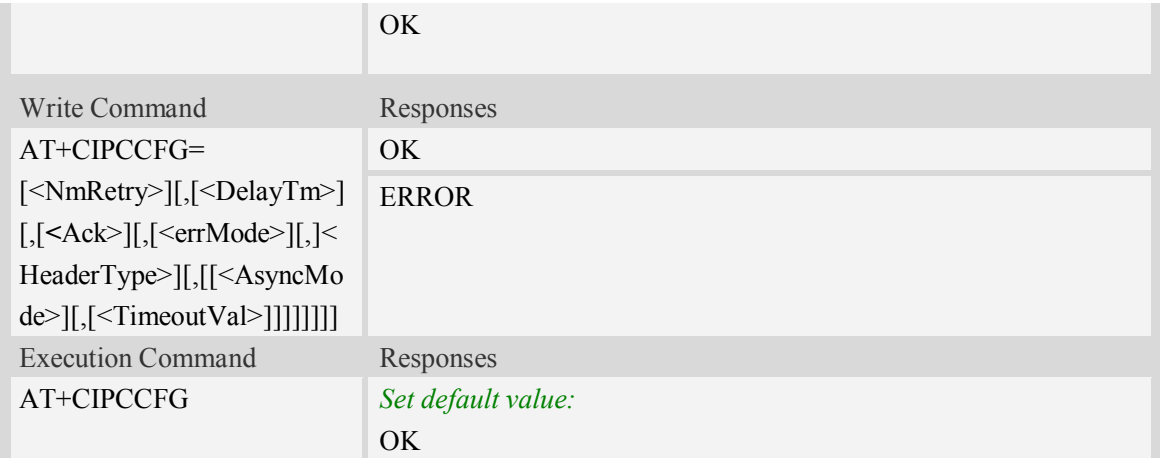

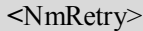

a numeric parameter which is number of retransmission to be made for an IP packet.The default value is 10.

<DelayTm>

a numeric parameter which is number of milliseconds to delay to output data of Receiving.The default value is 0.

 $<$ Ack $>$ 

a numeric parameter which sets whether reporting a string "Send ok" when sending some data as a tcp connection.

- 0 not reporting
- 1 reporting

NOTE: This parameter is only used to be compatible with old TCP/IP command set.

<errMode>

a numeric parameter which sets mode of reporting error result code.

- 0 error result code with numeric values
- 1 error result code with string values

< HeaderType >

a numeric parameter that select which data header of receiving data, it only takes effect in multi-client mode.

- 0 add data header, the format is "+IPD<data length>"
- 1 add data header, the format is "+RECEIVE,<link num>,<data length>"

< AsyncMode >

a numeric parameter which sets mode of executing command AT+NETOPEN, AT+NETCLOSE, AT+CIPOPEN, AT+CIPCLOSE in multi-client mode.

0 synchronous command executing

1 asynchronous command executing, ok/error return first, then report +IP OK or +IP ERROR.

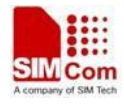

NOTE: This parameter is only used to be compatible with old TCP/IP command set.

 $\leq$  TimeoutVal  $>$ 

a numeric parameter that set the minimum retransmission timeout value for TCP connection. The unit is millisecond. The range is 500-120000.

## **Examples**

*AT+CIPCCFG=? +CIPCCFG: (0-10),(0-1000),(0-1),(0-1),(0-1) ,(0-1) ,(500-120000) OK AT+CIPCCFG=3,500,1,1,1,0,500 OK*

## **12.16 AT+CIPSENDMODE Select sending mode**

## **Description**

This command is used to sending wait peer TCP ACK mode or sending without waiting peer TCP ACK mode. The default mode is sending without waiting peer TCP ACK mode.

SIM PIN References

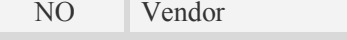

## **Syntax**

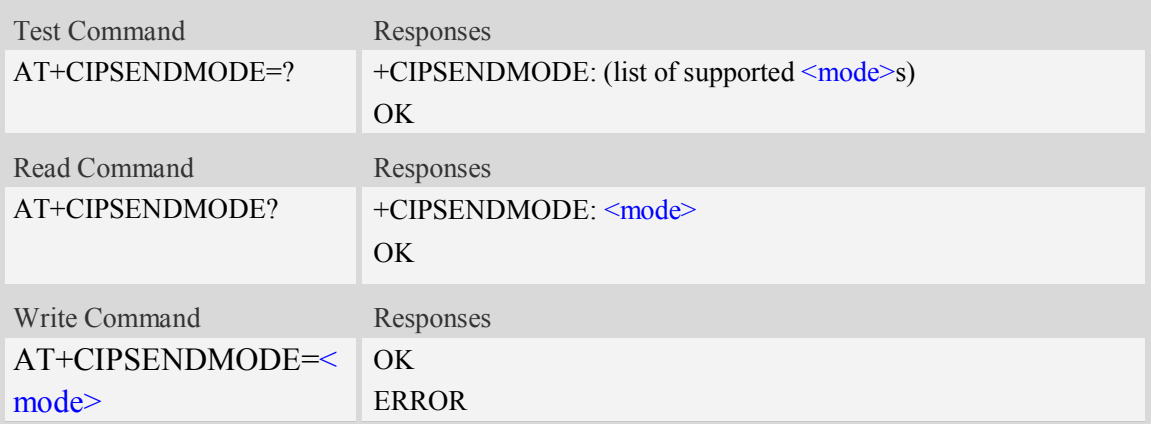

## **Defined values**

<mode>

- $0 -$  sending without waiting peer TCP ACK mode
- 1 sending wait peer TCP ACK mode

## **Examples**

*AT+CIPSENDMODE?*

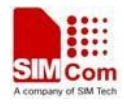

```
+CIPSENDMODE: 1
OK
AT+CIPSENDMODE=1
OK
AT+CIPSENDMODE=?
+CIPSENDMODE: (0,1)
OK
```
## **12.17 AT+CIPOPEN Establish connection in multi-socket mode**

## **Description**

This command is used to establish a connection with TCP server and UDP server, The sum of all of connections are 10。

SIM PIN References YES Vendor

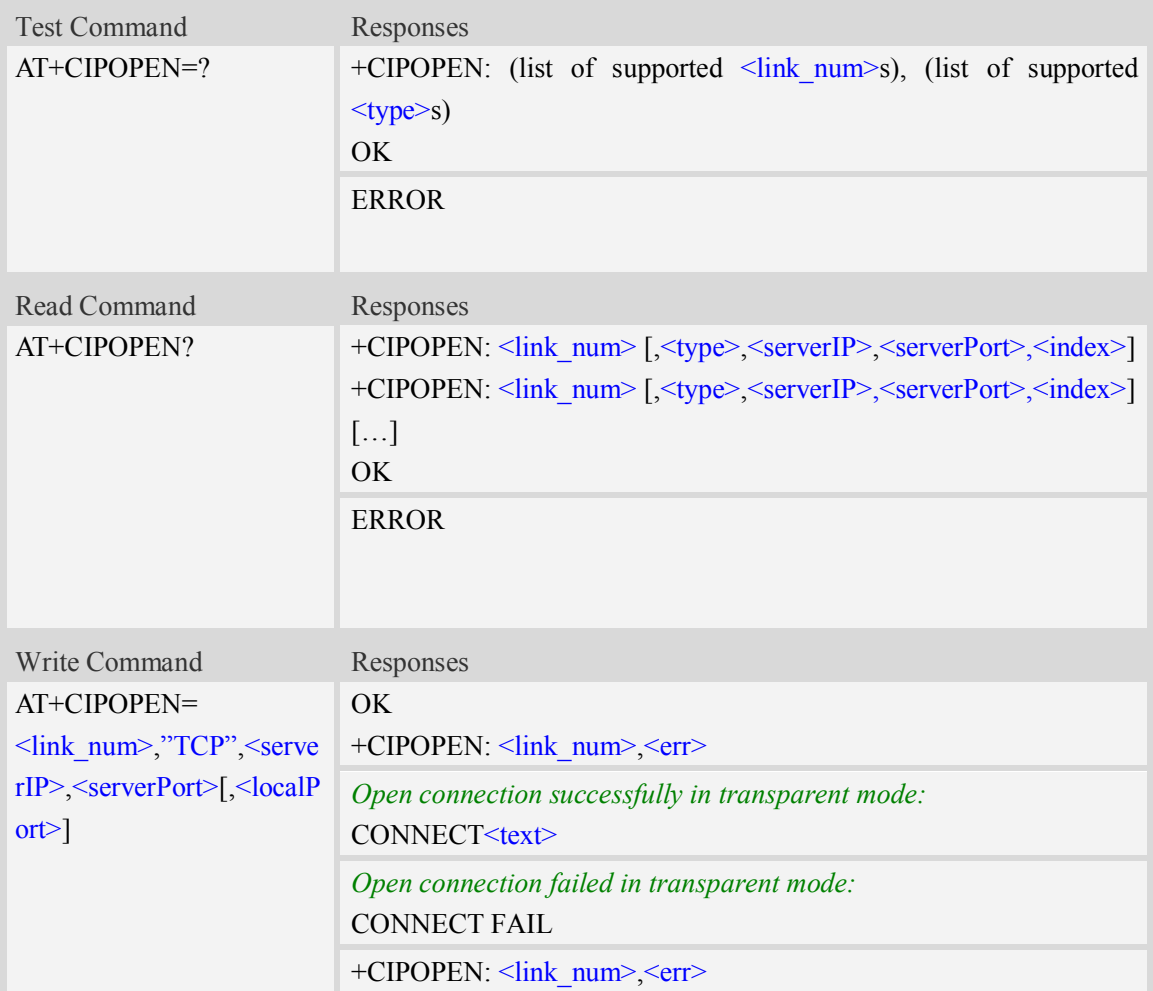

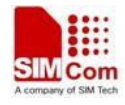

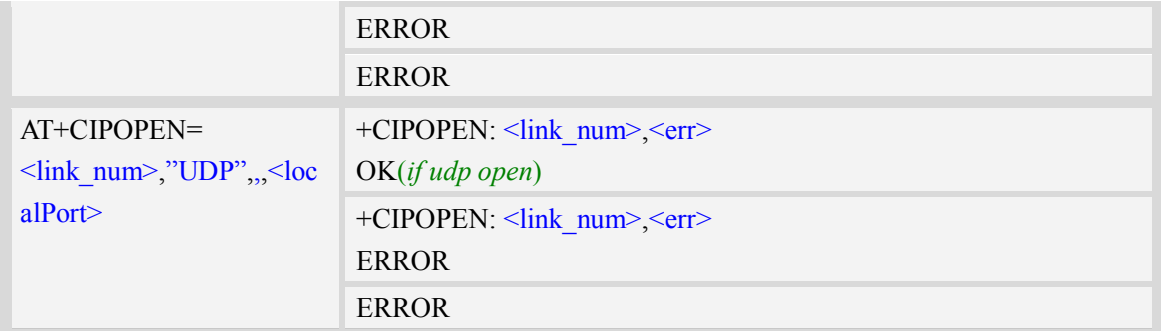

<link\_num>

a numeric parameter that identifies a connection. The range of permitted values is 0 to 9. If

AT+CIPMODE=1 is set, the  $\langle$ link num $\rangle$  is restricted to be only 0.

<type>

a string parameter that identifies the type of transmission protocol.

TCP Transfer Control Protocol

UDP User Datagram Protocol

If AT+CIPMODE=1 is set, the <type> is restricted to be only "TCP".

#### $<$ serverIP $>$

A string parameter that identifies the IP address of server.The IP address format consists of 4 octets,separated by decimal point:"AAA.BBB.CCC.DDD".In the latest software version,it already Supports DNS query, so it may be a string like "www.google.com.".

<serverPort>

a numeric parameter that identifies the port of TCP server, the range of permitted values is 0 to 65535.

**NOTE:** When open port as TCP, the port must be the opened TCP port;

When open port as UDP, the port may be any port.

But, for Qualcomm, connecting the port 0 is as an invalid operation.

<localPort>

a numeric parameter that identifies the port of local socket, the range of permitted values is 0 to 65535.

 $\langle$ index $\rangle$ 

a numeric parameter that identifies the server index that the client linked when as a TCP server.

- -1 Not as a TCP server
- 0-3 TCP server index

 $<$ text $>$ 

CONNECT result code string; the string formats please refer ATX/AT\V/AT&E command.

 $<$ err $>$ 

The result of operation, 0 is success, other value is failure.

## **Examples**

*AT+CIPOPEN=0,"TCP","116.228.221.51",100*

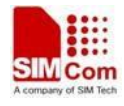

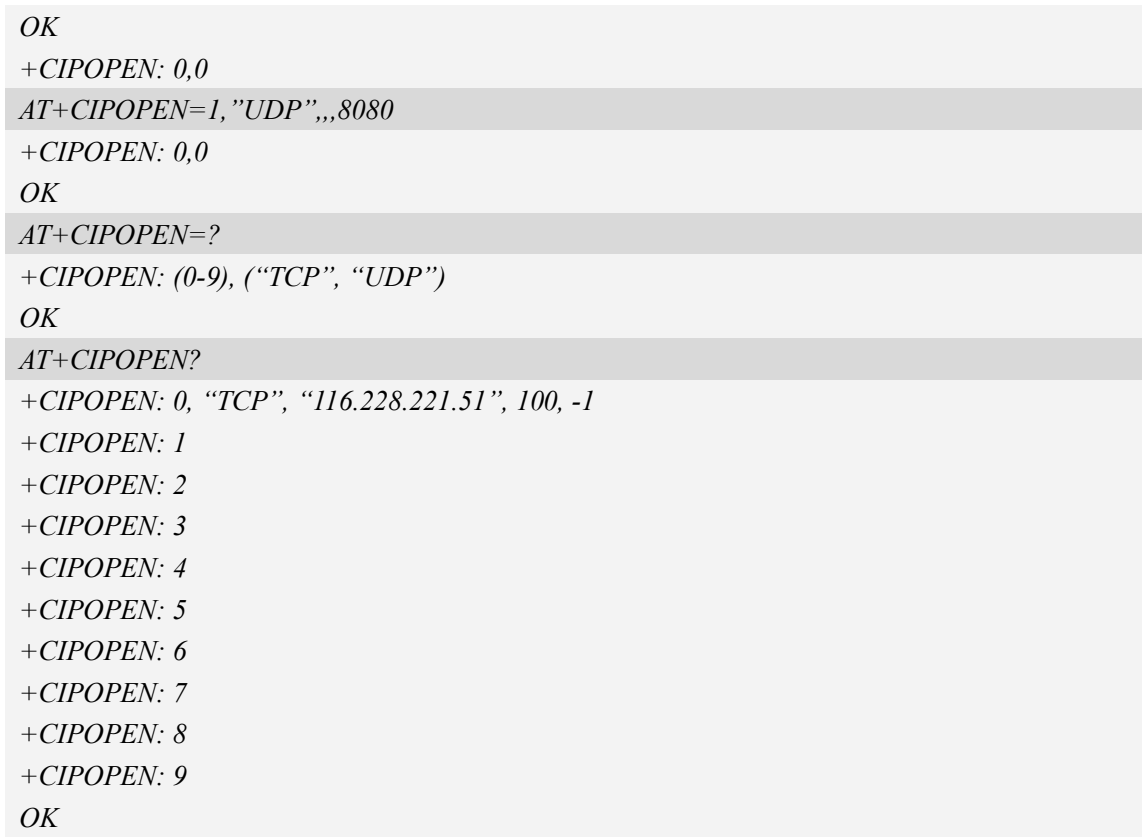

## **12.18 AT+CIPSEND Send data through TCP or UDP connection**

## **Description**

This command is used to send data to remote side.

SIM PIN References YES Vendor

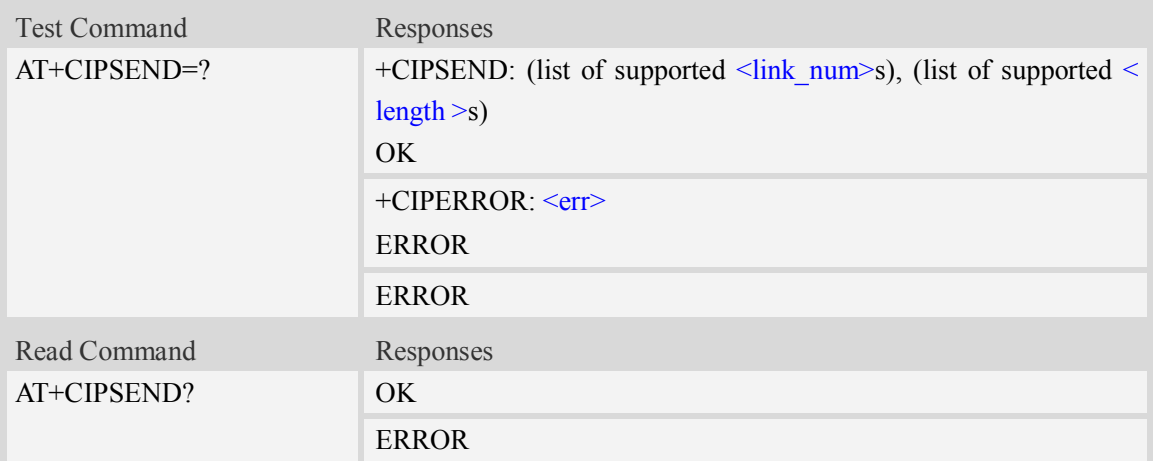

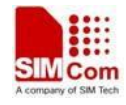

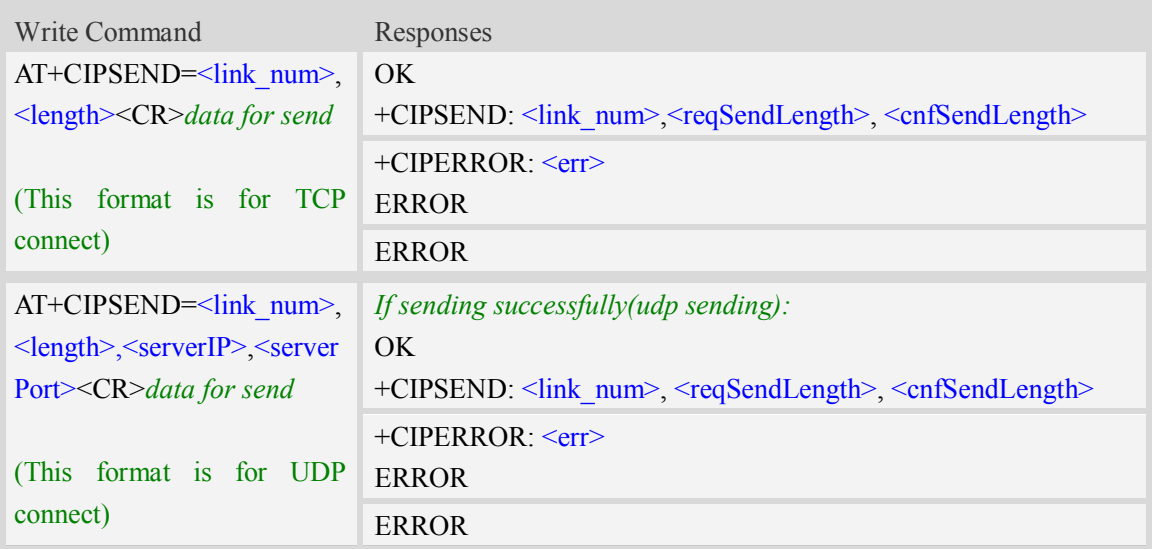

<link\_num>

a numeric parameter that identifies a connection. The range of permitted values is 0 to 9.

<length>

a numeric parameter which indicates the length of sending data, it must be between1 and 1500. <serverIP>

A string parameter that identifies the IP address of server.The IP address format consists of 4 octets,separated by decimal point:"AAA.BBB.CCC.DDD".

<serverPort>

a numeric parameter that identifies the port of TCP server, the range of permitted values is 0 to 65535.

**NOTE:** When open port as TCP, the port must be the opened TCP port;

When open port as UDP, the port may be any port.

But, for Qualcomm, connecting the port 0 is as an invalid operation.

**<**reqSendLength**>**

a numeric parameter that requested number of data bytes to be transmitted.

**<**cnfSendLength**>**

a numeric parameter that confirmed number of data bytes to be transmitted.

- -1 the connection is disconnected.
- 0 own send buffer or other side's congestion window are full.

Note: If the <cnfSendLength> is not equal to the <reqSendLength>, the socket then cannot be used, and should be closed.

<err\_info>

A string parameter that displays the cause of occurring error.

## **Examples**

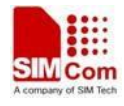

*AT+CIPSEND=0,1 > S OK +CIPSEND: 0, 1, 1 AT+CIPSEND=1,1,"116.236.221.75",6775 > S OK +CIPSEND: 1, 1, 1 AT+CIPSEND=? +CIPSEND: (0-9), (1-1500) OK*

# **12.19 AT+CIPCLOSE Close TCP or UDP socket**

## **Description**

This command is used to close TCP or UDP socket.

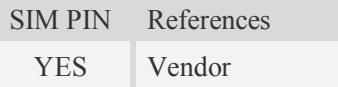

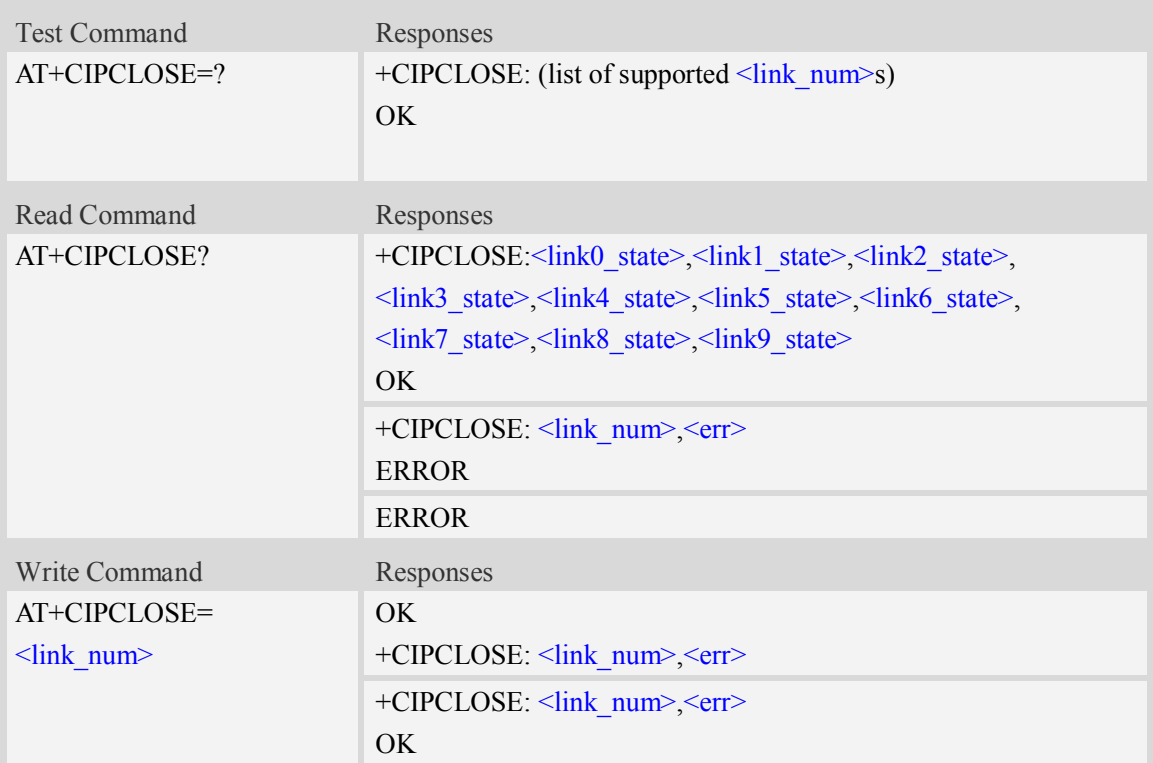

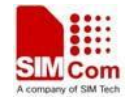

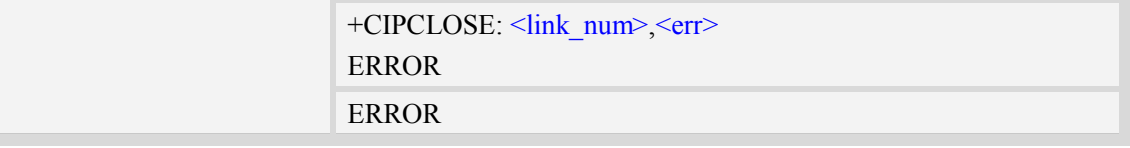

<link\_num>

a numeric parameter that identifies a connection. The range of permitted values is 0 to 9.

<linkx\_state>

a numeric parameter that identifies state of  $\langle$ link\_num>. the range of permitted values is 0 to 1.

- 0 disconnected
- 1 connected

<err\_info>

A string parameter that displays the cause of occurring error.

#### **Examples**

```
AT+CIPCLOSE?
+CIPCLOSE: 1, 0, 0, 0, 0, 0, 0, 0, 0, 0
OK
AT+CIPCLOSE=?
+CIPCLOSE: (0-9)
OK
AT+CIPCLOSE=0
OK
+CIPCLOSE: 0,0
```
## **12.20 AT+CDNSGIP Query the IP address of given domain**

#### **name**

#### **Description**

This command is used to query the IP address of given domain name.

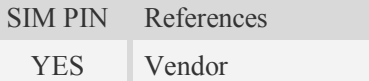

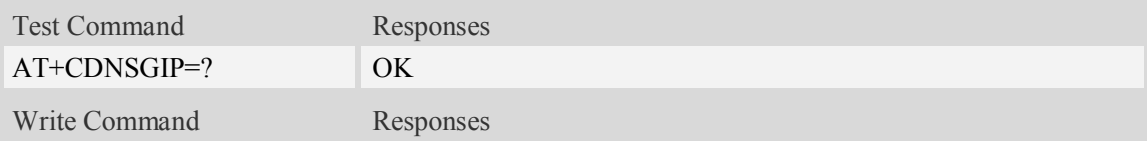

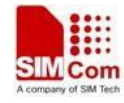

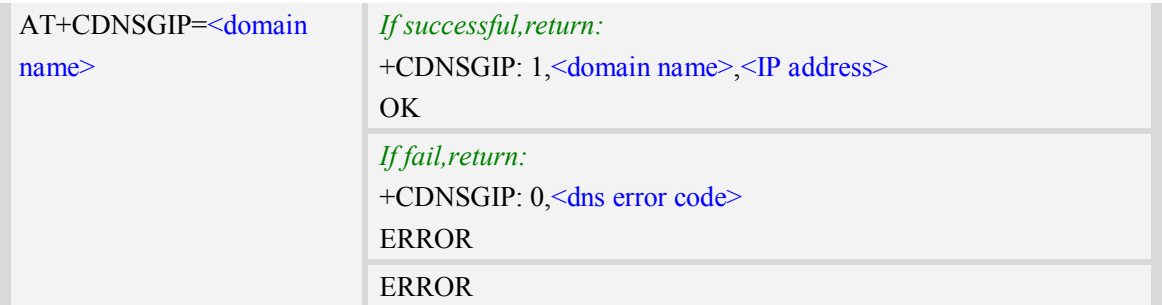

```
<domain name>
```
 A string parameter (string should be included in quotation marks) which indicates the do ma-in name.

<IP address>

 A string parameter (string should be included in quotation marks) which indicates the IP address corresponding to the domain name.

<dns error code>

 A numeric parameter which indicates the error code. 10 DNS GENERAL ERROR

## **Examples**

```
AT+CDNSGIP=?
OK
AT+CDNSGIP="www.google.com"
+CDNSGIP: 1,"www.google.com","203.208.39.99"
OK
```
## **12.21 AT+CDNSGHNAME Query the domain name of given IP**

## **address**

## **Description**

This command is used to query the domain name of given IP address.

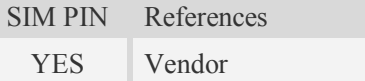

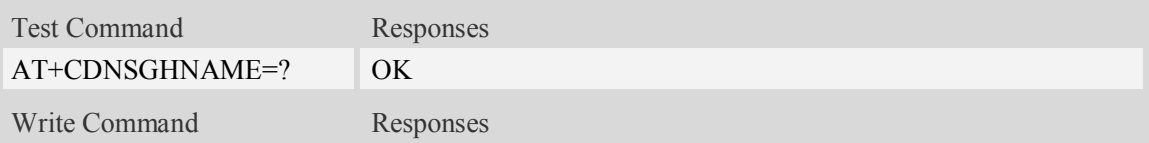

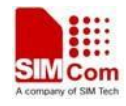

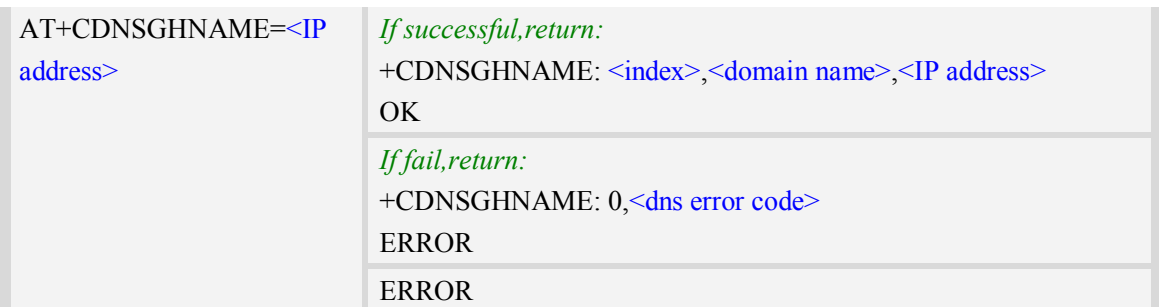

```
<domain name>
```
 A string parameter (string should be included in quotation marks) which indicates the do ma-in name.

<IP address>

 A string parameter (string should be included in quotation marks) which indicates the IP address corresponding to the domain name.

<dns error code>

A numeric parameter which indicates the error code.

10 DNS GENERAL ERROR

<index>

 A numeric parameter which indicates DNS result index. This value is always 1 if performing successfully. Currently only the first record returned from the DNS server will be reported.

## **Examples**

*AT+CDNSGHNAME=? OK AT+CDNSGHNAME=" 58.32.231.148" +CDNSGHNAME: 1,"mail.sim.com","58.32.231.148"*

*OK*

## **12.22 AT+CIPMODE Select TCPIP application mode**

## **Description**

This command is used to select transparent mode (data mode) or non-transparent mode (command mode ).The default mode is non-transparent mode.

SIM PIN References NO Vendor

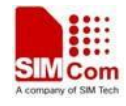

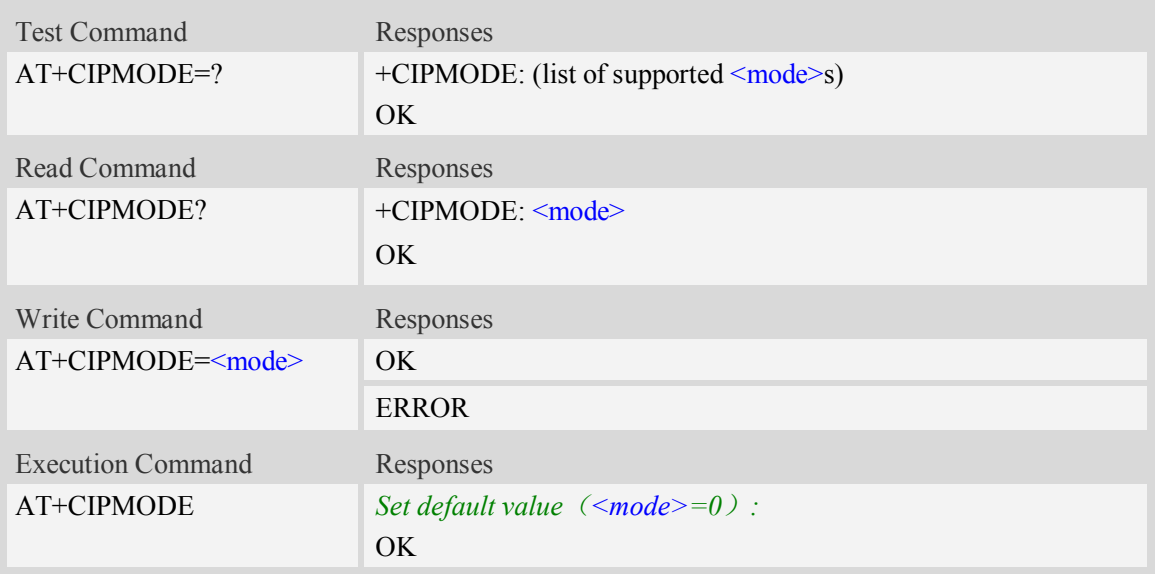

#### <mode>

- $\frac{0}{0}$  Non transparent mode
- 1 Transparent mode

## **Examples**

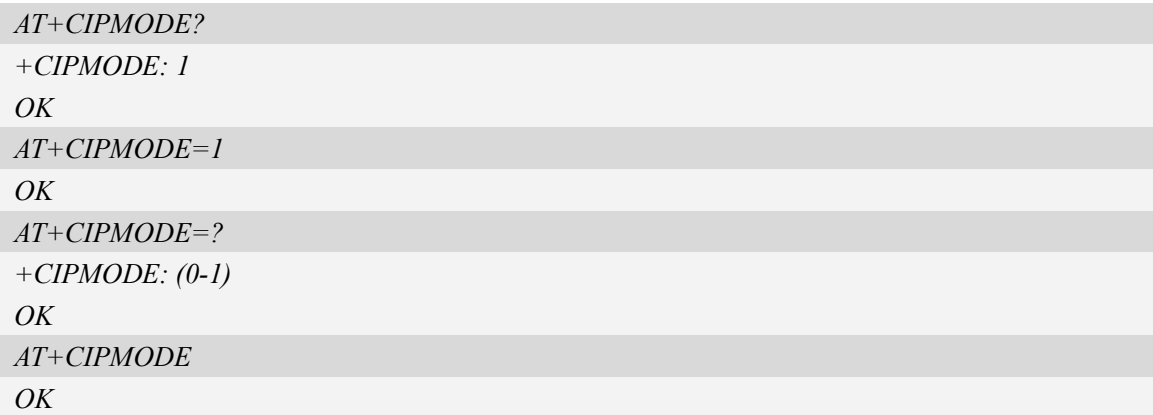

## **12.23 AT+CIPSTAT Inquire the total size of data sent or**

## **received**

## **Description**

This command is used to inquire the total size of data sent or received for a socket in multiple socket modes (Only valid for client TCP socket mode).

SIM PIN References NO Vendor

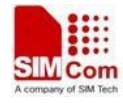

## **Syntax**

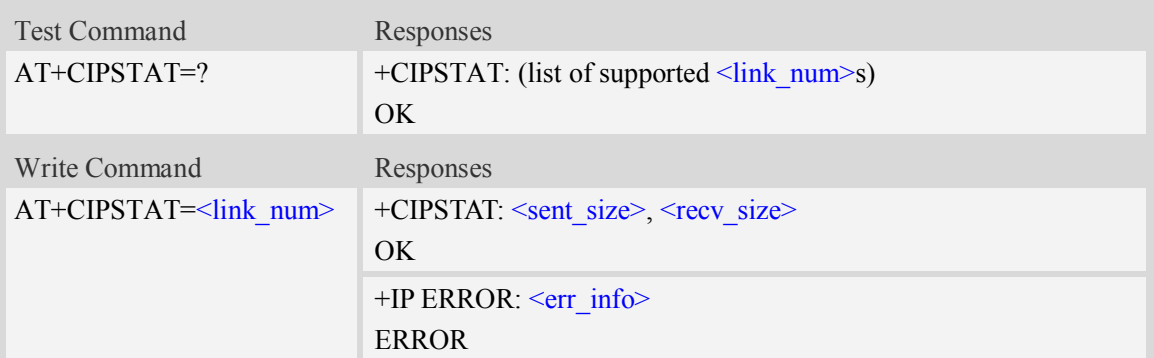

## **Defined values**

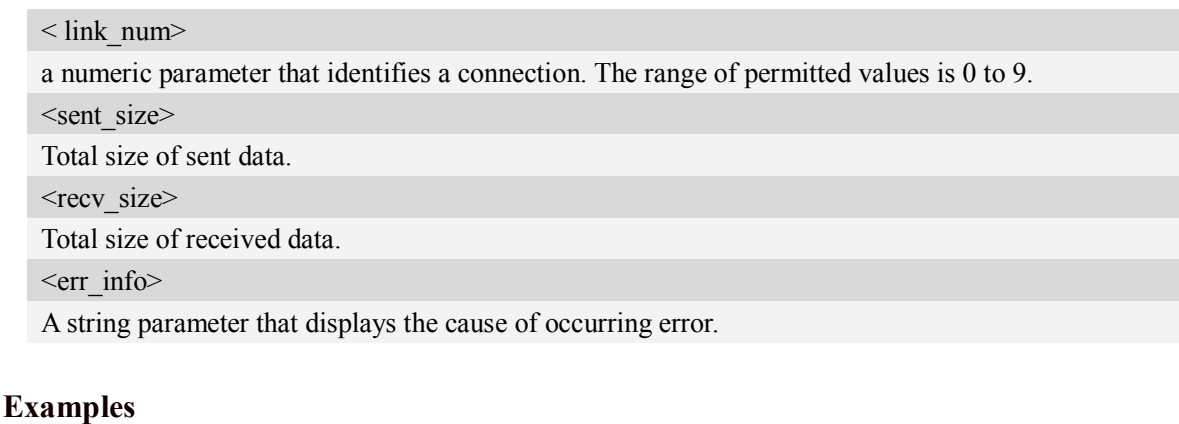

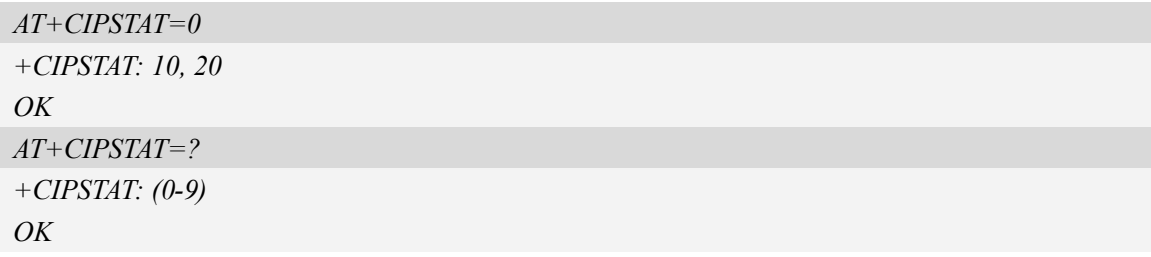

## **12.24 AT+CTCPFIN Configure TCP FIN**

## **Description**

This command is used to configure whether the module should wait for TCP\_FIN in TCP\_FINWAIT2 state.

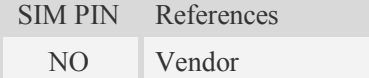

## **Syntax**

Test Command Responses
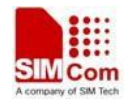

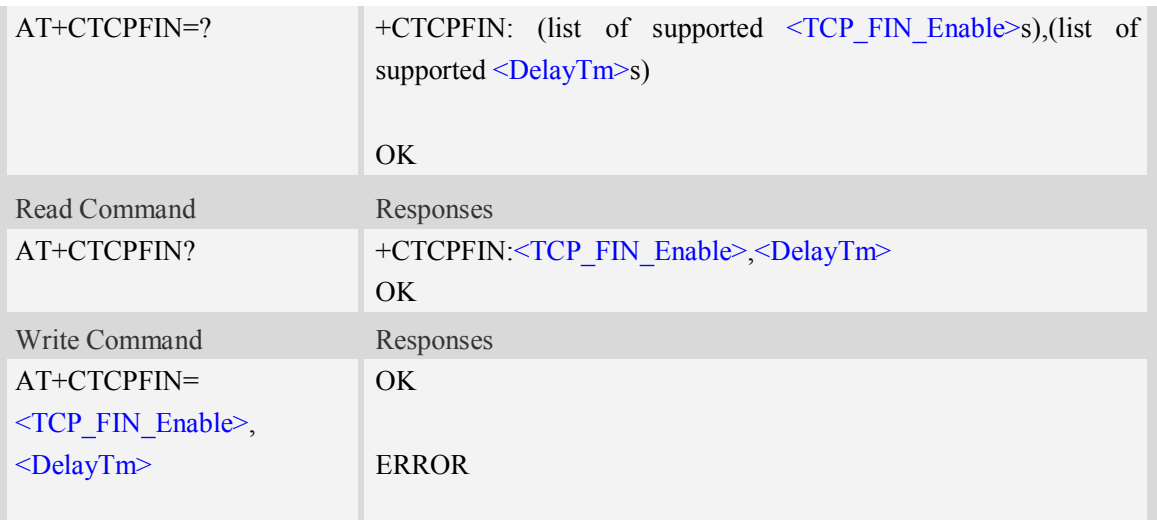

**<** TCP\_FIN\_Enable >

a numeric parameter which sets whether waiting for TCP\_FIN inTCP\_FINWAIT2 state.

0 not waiting

1 waiting

<DelayTm>

a numeric parameter which is number of seconds to delay before closing the PS network. This parameter only affects the AT+NETCLOSE command when using single TCP/UDP mode. The range is 0 to 10.

#### **Examples**

*AT+CTCPFIN=? +CTCPFIN: (0,1),(0-10) OK AT+CTCPFIN=1,2 OK*

# **12.25 AT+CENDUPPDP Duplicate PDP activation**

#### **Description**

This command is used to enable or disable duplicate PDPs activation with the same APN.

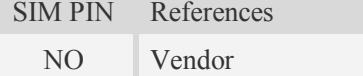

#### **Syntax**

Test Command Responses

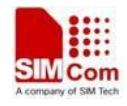

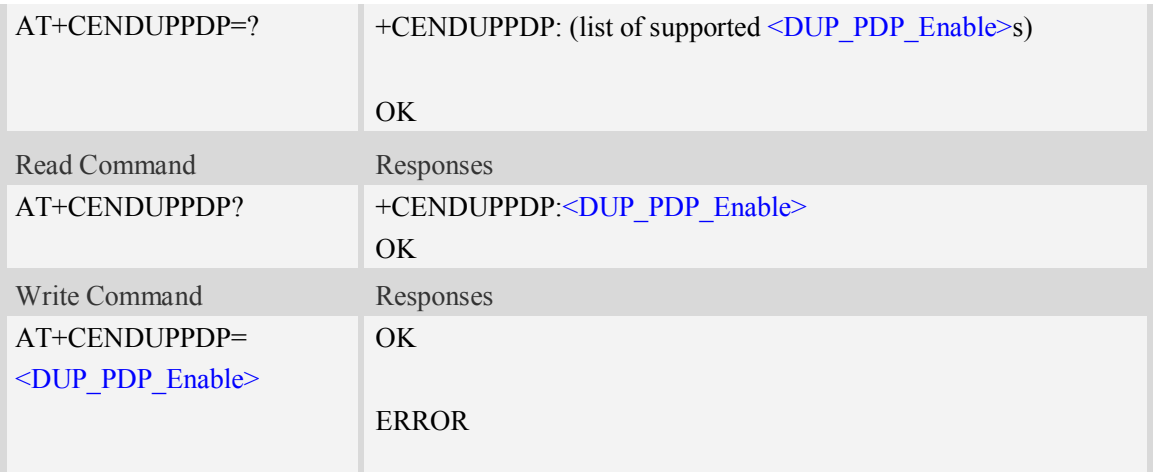

**<**DUP\_PDP\_Enable> a numeric parameter which sets whether enable duplicate PDPs activation with the same APN.

- 0 disable
- 1 enable

## **Examples**

```
AT+CENDUPPDP=?
+CENDUPPDP: (0,1)
OK
AT+CENDUPPDP=1
OK
```
# **12.26 AT+CTCPKA Conigure TCP heartbeat**

#### **Description**

This command is used to set TCP heartbeat parameters..

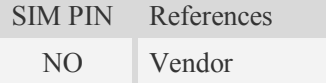

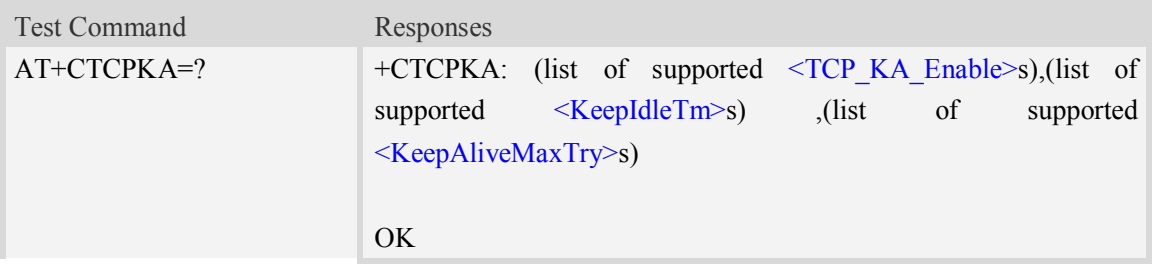

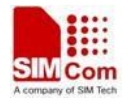

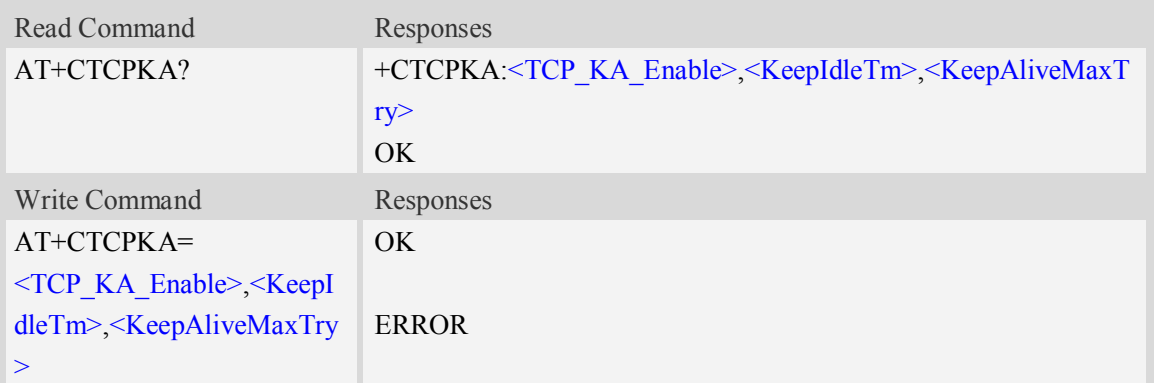

**<** TCP\_KA\_Enable >

a numeric parameter which sets whether enable TCP heartbeat function or not.

- 0 disable
- 1 enable

#### <KeepIdleTm>

a numeric parameter which is number of minutes to delay after last time of sending TCP data. The range is 1 to 120.

<KeepAliveMaxTry>

Maximum times for sending Keep-Alive checking. The range is 1 to 10.

#### **Examples**

*AT+CTCPKA=? +CTCPKA: (0,1),(1-120) ,(1-10) OK AT+CTCPKA=1,3,3 OK*

# **12.27 AT+CPING Ping destination address**

#### **Description**

This command is used to ping destination address.

SIM PIN References YES Vendor

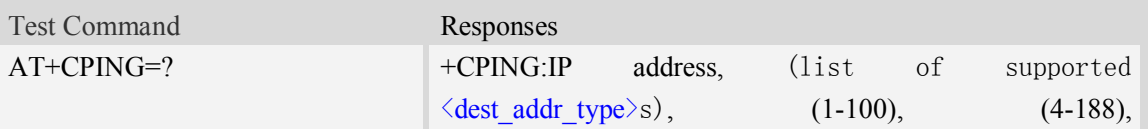

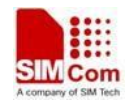

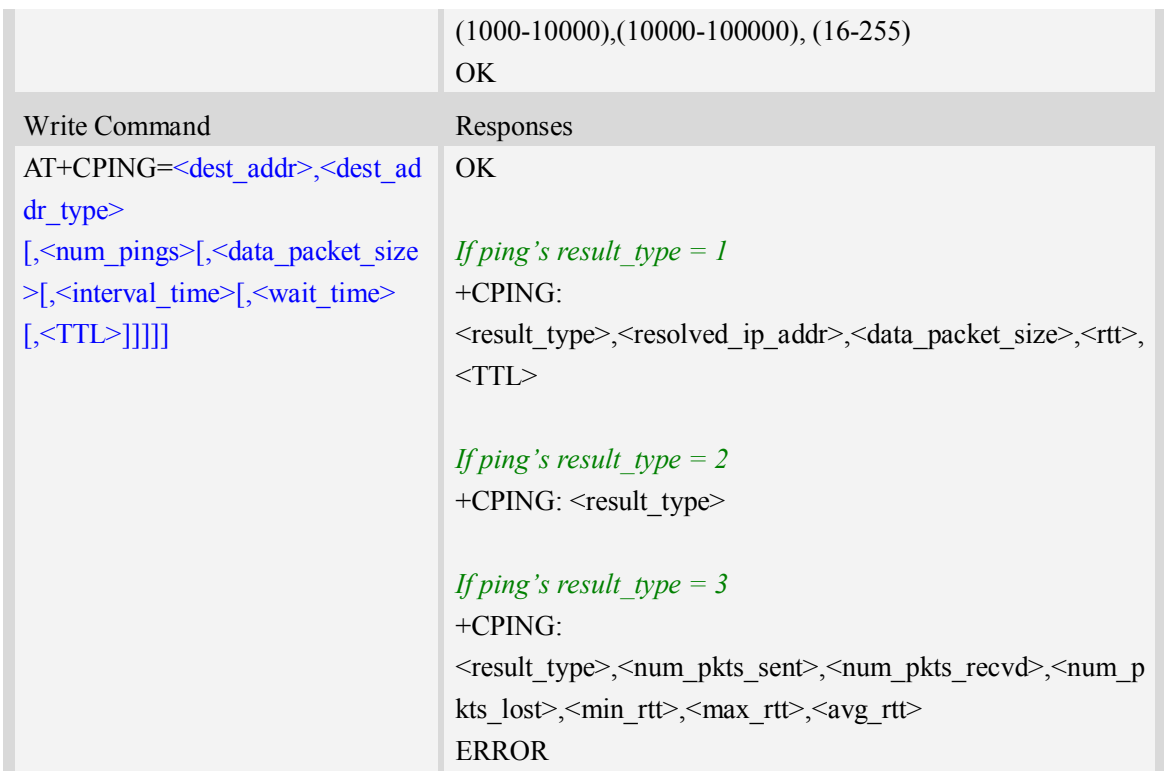

<dest\_addr>

The destination is to be pinged; it can be an IP address or a domain name.

<dest\_addr\_type>

Integer type. Address family type of the destination address

 $1 - IPv4$ .

 $2 - IPv6$ (reserved)

<num\_pings>

Integer type. The num pings specifies the number of times the ping request (1-100) is to be sent. The default value is 4.

<data\_packet\_size>

Integer type. Data byte size of the ping packet (4-188). The default value is 64 bytes.

<interval\_time>

Integer type. Interval between each ping. Value is specified in milliseconds (1000ms-10000ms). The default value is 2000ms.

<wait\_time>

Integer type. Wait time for ping response. An ping response received after the timeout shall not be processed. Value specified in milliseconds (10000ms-100000ms). The default value is 10000ms. <TTL>

Integer type. TTL(Time-To-Live) value for the IP packet over which the ping(ICMP ECHO Request message) is sent (16-255), the default value is 255.

<result\_type>

1 – Ping success

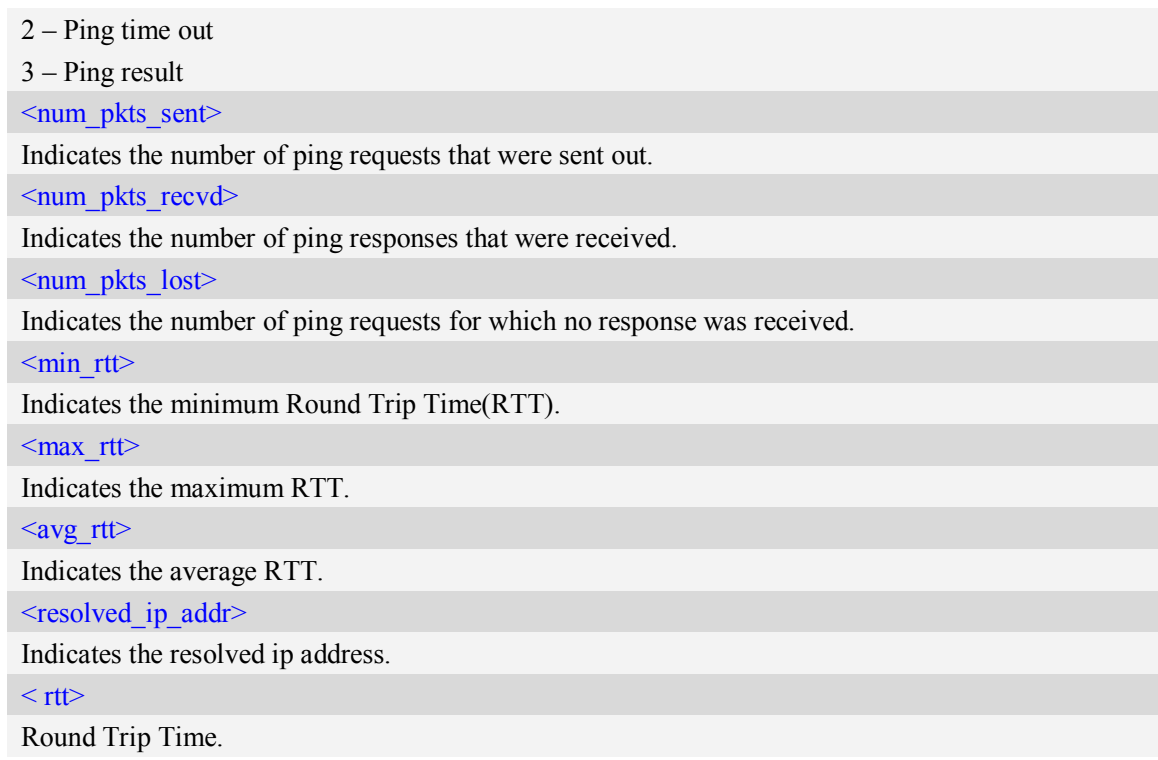

#### **Examples**

```
AT+CPING=?
+CPING:IP address,(1,2), (1-100), (4-188),(1000-10000),(10000-100000), (16-255)
OK
AT+CPING="www.baidu.com",1,4,64,1000,10000,255
OK
```
+CPING: 1,119.75.217.56,64,410,255

+CPING: 1,119.75.217.56,64,347,255

+CPING: 1,119.75.217.56,64,346,255

+CPING: 1,119.75.217.56,64,444,255

```
+CPING: 3,4,4,0,346,444,386
```
# **12.28 AT+CPINGSTOP Stop an ongoing ping session**

#### **Description**

This command is used to stop an ongoing ping session.

SIM PIN References

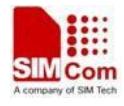

YES Vendor

## **Syntax**

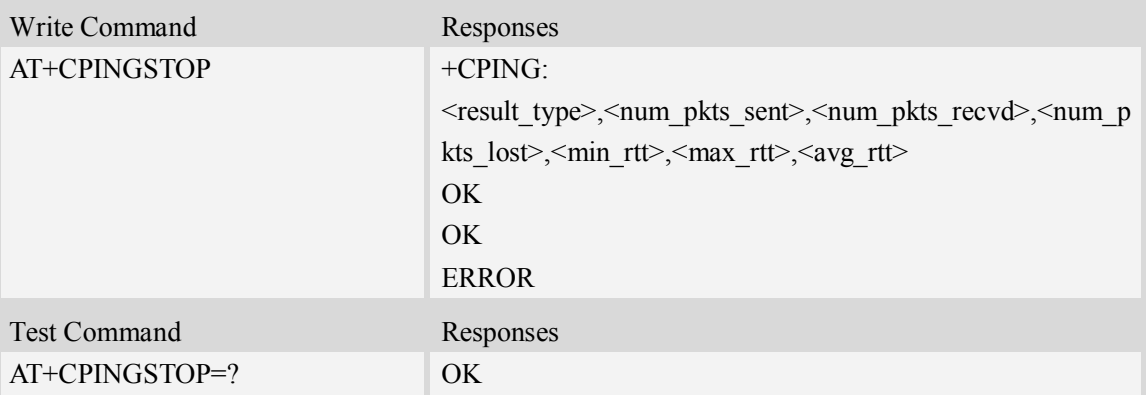

# **Defined values**

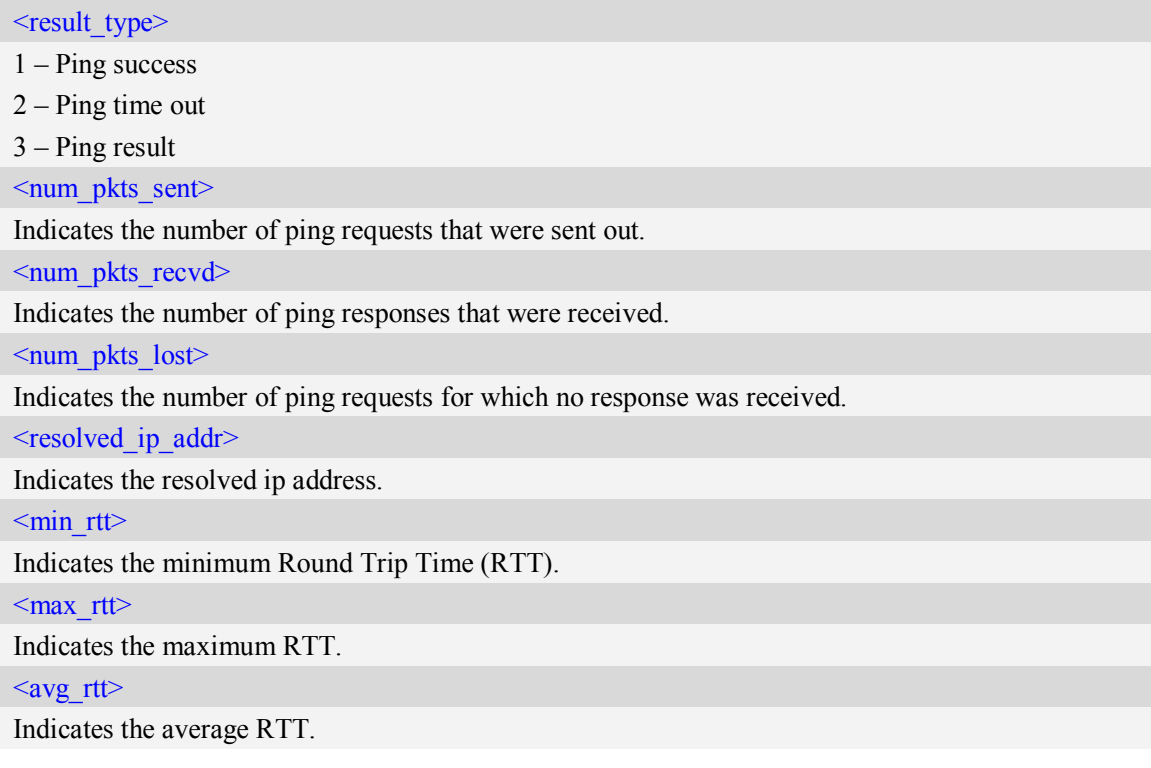

# **Examples**

AT+CPINGSTOP OK

# **12.29 AT+CTEUTP Set unknown incoming TCP packet echo**

**Description**

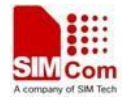

This command is used to enable or disable unknown incoming TCP packet echo.

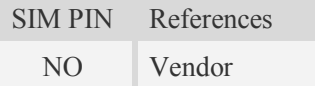

#### **Syntax**

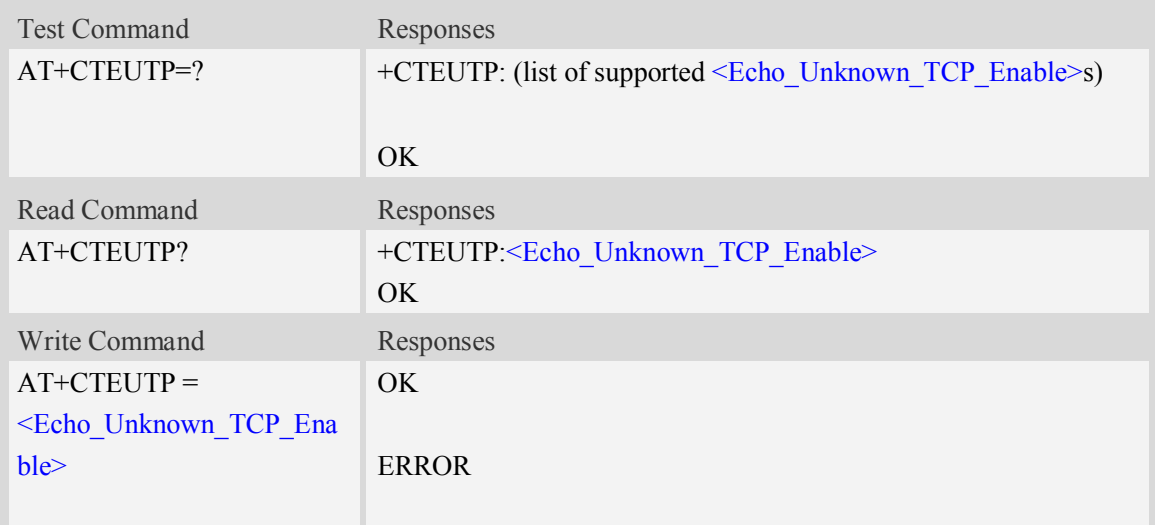

## **Defined values**

<Echo\_Unknown\_TCP\_Enable>

a numeric parameter which sets whether enable or disable unknown incoming TCP packet echo option.

0 disable

 $1$  enable

## **Examples**

```
AT+CTEUTP=?
+CTEUTP: (0,1)
OK
AT+CTEUTP=1
OK
```
# **12.30 AT+CUPURE Set UDP port unreachable ICMP echo**

#### **Description**

This command is used to enable or disable UDP port unreachable echo.

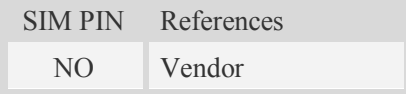

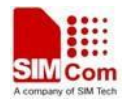

#### **Syntax**

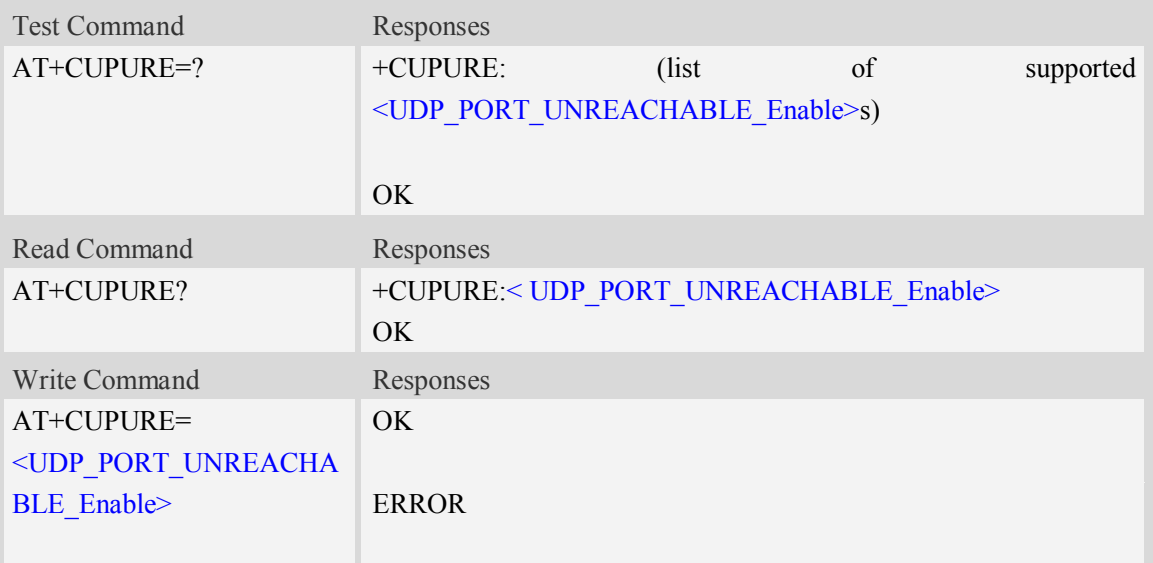

# **Defined values**

```
<UDP_PORT_UNREACHABLE_Enable>
```
a numeric parameter which sets whether enable or disable UDP port unreachable ICMP echo option.

0 disable

1 enable

## **Examples**

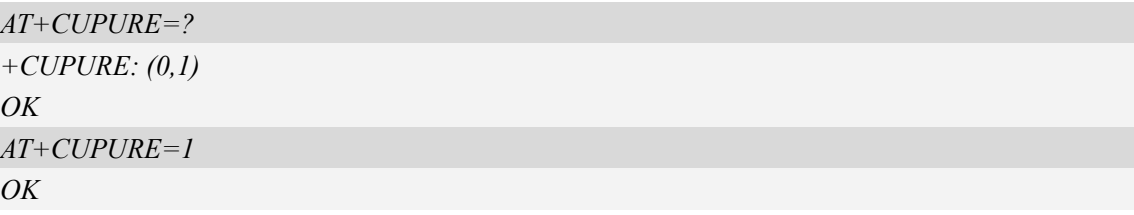

# **12.31 AT+CINICMPALLOW Preferred ICMP filter**

#### **Description**

This command is used to filter the incoming ICMP packets that are not allowed.

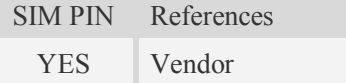

## **Syntax**

Test Command Responses

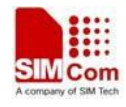

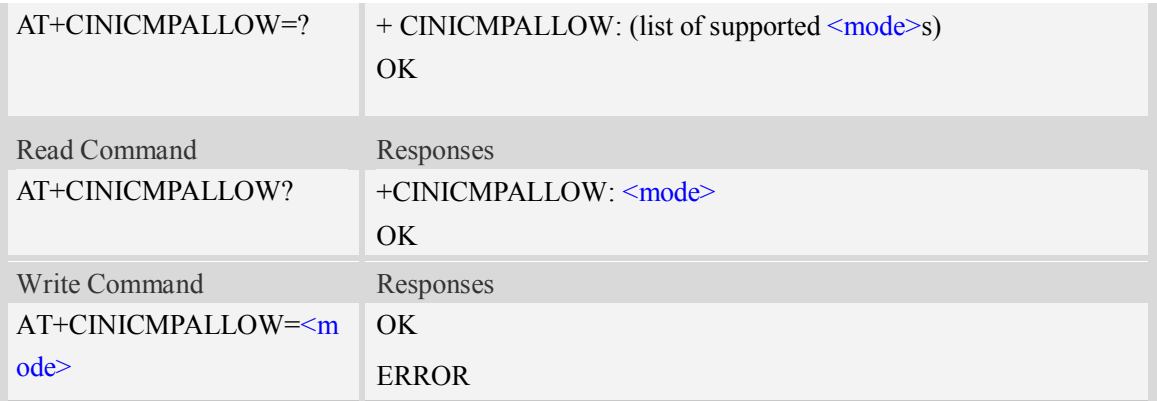

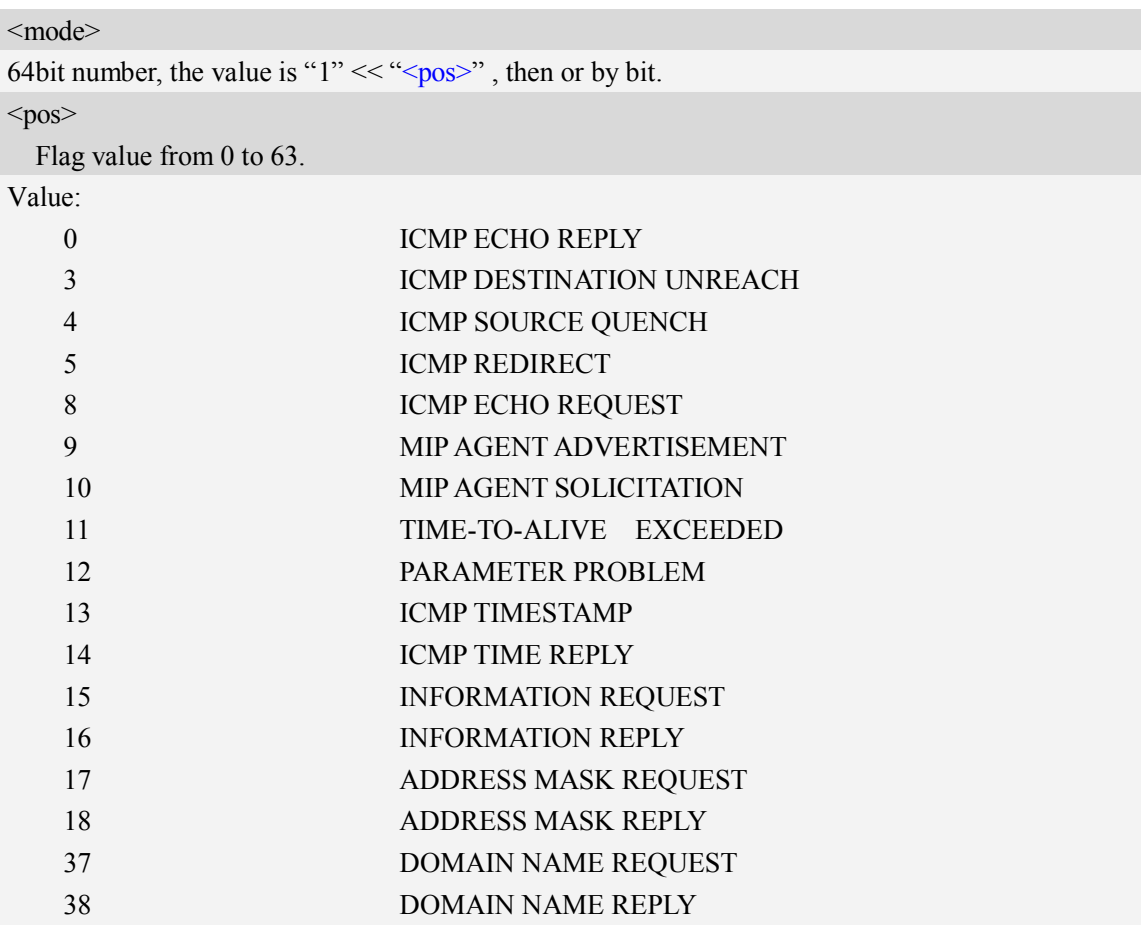

# **Examples**

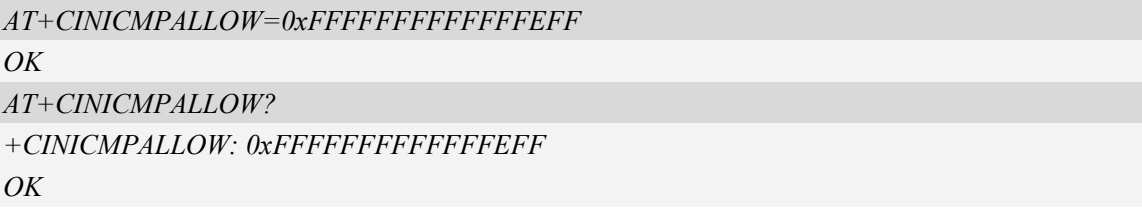

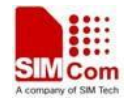

# **12.32 AT+CIPRXGET Get the network data manually**

# **Description**

This command is used to get the network data manually.

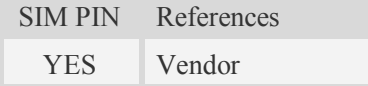

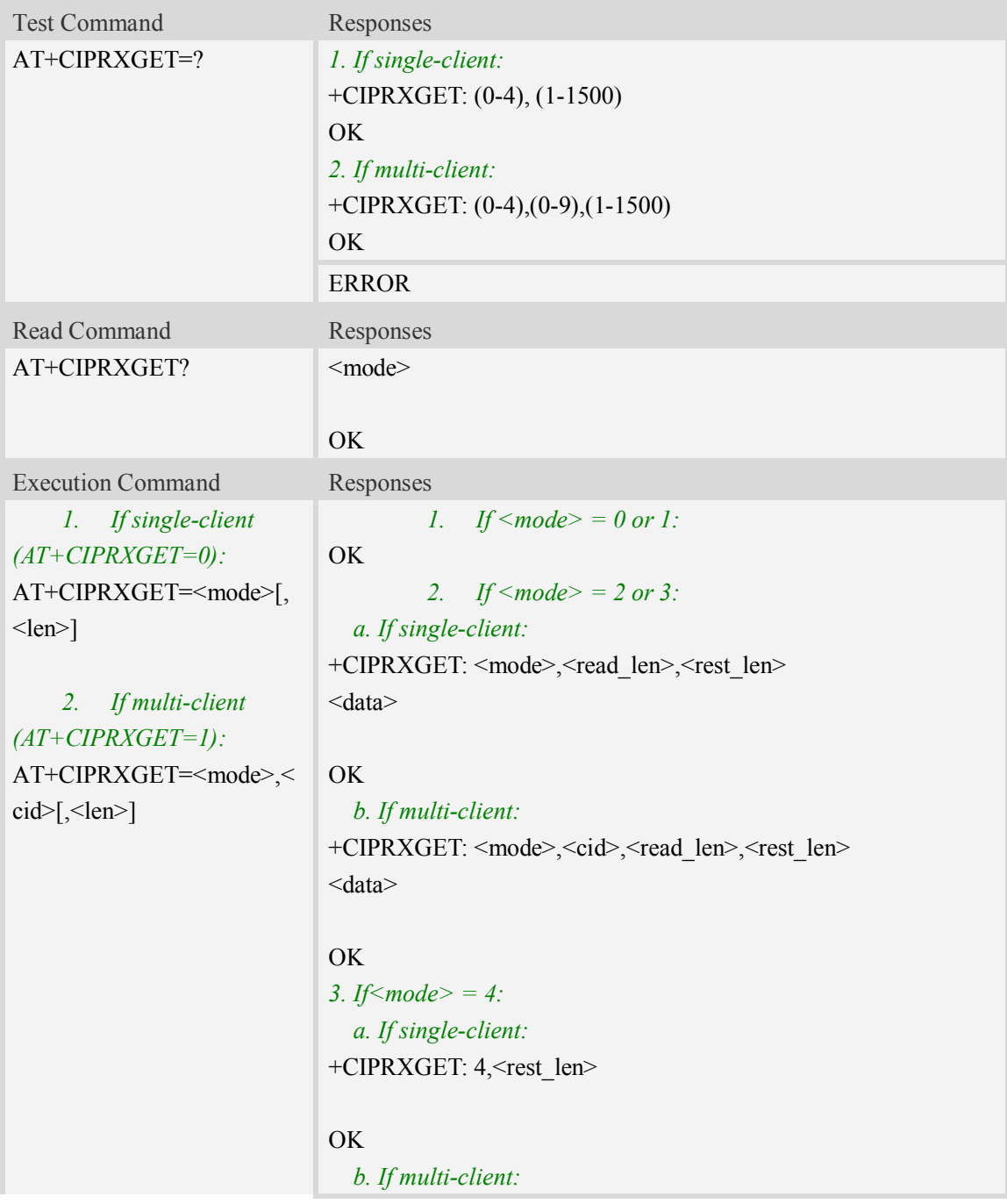

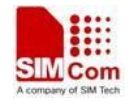

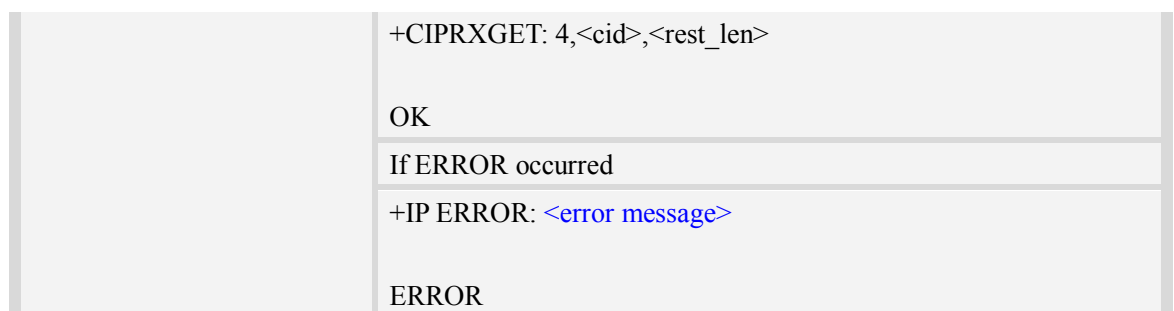

#### <mode>

- $0 -$  set the way to get the network data automatically
- 1 set the way to get the network data manually
- 2 read data, the max read length is 1500
- 3 read data in HEX form, the max read length is 750
- 4 get the rest data length

#### $\langle$ cid $\rangle$

A numeric parameter that identifies a connection. The range of permitted values is 0 to 9.

 $<$ len $>$ 

The data length to be read.

Not required, the default value is 1500 when  $\leq$  mode $\geq$ =2, and 750 when  $\leq$  mode $\geq$ =3.

<read len>

The length of the data that have read.

<rest\_len>

The data length which not read in the buffer.

 $\langle data \rangle$ 

The read data.

<error message>

The list of all error message:

Invalid parameter

Operation not supported

No data

NOTE:

- 1. When <mode> is set to 1 and the 2-4 mode will take effect.
- 2. If AT+CIPRXGET=1, it will report +CIPRXGET: 1(single client) or +CIPRXGET: 1,<cid>(multi client) when received data and the buffer is empty.

## **Examples**

*AT+CIPRXGET=? +CIPRXGET: (0-4),(1-1500)*

*OK*

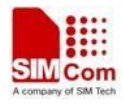

#### *AT+CIPRXGET?*

*+CIPRXGET: 1*

#### *OK*

*AT+CIPRXGET=1 OK AT+CIPRXGET=2,100 +CIPRXGET: 2,100,1300*

*01234567890123456789012345678901234567890123456789012345678901234567890123456789 01234567890123456789*

#### *OK*

*AT+CIPRXGET=3,100 +CIPRXGET: 3,100,1200 30313233343536373839303132333435363738393031323334353637383930313233343536373839 30313233343536373839303132333435363738393031323334353637383930313233343536373839 3031323334353637383930313233343536373839*

#### *OK*

*AT+CIPRXGET=4 +CIPRXGET: 4,1200*

#### *OK*

*AT+CIPRXGET=2,0,100 +CIPRXGET: 2,0,100,1300 01234567890123456789012345678901234567890123456789012345678901234567890123456789 01234567890123456789*

#### *OK*

*AT+CIPRXGET=3,0,100 +CIPRXGET: 3,0,100,1200 30313233343536373839303132333435363738393031323334353637383930313233343536373839 30313233343536373839303132333435363738393031323334353637383930313233343536373839 3031323334353637383930313233343536373839*

#### *OK*

*AT+CIPRXGET=4,0 +CIPRXGET: 4,0,1200*

*OK*

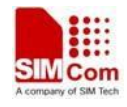

# **12.33 AT+CIPDNSSET Set DNS query parameters**

# **Description**

This command is used to set DNS query parameters. The timeout value for performing DNS query is <net\_open\_time> + 3000ms + 1000ms\*<dns\_query\_retry\_counter>. Here <net\_open\_time> is the time for opening PS network. < dns query retry counter> is the retry counter for sending DNS query using UDP packet.

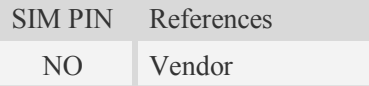

## **Syntax**

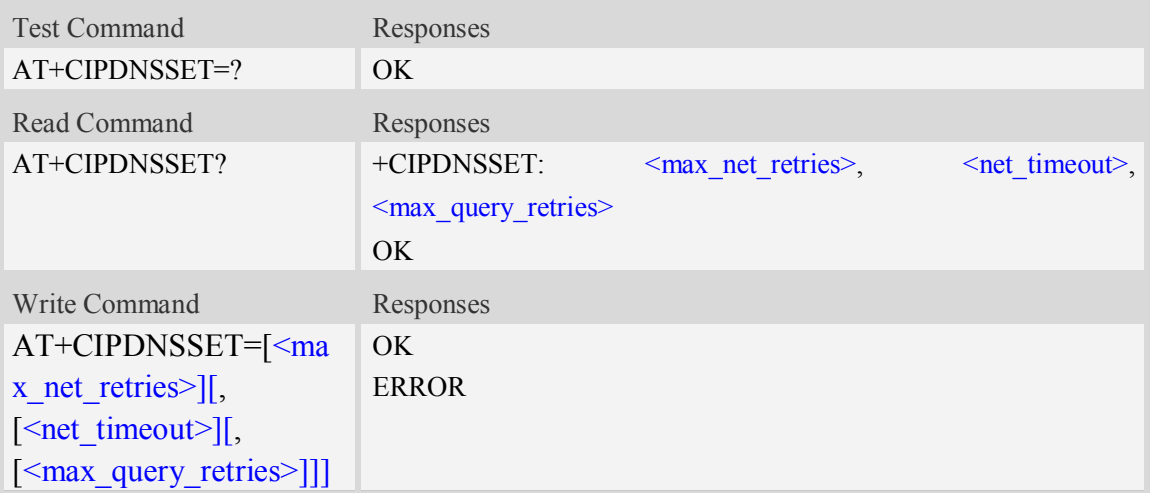

## **Defined values**

#### <max\_net\_retries>

Maxmimum retry times for opening PS network to perform DNS query. It's range is 0 to 3. Default value is 3.

<net\_timeout>

Timeout value for each opening PS network operation when performing DNS query. It's range is from 3000ms to 120000ms. Default value is 30000ms.

<max query retries>

Maximum retry times for performing DNS query using UDP packet. It's range is from 0 to 7. Default value is 7.

#### **Examples**

#### *AT+CIPDNSSET?*

```
+CIPDNSSET: 1,30000,3
```
*OK*

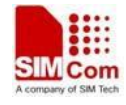

*AT+CIPDNSSET=1,30000,1 OK*

# **12.34 Information elements related to TCP/IP**

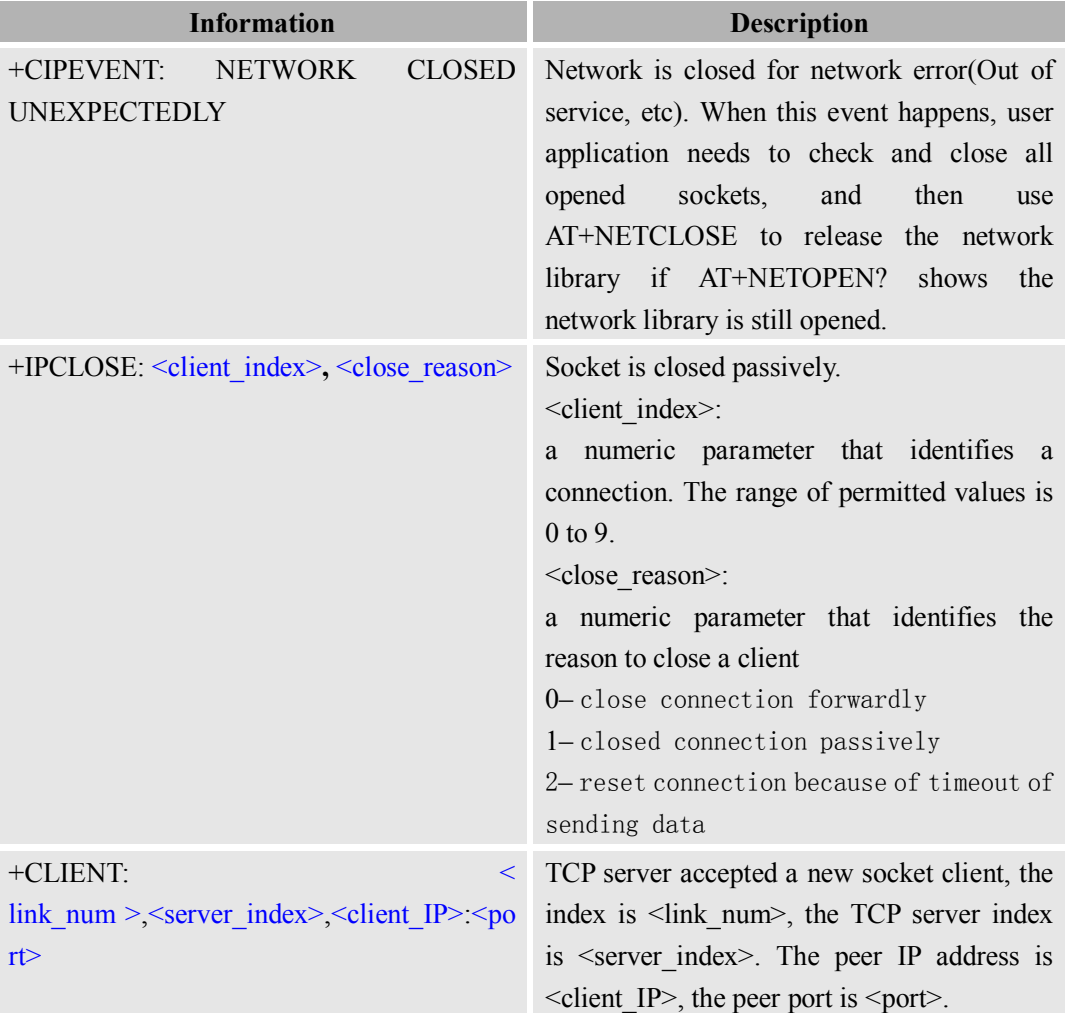

The following table lists information elements which may be reported.

## **12.34.1Unsolicited TCP/IP command <err> Codes**

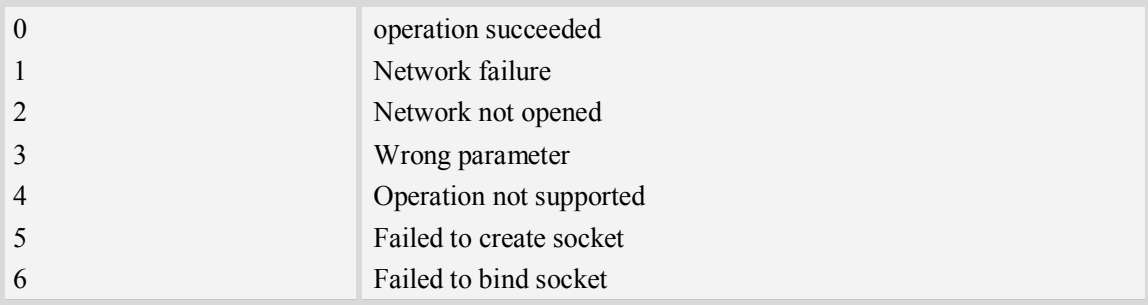

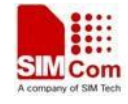

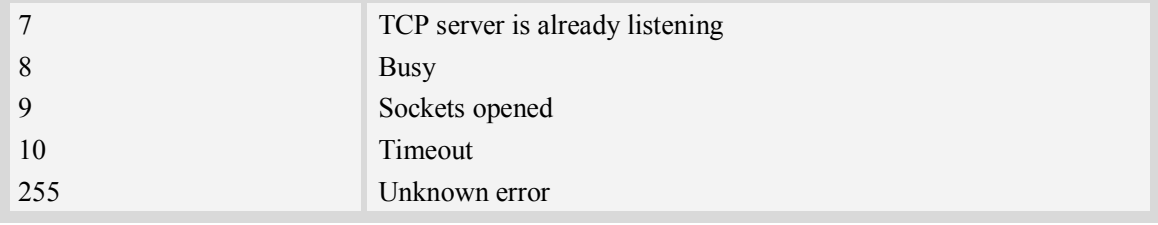

# **13GPS Related Commands**

# **13.1 AT+CGPS Start/stop GPS session**

#### **Description**

This command is used to start or stop GPS session.

**NOTE**:

1. Output of NMEA sentences is automatic; no control via AT commands is provided. At present the module only supports standalone mode. If executing AT+CGPS=1, the GPS session will choose cold or hot start automatically.

 2. UE-based and UE-assisted mode depend on URL (AT+CGPSURL) and certificate (AT+CGPSSSL). When UE-based mode fails, it will switch standalone mode.

 3. UE-assisted mode is singly fixed. Standalone and UE-based mode is consecutively fixed.

4. After the GPS closed, it should to wait about  $2s \sim 30s$  for start again. Reason: If the signal conditions are right (strong enough signals to allow ephemeris demodulation) or ephemeris demodulation is on going, sometimes MGP will stay on longer in order to demodulate more ephemeris. This will help the engine provide faster TTFF and possibly better yield later (up to 2 hours), because it has the benefit of more ephemeris available.

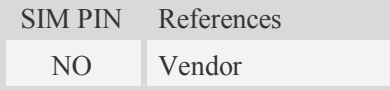

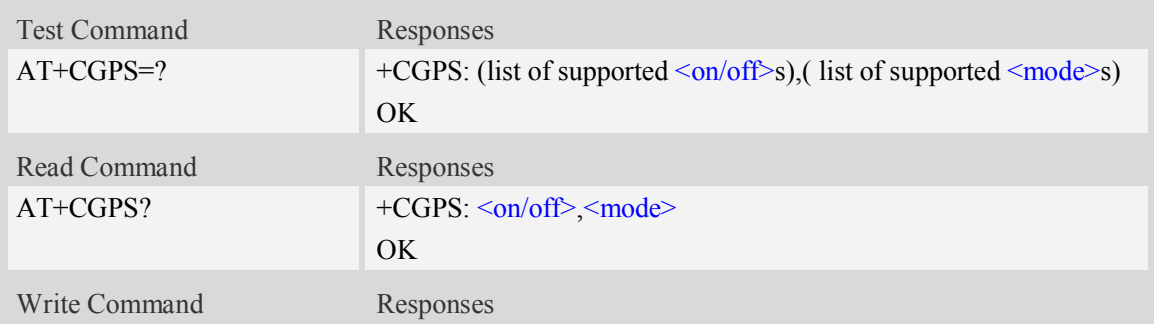

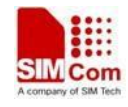

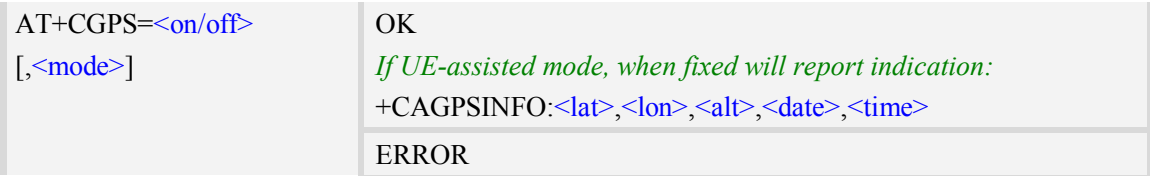

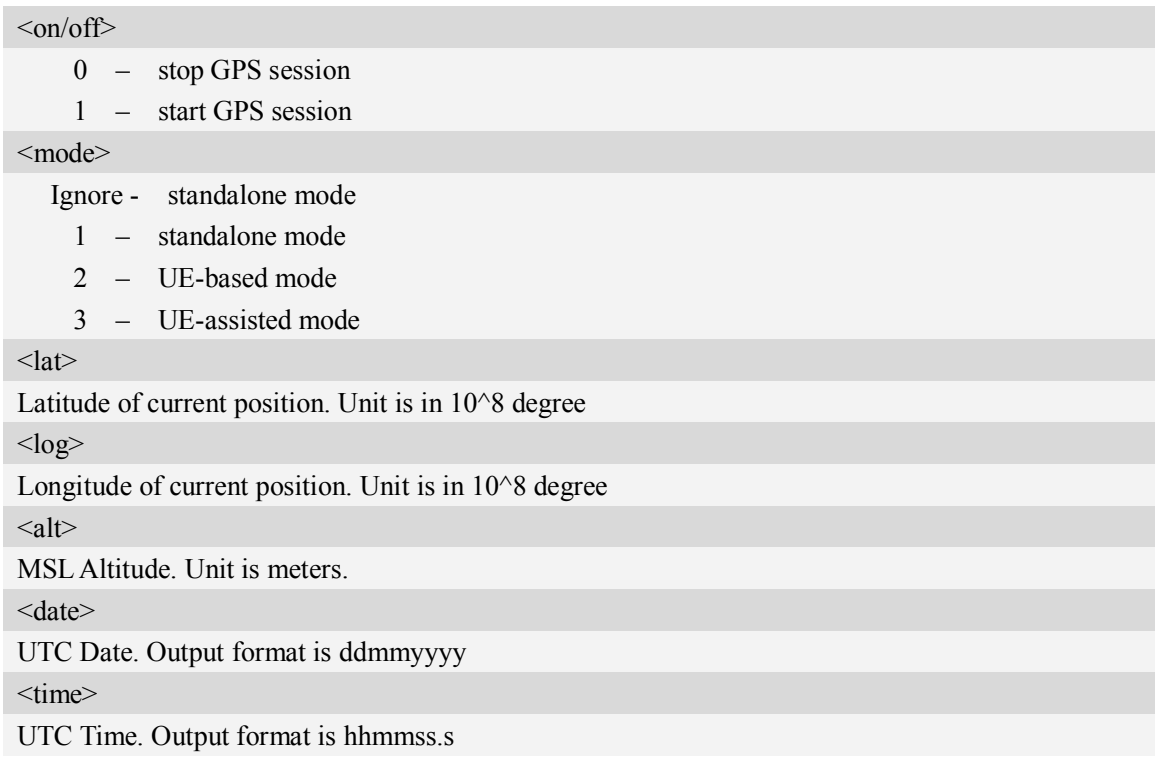

# **Examples**

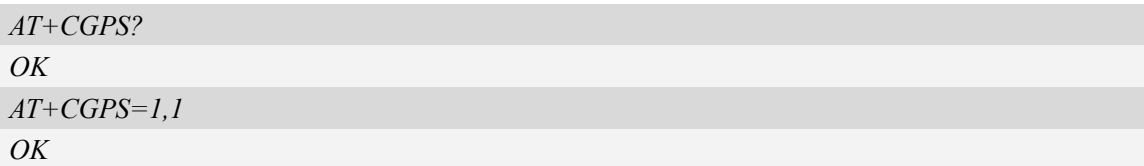

# **13.2 AT+CGPSINFO Get GPS fixed position information**

# **Description**

This command is used to get current position information.

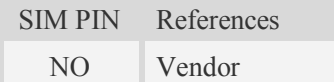

# **Syntax**

Test Command Responses

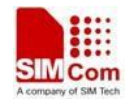

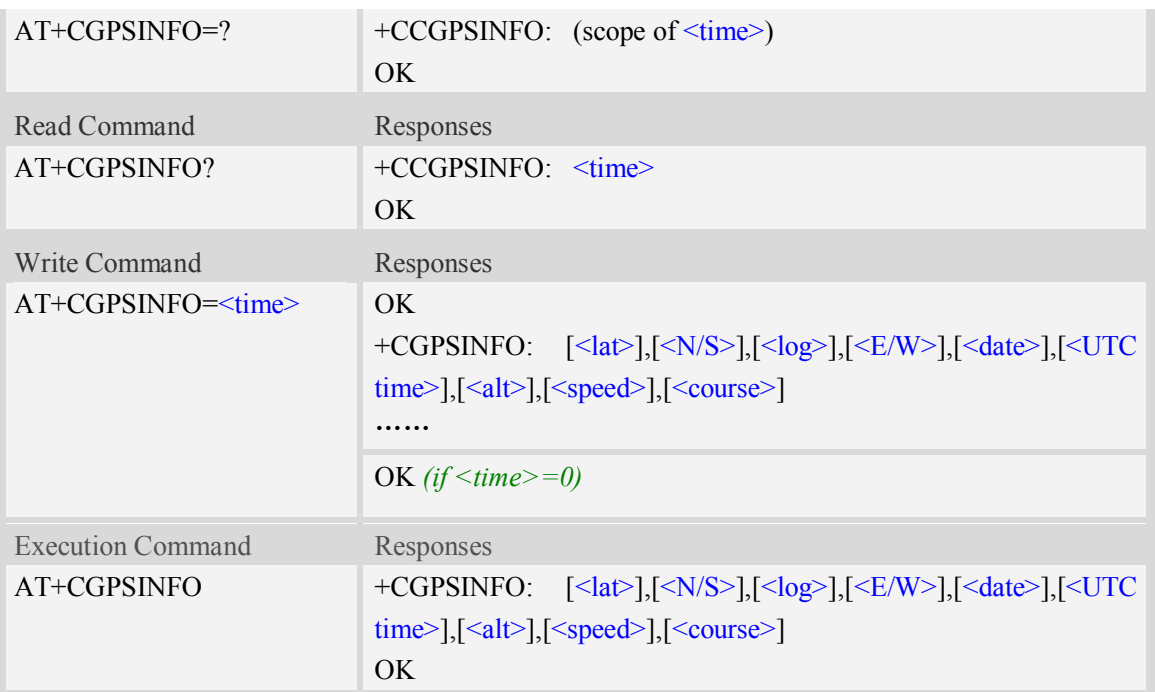

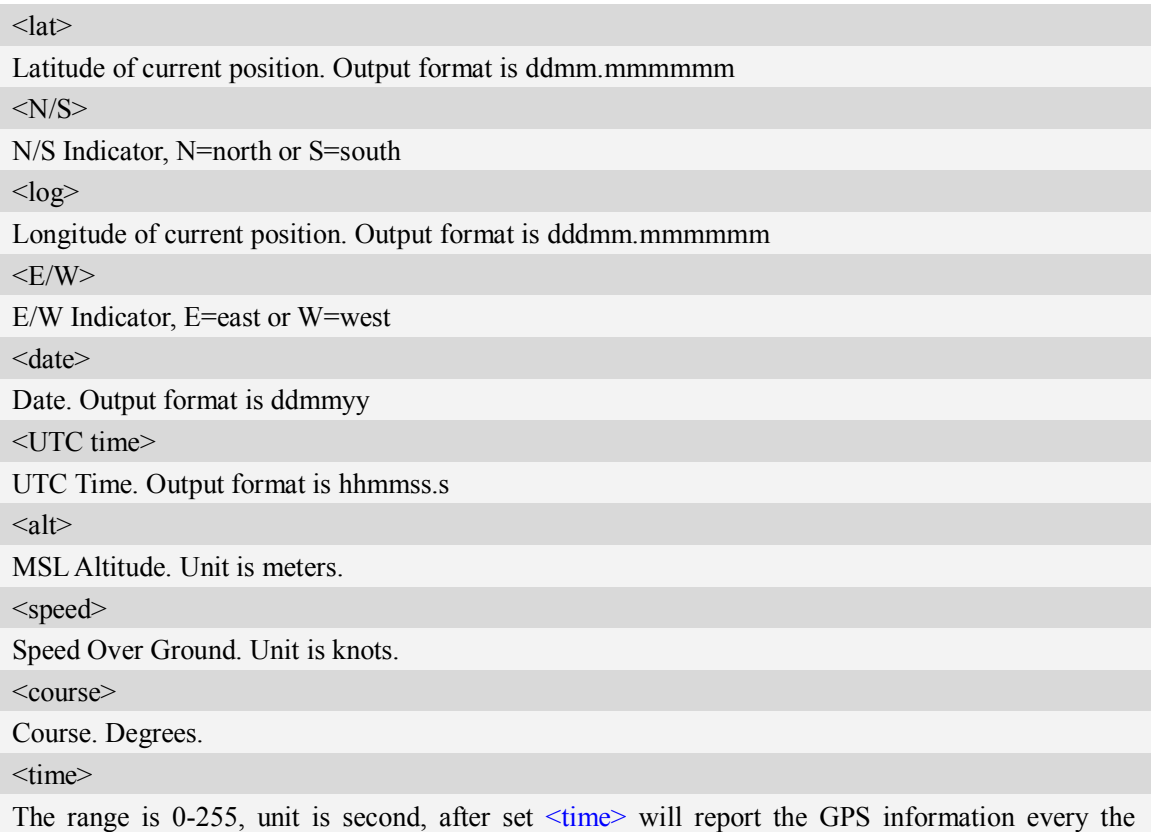

seconds.

# **Examples**

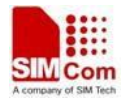

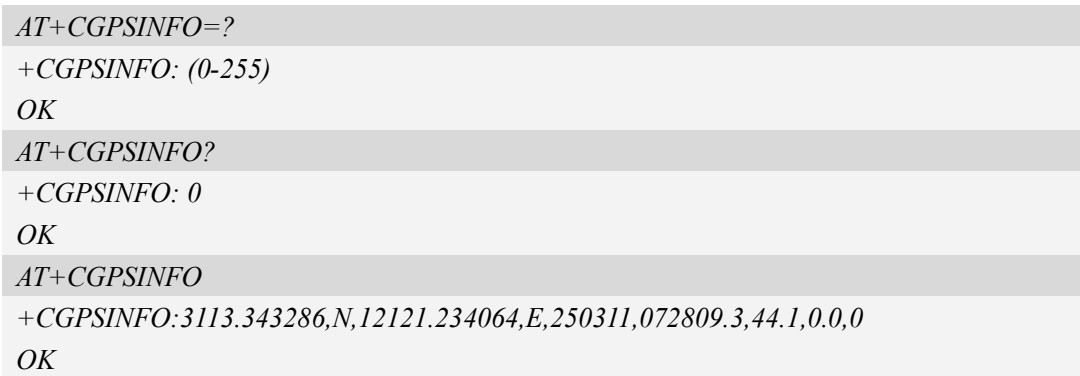

# **13.3 AT+CGPSCOLD Cold start GPS**

# **Description**

This command is used to cold start GPS session.

**NOTE:** Before using this command,it must use AT+CGPS=0 to stop GPS session.

SIM PIN References

NO Vendor

#### **Syntax**

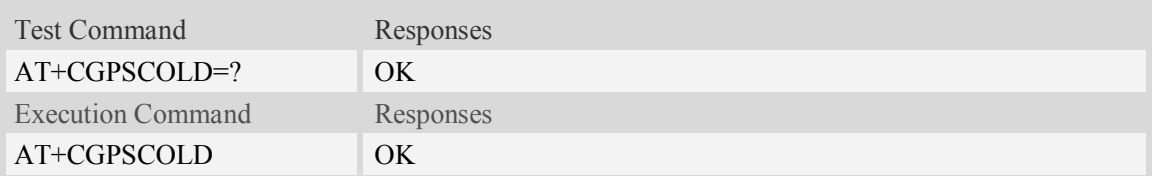

## **Examples**

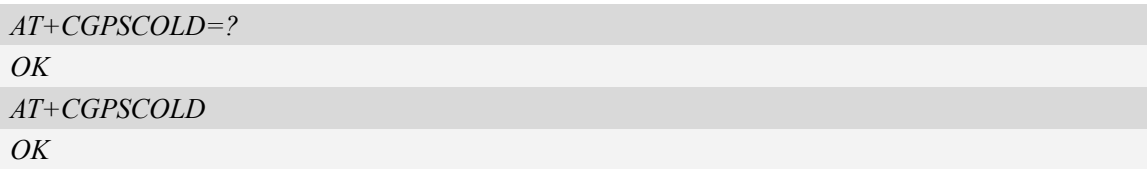

# **13.4 AT+CGPSHOT Hot start GPS**

#### **Description**

This command is used to hot start GPS session

**NOTE:** Before using this command, AT+CGPS=0 must be used to stop GPS session.

SIM PIN References

NO Vendor

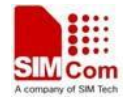

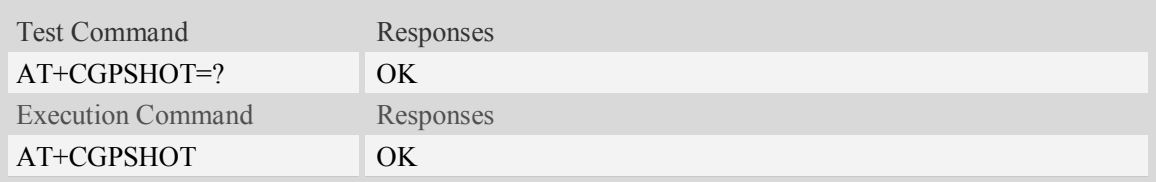

# **Examples**

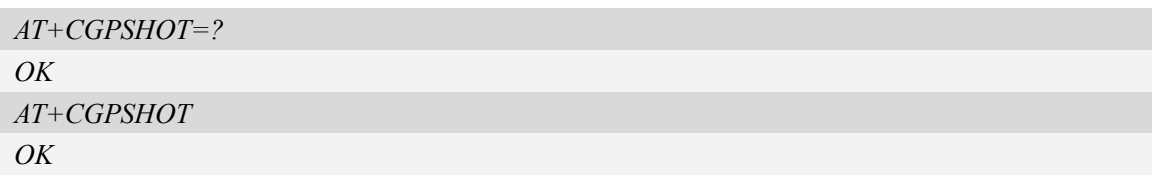

# **13.5 AT+CGPSURL Set AGPS default server URL**

#### **Description**

This command is used to set AGPS default server URL. It will take effect only after restarting.

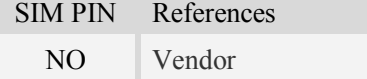

# **Syntax**

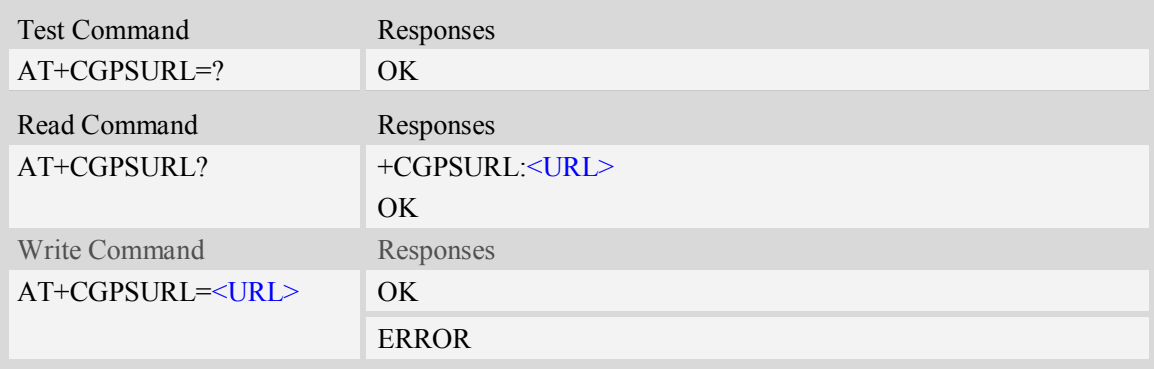

# **Defined values**

<URL> AGPS default server URL. It needs double quotation marks.

# **Examples**

```
AT+CGPSURL="123.123.123.123:8888"
OK
AT+CGPSURL?
+CGPSURL:" 123.123.123.123:8888"
OK
```
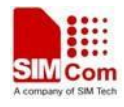

# **13.6 AT+CGPSSSL Set AGPS transport security**

# **Description**

This command is used to select transport security, used certificate or not. The certificate gets from local carrier. If the AGPS server doesn't need certificate, execute AT+CGPSSSL=0.

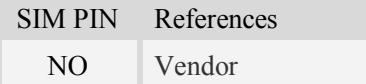

#### **Syntax**

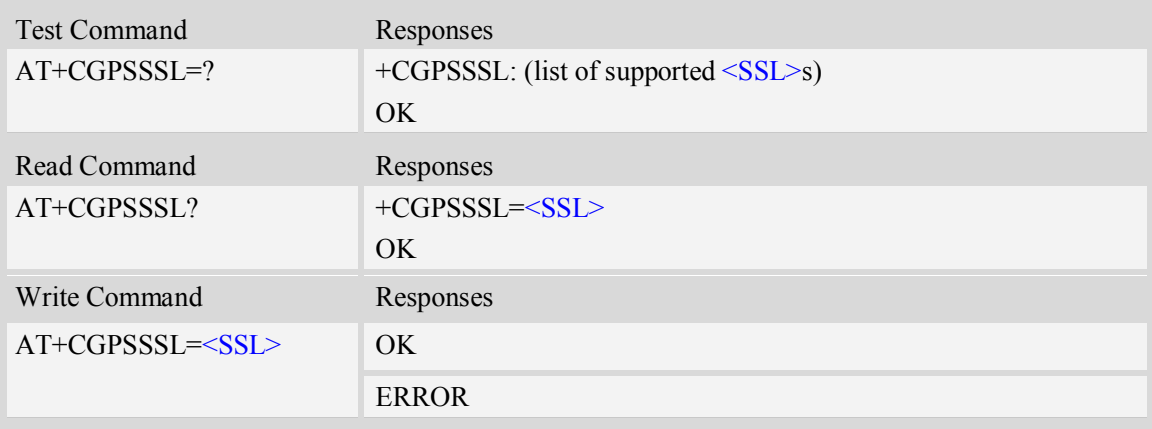

## **Defined values**

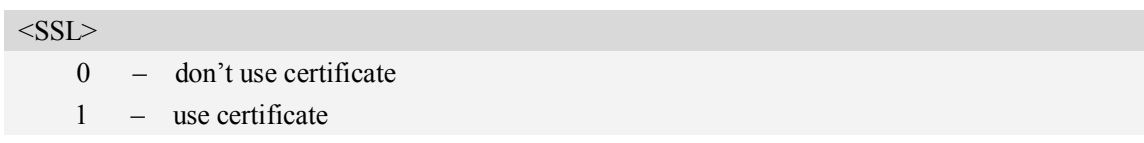

## **Examples**

```
AT+CGPSSSL=0
OK
```
# **13.7 AT+CGPSAUTO Start GPS automatic**

## **Description**

This command is used to start GPS automaticly when module powers on, GPS is closed defaultly. **NOTE:** If GPS start automatically, its operation mode is standalone mode.

SIM PIN References

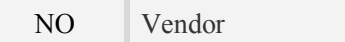

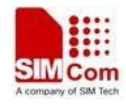

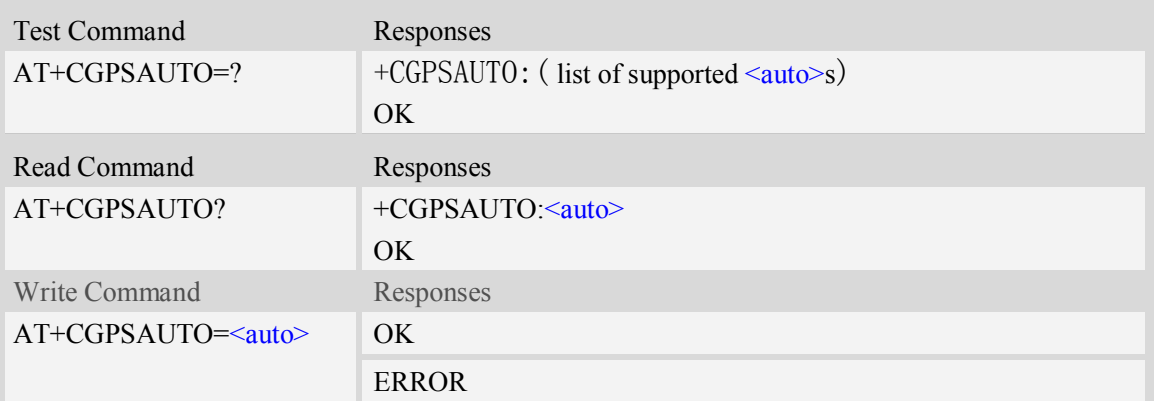

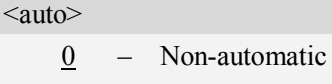

1 – automatic

#### **Examples**

*AT+CGPSAUTO=1 OK*

# **13.8 AT+CGPSNMEA Configure NMEA sentence type**

#### **Description**

This command is used to configure NMEA output sentences which are generated by the gpsOne engine when position data is available.

**NOTE:** If bit 2 GPGSV doesn't configure, GPGSV sentence also doesn't output on AT/modem port even set AT+CGPSFTM=1.

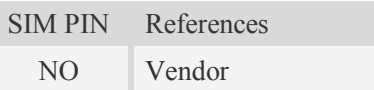

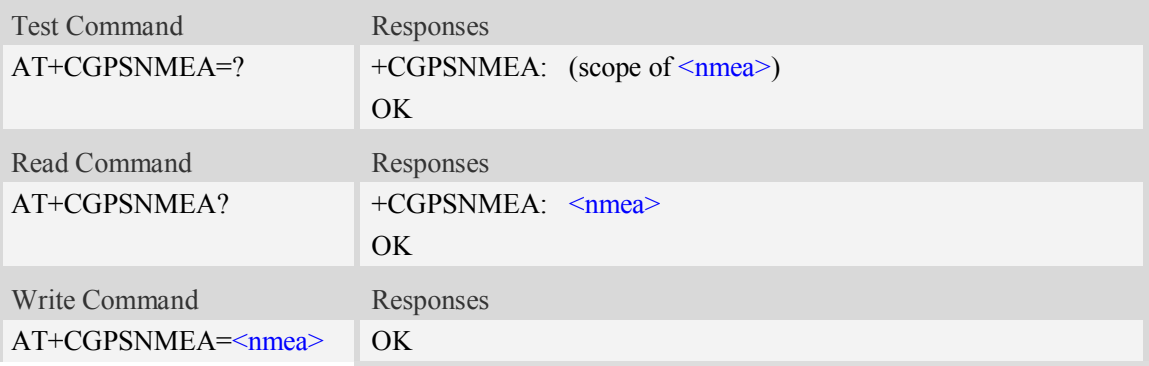

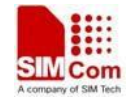

*If GPS engine is running:* ERROR

#### **Defined values**

<nmea> Range – 0 to  $511$ 

Each bit enables an NMEA sentence output as follows:

- Bit  $0 GPGGA$  (global positioning system fix data)
- Bit 1 GPRMC (recommended minimum specific GPS/TRANSIT data)
- Bit 2 GPGSV (GPS satellites in view)
- Bit 3 GPGSA (GPS DOP and active satellites)
- Bit 4 GPVTG (track made good and ground speed)
- Bit 5 PSTIS (proprietary string at the beginning of each GNSS session)
- Bit 6 GNGNS (fix data for GNSS receivers; output for GPS-only, GLONASS-only, *hybrid* GLONASS+GPS fixes, or even AFLT fixes)
- Bit 7 GNGSA (DOP and GLONASS satellites; GPS+GLONASS or GLONASS-only fixes. Contains DOP information for all active satellites, but other information is GLONASS-only)
- Bit 8 GLGSV (GLONASS satellites in view GLONASS fixes only)

Set the desired NMEA sentence bit(s). If multiple NMEA sentence formats are desired, "OR" the desired bits together.

#### **Examples**

*AT+CGPSNMEA=511 OK*

# **13.9 AT+CGPSMD Configure AGPS MO method**

#### **Description**

This command specifies if the Mobile-Originated (MO) GPS session should use the control plane session or user plane session.

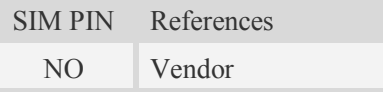

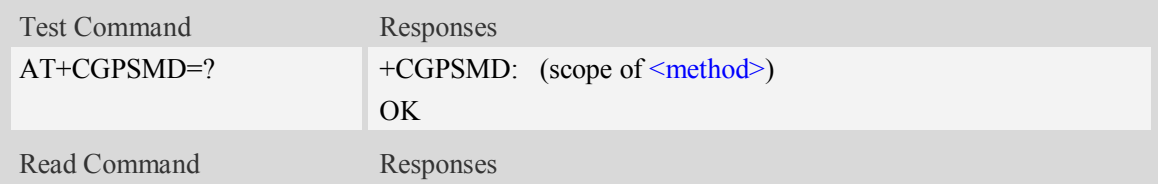

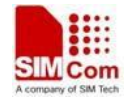

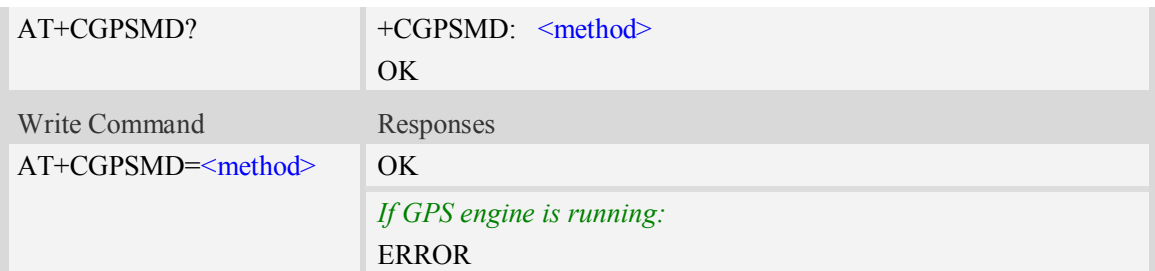

<method>

0 – Control plane

 $1$  – User plane

#### **Examples**

```
AT+CGPSMD=1
OK
```
# **13.10 AT+CGPSFTM Start GPS test mode**

#### **Description**

This command is used to start GPS test mode.

**NOTE:**

1. If test mode starts, the URC will report on AT port, Modem port and UART port.

2. If testing on actual signal, <SV> should be ignored, and GPS must be started by AT+CGPS, AT+CGPSCOLD or AT+CGPSHOT.

3. If testing on GPS signal simulate equipment, <SV> must be choiced, and GPS will start automatically.

4. URC sentence will report every 1 second.

SIM PIN References

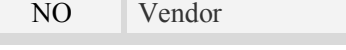

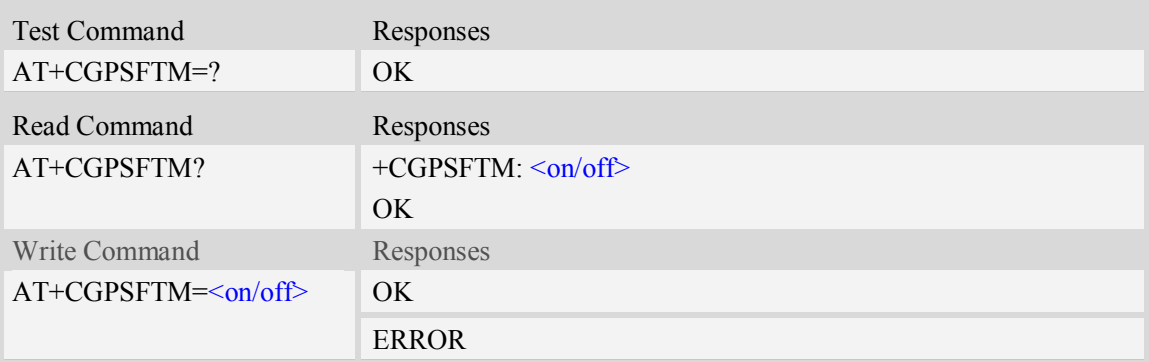

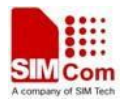

#### $\langle$ on/off $>$

 $\frac{0}{0}$  – Close test mode

```
 1 – Start test mode
```
 $<$ CN<sub>0</sub> $>$ 

Satellite CNo value. Floating value.

URC format

\$GPGSV[,<SV>,<CNo>][...]

## **Examples**

```
AT+CGPSFTM=1
```
*OK*

*\$GPGSV,3,44.5,13,45.6,32,35.3,19,39.1,23,42.5,21,38.8 \$GPGSV,3,44.9,13,45.5,32,35.5,19,39.8,23,42.9,21,38.7*

# **13.11 AT+CGPSDEL Delete the GPS information**

## **Description**

This command is used to delete the GPS information. After executing the command, GPS start is cold start.

**NOTE:** This command must be executed after GPS stopped.

SIM PIN References NO Vendor

## **Syntax**

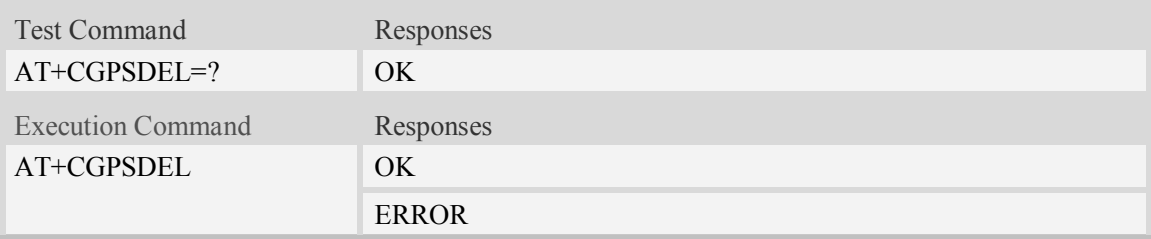

## **Examples**

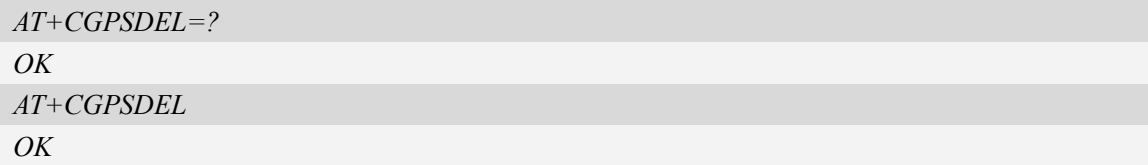

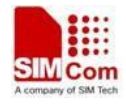

# **13.12 AT+CGPSNOTIFY LCS respond positioning request**

## **Description**

This command is used to respond to the incoming request for positioning request message.

**NOTE:** This command is only for SIM5360A.

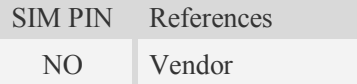

#### **Syntax**

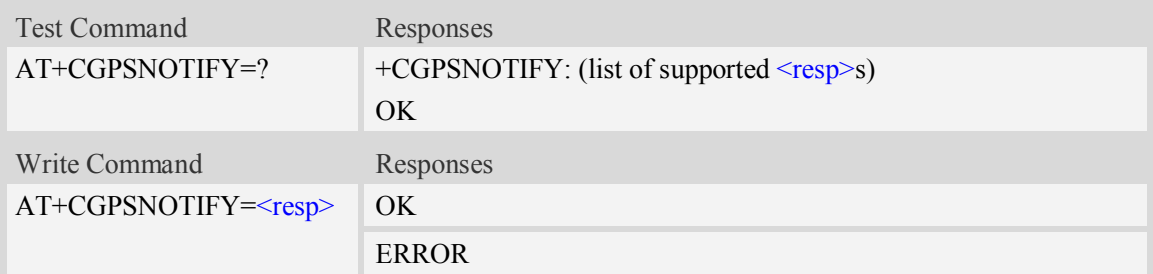

## **Defined values**

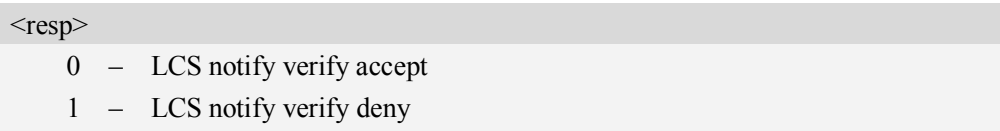

2 – LCS notify verify no response

## **Examples**

```
AT+CGPSNOTIFY=?
+CGPSNOTIFY: (0-2)
OK
AT+CGPSNOTIFY=0
OK
```
# **13.13 AT+ CGPSXE Enable/disable GPS XTRA function**

#### **Description**

This command is used to enable/disable the GPS XTRA function.

**NOTE:** The function will take effect after restarting the module. XTRA function must download the assistant file from network by HTTP, so the APN must be set by AT+CGSOCKCONT command.

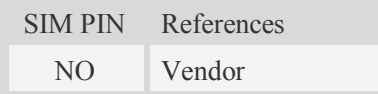

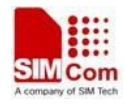

# **Syntax**

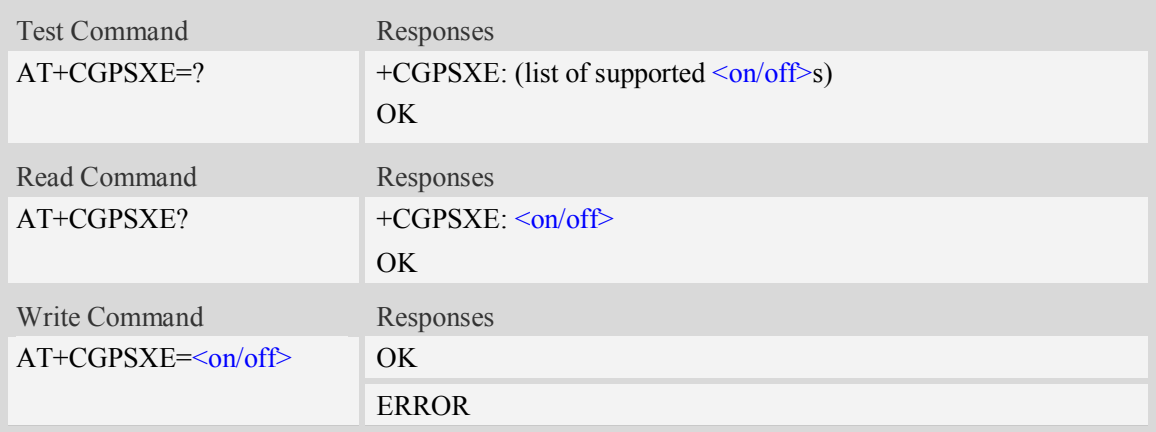

# **Defined values**

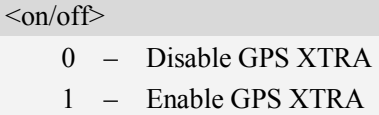

#### **Examples**

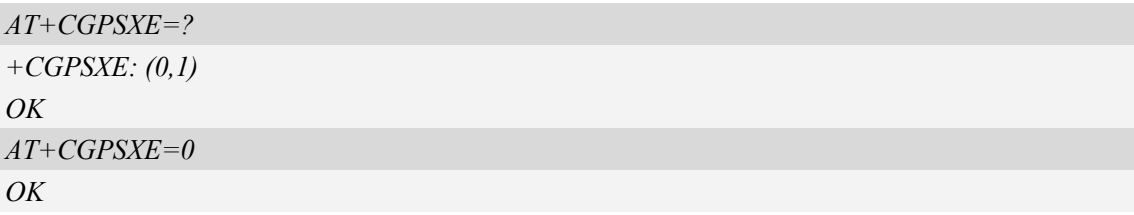

# **13.14 AT+CGPSXD Download XTRA assistant file**

#### **Description**

This command is used to download the GPS XTRA assistant file from network through http protocol. Module will download the latest assistant file form server and write the file into module.

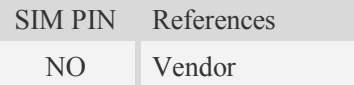

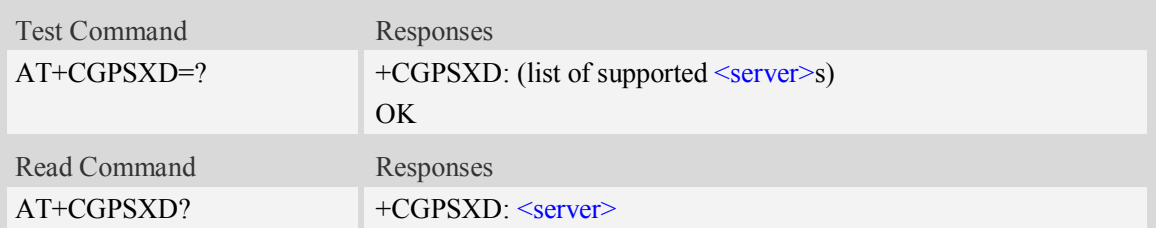

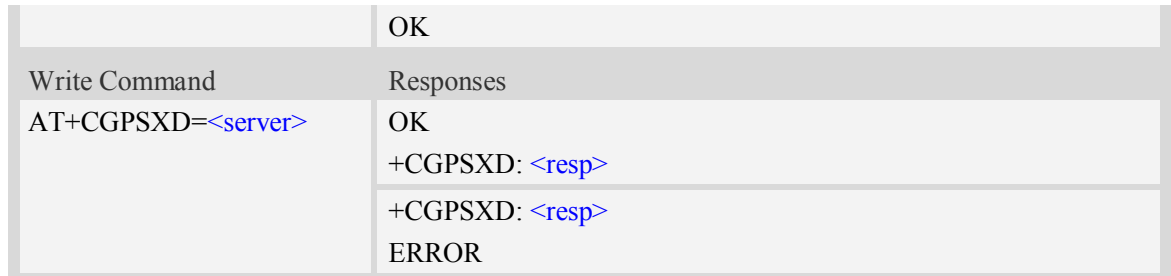

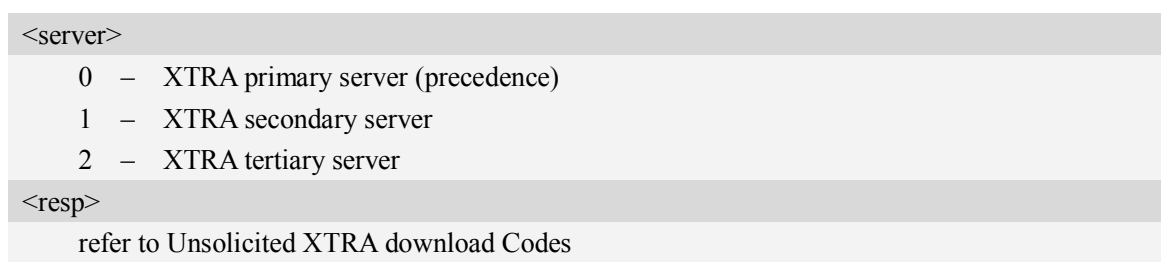

#### **Examples**

```
AT+CGPSXD=?
+CGPSXD: (0-2)
OK
AT+CGPSXD=0
OK
+CGPSXD: 0
```
# **13.15 AT+CGPSXDAUTO Download XTRA assistant file**

# **automatically**

#### **Description**

This command is used to control download assistant file automatically or not when GPS start. XTRA function must enable for using this command. If assistant file doesn't exist or check error, the module will download and inject the assistant file automatically.

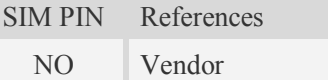

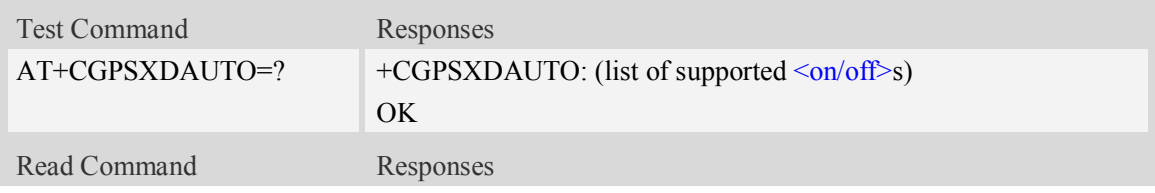

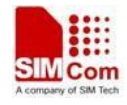

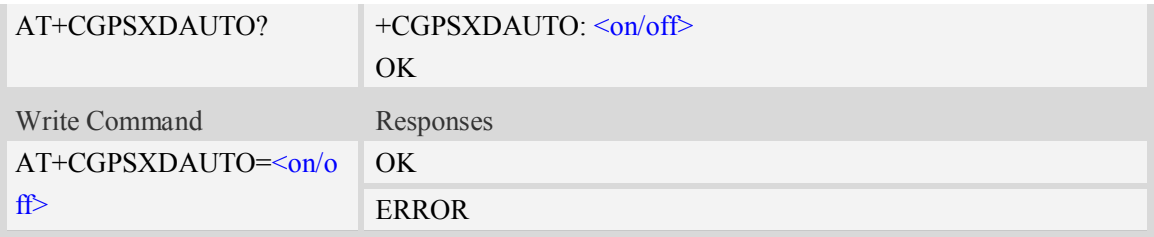

 $\langle$ on/off $>$ 

- 0 disable download automatically
- 1 enable download automatically

**NOTE:** Some URCs will report when downloading, it's same as AT+CGPSXD command.

# **Examples**

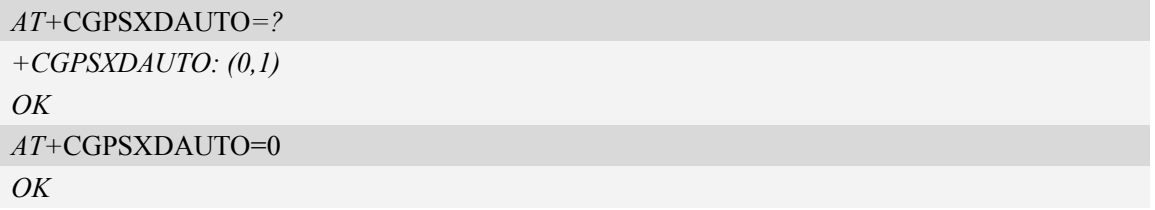

# **13.16 AT+CGPSINFOCFG Report GPS NMEA-0183 sentence**

#### **Description**

This command is used to report NMEA-0183 sentence.

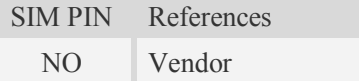

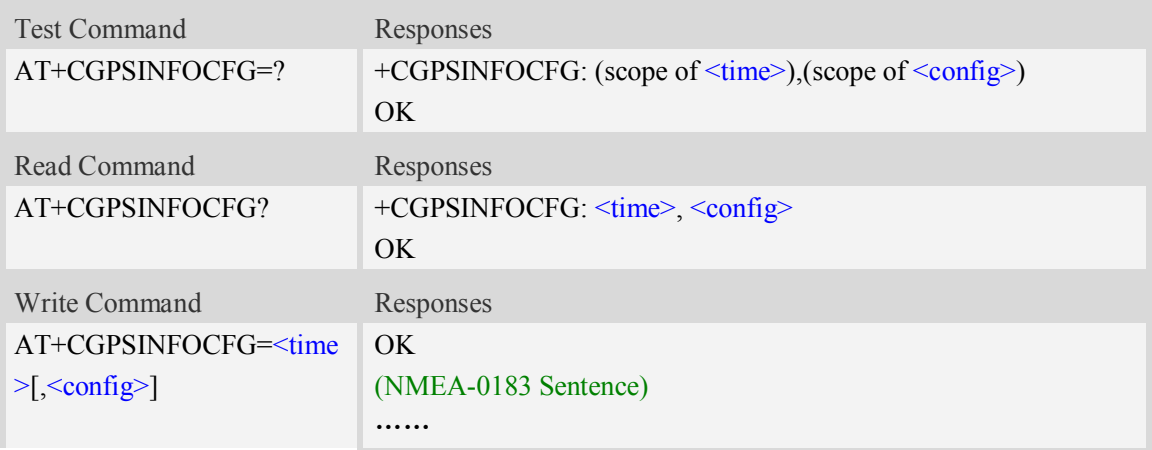

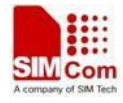

OK *(if <time>=0)*

#### **Defined values**

<time>

The range is 0-255, unit is second, after set  $\langle$ time $\rangle$  will report the GPS NMEA sentence every the seconds.

If <time>=0, module stop reporting the NMEA sentence.

 $\leq$ config $\geq$ 

Range – 0 to 31. Default value is 0.

Each bit enables an NMEA sentence output as follows:

Bit  $0 - GPGGA$  (global positioning system fix data)

Bit 1 – GPRMC (recommended minimum specific GPS/TRANSIT data)

Bit 2 – GPGSV (GPS satellites in view)

Bit 3 – GPGSA (GPS DOP and active satellites)

Bit 4 – GPVTG (track made good and ground speed)

Set the desired NMEA sentence bit(s). If multiple NMEA sentence formats are desired, "OR" the desired bits together.

For example:

If want to report GPRMC sentence by 10 seconds, should execute AT+CGPSINFOCFG=10,2

## **Examples**

```
AT+CGPSINFOCFG=?
+CGPSINFO: (0-255),(0-31)
OK
AT+CGPSINFOCFG=10,31
OK
$GPGSV,4,1,16,04,53,057,44,02,55,334,44,10,61,023,44,05,45,253,43*7D
$GPGSV,4,2,16,25,10,300,40,17,25,147,40,12,22,271,38,13,28,053,38*77
$GPGSV,4,3,16,26,09,187,35,23,06,036,34,24,,,,27,,,*7A
$GPGSV,4,4,16,09,,,,31,,,,30,,,,29,,,*7D
$GPGGA,051147.0,3113.320991,N,12121.248076,E,1,10,0.8,47.5,M,0,M,,*45
$GPVTG,NaN,T,,M,0.0,N,0.0,K,A*42
$GPRMC,051147.0,A,3113.320991,N,12121.248076,E,0.0,0.0,211211,,,A*66
$GPGSA,A,3,02,04,05,10,12,13,17,23,25,26,,,1.4,0.8,1.2*3B
```
# **13.17 AT+CGPSPMD Configure positioning mode**

#### **Description**

This command is used to configure the positioning modes support. **NOTE:** Need to restart the module after setting the mode.

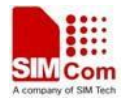

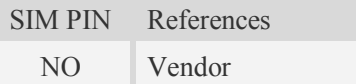

## **Syntax**

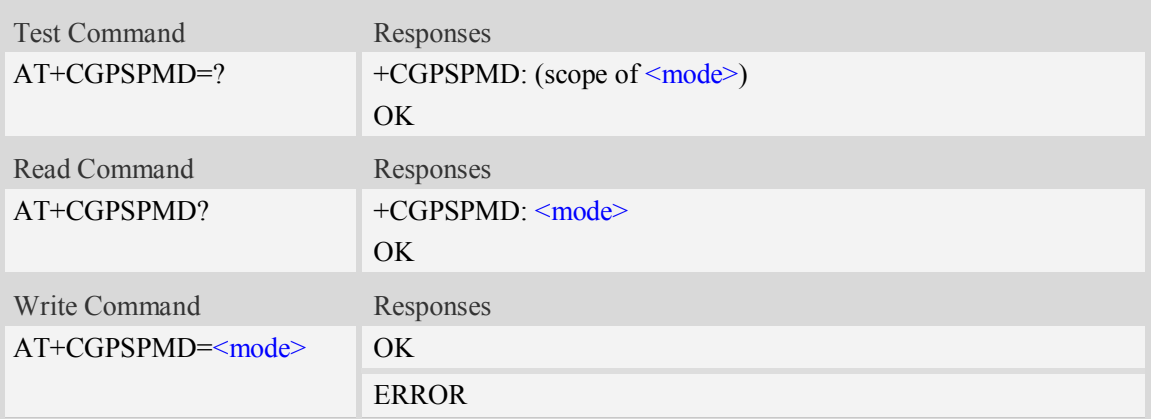

## **Defined values**

<mode>

Range – 1 to 127, default is  $127$ 

Each bit enables a supported positioning mode as follows:

Bit 0 – Standalone

Bit 1 – UP MS-based

Bit 2 – UP MS-assisted

Bit  $3 - CP$  MS-based (2G)

Bit 4 – CP MS-assisted (2G)

Bit 5 – CP UE-based (3G)

Bit 6 – CP UE-assisted (3G)

Set the desired mode sentence bit(s). If multiple modes are desired, "OR" the desired bits together. Example, support standalone, UP MS-based and UP MS-assisted, set Binary value 0000 0111, is 7.

## **Examples**

```
AT+CGPSPMD=127
OK
```
# **13.18 AT+CGPSMSB Configure based mode switch to standalone**

#### **Description**

This command is used to configure AGPS based mode switching to standalone mode automatically or not.

SIM PIN References

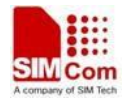

NO Vendor

#### **Syntax**

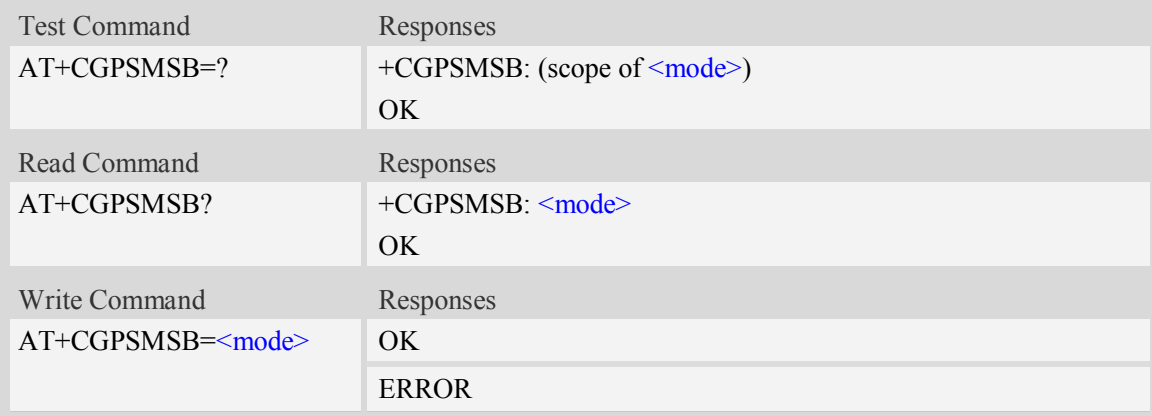

## **Defined values**

#### <mode>

- 0 Don't switch to standalone mode automatically
- $\frac{1}{1}$  Switch to standalone mode automatically

#### **Examples**

```
AT+CGPSMSB=0
OK
```
# **13.19 AT+CGPSHOR Configure positioning desired accuracy**

# **Description**

This command is used to configure the positioning desired accuracy threshold in meters.

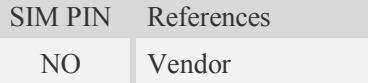

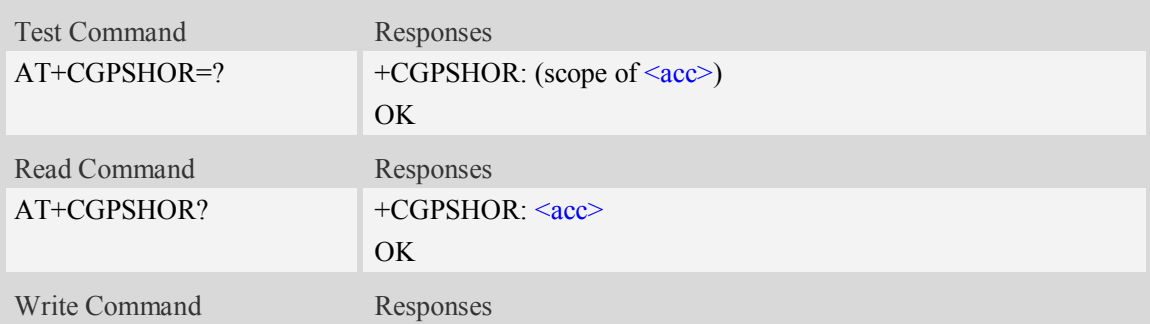

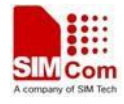

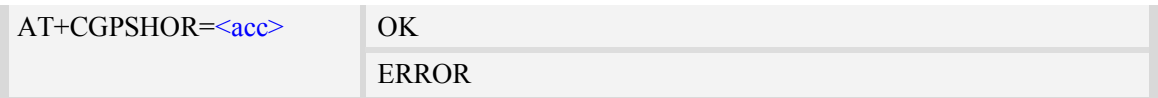

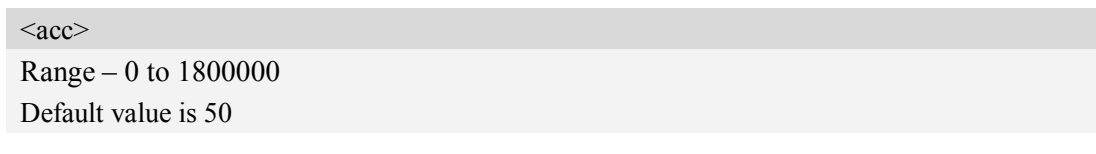

# **Examples**

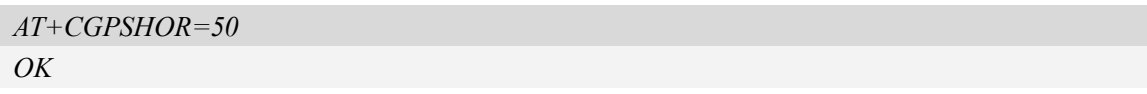

# **14Result codes**

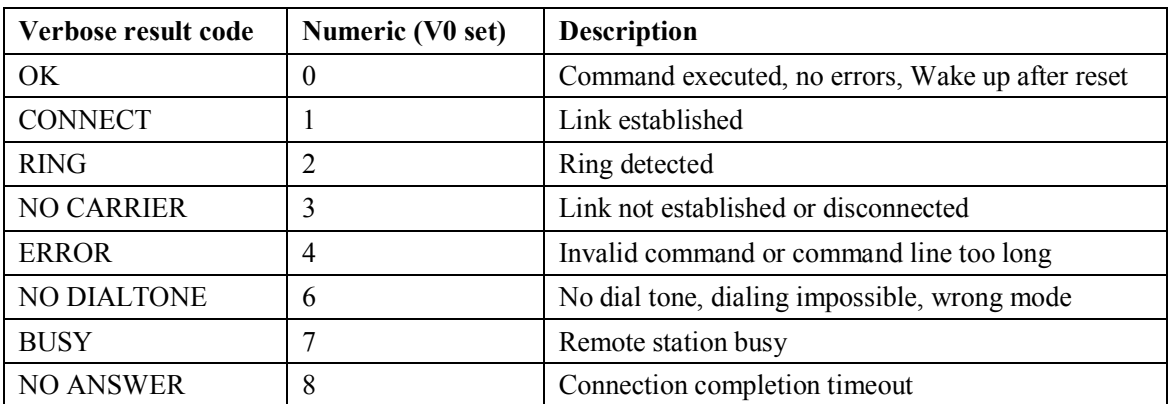

# **14.1 12.1 Verbose code and numeric code**

# **14.2 12.2 Response string of AT+CEER**

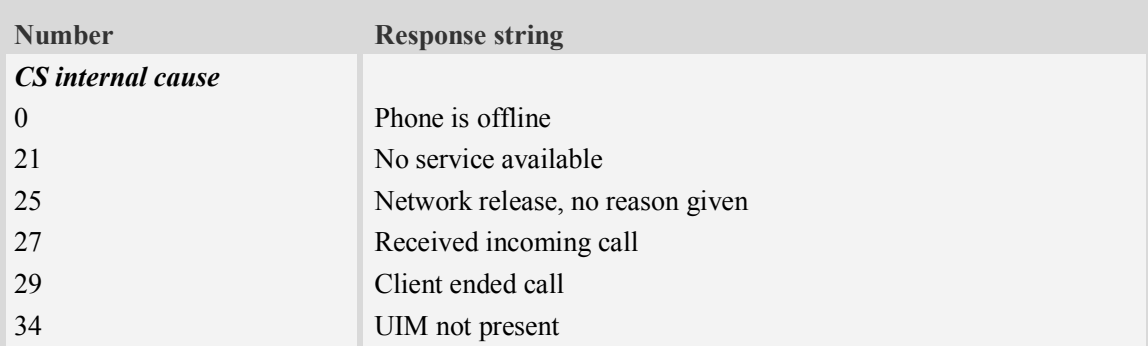

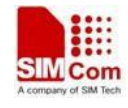

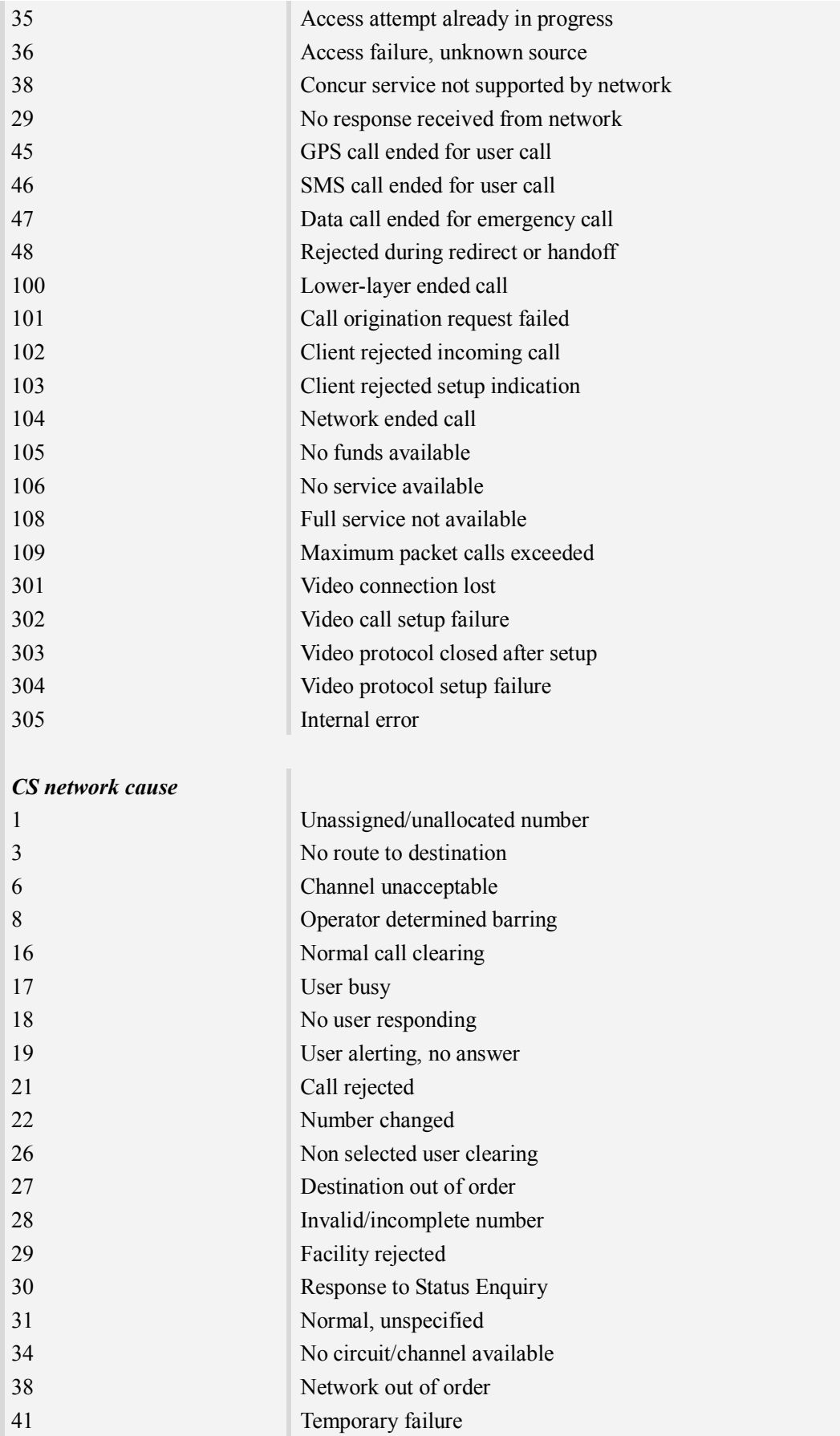

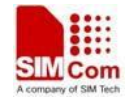

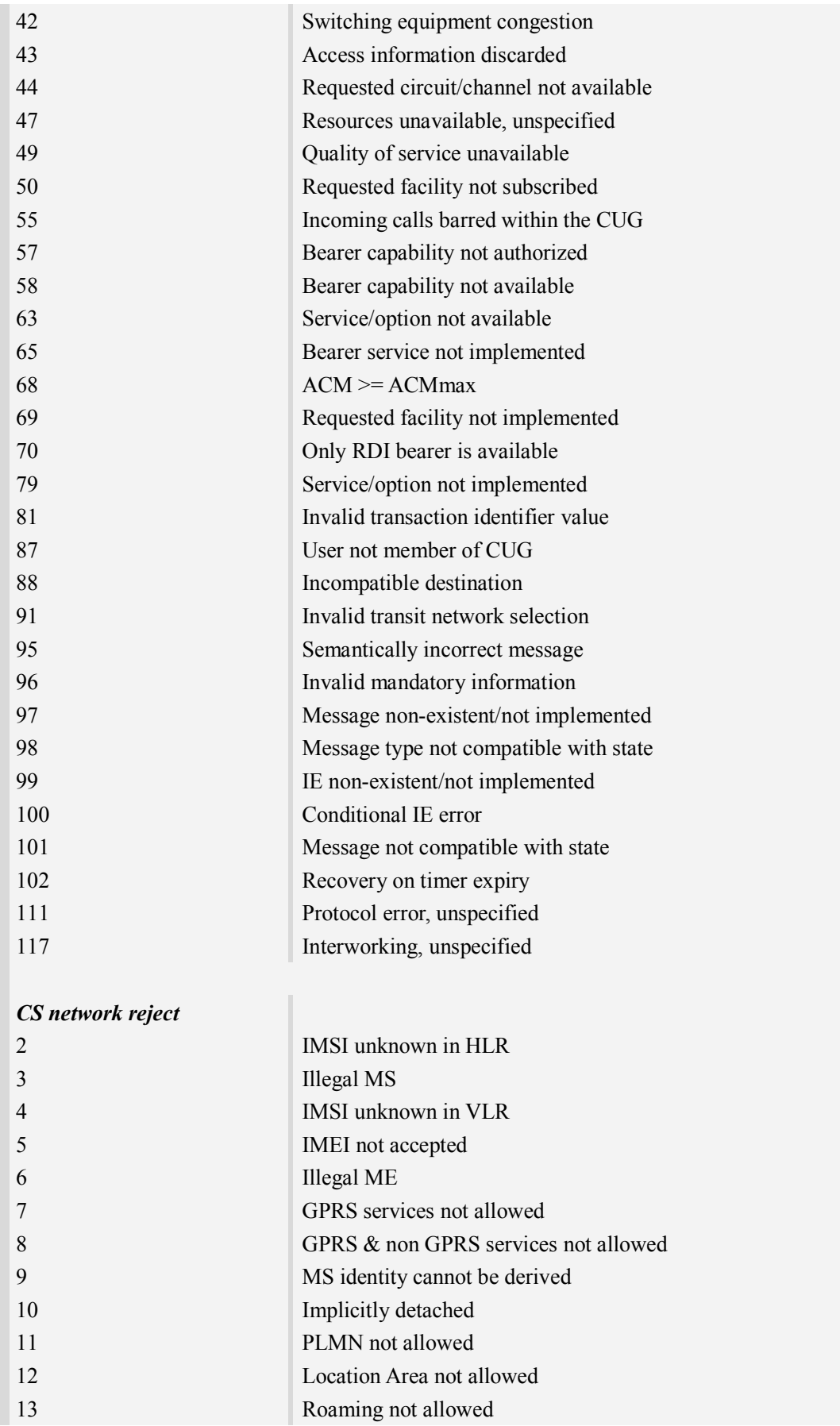

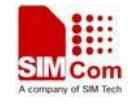

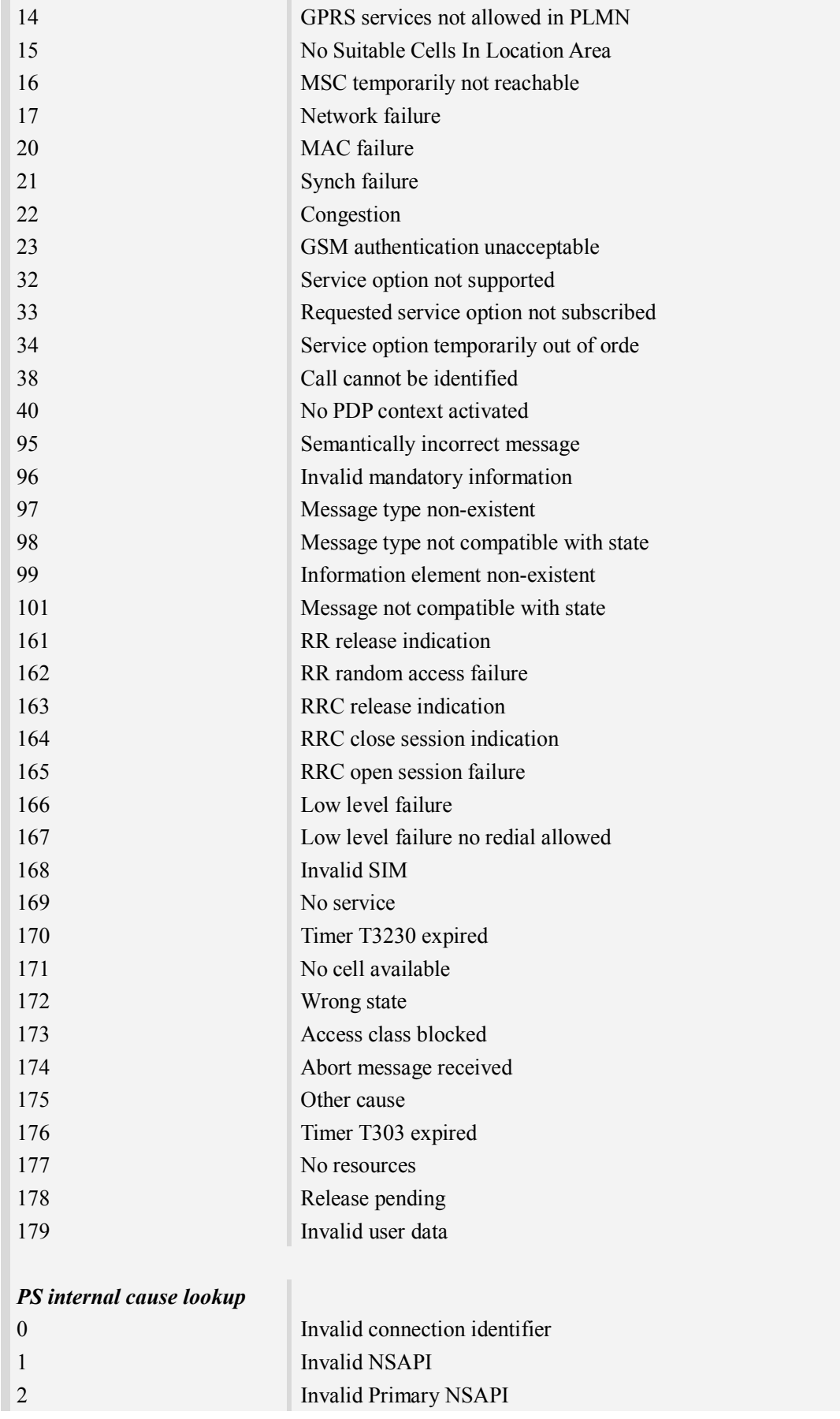

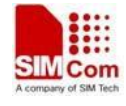

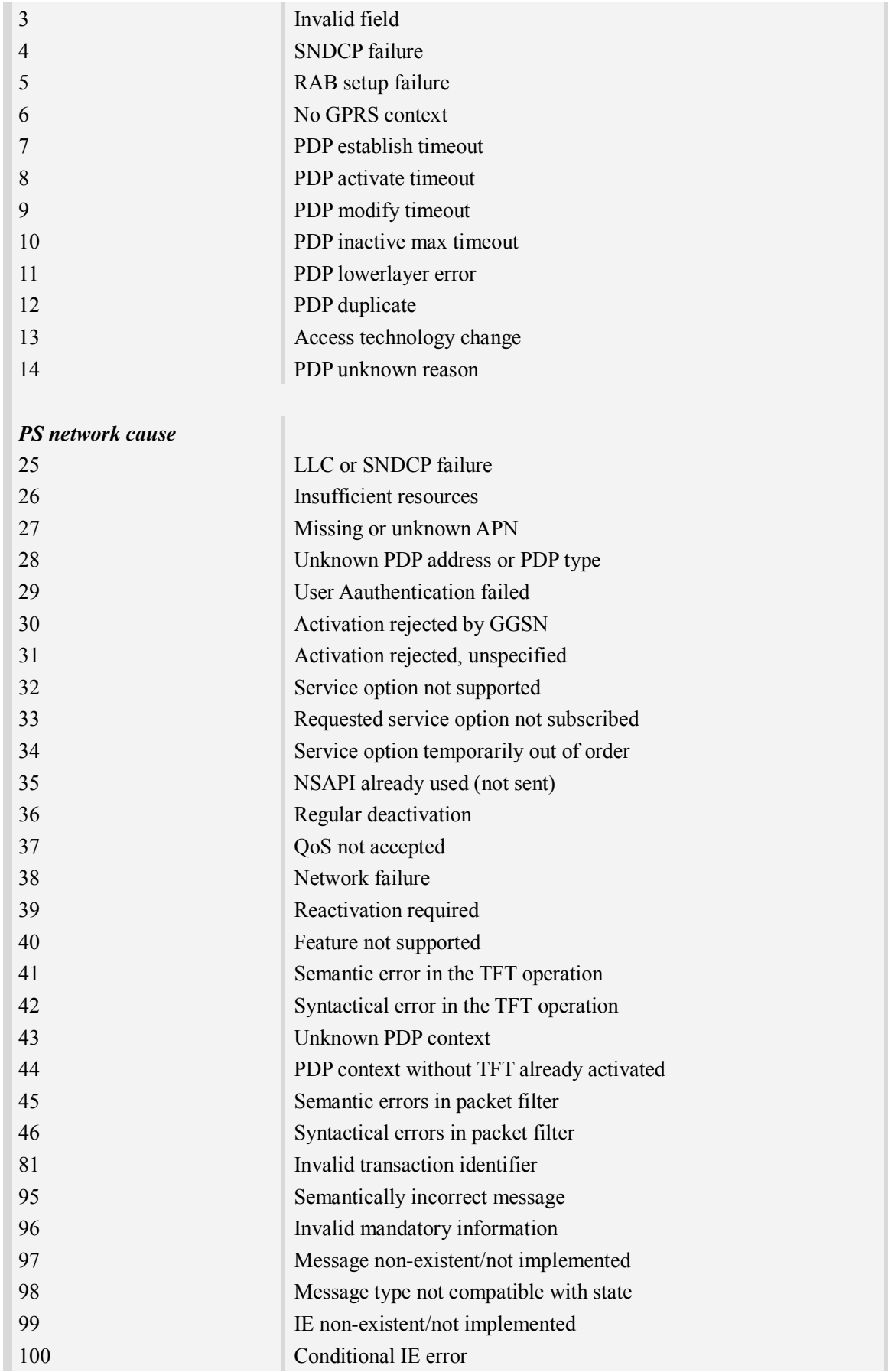
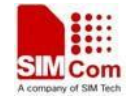

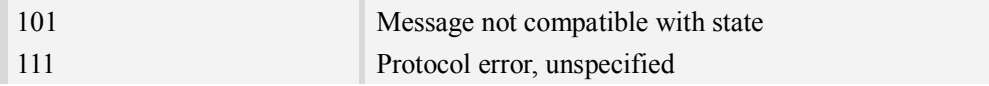

## **Contact us**

## **Shanghai SIMCom Wireless Solutions Ltd.**

Add: Building A, SIM Technology Building, No.633, Jinzhong Road, Changning District 200335 Tel: +86 21 3252 3300 Fax: +86 21 3252 3301 URL: http:/www.sim.com/wm/